## **iSBC 220™ SMD DISK CONTROLLER HARDWARE REFERENCE MANUAL**

Manual Order Number: 121597-001, REV A

Additional copies of this manual or other Intel literature may be obtained from:

Literature Department Intel Corporation 3065 Bowers Avenue Santa Clara, CA 95051

The information in this document is subject to change without notice.

Intel Corporation makes no warranty of any kind with regard to this material, including, but not limited to, the implied warranties of merchantability and fitness for a particular purpose. Intel Corporation assumes no responsibility for any errors that may appear in this document. Intel Corporation makes no commitment to update nor to keep current the information contained in this document.

Intel Corporation assumes no responsibility for the use of any circuitry other than circuitry embodied in an Intel product. No other circuit patent licenses are implied.

Intel software products are copyrighted by and shall remain the property of Intel Corporation. Use, duplication or disclosure is subject to restrictions stated in Intel's software license, or as defined in ASPR 7-104.9(a)(9).

No part of this document may be copied or reproduced in any form or by any means without the prior written consent of Intel Corporation.

The following are trademarks of Intel Corporation and its affiliates and may be used only to identify Intel products:

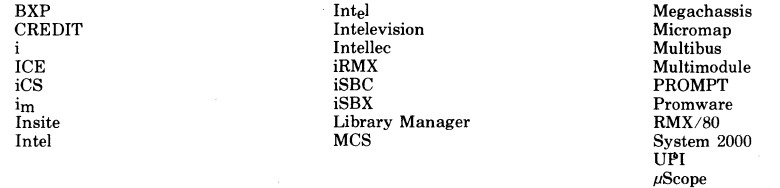

and the combination of ICE, iCS, iRMX, iSBC, iSBX, MCS, or RMX and a numerical suffix.

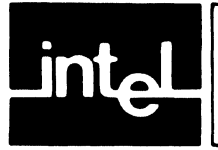

## **CONTENTS**

**Page** 

## **CHAPTER 1 Page GENERAL INFORMATION**

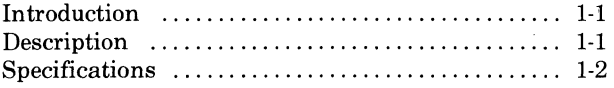

## **CHAPTER** 2

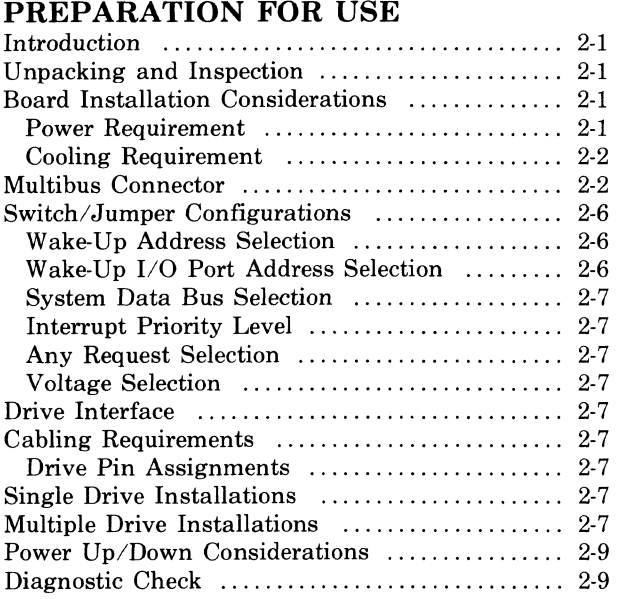

## **CHAPTER** 3

## **PROGRAMMING INFORMATION**

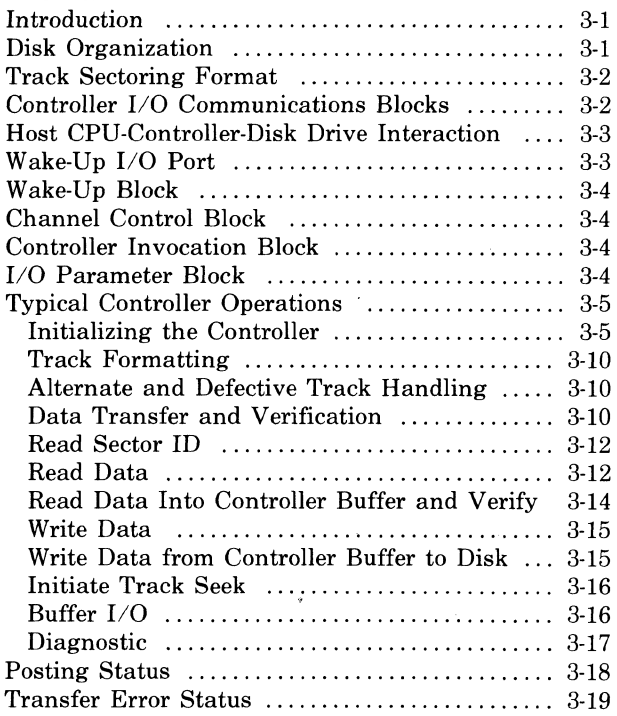

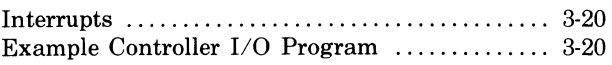

#### **CHAPTER** 4 **PRINCIPLES OF OPERATION**

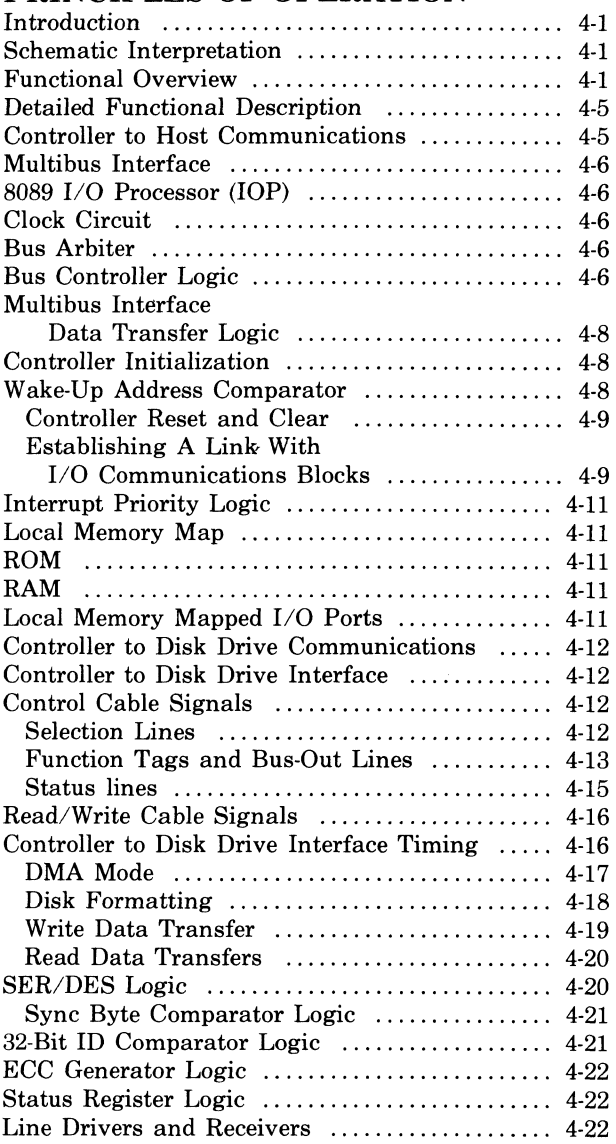

## **CHAPTER** 5

## **SERVICE INFORMATION**

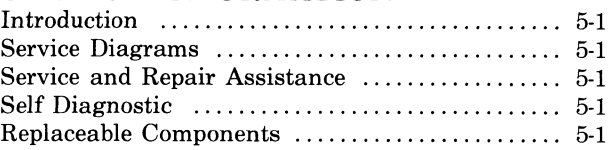

**APPENDIX A EXAMPLE HOST PROCESSOR DISK CONTROL PROGRAM** 

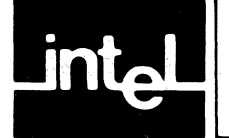

# **TABLES**

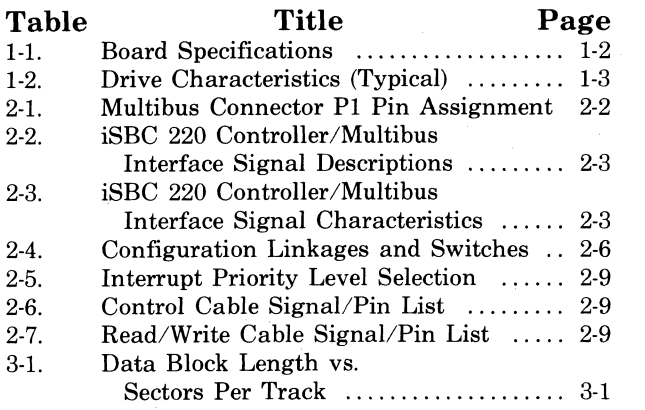

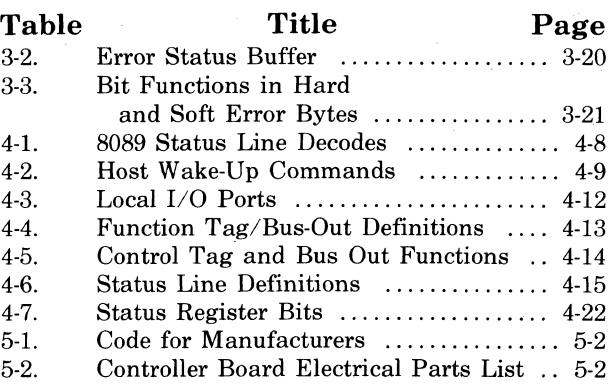

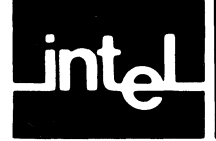

#### **Figure** Title Page **Page** 1-1. Typical Multiple Drive System ......... 1-1 1-1. Typical Multiple Drive System ......... 1-1<br>2-1. Serial Priority Resolution ................ 2-1 2-1. Serial Priority Resolution ................. 2-1<br>2-2. SBC 220 Controller/Multibus 2-2. iSBC 220 Controller/Multibus Interface Signal Timing .............. 2-4 2-3. Location of Jumpers and Switches on Controller Board .................. 2-6 2-4. Interconnecting Cable Requirements ... 2-8 2-5. Pertec Drive Interconnecting Cable Requirements ..................... 2-17 2-6. Priam Drive Interconnecting Cable Requirements ..................... 2-19 2-7. Controller to Drive Interfacing  $\ldots$ ...... 2-22<br>2-8. Installing the iSBX 218 Board Installing the iSBX 218 Board on the iSBC 215 Controller Board ... 2-25 3-1. Disk Drive Organization and Terminology ........................... 3-1 3-2. Sector Data Format .................... 3-2 Host CPU-Disk Controller-Interaction Through the 110 Communications Blocks ......... 3-3 3-4. Wake-Up Block ......................... 3-4 3-5. Channel Control Block ................. 3-5 3-6. Controller Invocation Block .............. 3-6<br>3-7. I/O Parameter Block Description ...... 3-7 3-7. I/O Parameter Block Description ...... 3-7<br>3-8. I/O Communications Blocks Linking ... 3-9 1/O Communications Blocks Linking .. 3-9 3-9. Track Formatting ..................... 3-11 3-10. Alternate Track Formatting ........... 3-12 3-11. Read Sector ID ........................ 3-13 3-12. Read Data ............................ 3-13 3-13. Read Data into Controller Buffer and Verify .......................... 3-14

## **ILLUSTRATIONS**

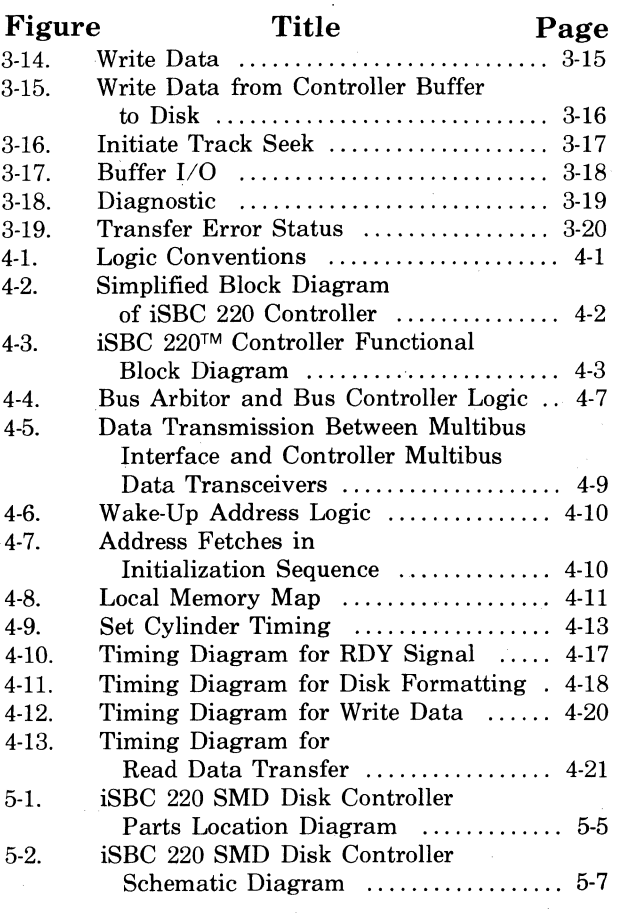

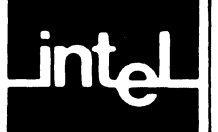

This manual provides information regarding the installation, programming, operation, and servicing of the iSBC 220 SMD Disk Controller.

Related documents include:

- *The 8086 Family User's Manual,* Order No. 9800722
- *Intel MULTIBUS Specifications,* Order No. 9800683
- Intel 8080/8085 Assembly Language Reference Manual, Order No. 9800301
- *Intel 8086 Assembly Language Reference Manual,* Order No. 900640
- *MCS-80 User's Manual,* Order No. 9800153
- *MCS-85 User's Manual,* Order No. 9800722
- *Intel 8089 Assembly Language Reference Manual,* Order No. 9800938

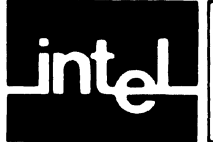

## **CHAPTER 1 GENERAL INFORMATION**

## 1-1. **INTRODUCTION**

The Intel iSBC 220™ SMD Disk Controller is designed to interface up to four Storage Module Device  $(SMD)$  Interface<sup>1</sup> compatible disk drives to any Intel Multibus™ interface compatible computer system. It can operate in a multiprocessor environment and is fully compatible with all Intel 8-bit and 16-bit computers. The Intel Multibus™ interface is the common interface between the iSBC 220 controller and the host computer, system memory, and other I/O boards. A typical drive subsystem is shown in figure 1-1.

• Compatible disk drive storage range is from 12 to <sup>i</sup>600 megabytes. The number of tracks per surface, sectors per track, bytes per sector and alternate • tracks per surface are software selectable for each drive unit.

The iSBC 220 controller's design is based on the Intel 8089 I/O Processor, which allows Direct Memory Access (DMA), error detecting and correction and data management. The single board assembly features automatic error recovery and retry, transparent data error correction and multiple sector transfers. Seek operations on multiple drives can be overlapped with a read/write operation on another drive. It is fully compatible with Intel 8086 CPU 20-bit addressing.

<sup>I</sup>*The Storage Module Device (SMD) Interface is a pending American National Standards Institute (ANSI) standard.* 

## 1-2. **DESCRIPTION**

The iSBC 220 SMD Disk Controller is a single board assembly. It may reside in any Intel backplane or in a custom-designed configuration that is physically and electrically compatible with the Intel Multibus interface.

The host Central Processing Unit (CPU) communicates with the Disk controller via four blocks of information in host memory. Once the controller is

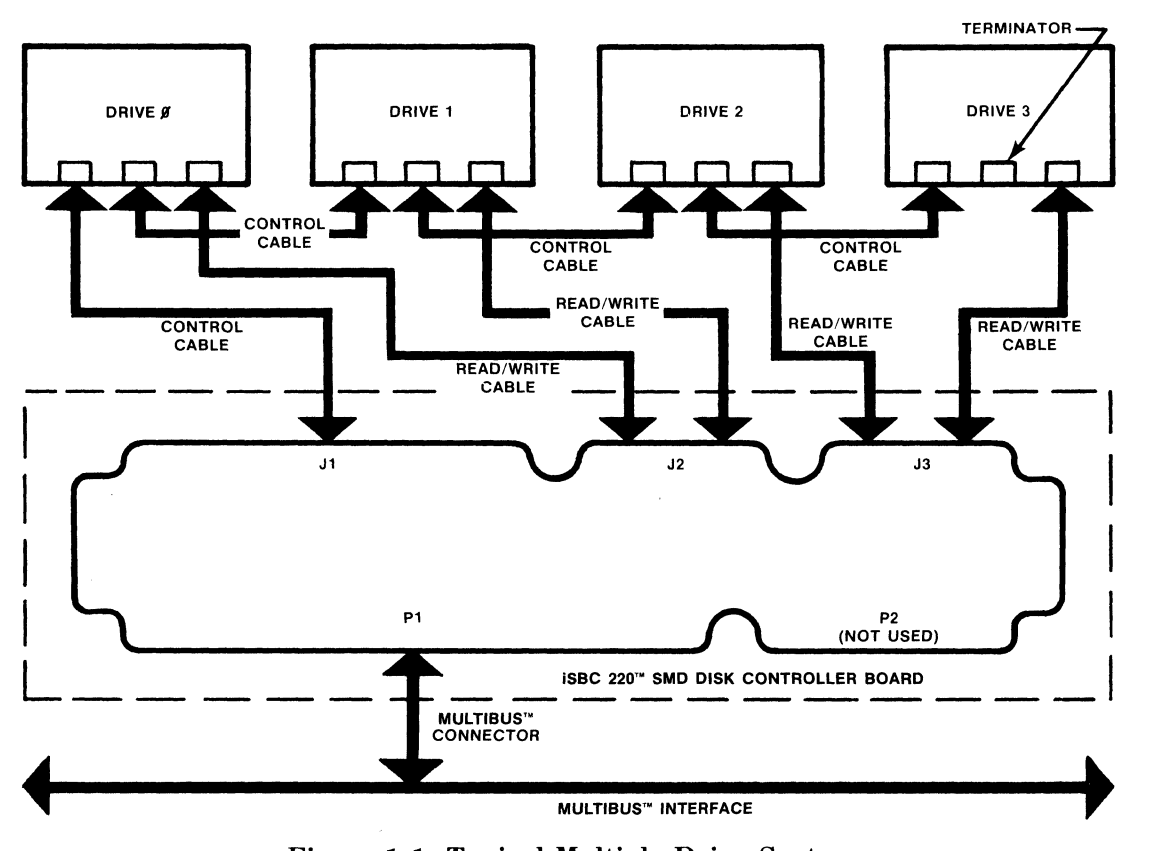

Figure 1-1. Typical Multiple Drive System

initialized, a CPU I/O write to the controller Wake-Up Address initiates disk activities. The controller accesses the four blocks in the host memory to determine the specific operation to be performed, fetches the required parameters and completes the specified operation without further CPU intervention.

The controller board generates all drive, control and data signals and receives the drive status and data signals required to perform the entire disk drive interfacing task. During a disk read operation, the controller accepts serial data from the disk, interprets sychronizing bit patterns, verifies validity of the data, performs a serial-to-parallel data conversion, and passes parallel data or error condition indications to host memory. During a disk write operation, the controller performs parallel-to-serial data conversion and transmits serial write data and the write clock to the drive.

The Intel 8089 I/O Processor provides optimum performance with minimum CPU overhead. An Intel 8288 Bus Controller and 8289 Bus Arbiter control

access to the Multibus interface. Intel 2732 EPROMs and 2114 Static RAMs provide on-board local memory for storage of the controller  $I/O$  control program and a resident diagnostic exerciser, for data buffering and for temporary storage of read/ write parameters.

To access system memory for a read or a write operation, the controller takes command of the Multibus interface and maintains control until the data transfer is complete. The buffer memory on the controller board limits this bus control time to a minimum.

## 1-3. **SPECIFICATIONS**

Table 1-1 lists the physical and performance specifications of the iSBC 220 SMD Disk Controller; table 1-2 lists typical characteristics of disk drives that are compatible with the iSBC 220 controller.

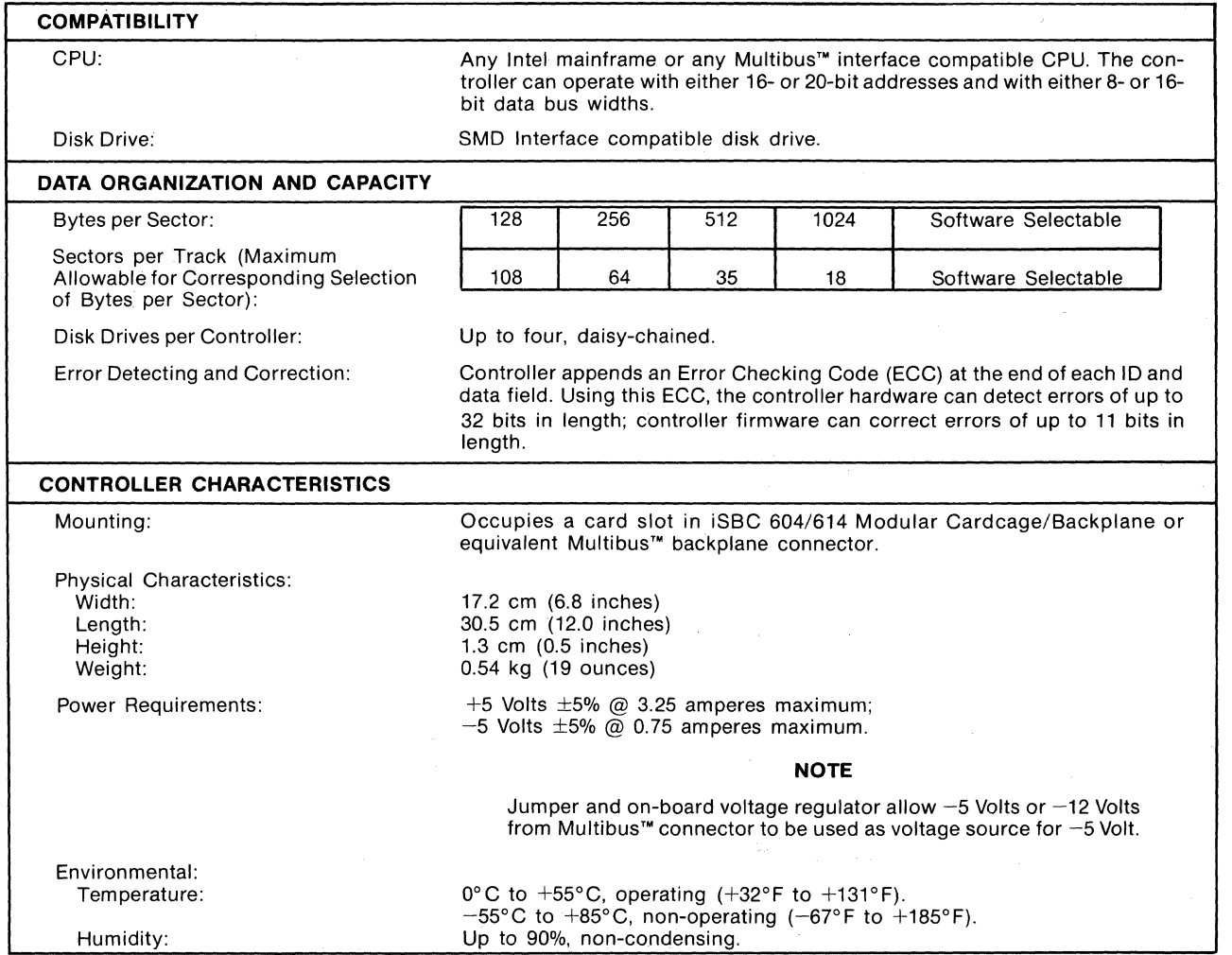

#### Table 1-1. Board Specifications

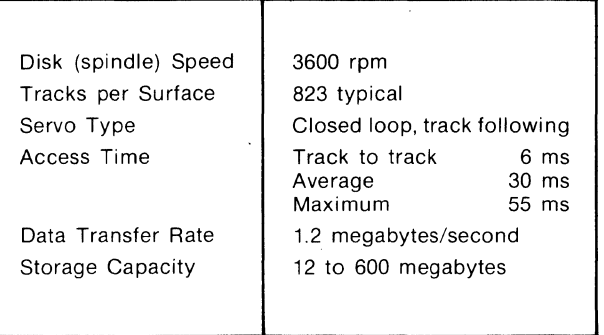

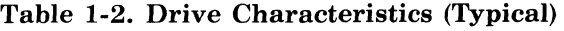

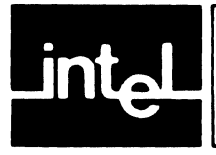

## **CHAPTER 2 PREPARATION FOR USE**

## 2-1. **INTRODUCTION**

This chapter provides information for use in preparing and installing the iSBC 220 SMD Disk Controller. Included are instructions for unpacking and inspection, installation, setting switches, installing jumpers, and interfacing the controller board with the Multibus connector and disk drives.

## 2-2. **UNPACKING AND INSPECTION**

On receipt of the iSBC 220 controller from the carrier, immediately inspect the shipping carton for evidence of damage. If the shipping carton is damaged or water-stained, request that the carrier's agent be present when the carton is opened; if the carrier's agent is not present at the time of opening, keep the carton and packing materials for subsequent agent inspection.

For repairs or replacement of an Intel product damaged during shipment, contact Intel Technical Support Center (refer to Chapter 5) to obtain a Return Authorization Number and further instructions. A copy of the Purchase Order should be submitted to the carrier with the claim.

Carefully unpack the shipping carton and verify that the following items are included:

- iSBC 220 SMD Disk Controller Printed Wired Assembly
- iSBC 220 SMD Disk Controller Schematic Diagram

## 2-3. **BOARD INSTALLATION CONSIDERATIONS**

The iSBC 220 controller can be installed in any Intel cardcage/backplane or any user-designed backplane that is compatible with the Multibus interface and meets the controller's power and Multibus connector dimensional requirements. The controller occupies one backplane slot.

When installing the controller in a serial priority environment (e.g., within any of the Intel system chassis), wiring modifications are required to support serial priority; a daisy-chain technique, see figure 2-1, establishes priority. The priority input (BPRN/) of the highest priority master is tied to ground. The priority output (BPRO/) of the highest priority master is then connected to the priority input (BPRN/) of the next lowest priority master, and so on.  $($ "/" following the signal name indicates an active low). Slaves are jumpered as shown. This technique can accomodate a limited number of masters due to gate delays through the daisy-chain.

### 2-4. POWER REQUIREMENT

The board requires a  $+5$  Volt  $\pm 5\%$  power source at a maximum current of 3.25 amperes and a  $-5$  Volt ±5% source at 0.75 amperes maximum, both supplied through the Multibus connector. An on-board voltage regulator allows the  $-5$  Volt or  $-12$  Volt voltage sources from the Multibus connector to be jumper selected for use as a voltage source for  $-5$ Volts (refer to paragraph 2-13). Before installing the controller into a system chassis, make certain that the associated power supplies can supply the additional current that the controller board requires.

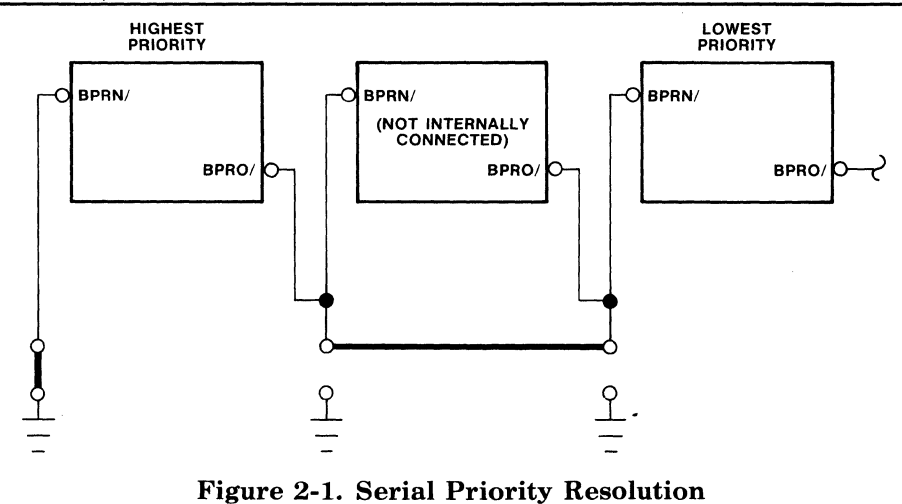

### 2-5. COOLING REQUIREMENT

When the controller is installed in a high temperature environment, make certain the ambient operating temperature does not exceed +55°C.

## 2-6. MULTIBUS™ **CONNECTOR**

The controller communicates with the CPU and other boards via the Multibus interface. Table 2-1 lists the Multibus connector pin assignments; table  $2-2$  describes the controller/Multibus interface signals. Figure 2-2 provides a diagram of the controller/Multibus interface timing signals and a table of the timing requirements. Table 2-3 gives current requirements and other characteristics\_ related to the controller/Multibus interface.

The controller is connected to the Multibus interface through connector PI, an 86-pin, double-sided, printed circuit edge connector with 3.96 mm (0.156 in) contact centers. Connector P2 is not used.

Table 2-1. Multibus™ Connector PI Pin Assignment\*

|                                                 |                                                     | P <sub>1</sub><br>(Component Side)                                                                          |                                                                                                    |                                              | P <sub>1</sub><br>(Circuit Side)                                                               |                                                                                                    |
|-------------------------------------------------|-----------------------------------------------------|----------------------------------------------------------------------------------------------------|----------------------------------------------------------------------------------------------------|----------------------------------------------|------------------------------------------------------------------------------------------------|----------------------------------------------------------------------------------------------------|
|                                                 | Pin                                                 | <b>Mnemonic</b>                                                                                             | <b>Description</b>                                                                                                    | Pin                                          | <b>Mnemonic</b>                                                                                | <b>Description</b>                                                                                          |
| Power<br>Supplies                               | $\mathbf{1}$<br>3<br>5<br>$\overline{7}$<br>9<br>11 | GND<br>$+5V$<br>$+5V$<br>$+12V$<br>$-5V$<br><b>GND</b>                                                      | Signal GND<br>$+5$ Vdc<br>$+5$ Vdc<br>$+12$ Vdc<br>$-5$ Vdc<br>Signal GND                                                             | $\overline{c}$<br>4<br>6<br>8<br>10<br>12    | <b>GND</b><br>$+5V$<br>$+5V$<br>$+12V$<br>$-5V$<br><b>GND</b>                                  | Signal GND<br>$+5$ Vdc<br>$+5$ Vdc<br>$+12$ Vdc<br>$-5$ Vdc<br>Signal GND                                   |
| Bus<br>Controls                                 | 13<br>15<br>17<br>19<br>21<br>23                    | BCLK/<br>BPRN/<br>BUSY/<br>MRDC/<br>IORC/<br>XACK/                                                          | <b>Bus Clock</b><br>Bus Pri. In<br><b>Bus Busy</b><br>Mem Read Cmd<br>I/O Read Cmd<br><b>XFER Acknowledge</b>                         | 14<br>16<br>18<br>20<br>22<br>24             | INIT/<br>BPRO/<br>BREQ/<br>MWTC/<br>IOWC/<br>INH1/                                             | Initialize<br>Bus Pri. Out<br><b>Bus Request</b><br>Mem Write Cmd<br>I/O Write Cmd<br>Inhibit 1 disable RAM |
| <b>Bus</b><br>Controls<br>and<br><b>Address</b> | 25<br>27<br>29<br>31<br>33                          | BHEN/<br>CBRQ/<br>CCLK/<br>INTA/                                                                            | Reserved<br>Byte High Enable<br>Common Bus Request<br>Constant Clk<br>Intr Achknowledge                                               | 26<br>28<br>30<br>32<br>34                   | INH2/<br>ADR10/<br>ADR11/<br>ADR12/<br>ADR13/                                                  | Inhibit 2 disable PROM or ROM<br>Address<br><b>Bus</b>                                                      |
| Interrupts                                      | 35<br>37<br>39<br>41                                | INT <sub>6</sub> /<br>INT4/<br><b>INT2/</b><br>INTO/                                                        | Parallel<br>Interrput<br>Requests                                                                                                    | 36<br>38<br>40<br>42                         | INT7/<br>INT5/<br>INT3/<br>INT1/                                                               | Parallel<br>Interrput<br>Requests                                                                           |
| Address                                         | 43<br>45<br>47<br>49<br>51<br>53<br>55<br>57        | ADRE/<br>ADRC/<br>ADRA/<br>ADR8/<br>ADR6/<br>ADR4/<br>ADR <sub>2</sub> /<br>ADR <sub>0</sub> /              | Address<br>Bus                                                                                                    | 44<br>46<br>48<br>50<br>52<br>54<br>56<br>58 | ADRF/<br>ADRD/<br>ADRB/<br>ADR9/<br>ADR7/<br>ADR5/<br>ADR3/<br>ADR <sub>1</sub> /              | Address<br><b>Bus</b>                                                                                       |
| Data                                            | 59<br>61<br>63<br>65<br>67<br>69<br>71<br>73        | DATE/<br>DATC/<br>DATA/<br>DAT <sub>8</sub> /<br>DAT6/<br>DAT4/<br>DAT <sub>2</sub> /<br>DAT <sub>0</sub> / | Data<br><b>Bus</b>                                                                                                    | 60<br>62<br>64<br>66<br>68<br>70<br>72<br>74 | DATF/<br>DATD/<br>DATB/<br>DAT9/<br>DAT7/<br>DAT5/<br>DAT <sub>3</sub> /<br>DAT <sub>1</sub> / | Data<br><b>Bus</b>                                                                                          |
| Power<br>Supplies                               | 75<br>77<br>79<br>81<br>83<br>85                    | <b>GND</b><br>$-12V$<br>$+5V$<br>$+5V$<br>GND                                                               | Signal GND<br>Reserved<br>$-12$ Vdc<br>$+5$ Vdc<br>$+5$ Vdc<br>Signal GND<br>* "/" following the signal name indicates an active low. | 76<br>78<br>80<br>82<br>84<br>86             | GND<br>$-12V$<br>$+5V$<br>$+5V$<br><b>GND</b>                                                  | Signal GND<br>Reserved<br>$-12$ Vdc<br>$+5$ Vdc<br>$+5$ Vdc<br>Signal GND                                   |

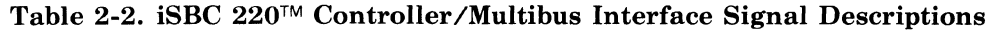

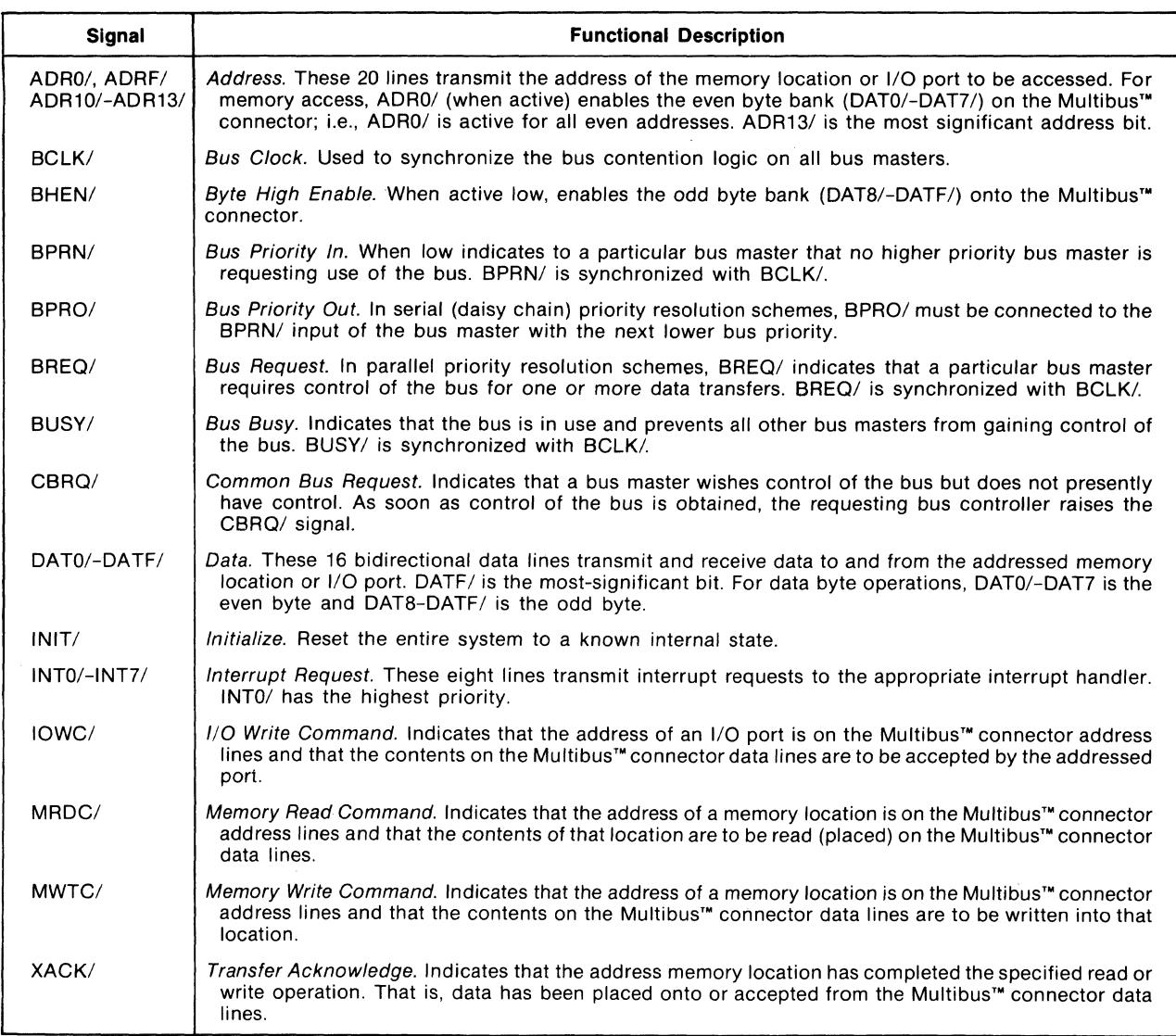

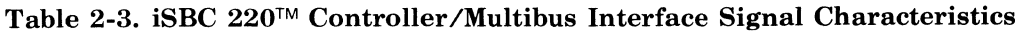

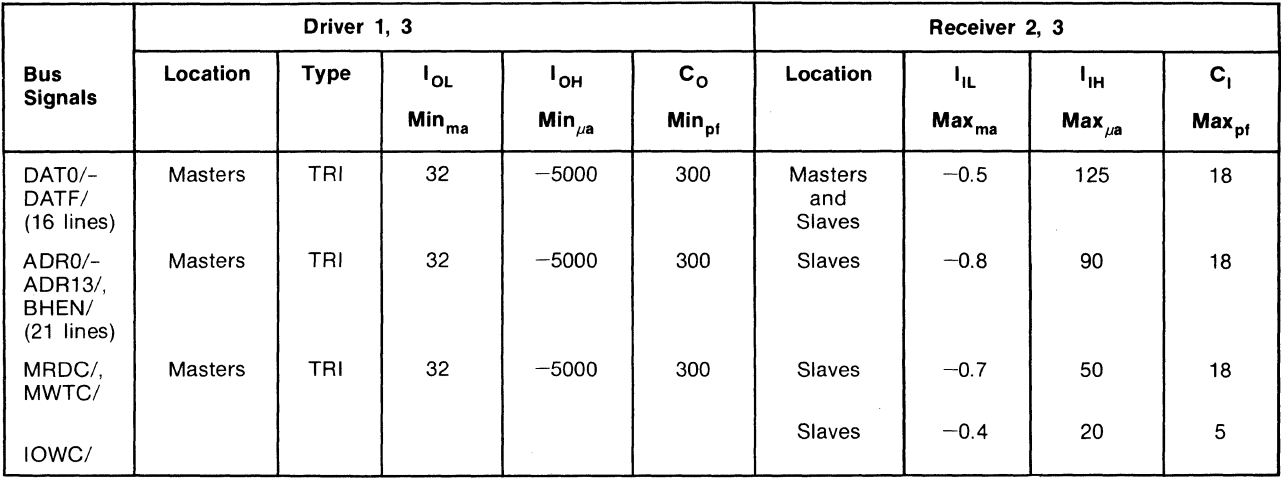

## Table 2-3. iSBC 220™ Controller/Multibus Interface Signal Characteristics (Continued)

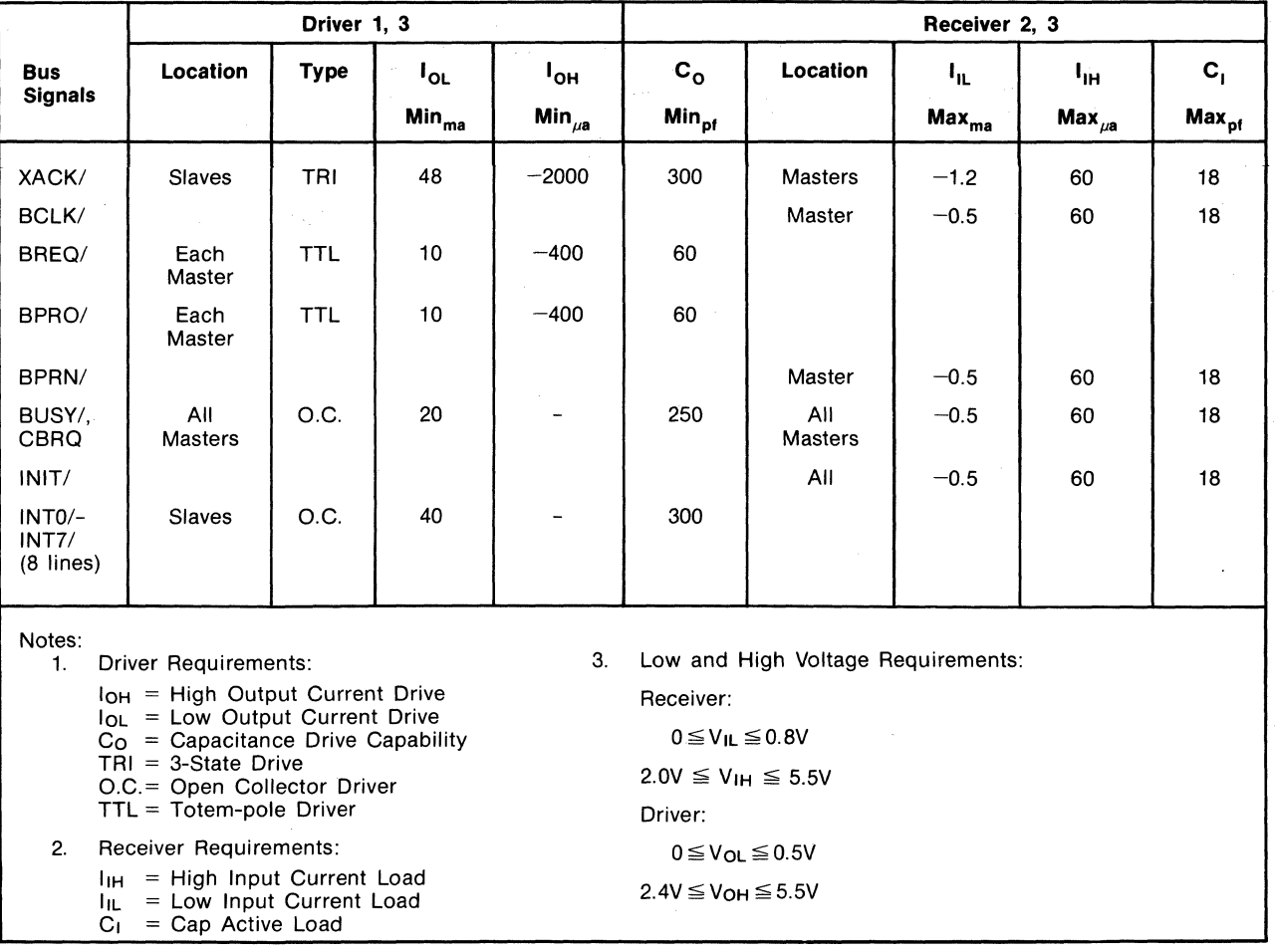

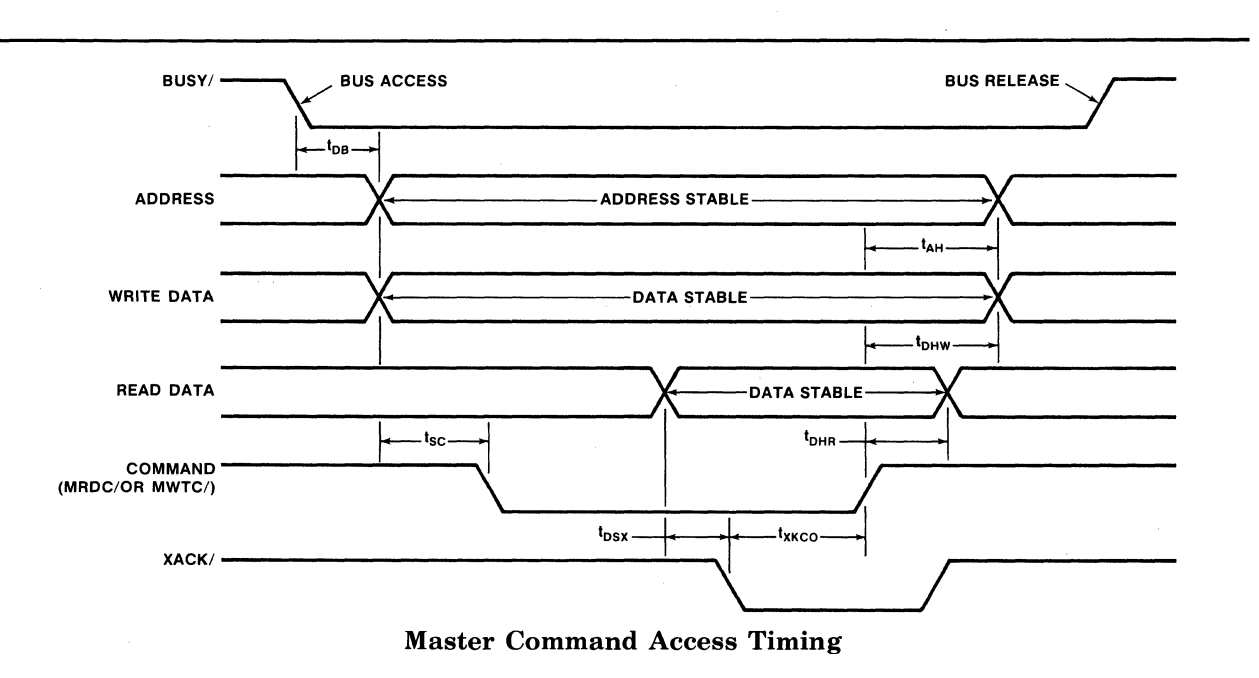

Figure 2-2. iSBC 220™ Controller/Multibus Interface Signal Timing

 $\bar{z}$ 

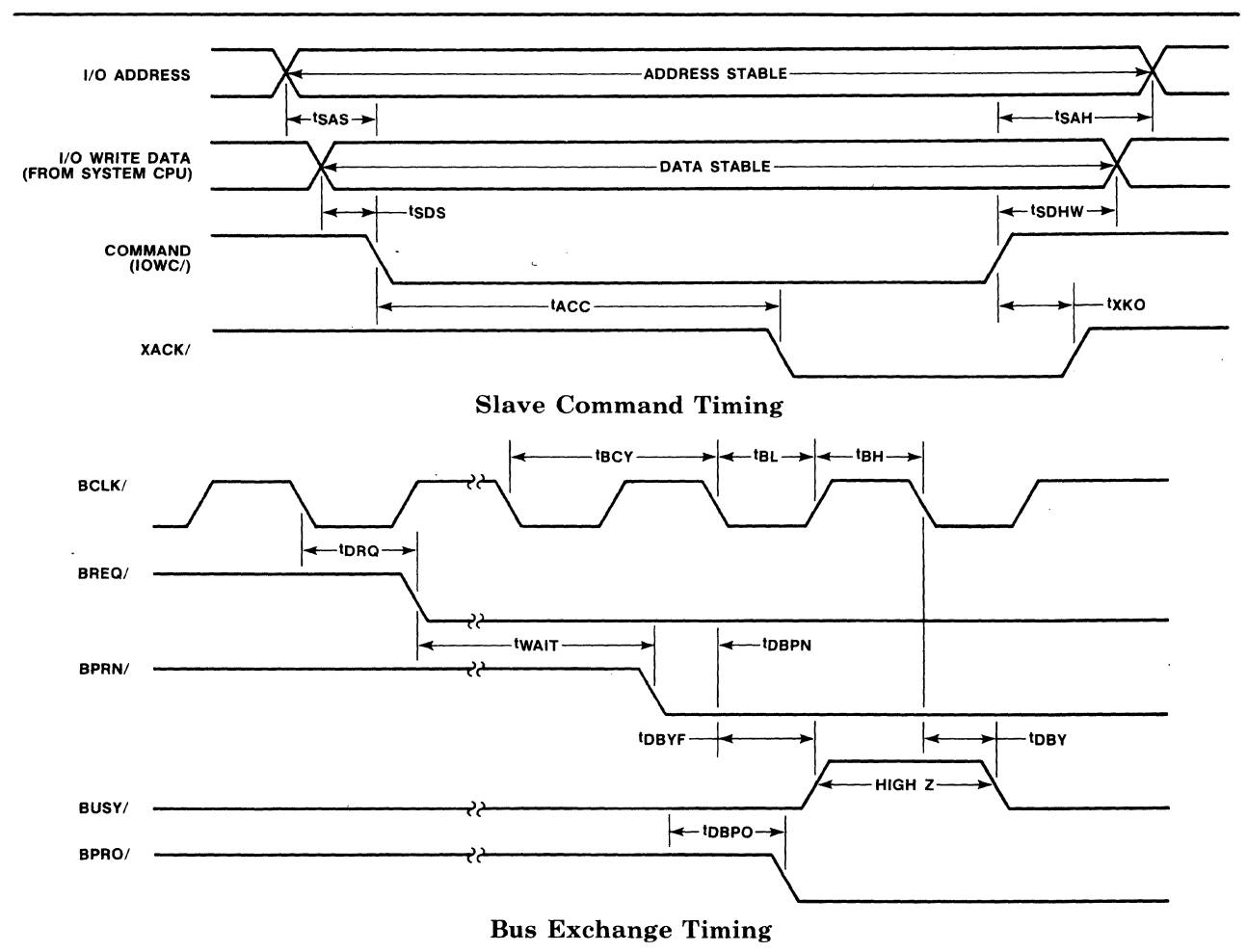

Bus Exchange Timing

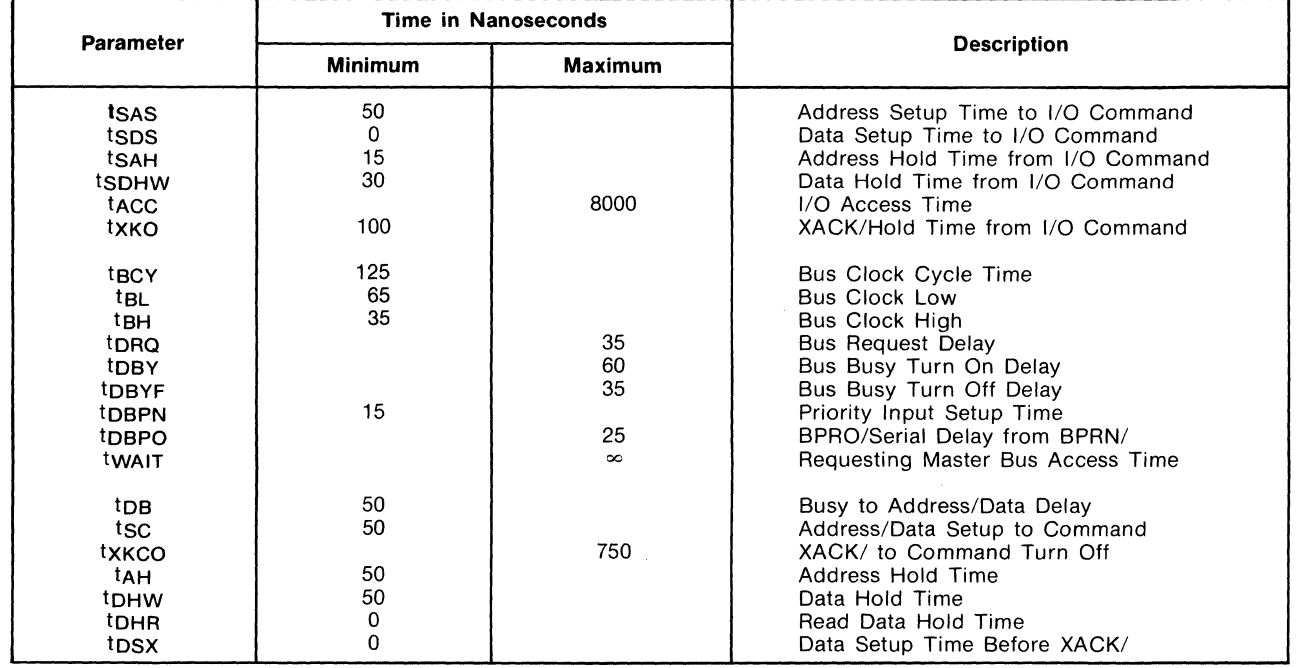

Figure 2-2. iSBC 220™ Controller/Multibus Interface Signal Timing (Continued)

## 2-7. **SWITCH/JUMPER CONFIGURATIONS**

A number of switches and jumper links (see table 2- 4) are provided on the controller board that allow the user to conveniently set the controller for the system environment in which it is to operate (8-bit or I6-bit system data bus, 8-bit or I6-bit I/O addressing, etc.). Figure 2-3 shows the location of these switches and jumpers on the board. They should be set, as described in the following paragraphs, prior to installing the board in a cardcage or backplane.

Table 2-4. Configuration Linkages and Switches

| <b>Function</b>                                       | Pin or Switch No.                       |  |
|-------------------------------------------------------|-----------------------------------------|--|
| Wake-Up Address                                       | S1-1 through S1-8<br>S2-3 through S2-10 |  |
| 8-Bit or 16-Bit System<br>Data Bus Compatibility      | $S2-1$                                  |  |
| 8-Bit or 16-Bit Host I/O<br>Processor Port Addressing | $S_{2-2}$                               |  |
| Interrupt Priority Level                              | W4-C to W4-0 through W4-7               |  |
| Any Request                                           | W2                                      |  |
| <b>Voltage Selection</b>                              | W <sub>1</sub> and W <sub>5</sub>       |  |

#### 2-8. WAKE-UP ADDRESS SELECTION

The controller communicates with the host CPU through four I/O communications blocks located in the host memory. When the controller is to receive instructions, it goes to the beginning address of the first  $I/O$  communication block. This address is called the wake-up address (WUA). The WUA may be any address in host memory. 8ixteen WUA switches (81-1) through 81-8 and 82~3 through 82-10, see figure 2-3) are provided on the controller board that allow the user to set the controller for the selected wake-up address. The switch labels in figure 2-3 correspond to hexadecimal address bits  $0$  through F. Any switch set to ON represents a logical 1.

The controller multiplies the settings of the WUA switches by  $2^{\degree}$  (shifts the number four places to the left) to create a 20-bit WUA. Note that due to this shift, the four least-significant bits of the selected WUA must be zeros. When accessing host memory, the controller transmits the entire 20-bit WUA through the Multibus interface. If the host memory uses I6-bit addressing, the four most significant bits of the 20-bit WUA must be zero. This is accomplished by setting the four most significant bits of the WUA switches (81-1 through 81-4) to zero.

### 2-9. WAKE-UP I/O PORT ADDRESS SELECTION

The host processor communicates with the controller through an 8-bit I/O port. The WUA switches also set the address of this I/O port. For a host processor with 8-bit I/O port addressing, bits 0 through 7 of the unshifted WUA determine the wake-up  $I/O$  port address; for a host processor with I6-bit I/O port addressing, bits 0 through F determine the address.

I/O Address Selection switch S2-2 on the controller board (see figure 2-3) determines the type of I/O port addressing the host processor uses: ON for I6-bit addressing; OFF for 8-bit addressing.

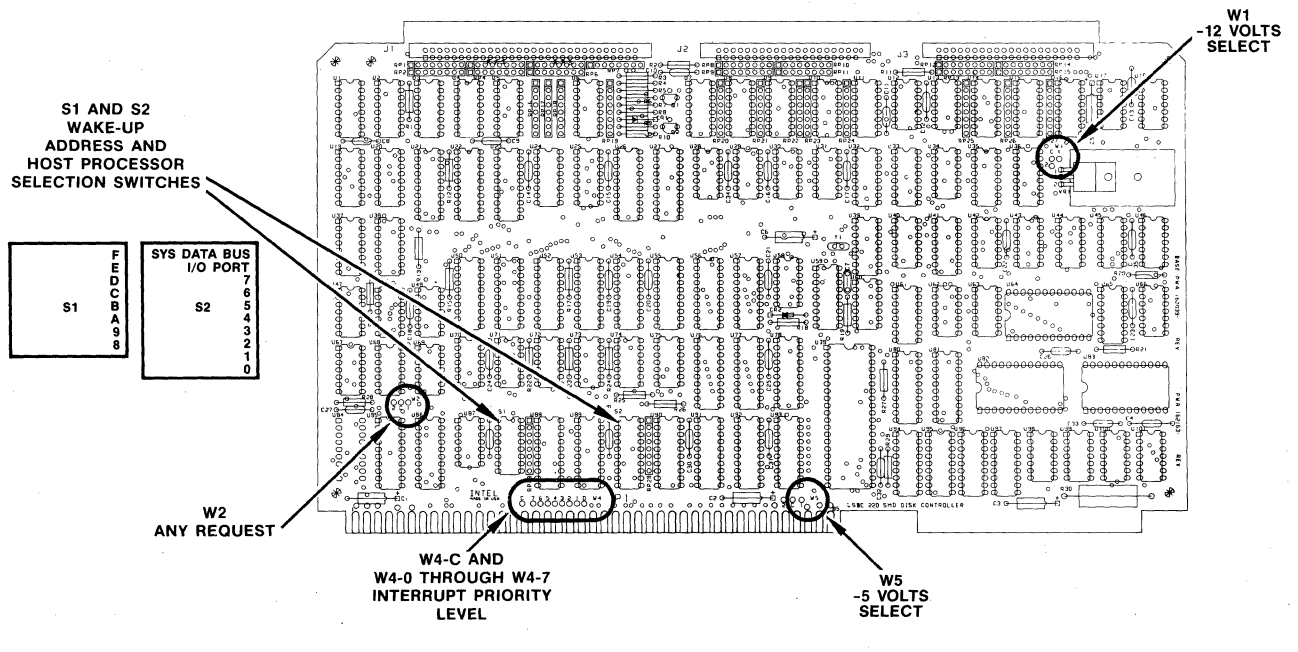

Figure 2-3. Location of Jumpers and Switches on Controller Board

#### 2-10. SYSTEM DATA BUS SELECTION

Host processor selection switch S2-1 on the controller board (see figure 2-3) sets the controller for the type of system data bus with which the controller is to interface: ON for 16-bit bus, OFF for an 8-bit bus. This switch allows the controller to use its 16-bit data transfer mode to access the system bus (if the system memory supports 16-bit accesses), even though the host processor only supports 8-bit accesses.

#### 2-11. INTERRUPT PRIORITY LEVEL

The controller's internal interrupt request signal can be assigned to any of eight interrupt priority levels (INTO/ to INT7/) on the Multibus connector. To select the interrupt request priority level, place a jumper link as shown in table 2-5 and figure 2-3.

### 2-12. ANY REQUEST SELECTION

The any request function allows the controller to be set to relinquish control of the Multibus interface following a request from:

- 1. A higher priority device only (jumper between pins W2-C and W2-1 on the controller board).
- 2. Any device, lower or higher priority, (jumper between pins W2-C and W2-2).

Figure 2.3 shows the location of the selection pins.

### 2-13. VOLTAGE SELECTION

Figure 2-3 shows the location on the controller board of the Voltage Source Selection pins for the -5 Volt power supply. Install a jumper at either  $W5$  (-5) Volts) or  $W1$  (-12 Volts) to select a voltage source for the on-board  $-5$  Volt Supply.

### 2-14. **DRIVE INTERFACE**

The iSBC 220 SMD Disk Controller is designed for compatibility with SMD Interface compatible disk drives. Two interface cables per drive are required, one that daisy-chains command information (Control Cable) and another that provides the serial data (Read/Write Cable). The controller can support up to four drives. Refer to paragraphs 4-22 through 4-28 for a detailed description of the controller to drive interface signals.

## 2-15. **CABLING REQUIREMENTS**

Unless the drive manufacturer supplies them, the Interface cables between the controller and disk drives will have to be fabricated (see figure 2-4). Right-angle pin header connectors with ejector tabs are recommended for mating with each of the controller board's edge connectors. A 60-pin massterminated socket connector (3M 3334-6060 or equivalent) is recommended for mating with Jl; a 40 pin connector (3M 3417-6040 or equivalent) is recommended for mating with J2 and J3. The mass terminated sockets are easily attached to flat ribbon cable using the jig that the connector manufacturer supplies. The Control Cable, which connects to Jl, requires a 60-conductor ribbon cable; the Read/Write Cables, which connect to J2 and J3, each require one or two 20-conductor ribbon cables, depending on the number of drives in the installation (refer to paragraph 2-17 and 2-18 below). Cable length for the Control Cable cannot exceed a total length of 100 feet; total length for any Read/Write cable must not exceed 50 feet.

#### 2-16. DRIVE PIN ASSIGNMENTS

Tables 2-6 and 2-7 list the pin assignments for the Jl, J2, and J3 connectors of the controller and the Jl through J4 connectors of the drives.

## 2-17. **SINGLE DRIVE INSTALLATIONS**

For single drive installations, two controller-to-drive interface cables are required. The 60-conductor Control Cable connects between Jl of the controller and the corresponding control cable connector on the drive. The Control Cable lines must be terminated as described in the drive manufacturer's hardware reference manual at the drive terminator. The 20-conductor Read/Write cable connects between either J2 or J3 of the controller and the corresponding read/write cable connector on the drive. In addition, jumpers or switches within the drive must be set to assign the drive a logical address. Since the controller can communicate with up to four drives, the logical address can be set to 0, 1, 2 or 3.

## 2-18. **MULTIPLE DRIVE INSTALLATIONS**

For multiple drive installations, a common Control Cable bus transmits control data between the controller and the drives (see figure 1-1). The Control Cable is connected between Jl of the controller and the corresponding control cable connector on the drive at physical address O. Drive-to-drive control cables are then installed to daisy-chain the control data to the other drives. The control lines must be terminated at the last drive on the bus.

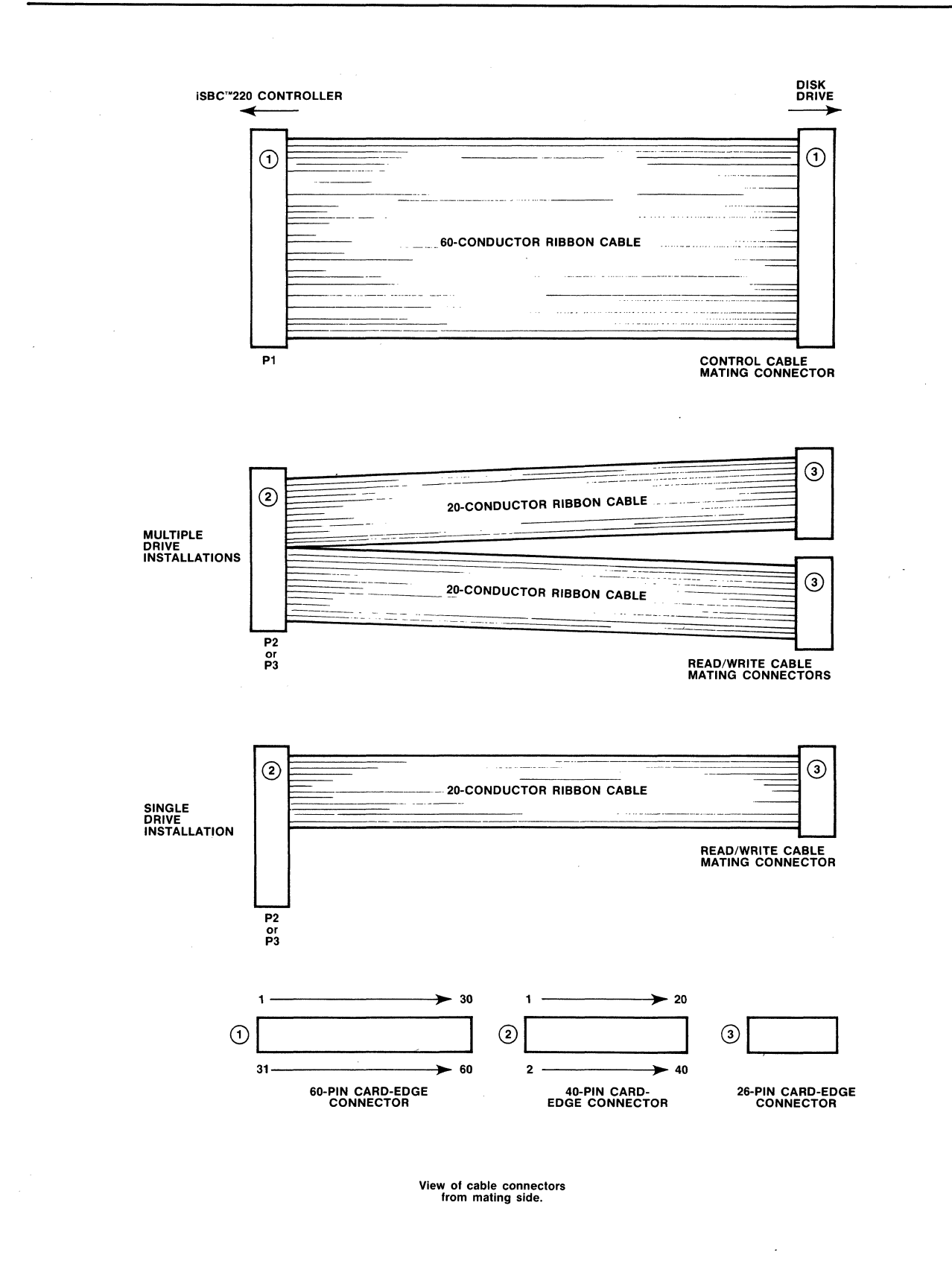

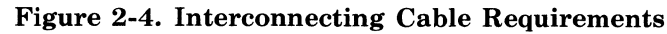

Table 2-5. Interrupt Priority Level Selection

| <b>Priority</b>       | Wire Wrap       |        |  |
|-----------------------|-----------------|--------|--|
| <b>Level Selected</b> | <b>From Pin</b> | To Pin |  |
| 0                     | <b>W4-C</b>     | $W4-0$ |  |
|                       | $WA-C$          | W4-1   |  |
| 2                     | $WA-C$          | W4-2   |  |
| 3                     | $W4-C$          | $W4-3$ |  |
| 4                     | $WA-C$          | W4-4   |  |
| 5                     | $W4-C$          | W4-5   |  |
| 6                     | $W4-C$          | W4-6   |  |
|                       | $W4-C$          | W4-7   |  |

Table 2-6. Control Cable Signal/Pin List

| <b>Signal Name</b>          | J1<br>Asserted<br><b>State</b><br>Pin Polarity |          | <b>Source</b> | Drive Input<br>Connector |           |
|-----------------------------|------------------------------------------------|----------|---------------|--------------------------|-----------|
|                             |                                                | $\bm{+}$ |               |                          | $\ddot{}$ |
| Device Select 0             | 23                                             | 53       | CU            | 23                       | 53        |
| Device Select 1             | 24                                             | 54       | CU            | 24                       | 54        |
| Device Select 2             | 26                                             | 56       | СU            | 26                       | 56        |
| Device Select 3             | 27                                             | 57       | Cυ            | 27                       | 57        |
| Device Select<br>Enable     | 22                                             | 52       | CU            | 22                       | 52        |
| Set Cylinder<br>(Tag 1)     | 01                                             | 31       | CU            | 01                       | 31        |
| Set Head<br>Address (Tag 2) | 02                                             | 32       | CU            | 02                       | 32        |
| Control Select<br>(Taq 3)   | 03                                             | 33       | CU            | 03                       | 33        |
| Bus 0                       | 04                                             | 34       | CU            | 04                       | 34        |
| Bus 1                       | 05                                             | 35       | CU            | 05                       | 35        |
| Bus 2                       | 06                                             | 36       | СU            | 06                       | 36        |
| Bus 3                       | 07                                             | 37       | CU            | 07                       | 37        |
| Bus 4                       | 08                                             | 38       | CU            | 08                       | 38        |
| Bus 5                       | 09                                             | 39       | CU            | 09                       | 39        |
| Bus 6                       | 10                                             | 40       | CU            | 10                       | 40        |
| Bus 7                       | 11                                             | 41       | CU            | 11                       | 41        |
| Bus 8                       | 12                                             | 42       | CU            | 12                       | 42        |
| Bus 9                       | 13                                             | 43       | CU            | 13                       | 43        |
| Interface<br>Enable         | 14                                             | 44       | CU            | 14                       | 44        |
| <b>Index Mark</b>           | 18                                             | 48       | Drive         | 18                       | 48        |
| Sector Mark*                | $25 -$                                         | 55       | Drive         | 25                       | 55        |
| Fault                       | 15                                             | 45       | Drive         | 15                       | 45        |
| Seek Error                  | 16                                             | 46       | Drive         | 16                       | 46        |
| On Cylinder                 | 17                                             | 47       | Drive         | 17                       | 47        |
| Unit Ready                  | 19                                             | 49       | Drive         | 19                       | 49        |
| Write Protected             | 28                                             | 58       | Drive         | 28                       | 58        |
| <b>Address Mark</b>         | 20                                             | 50       | Drive         | 20                       | 50        |
| Reserved                    | 21                                             | 51       |               | 21                       | 51        |
| Pick                        | 29                                             |          | CU            | 29                       |           |
| Sequence<br>Disable         | 59                                             |          | Cυ            | 59                       |           |
| Reserved                    | 30                                             | 60       |               | 30                       | 60        |

<sup>&#</sup>x27;Not Used

Table 2-7. Read/Write Cable Signal/Pin List

| <b>Signal Name</b>                                                                                                    | Controller<br>I/O Connector                                                                                                    | <b>Drive</b><br>I/O Conn.                                                                                                    |  |  |
|----------------------------------------------------------------------------------------------------|----------------------------------------------------------------------------------------------------|----------------------------------------------------------------------------------------------------|--|--|
| Servo Clock<br>Gnd<br>Read Data<br>Gnd<br><b>Read Clock</b><br>Gnd<br><b>Write Clock</b><br>Gnd<br>Write Data<br>Gnd<br>Unit Selected<br>Gnd<br>Seek End<br>Servo Clock<br>Gnd<br>Read Data<br>Gnd<br><b>Read Clock</b><br>Gnd<br><b>Write Clock</b><br>Gnd<br>Write Data | $J2/3 - 02.21$<br>01<br>03,23<br>22<br>05,24<br>04<br>06.26<br>25<br>08,27<br>07<br>29,09<br>28<br>10.30<br>12,31<br>11<br>13,33<br>32<br>15,34<br>14<br>16.36<br>35<br>18,37 | JXX-02.14<br>01<br>03,16<br>15<br>05.17<br>Physical<br>04<br><b>Drive</b><br>06, 19<br>$0$ and $2$<br>18<br>08,20<br>07<br>22,09<br>21<br>10.23<br>$JXX-02,14$<br>01<br>03.16<br>15<br>05,17<br>Physical<br>04<br>06,19<br>Drive<br>1 and $3$<br>18<br>08,20 |  |  |
| Gnd<br>Unit Selected<br>Gnd<br>Seek End                                                                                                    | 17<br>39,19<br>38<br>20,40                                                                                                    | 07<br>22,09<br>21<br>10,23                                                                                                    |  |  |
| Note: Each signal is a differential pair with pin<br>numbers given by: JXX-1st pin, 2nd pin.                                                                                                    |                                                                                                    |                                                                                                    |  |  |

Two 20-conductor Read/Write Cables (see figure 2-4) connect between J2 and the corresponding read/ write cable connectors on the drives at physical address 1 and 2. Read/write data can be transmitted between the controller and additional drives in the same manner through connector J3, with the two 20 conductor Read/Write Cables going to the drives at physical addresses 2 and 3. As has been described for single drive installations, the logical address of each drive is set at each drive.

If only two drives are to be connected to the controller, connect a single 20-conductor Read/Write Cable between J2 of the controller and the first drive and another cable between J3 and the second drive. This interconnection method eliminates the need to construct a split (double) Read/Write Cable.

## 2-19. **POWER UP/DOWN CONSIDERATIONS**

If power is applied to, or removed from, the system while a drive is READY, a spurious disk write operation could occur. To prevent this from happening always ensure that the drives are not spinning when system power to the controller is switched on or off.

## 2-20. **DIAGNOSTIC CHECK**

A PROM-resident self-diagnostic may be used to verify the controller operation. Instructions for execution of the diagnostic are given in chapter 3.

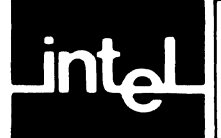

## **CHAPTER 3 PROGRAMMING INFORMATION**

## 3-1. **INTRODUCTION**

This chapter describes the programming conventions that must be followed to initiate and monitor the transfer of data between the host memory and a disk drive. Included in this section are a discussion of: disk organization, track sectoring format, disk controller communications protocol, interrupt handling and the use of disk control functions.

## 3-2. **DISK ORGANIZATION**

The iSBC 220 SMD Disk Controller can communicate with from one to four disk drive units. Each drive has a number of disk surfaces, which are fixed, removable or both. In the following discussion, a head is assumed to be associated with a single disk surface. Each surface can have up to 1024 tracks (circular data paths numbered 0 through 1023). The set of tracks on multiple recording surfaces at a given head position or location is referred to as a

"cylinder" (see figure 3-1). A drive that has 1024 tracks per surface thus has 1024 cylinders.

Each track is divided into equal-sized sectors. Each of these sectors includes a sector identification block with error checking information and a data block, also with error checking information. The iSBC 220 controller allows the user to select the size of the data block; the size of the data block then determines the maximum number of sectors permitted per track (as shown in Table 3-1).

Table 3-1. Data Block Length vs. Sectors Per Track

| <b>Bytes Per</b><br><b>Data Block</b> | <b>Maximum Number</b><br>of Sectors Per Track |  |  |
|---------------------------------------|-----------------------------------------------|--|--|
| 128                                   | 108                                           |  |  |
| 256                                   | 64                                            |  |  |
| 512                                   | 35                                            |  |  |
| 1024                                  | 18                                            |  |  |

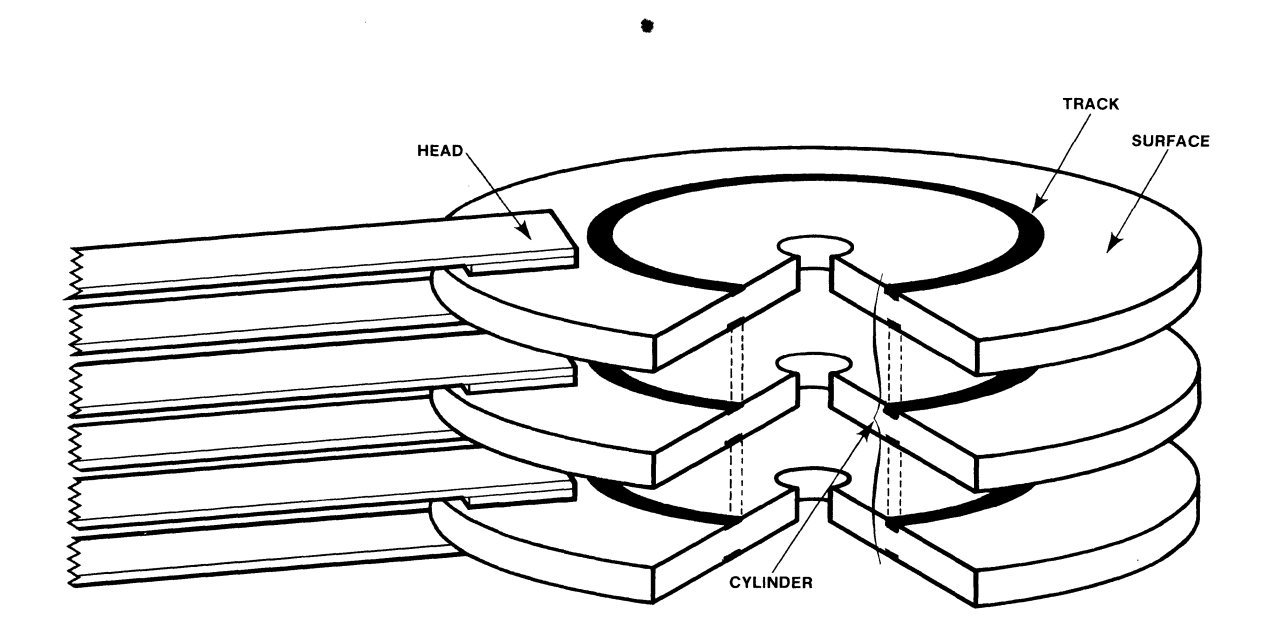

Figure 3-1. Disk Drive Organization and Terminology

## 3-3. **TRACK SECTORING FORMAT**

The controller generates the format of the sector identification block, the data block and the error checking fields of each sector of the disk, one track at a time. Figure 3-2 shows how the controller organizes this information. Refer to the paragraph 3-12 and 3-13 for further information on track formatting.

## 3-4. **CONTROLLER** 1/0 **COMMUNICATIONS BLOCKS**

The host processor and the disk controller use four blocks of host memQry and one host I/O port to exchange instructions and status. The I/O communications blocks are titled: Wake-Up Block, Channel Control Block, Controller Invocation Block and I/O Parameter Block. Sixty-eight bytes of host memory must be dedicated to the I/O communications blocks.

## **NOTE**

Following the initialization of the controller, the Wake-Up Block, Channel Control Block and Controller Invocation Block must be maintained at their assigned locations. The location of the I/O Parameter Block can be changed providing that the I/O Parameter Block Pointer in the Controller Invocation Block is changed to correspond to the new location.

The controller uses these blocks to perform three basic functions: initialize the controller, check and transmit status, and obtain user selected disk access functions and parameters. In addition to these I/O communications blocks, certain controller functions (such as track formatting) also require *datal*  parameter buffers in host memory. Dedicated locations in host memory, however, are not required for these buffers. One I/O port in the host processor's addressable  $I/O$  space is also required. The host uses this port, called the Wake-Up I/O Port, to initiate controller activity.

The sequence in which the controller accesses these blocks varies with the type of operation being performed, but for general data transfers (reads or writes), the blocks are accessed as follows:

- (1) The host loads the I/O Parameter block in system memory with a command and parameters for the function the controller is to perform (for example read data). See Figure 3-3.
- ® The host then transmits a wake-up command  $(01H)$  to wake-up  $I/O$  port, signaling the controller to go to I/O communications blocks for instructions.
- The controller goes to the Channel Control Block and links its way through the Controller Invocation Block to the I/O Parameter Block. (The Wake-Up Block is used only during controller initialization and by 8089 firmware.)

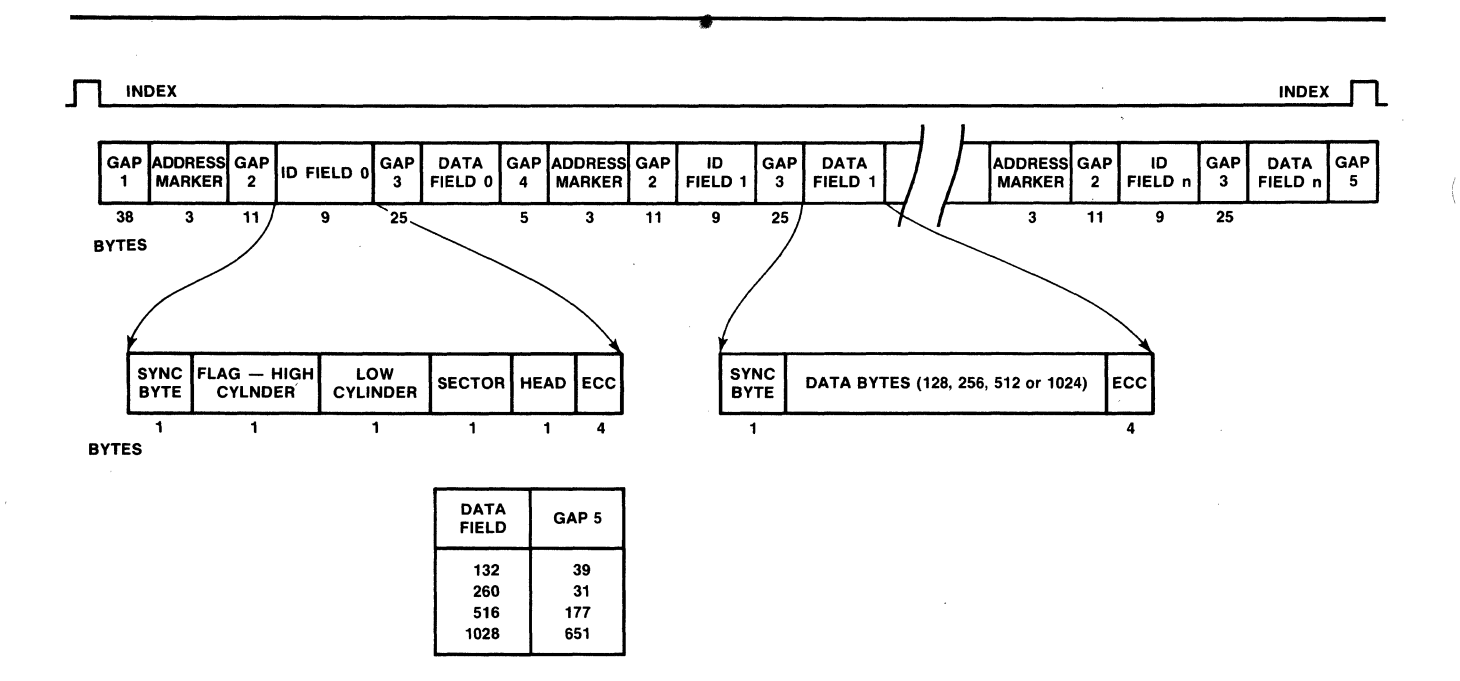

Figure 3-2. Sector Data Format.

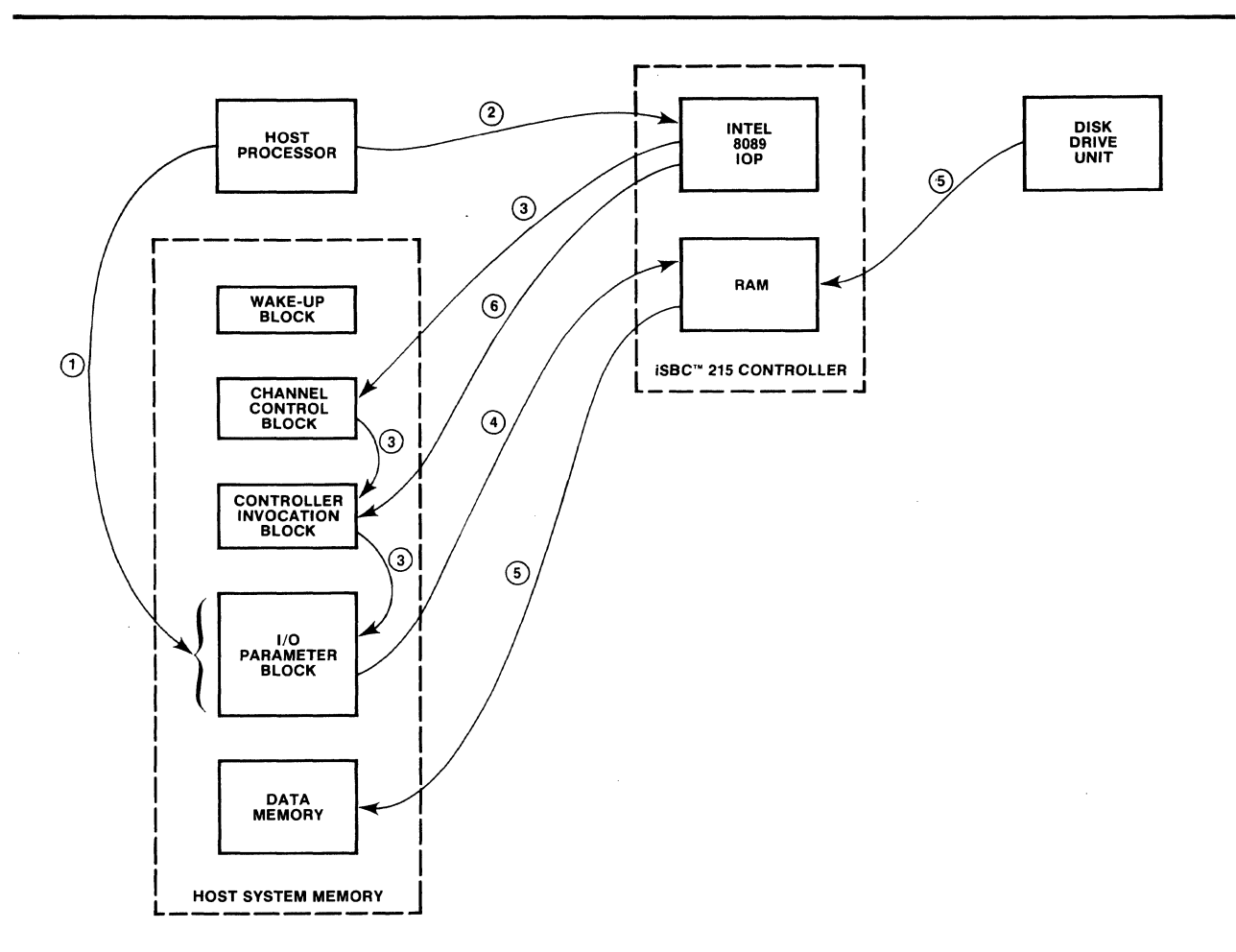

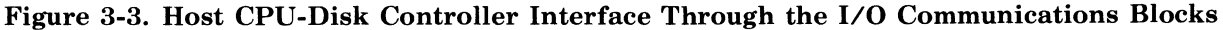

- @ At the I/O Parameter Block, the controller reads the command and parameter data into its RAM and begins the data transfer function.
- (5) The controller reads data from the selected drive into its RAM, then performs a DMA transfer of the data from RAM into system memory.
- (§) When the data transfer is complete, the controller posts the status in the Controller Invocation Block, sends an interrupt to the host and awaits further instructions.

These I/O communications blocks are accessed in a similar manner when performing a write function.

A detailed description of these blocks and the data required in each is provided in paragraphs 3-6 through 3-10. Refer to paragraphs 2-7 through 2-10 for a discussion of selecting the wake-up address, wake-up I/O port address and 8-bit or 16-bit host.

## 3-5. **HOST CPU-CONTROLLER-DISK DRIVE INTERACTION**

Figure 4-2 shows a simplified block diagram of the major hardware sections of the host CPU, host memory, controller and disk drives. The host system memory contains all the controller I/O communications blocks, as well as the data buffers. The host initiates controller activity through the wake-up I/O port, which it addresses through the Multibus interface. The Intel 8089 I/O processor (lOP) handles all communicates between the host CPU, host memory and disk drives, once the host has initiated controller activity. Controller oeprations software is contained in on-board PROM. RAM on the controller board facilitates intermediate data storage between the host and the disk drive.

## 3-6. **WAKE-UP** 1/0 **PORT**

To invoke controller activity, the host CPU transmits a wake-up command byte to the controller through the wake-up I/O port. Three wake-up commands are allowed:

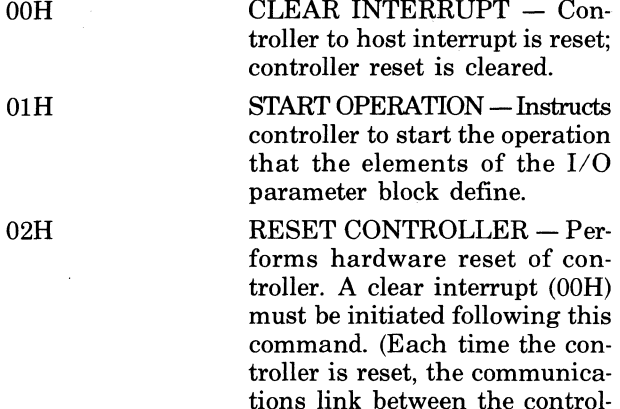

izing function.) 03H through FFH Reserved.

The sixteen wake-up address switches on the controller board determine the address of the wake-up I/O port.

ler and the host must be reestablished through the Initial-

### **3-7. WAKE-UP BLOCK**

The Wake-Up Block is the first of the I/O communications blocks (see Figure 3-4). It is used to establish a link between the controller and the I/O communications blocks in host system memory.

## **3-8. CHANNEL CONTROL BLOCK**

The controller uses the Channel Control Block to indicate the status of the internal processor (the Intel 8089 I/O Processor) and to invoke processor program operations. The Channel Control Block requires 16 bytes (see Figure 3-5). Except for the BUSY 1 FLAG (byte 1) and the Controller Invocation Block address (bytes 2 through 5), the information contained in this block is used to invoke controller operations that are transparent to the host.

## **3-9. CONTROLLER INVOCATION BLOCK**

The controller uses the Controller Invocation Block (CIB) to post status to the host CPU and to locate the starting address for the controller's on-board disk interface program. The status sempahore byte (byte 3) has a special purpose. The host uses this byte to indicate to the controller whether it has read the current contents of the status byte and is ready for a status update. The Controller Invocation Block requires 16 bytes (see Figure 3-6).

## **3-10. I/O PARAMETER BLOCK**

The I/O Parameter Block (IOPB) contains the controller operating commands, which define the function the controller is to perform (read, write, etc.), and the parameters of the function (memory address, disk head and cylinder, etc.). The I/O Parameter Block requires 30 bytes of host memory space. Figure 3-7 describes the function of each byte.

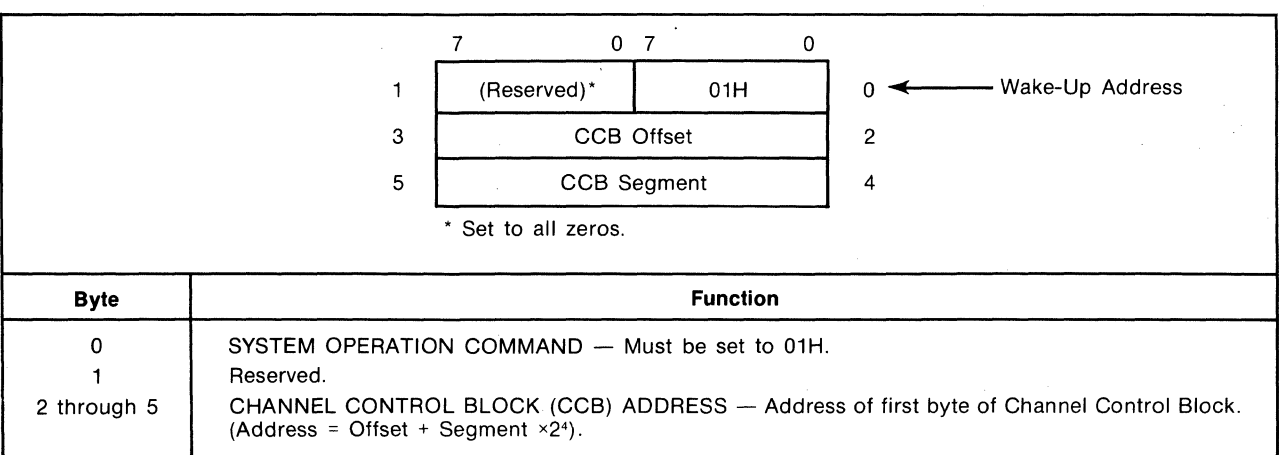

Figure 3-4. Wake-Up Block

|                     |                                                                                                    | $\overline{7}$                                                                                                    | 0 <sub>7</sub><br>0 |                |  |
|---------------------|----------------------------------------------------------------------------------------------------|----------------------------------------------------------------------------------------------------|---------------------|----------------|--|
|                     | 1                                                                                                    | BUSY 1                                                                                                    | CCW <sub>1</sub>    | 0              |  |
|                     | 3                                                                                                    | CIB Offset                                                                                                    |                     | $\overline{2}$ |  |
|                     | 5                                                                                                    | CIB Segment                                                                                                    |                     | 4              |  |
|                     | $\overline{7}$                                                                                       | (Reserved)*                                                                                                    |                     | 6              |  |
|                     | 9                                                                                                    | BUSY 2                                                                                                    | CCW <sub>2</sub>    | 8              |  |
|                     | 11                                                                                                   | CP Offset                                                                                                    |                     | 10             |  |
|                     | 13                                                                                                   | CP Segment                                                                                                    |                     | 12             |  |
|                     | 15                                                                                                   | <b>CONTROL POINTER</b>                                                                                              |                     | 14             |  |
| * Set to all zeros. |                                                                                                    |                                                                                                    |                     |                |  |
|                     |                                                                                                    |                                                                                                    |                     |                |  |
| <b>Byte</b>         |                                                                                                    | <b>Function</b>                                                                                                    |                     |                |  |
| 0                   |                                                                                                    | CHANNEL CONTROL WORD 1 - Indicates location of Intel 8089 I/O Processor control store<br>program. Must contain 01H. |                     |                |  |
| 1                   | BUSY 1 FLAG - Indicates whether controller is busy or idle.<br>$00H -$ Idle<br>$FFH - Busy$          |                                                                                                    |                     |                |  |
| 2 through 5         | CONTROLLER INVOCATION BLOCK (CIB) ADDRESS - Address of fifth byte of Controller<br>Invocation Block. |                                                                                                    |                     |                |  |
| 6 and 7             | Reserved.                                                                                            |                                                                                                    |                     |                |  |
| 8                   | CHANNEL CONTROL WORD 2 - Must contain 01H.                                                           |                                                                                                    |                     |                |  |
| 9                   | BUSY 2 WORD - Not meaningful to host CPU.                                                            |                                                                                                    |                     |                |  |
| 10 through 13       | CONTROL POINTER ADDRESS - Address must point to the Control Pointer in the next sequential<br>word.  |                                                                                                    |                     |                |  |
| 14 and 15           | CONTROL POINTER - Must be set to 0004H.                                                              |                                                                                                    |                     |                |  |

Figure 3-5. Channel Control Block

## 3-11. **TYPICAL CONTROLLER OPERATIONS**

The following section describes how to set up the I/O communications blocks in the host memory, how to -initialize the controller and how to perform the various data transfer operations. It is assumed that the controller board has been properly installed as described in Chapter 2.

## 3-12. INITIALIZING THE CONTROLLER

The controller must be initialized before any data transfer activities between the host system memory and the disk drives can be initiated. Initialization of the controller involves:

1. Establishing a link between the 8089 and the I/O communications blocks in host system memory.

2. Reading the parameters that describe the disk drives with which the controller is to interface into the controller's RAM buffer, using the Initialize function (FUNCTION = OOH).

This initialization must be performed following a:

- 1. Power-on event.
- 2. Controller reset (02H written to the wake-up I/O port).

After the controller has been initialized, any of the data transfer functions described in paragraphs 3-13 through 3-25 can be performed in any sequence. (Refer to paragraphs 4-12 through 4-15 for a detailed explanation of controller initialization.)

The following procedure gives the sequence in which the controller initializing activities must be performed. Prior to initializating the controller, check

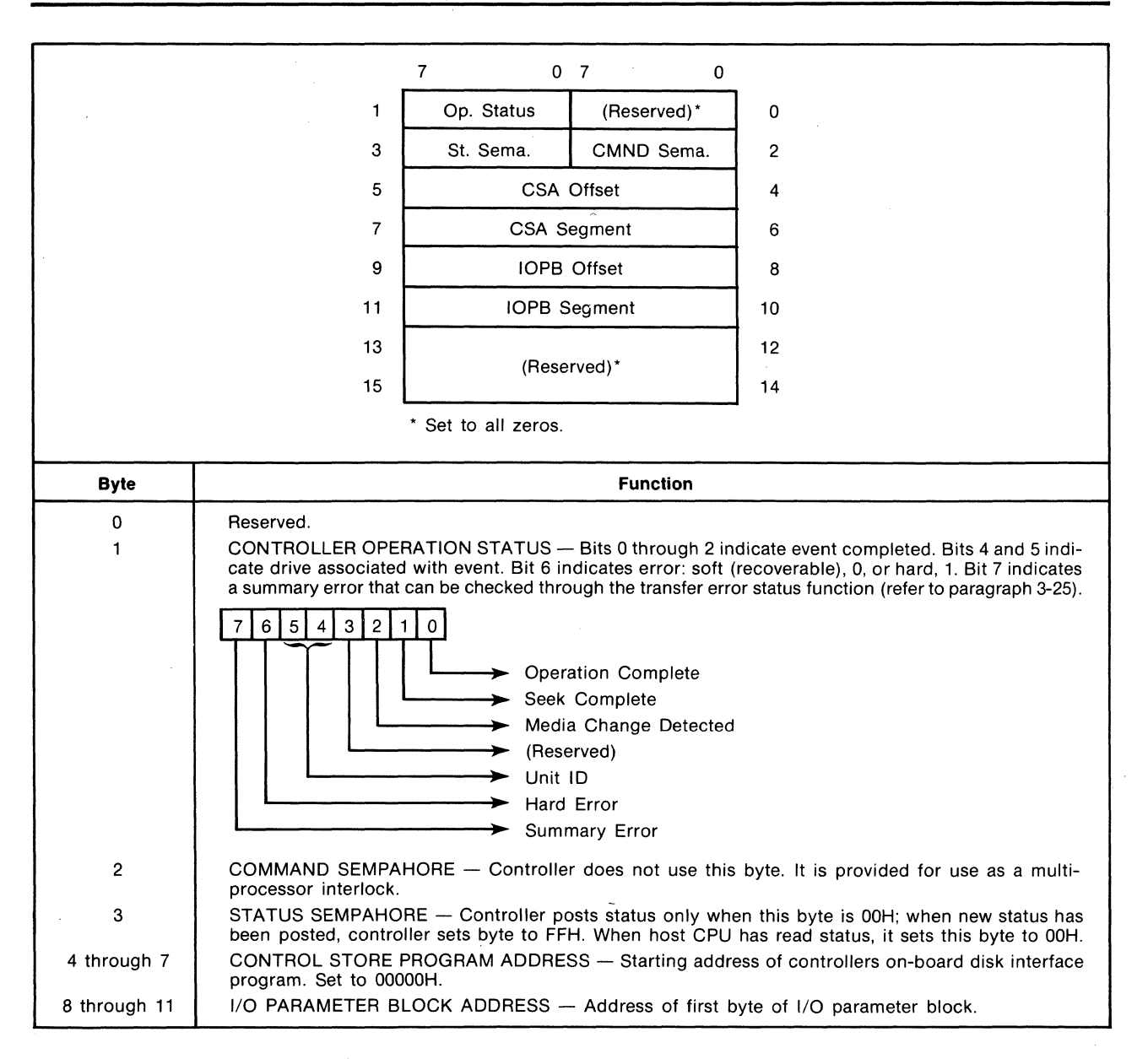

#### ! Figure 3-6. Controller Invocation Block

that the system data bus switch (82-1), the host system I/O address switch (82-2), the wake-up address switches (81-1 through 81-8 and 82-3 through 82-10), and the interrupt level jumper has been set as described in the procedure titled Switch/ Jumper Configurations in Chapter 2.

To initialize the controller, the host CPU must perform the following steps:

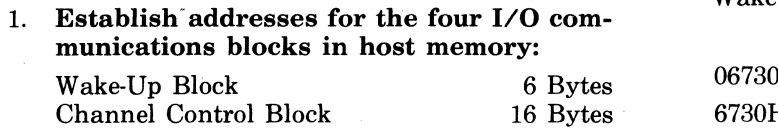

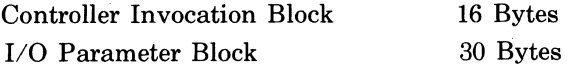

Remember that the address of the first byte of the Wake-Up Block must be equal to the wake-up address set in the controller's wake-up address switches times 24. For example, if the switches are set to 0673H, the address of byte 0 of the Wake-Up Block is:

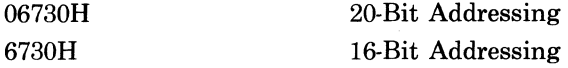

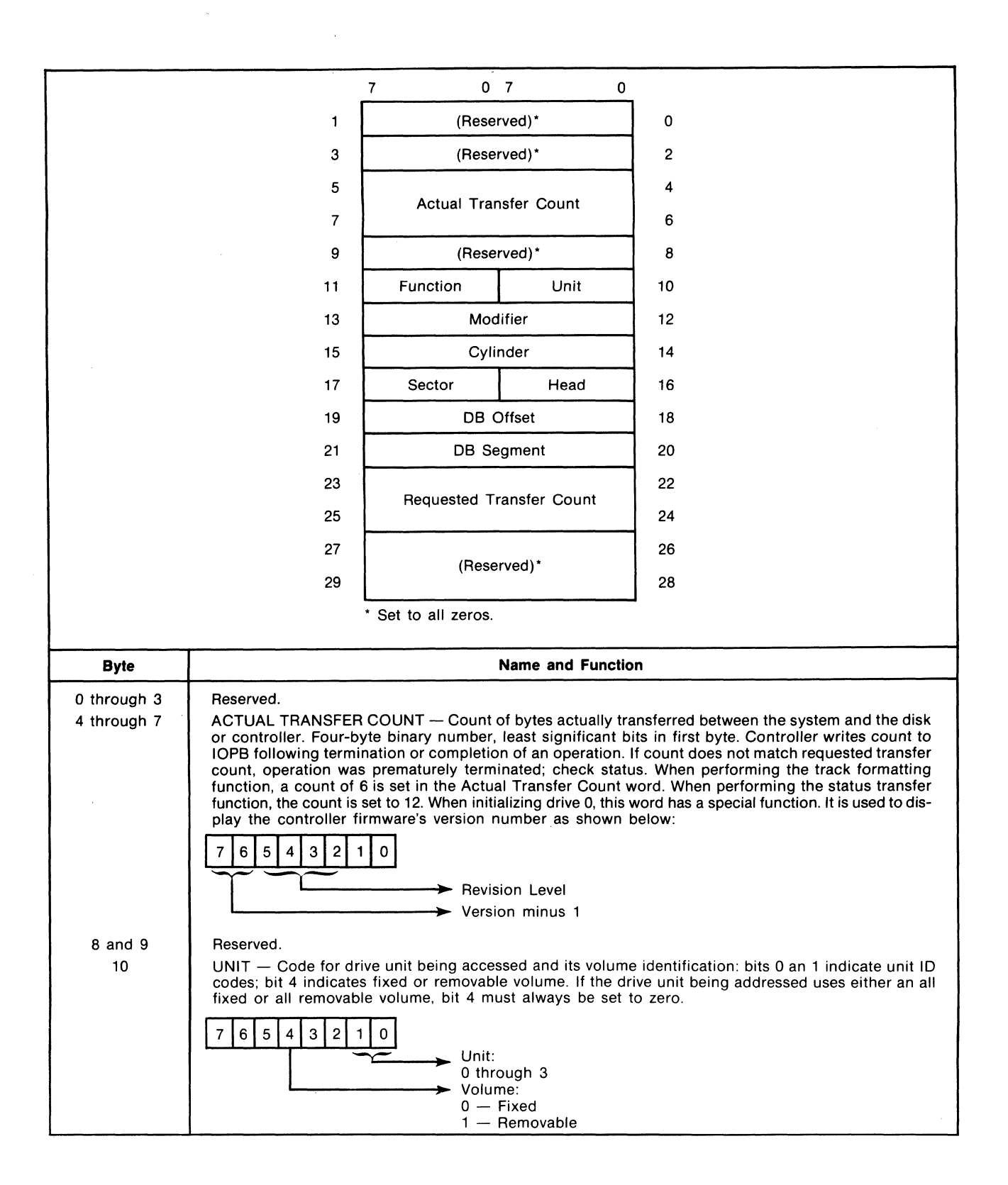

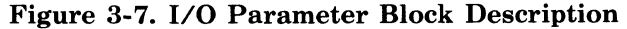

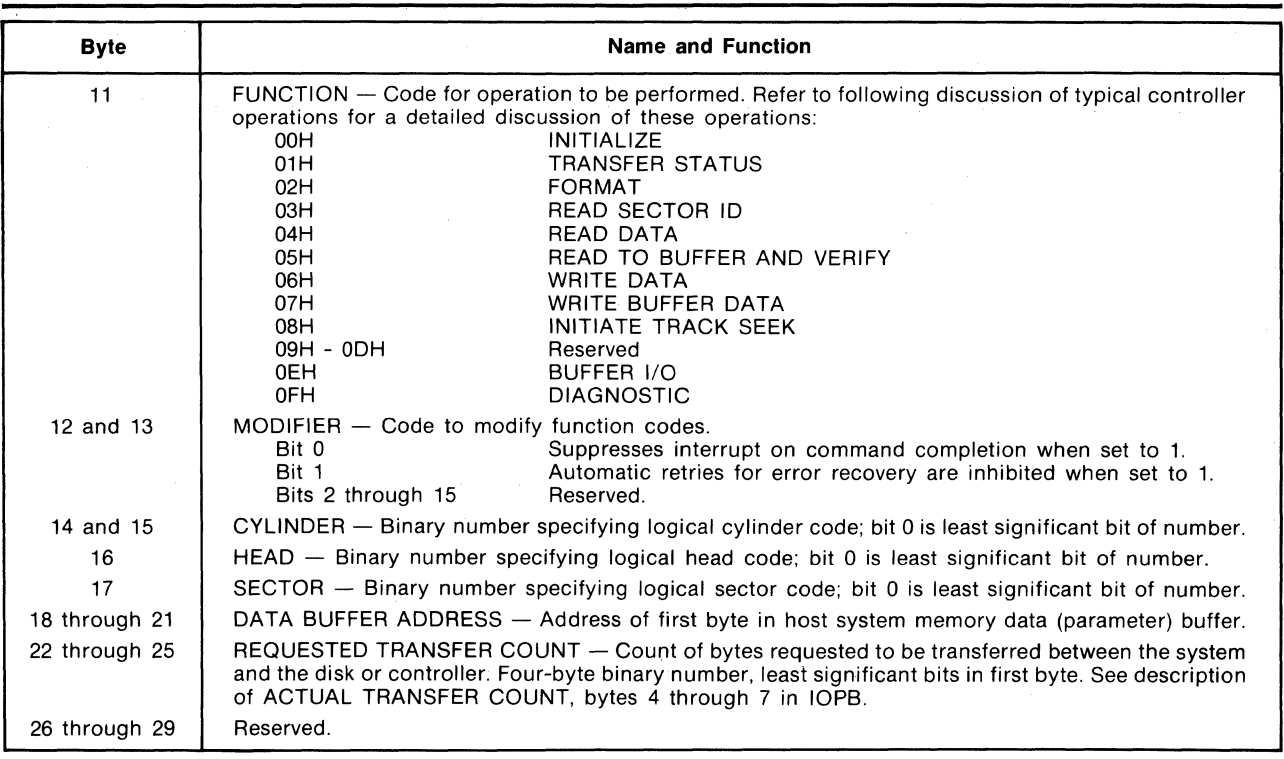

Figure 3-7. I/O Parameter Block Description (Continued)

- 
- 3. **Set BUSY 1 Flag (Optional).** Set the BUSY 1 flag (byte 1 of the Channel Control Block) to non-zero (FFH). This allows the host to monitor<br>the BUSY 1 flag to find out when the initializa-
- 4. Reset the controller. Host writes a 02H to the  $\frac{P}{P}$  this data buffer.
- 5. **Clear the reset.** Host writes a 00H to the wake-up  $I/O$  port.
- port. The controller goes to the Wake-Up Block in host memory and records the address of the Channel Control Block, then goes to the Channel<br>Control Block and clears the BUSY 1 FLAG. On all subsequent 01H commands to the wake-up  $I/O$  port, the controller will go to the Channel
- 
- 8. Set up the Controller Invocation block as<br>shown in Figure 3-8. Be sure the STATUS<br>SEMAPHORE, byte 3, is set to 00H.<br> $\frac{14. \text{Repeat steps 10 through 12 for each drive}}{MUCT, PEDEORMPD EOR MED EOR A I J EQUR}$
- in Figure 3-8. Be sure the UNIT, byte 10, is set or more of the drives do not exist<br>for the correct unit number and the FUNCTION. unattached drives with all zeros. for the correct unit number and the FUNCTION,

2. Set up the Wake-Up Block (see Figure 3-8). byte 11, is set for the Initialize function (FUNC-<br> $\frac{1}{2}$ ,  $\frac{1}{2}$ ,  $\frac{1}{2}$ ,  $\frac{1}{2}$ ,  $\frac{1}{2}$ ,  $\frac{1}{2}$ ,  $\frac{1}{2}$ ,  $\frac{1}{2}$ ,  $\frac{1}{2}$ ,  $\frac{1}{2}$ ,  $\frac{1}{2}$ ,  $\frac$ 

- 10. **Establish parameter buffer.** Set up a disk drive parameter data buffer with the parameters the BUSY 1 flag to find out when the initializa-<br>tion procedure is complete.<br> $3-8$ . Be sure the data buffer address in the I/O 3-8. Be sure the data buffer address in the  $I/O$ <br>Parameter Block points to the first address of
- 11. **Start initialize function.** Poll the BUSY 1 FLAG (Byte 1 of the CCB) and write a 01H to the wake-up I/O port when the flag is zero. The controller goes to the Channel Control Block. 6. **Establish the host-controller communica-** controller goes to the Channel Control Block, tions link Write a 01H to the wake-un  $I/O$  then links its way through the Controller tions link. Write a 01H to the wake-up  $I/O$  then links its way through the Controller<br>nort The controller goes to the Wake-Up Block<br>Invocation Block and  $I/O$  Parameter Block and reads the disk drive parameters for the unit specified.
	- 12. Respond to and process the resulting inter-<br>rupt or status or both.
- 110 port, the controller will go to the Channel 13. Reset I/O Parameter Block. Set the UNIT, Control Block. 7. Set up the Channel Control Block as shown the data buffer address, byte 18 through 21, for<br>the beginning address of the unit's disk parathe beginning address of the unit's disk parameters.
- unit. Note that the initialization procedure *MUST BE PERFORMED FOR ALL FOUR*  9. **Set up the I/O Parameter Block as shown** *DRIVE UNITS, starting with unit 0, even if one* **in Figure 3-8.** Be sure the UNIT, byte 10, is set or more of the drives do not exist. Initialize all

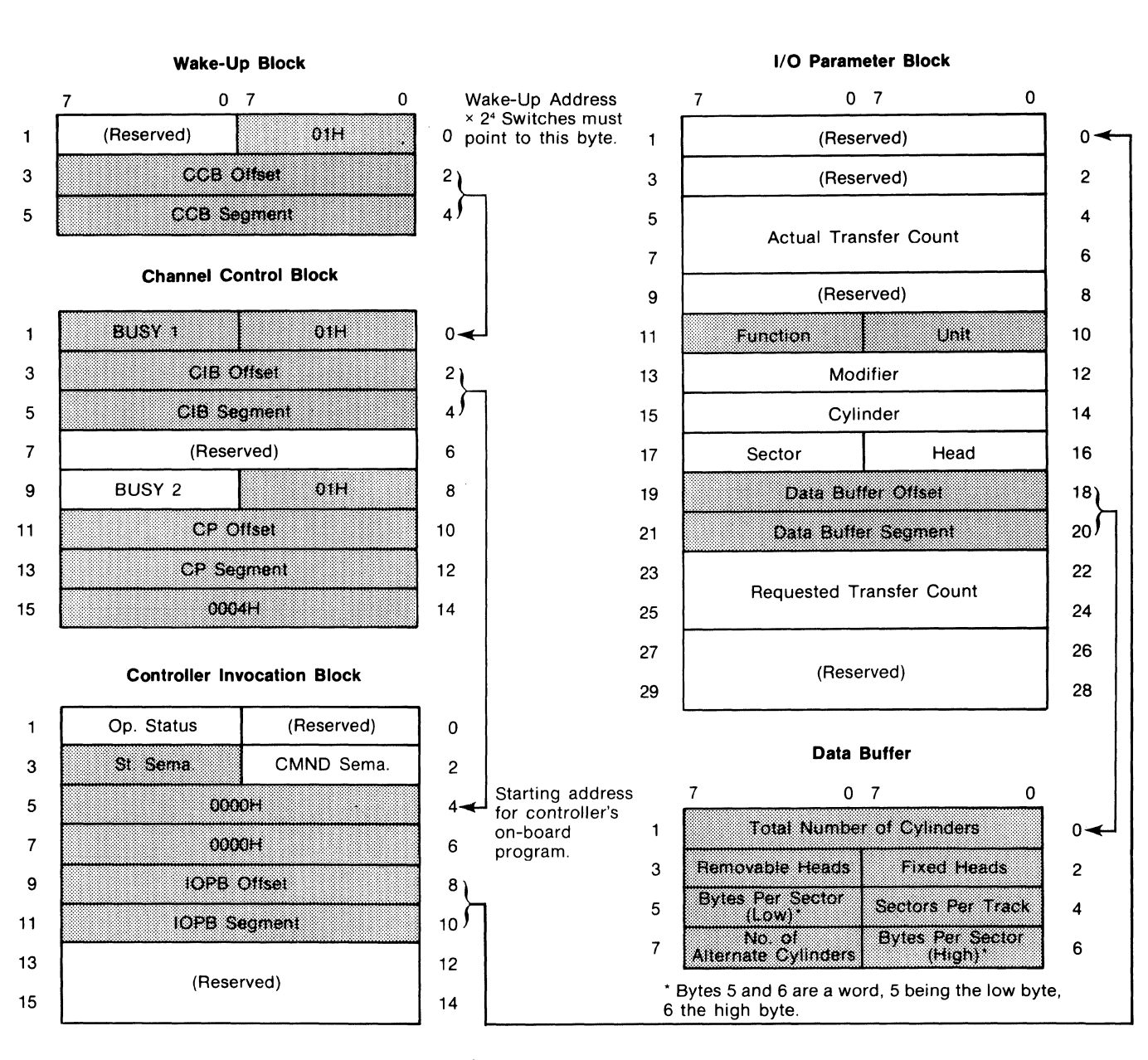

**NOTE:** Set up the shaded bytes in each of the I/O Communications Blocks and in the Data Buffer.

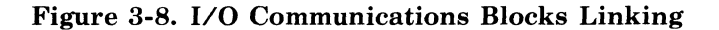

The controller is now initialized. This procedure need not be repeated except after a power-on or a controller reset. For all subsequent disk activities, the host communicates with the controller through the Channel Control Block, the Controller Invocation Block and the I/O Parameter Block.

## 3-13. TRACK FORMATTING

The Format Track function (FUNCTION =  $02H$ ) writes the gaps, sector headers and data fields (see Figure 3-2) on a track  $-$  one track per command. A track can be designated as a normal, assigned alternate or defective track. A defective track generally points to an assigned alternate track. Refer to the discussion of alternate and defective track handling in paragraph 3-14.

Use the following procedure to format a track.

- 1. Set up the I/O Parameter Block as shown in Figure 3-9.
- 2. Set up a 6-byte data buffer for the type of track to be formated as shown in Figure 3- 9. A track can be designated as a data track, assigned alternate track or defective track. The user pattern is repeated throughout the data field of every sector. In the case of a defective track, the user pattern is a pointer to the alternate track. If the alternate track is defective, it can not be used to point to another alternate. An interleave factor of 1 corresponds to consecutive sectors.
- 3. Initiate the format operation. Write a 01H to the wake-up I/O port.
- 4. Respond to and process the resulting interrupt or status or both.

## **NOTE**

Always format the last track on head 0 as a data track. This track should then be reserved for use by the on-board diagnostic.

### 3-14. ALTERNATE AND DEFECTIVE TRACK HANDLING

It is suggested that each disk surface be divided into two areas (see Figure 3-10), the data track area and the alternate track area. The user assigns the number of tracks in the alternate track area, typically 1 - 2% of the total number of available tracks on the surface. If a disk surface has 512 tracks, tracks 0 through 500 would constitute the data track area and tracks 501 through 510 would constitute the alternate track area. The last track at Head 0 must be reserved for the diagnostic program.

When a track within the data track area is deemed defective, the host reformats the track, giving it a defective track code and entering the address of the next available alternate track in the data fields. The alternate track that is selected must be formatted as an assigned alternate track.

When the controller accesses a track that has been previously marked defective, it will automatically invoke a seek to the assigned alternate track and use the alternate as if it were the data track area. This operation is automatic and is invisible to the user, except for the added time required to complete the operation.

### 3-15. DATA TRANSFER AND VERIFICATION

Seven data transfer and verification command functions are allowed, selected through the FUNC-TION byte in the I/O Parameter Block: Read Sector ID, Read Data, Read Data to Buffer and Verify, Write Data, Write Data from Buffer, Initiate Track Seek and Buffer I/O.

## **NOTE**

All data transfers between the host system memory and a disk drive unit are buffered through the controller's on-board RAM buffer. During a write, the controller performs a DMA transfer of a one-sector block of data from the host system memory to the RAM buffer. It then transfers the sector serially from the RAM buffer to the disk in two byte increments. When reading from the disk, the controller performs a serial transfer of a sector of data from the disk to the RAM buffer in two byte increments. When the entire sector has been read into the RAM and all error checking has been completed, the controller then performs a DMA transfer of the one-sector block from the RAM to host system memory.

The controller contains a burst error checking code (ECC) computing circuit that creates an error checking code for each sector ID and each data block written into disk memory. When reading data from the disk, the controller verifies the sector ID and the information in the data blocks using these error checking codes. If errors are detected that can be corrected (occur within an eleven-bit burst or less), they are corrected and the remainder of the operation is completed. If the error cannot be corrected, the sector is re-read. If after 27 retries the errors remain un correctable, the operation is terminated and a Hard Error is indicated in the operation status byte (byte 1) of the Controller Invocation Block. To obtain detailed information on the nature of the error,

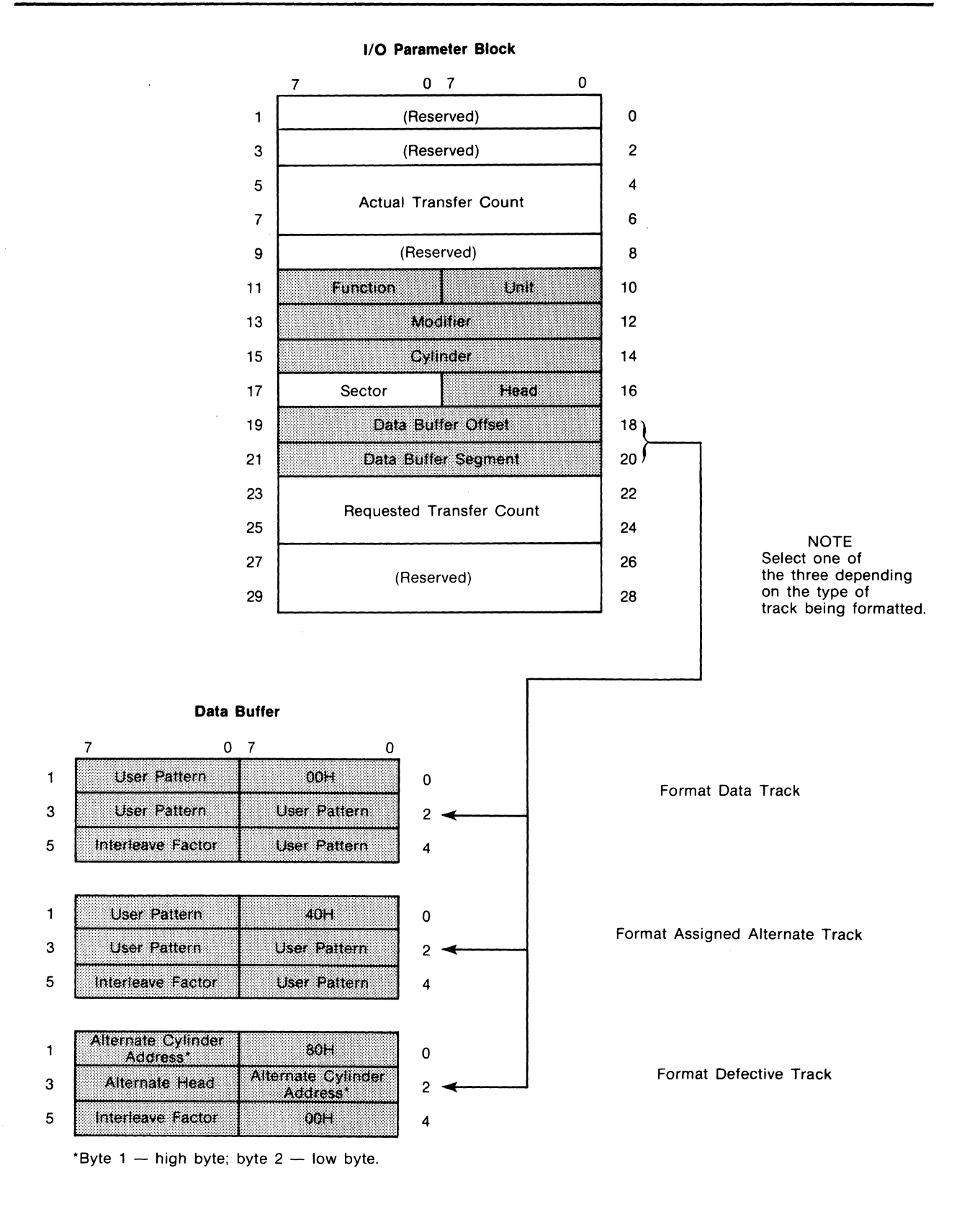

**Figure 3-9. Track Formatting** 

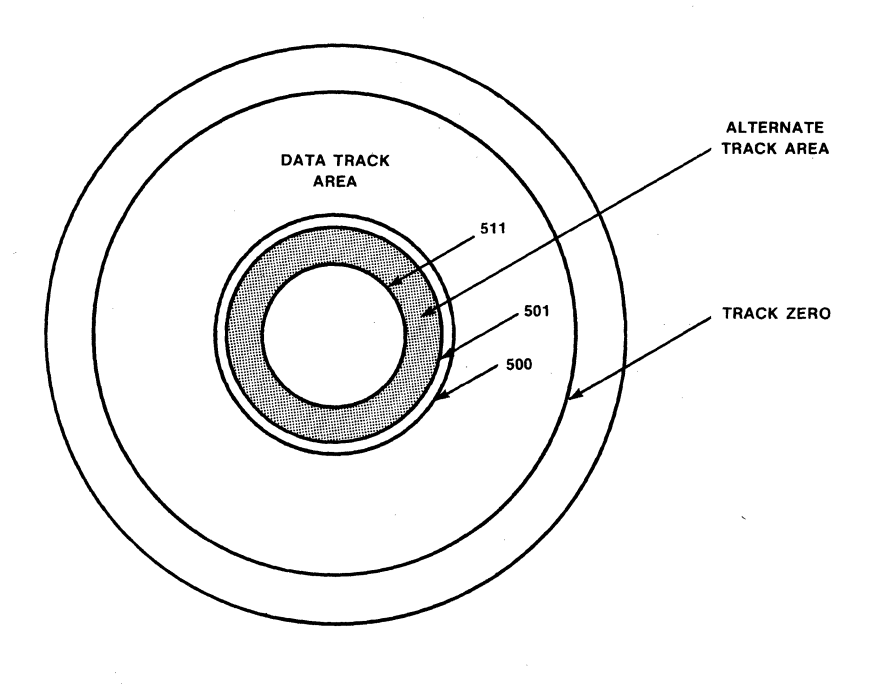

Figure 3-10. Alternate Track Formatting

perform the Transfer Error Status function (refer to paragraph 3-25).

Each of the data transfer and verification functions is described in detail in the following paragraphs. To use anyone of these functions, the host CPU must perform the following steps:

- 1. Set up the 1/0 parameter block as shown in the paragraph describing the function.
- 2. Initiate the operation. Write a 01R to the wake-up I/O port.
- 3. Respond to and process the resulting interrupt or status or both.

#### 3-16. READ SECTOR ID

The Read Sector ID function (FUNCTION  $= 03H$ ) searches for the first error free sector on the selected track and writes the contents of the sector ID field into a 5-byte data buffer in host memory (see Figure 3-11). An implied seek, head select or volume change, *is not performed.* The Read Sector ID is performed on the cylinder, volume and head that the previous function selected. One use of this function is to search the alternate track area for tracks that have not been assigned as alternates.

To perform this function, set up the shaded bytes in the I/O parameter block as shown in Figure 3-11, and reserve a 5-byte data buffer in host system memory.

#### 3-17. READ DATA

The Read Data function (FUNCTION  $= 04H$ ) reads data from the disk into host system memory. It begins reading with the first byte of the selected sector and ends reading when the requested byte count is reached, end of media is reached or a hard failure is detected. If multi-sector data transfers are requested the controller automatically seeks to the next sector, the next head and the next cylinder, in that order. Automatic head increments are supported only within the volume, fixed or removable, but not between volumes, for example, fixed across to removable. The last sector, head and track address in the data track area defines the end of media. An implied seek is invoked if the current head position is different from the specified track identification. The DATA BUFFER address set in the I/O parameter block is the address in host system memory where the first data byte read from the disk is to be transferred. Since the data being transmitted from the disk drive is buffered in the controller's RAM, data overruns cannot occur. To perform this function, set up the shaded bytes in the I/O parameter block as shown in Figure 3-12.

1/0 Parameter Block

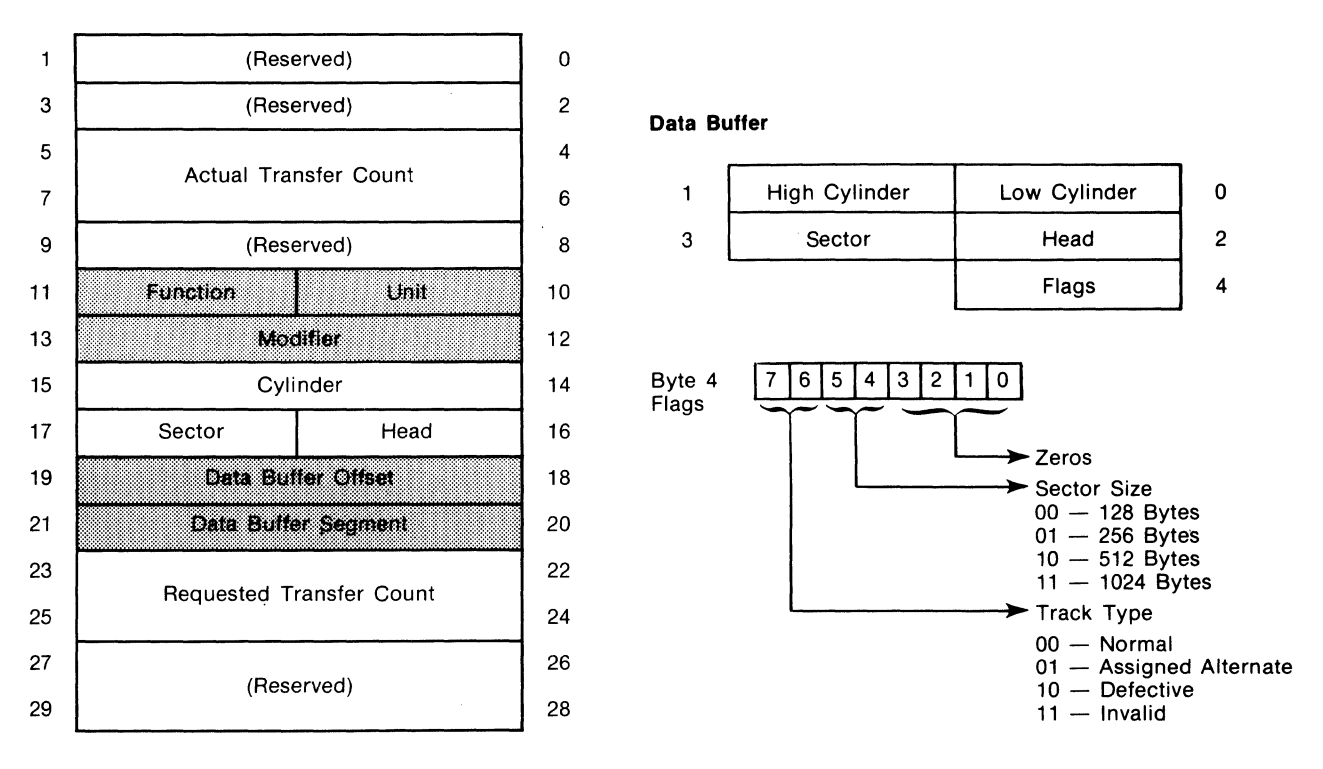

#### Figure 3-11. Read Sector ID

#### 1/0 Parameter Block

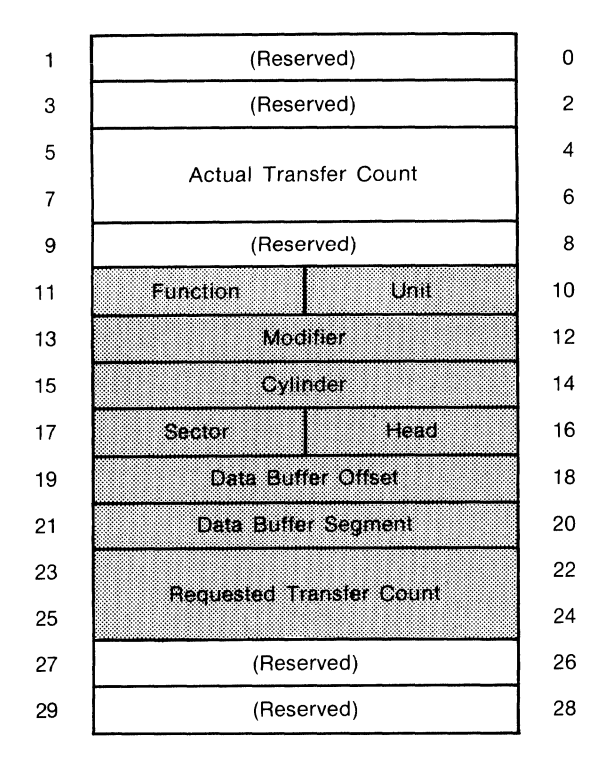

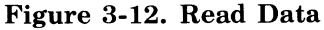

### 3-18. READ DATA INTO CONTROLLER BUFFER AND VERIFY

The Read Data into Controller Buffer and Verify function (FUNCTION =  $05H$ ) reads data from the disk into the controller on-board RAM and checks the ECCs to verify the sector ID and data fields for all sectors affected. It begins reading with the first byte of the selected sector and ends reading when the requested byte count is reached, end of media is reached or a hard failure is detected. The multisector data verification is supported through the auto-sector, auto-head, auto-cylinder protocol described for Read Data function. End of media and implied seek are also supported as described for the Read Data functions.

The Read Data into Controller Buffer and Verify function has two applications:

- 1. Allows data to be verified after it has been written from host system memory to the disk.
- 2. Allows data to be transferred from one disk location to another by coupling this function with the Write Data from Controller Buffer function.

To perform the Read Data into Controller Buffer and Verify function, set up the shaded bytes in the I/O parameter block as shown in Figure 3-13.

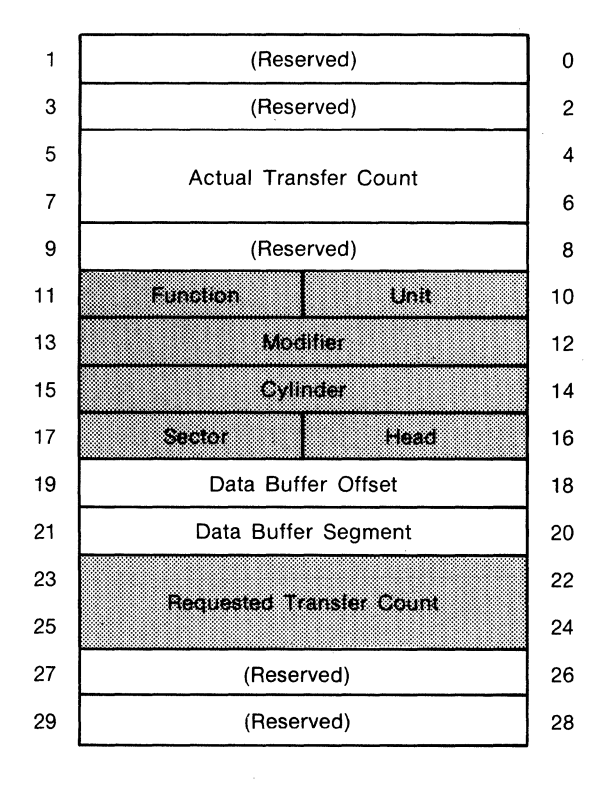

#### 1/0 Parameter Block

Figure 3-13. Read Data into Controller Buffer and Verify

### 3-19. WRITE DATA

The Write Data function (FUNCTION = 06H) writes data from host system memory onto the disk. It begins reading from the specified host data buffer address and writes to the first byte of the selected sector. It ends writing when the requested byte count is reached, end of media occurs (system memory or disk space) or a hard failure is detected. When writing to more than one sector, the sector selection is automatic as described for the Read Data function. Auto-head increments and implied seek are also supported as described for the Read Data function. If writing ends in the midst of a sector, the remaining area of the sector is filled with zeros.

To perform this function, set up the shaded bytes in the I/O parameter block as shown in Figure 3-14.

### 3-20. WRITE DATA FROM CONTROLLER BUFFER TO DISK

The Write Data from Controller Buffer to Disk  $(FUNCTION = 07H)$  writes data from the controller on-board RAM onto the disk. It begins reading from the first address of the controller's data buffer (4010H) and writes to the first byte of the selected disk sector. It ends writing when the requested byte count is reached, end of media occurs (controller memory or disk space) or a hard failure is detected. When writing to more than one sector, the sector selection is automatic as described for the Read Data function and the data in the buffer is repeated for each sector written. Auto-head increments, implied seek and end of media are also supported as is described for the Read Data function. If writing ends in the midst of a sector, the remaining area of the sector is filled with zeros.

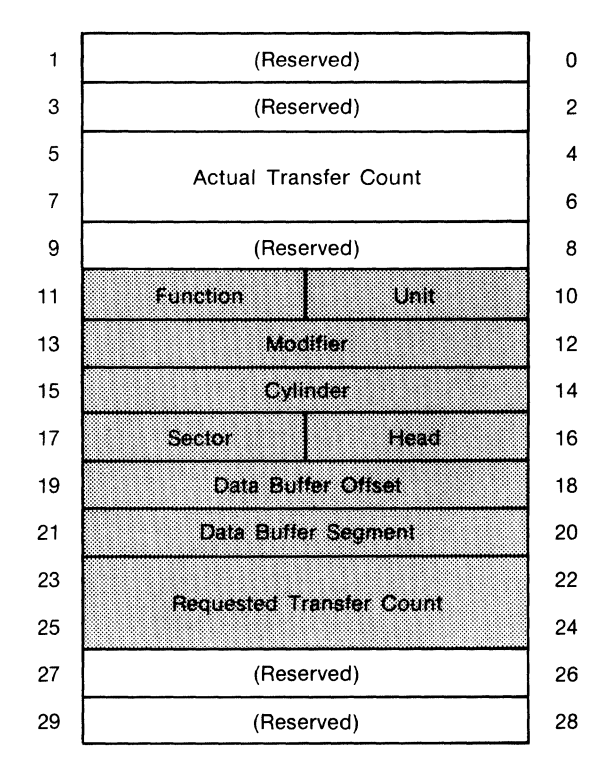

#### I/O Parameter Block

Figure 3-14. Write Data

To perform this function, set up the shaded bytes in the I/O parameter block as shown in Figure 3-15.

## 3-21. INITIATE TRACK SEEK

The Initiate Track Seek function (FUNCTION = 08H) positions the read/write head on a specified track, if the head is not already on that track. When issued sequentially to several drives, this command allows multiple disk drives to perform concurrent (overlapping) seeks. If a seek to a cylinder beyond the end of media (which includes alternates) is initiated, the heads are automatically returned to track zero, and an invalid address error is posted. If an operation complete interrupt is enabled, it is invoked when the seek command has been initiated and a seek complete interrupt (which is always enabled) is invoked when the seek is completed. The operation complete interrupt allows a function to be initiated on a second drive while the seek is being performed on the first drive.

To perform this function, set up the shaded bytes in the  $I/O$  parameter block as shown in Figure 3-16.

#### 3-22. BUFFER I/O

The Buffer I/O function (FUNCTION =  $0EH$ ) transfers data between the host system memory and controller on-board RAM. Beginning addresses in the host system memory and controller buffer memory are specified. Data transfer begins at these addresses and ends when the requested byte count is reached. Since the controller has only 64K bytes of local memory address space, the most significant bytes of the REQUESTED TRANSFER COUNT (bytes 24 and 25) are ignored. ddress space, the most significant<br>EQUESTED TRANSFER COUNT<br>5) are ignored.<br>**CAUTION** 

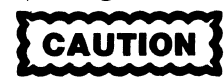

Data transfers from the host system memory to the controller-buffer must be written to addresses within the range of 4000H to 4600H.

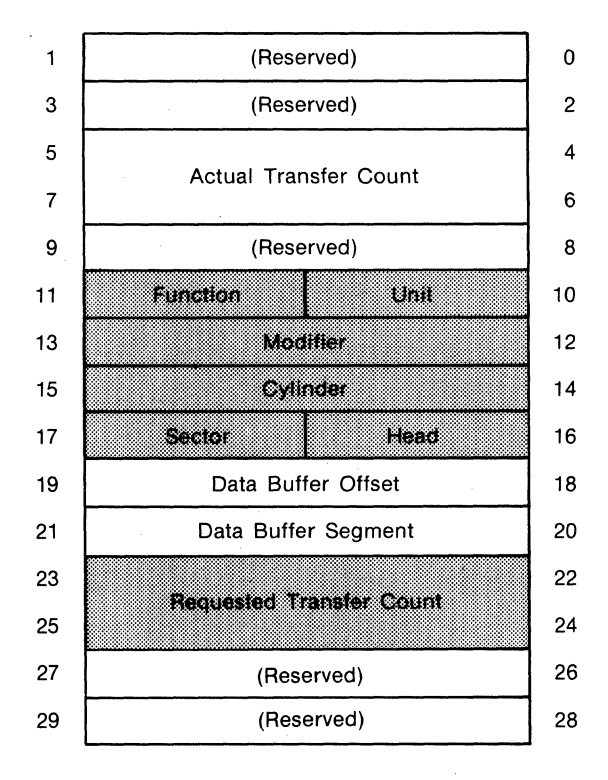

#### I/O Parameter Block

Figure 3-15. Write Data from Controller Buffer to Disk
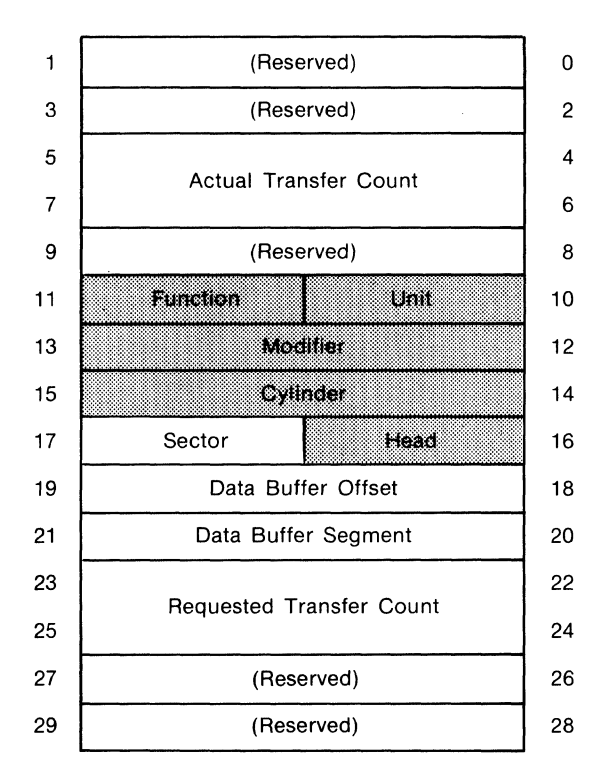

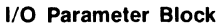

Figure 3-16. Initiate Track Seek

The beginning address in controller memory and the direction of data transfer are specified in the CYLINDER and HEAD fields, respectively:

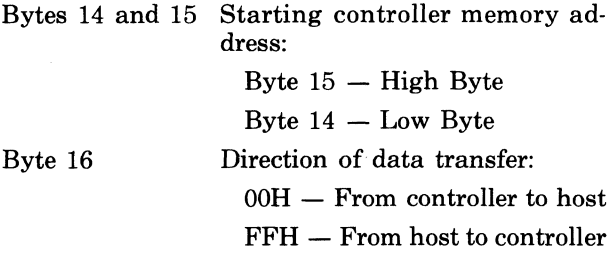

The Buffer  $I/O$  function has two applications. Its primary purpose is for use with the diagnostic program. It also allows memory-to-memory transfers with a minimum of host overhead.

To perform this function, set up the shaded bytes in the I/O parameter block as shown in Figure 3-17.

#### 3-23. DIAGNOSTIC

The Diagnostic function (FUNCTION =  $0FH$ ) causes the controller to perform a go/no-go selfdiagnostic test that verifies internal data and status electronics and checks position and read/write electronics in the disk units. The diagnostic test program is contained in the controller's on-board PROM.

The diagnostic track is always located on a drive unit's last (highest number) track of head O. When allocating memory space for the disk unit, this track must be dedicated to the diagnostic program. When initiating the diagnostic program, the head and cylinder are selected automatically, the user selects the drive unit. The diagnostic test is divided into three parts. The upper byte of the MODIFIER field (byte 13) determines the part of the diagnostic test that is executed:

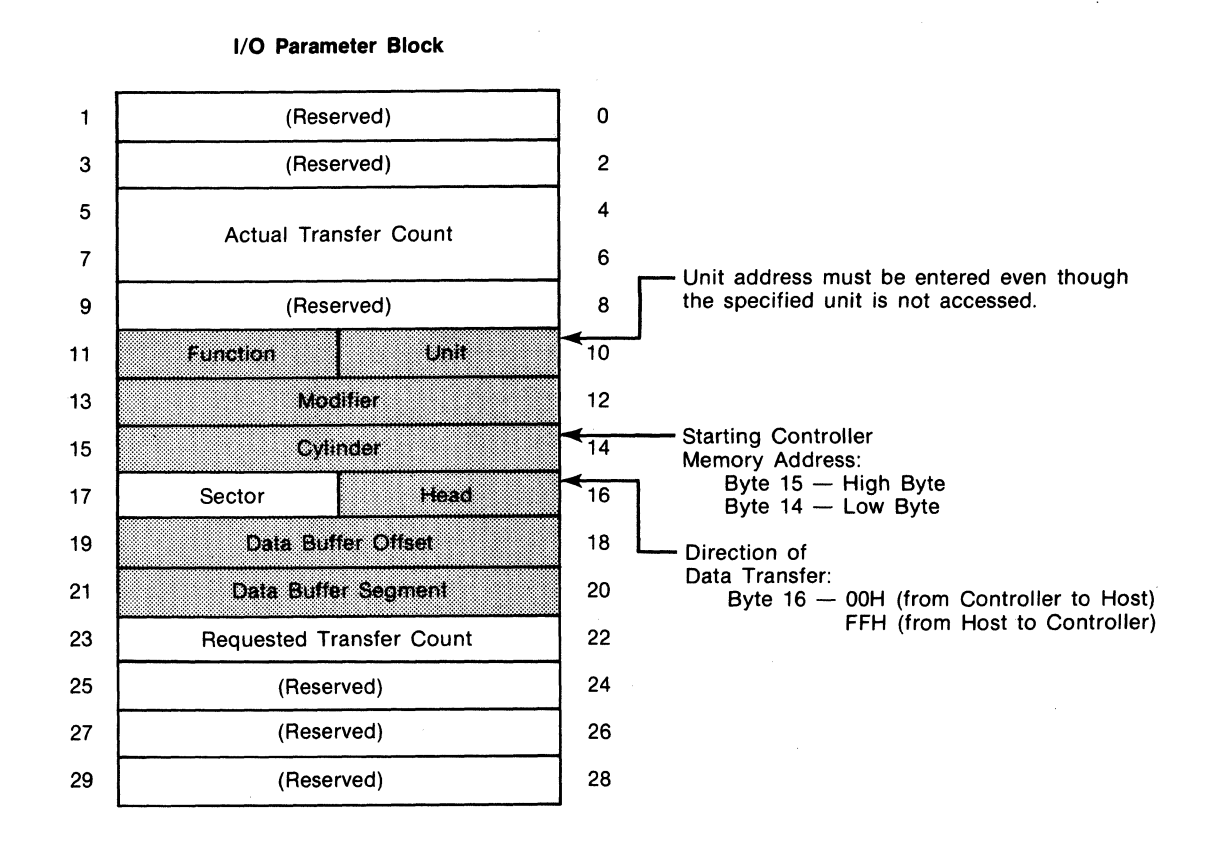

Figure 3-17. Buffer I/O

#### Byte 13 Function Executed

- OOH Controller seeks the designated diagnostic track, performs a read ID and verifies the track position. It then writes and reads sector 0 with a 55AAH data pattern and verifies that the data read matches the data written.
- OIH Controller performs a ROM checksum test to verify the contents of ROM.

02H or Controller recalibrates the drive. greater

Any errors in the reading or writing are posted in the error status registers.

To perform this function, set up the shaded bytes in the I/O parameter block as shown in Figure 3-18.

## 3-24. **POSTING STATUS**

When the controller has completed an operation (read data, seek track, etc.), it posts the operation status in byte 1, the OPERATION STATUS byte, of the controller invocation block, using the following procedure:

- 1. The controller checks the STATUS SEMA-PHORE byte (byte 3 of the controller invocation block) for OOH.
- 2. If the STATUS SEMAPHORE byte is non-zero, it indicates that the host CPU has not checked the OPERATION STATUS byte for the last status posted. When the host CPU does check the operation status, it sets the STATUS SEMA-PHORE byte to OOH and clears the interrupt.
- 3. When the controller reads OOH in the STATUS SEMAPHORE byte, it posts the current status in the OPERATING STATUS byte, sets the STATUS SEMAPHORE byte back to non-zero and sets the interrupt.

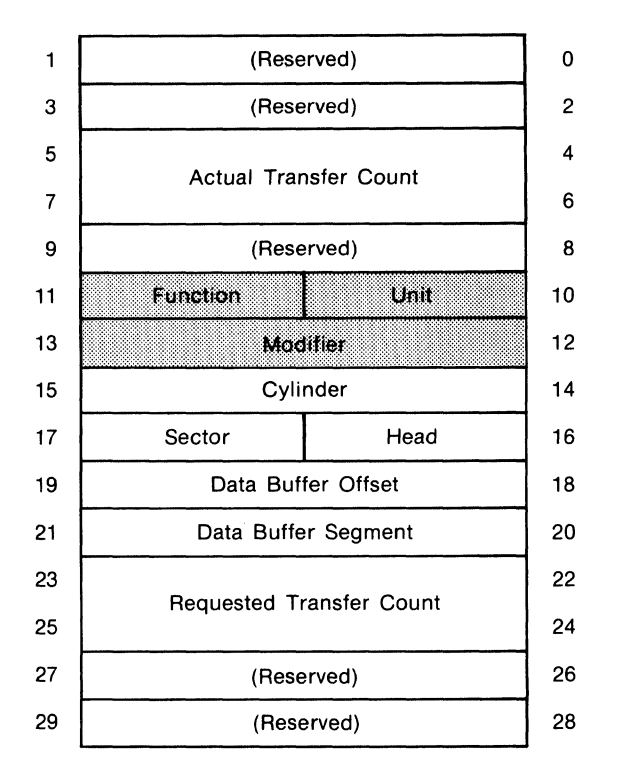

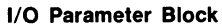

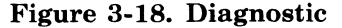

4. The host CPU in tum, either polls the STATUS SEMAPHORE byte periodically for a non-zero or is interrupted, indicating that new status is present.

The status posted includes: operation complete, seek complete, media change detected and errors detected. If an error was detected, the unit on which the error occurred and an indication of whether the error was a hard error or a summary error is posted (see Figure 3-6). A more detailed description of the error is recorded in the error status buffer in the controller memory. To examine this error status the user transfers the information in the error status buffer from the controller to host system memory using the transfer error status function (FUNCTION =  $01H$ ) described in the following paragraph.

It should be noted that error status information is not cumulative. The error status buffers are cleared at the beginning of each new command operation, except the Transfer Error Status Command.

## **3-25. TRANSFER ERROR STATUS**

The Transfer Error Status function (FUNCTION = 01H) transfers error status from the 12-byte error status buffer in the controller memory to a data buffer in the host system memory. The user can then examine the status bits to determine the cause of the error. Table 3-2 shows the information stored in each byte of the error status buffer. Table 3-3 describes which kind of errors are indicated by the setting of the hard (unretrievable) error and soft (retrievable) error bits in bytes 0 through 2. To perform the Transfer Error Status function, set up the shaded bytes in the  $I/O$  parameter block as shown in Figure 3-19.

#### Table 3-2. Error Status Buffer

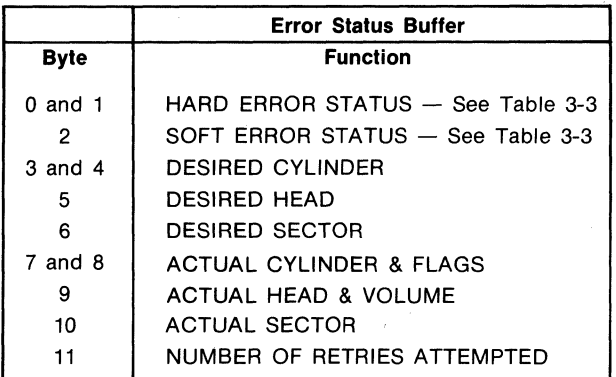

# 3-26. **INTERRUPTS**

The controller normally posts interrupts to the host on three conditions:

- 1. Command complete
- 2. Seek complete
- 3. Media change (change disk pack)

#### The interrupt on command complete can be disabled by entering a one in bit 0 of the Modifier word in the I/O parameter block (bytes 12 and 13). The seek complete and media change interrupts can not be disabled. To clear an interrupt, the host writes a OOH to the Wake-Up I/O port.

Pins on the controller board allow the interrupt priority level of the controller to be set to from 0 to 7. Refer to the discussion of interrupt priority level selection in Chapter 2.

# 3-27. **EXAMPLE CONTROLLER**  1/0 **PROGRAM**

Appendix A provides an example of a host processor program to initiate data transfers between the host system memory and disk drives through the iSBC 220 controller.

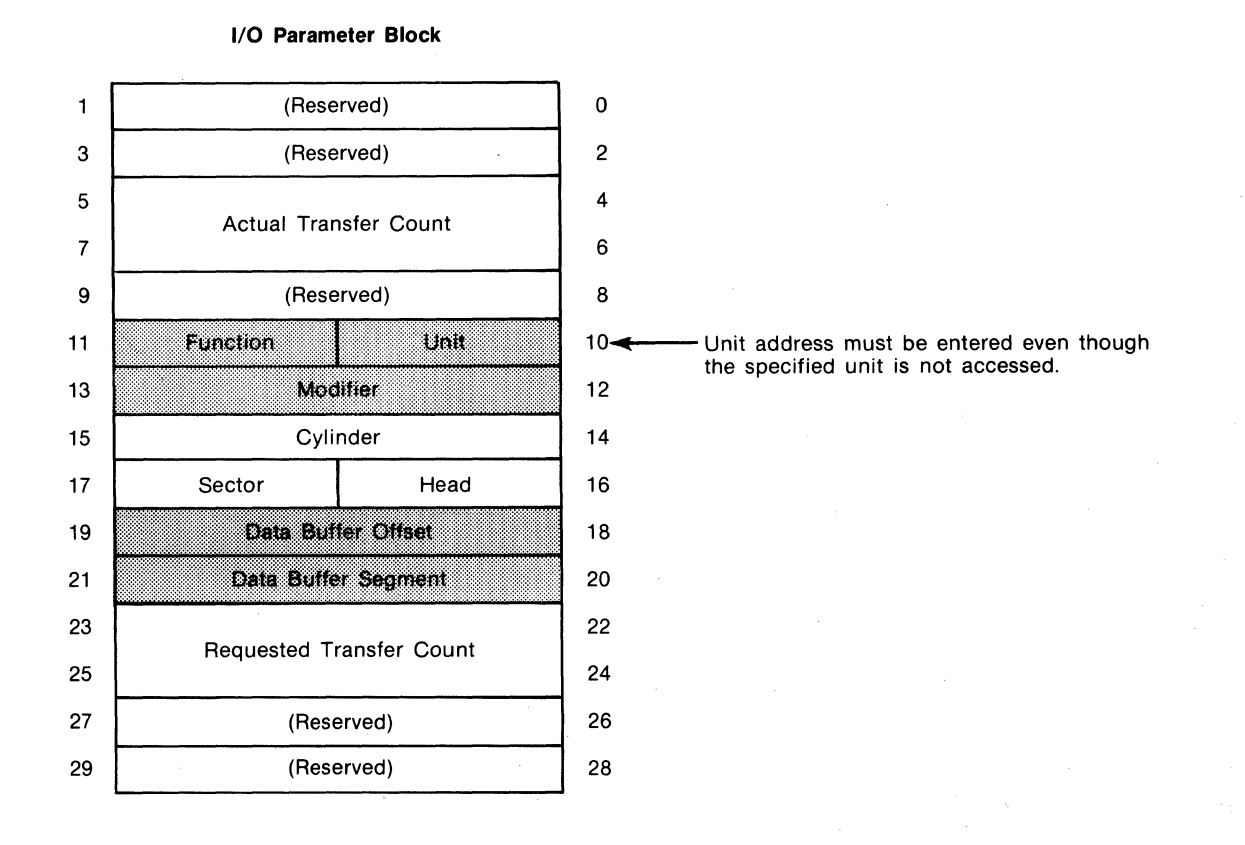

#### Figure 3-19. Transfer Error Status

 $\ddot{\phantom{a}}$ 

 $\ddot{\phantom{a}}$ 

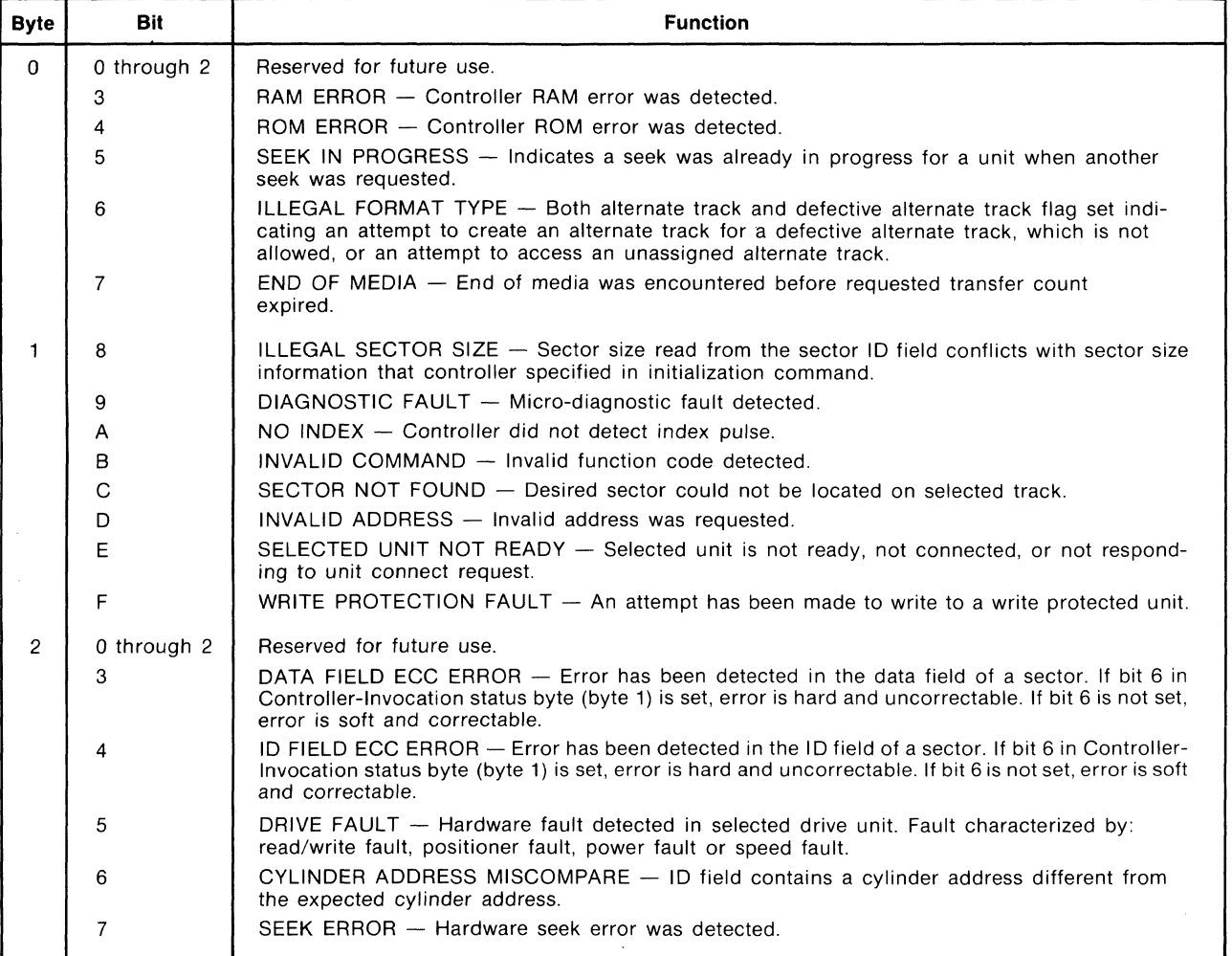

 $\mathcal{L}^{\text{max}}$ 

**Table 3-3. Bit Functions in Hard and Soft Error Bytes** 

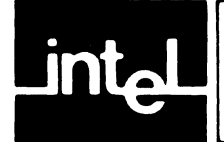

# 4-1. **INTRODUCTION**

This chapter provides a functional description of the iSBC 220 SMD Disk Controller circuit operation. The discussion assumes that the reader has a working knowledge of digital electronics and has access to the individual component description of each integrated circuit used on the board. As a prerequisite, the reader should be familiar with the programming conventions discussed in Chapter 3 of this manual, and the functional operation of the Intel 8089 I/O processor and the Multibus interface. Familiarity with the disk drive's operation and interface specifications will also prove beneficial in understanding the controller operation.

# 4-2. **SCHEMATIC INTERPRETATION**

A set of schematic diagrams for the controller board (figure 5-2) and a component location diagram  $(figure 5-1)$  are included in Chapter 5 of this manual.

The schematics are drawn to standard drafting conventions with input signals entering from the left and output signals exiting to the right. Input and output signals between individual sheets of a schematic include a location coordinate code immediately preceeding (input signals) or following (output signals) the signal name. This code defines the location of the origin or destination of the signal within the schematic diagrams. The first digit of the code is the schematic sheet number, and the last two characters specify the zone defined by the horizontal and vertical grid coordinates, which are printed around the perimeter of each schematic sheet. For example, the code "7B8" indicates that the origin or destination of the associated signal appears on sheet 7 of the schematic set within the zone defined by grid coordinates "B" and "8".

An "X" for one of the grid coordinates indicates an entire vertical column or horizontal row on the schematic sheet. For example, the code "7BX" indicates the entire "B" zone on sheet 7.

The logic symbols used in this manual are drawn as specified in ANSI Standards 14.15 and Y32.14. Standard definitions are used for symbols and active line levels on inputs and outputs (see figure 4-1). A small circle on the input of a logic element indicates that a relative low level is needed to activate the element. The absence of a circle indicates that a relative high level is needed to activate the element. Output levels are indicated in the same manner. Logic gating symbols are drawn according to their circuit function rather -than the manufacturer's definition. For example, the gates shown in figure 4-1 can be drawn in one of the two configurations shown, depending on their circuit application.

In addition to the inversion symbol convention, signal nomenclature also follows an active state convention. When a signal (or level) is active in its low state, the signal name is followed by a virgule or "slash" (e.g.,  $XACK$ ); when a signal is active in its high state, the slash is omitted from the signal name, (e.g., XACK). This convention corresponds to putting a bar over a signal name to indicate it is active in its low state (e.g., XACK).

# 4-3. **FUNCTIONAL OVERVIEW**

General. The function of the iSBC 220 SMD Disk Controller board is to allow the host system to access any location on a specific disk of a selected disk drive and either:

- 1. Transfer data to that disk location from system (host) memory (write operation), or
- 2. Transfer data from that disk location to system memory (read operation).

To accomplish this task, the controller circuitry is divided into two sections (see figure 4-2):

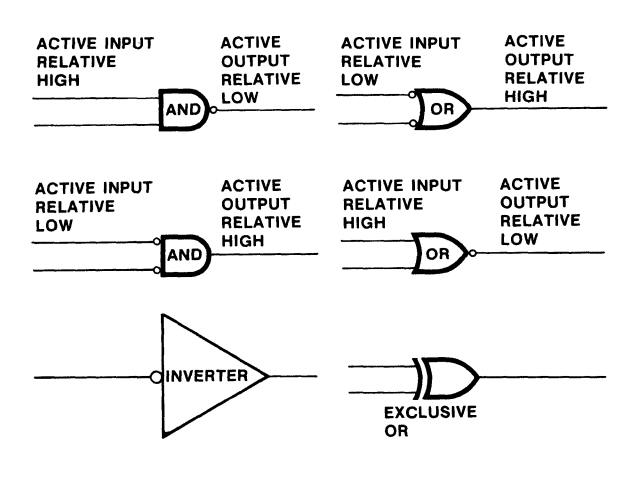

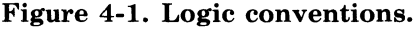

~

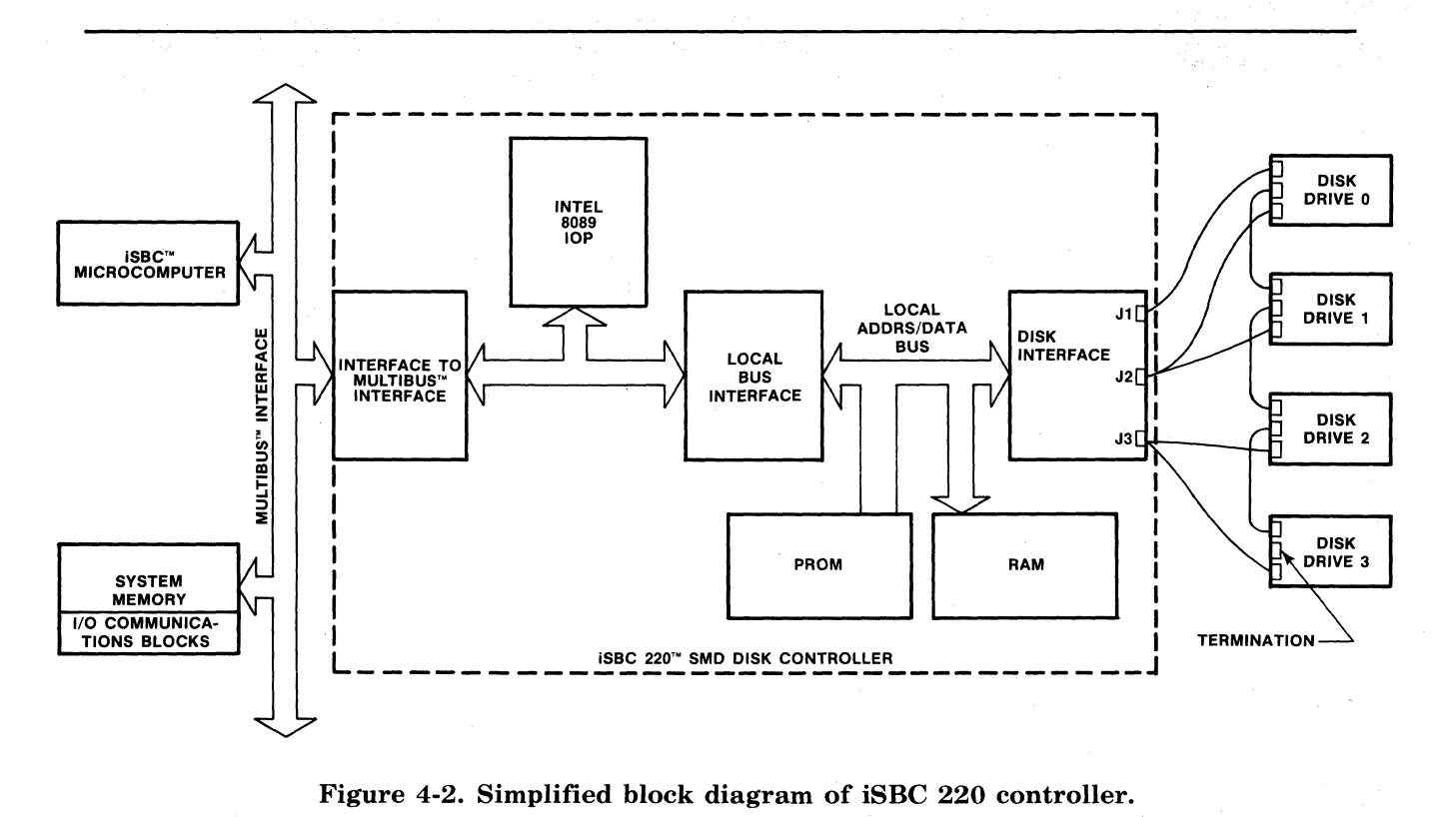

- 1. Logic that controls communications and data transfer between the host processor and the
- controller through the Multibus interface, and 2. Logic that controls data transfer between the
- controller and the disk drive(s) through the SMD interface.

The Intel 8089 I/O processor (IOP) controls the data transfer process, using a program stored in on-board ROM. It receives instructions from the host processor through four I/O communications blocks in system memory. Once the host instructs the controller to begin a data transfer, the 8089's internal processor makes a DMA transfer to or from system memory, independent of the host processor.

2K bytes of RAM are included on the board for intermediate storage of data and to allow on-board error checking. This data buffer allows DMA transfer to be made between the controller and host system memory, which minimizes Multibus overhead and eliminates disk drive overruns.

Communicating with the host. Figure 4-3 provides a detailed block diagram of the controller. The Bus Arbiter and the Bus Controller manage the transfer of data between system memory and controller through the Multibus interface. The Bus Arbiter negotiates with the current bus master for control of the Multibus interface. The Bus Controller generates control signals that gate data transfers

between system memory and the on-board RAM. It also controls the transfer of data from RAM to the disk communication circuitry.

The Multibus interface Address Latches transmit 20 bit addresses to system memory via the Multibus interface. The Multibus interface Data Transceiver transmits data either to or from system memory via the Multibus Interface. The controller data bus is 16bits. The Data Transceiver uses a byte-swap tech- . nique to allow data transfer with either an 8-bit or 16 bit system memory.

The Wake-Up Address Comparator is used to assign the controller a host system I/O port address and to set up a communications link between the 8089 lOP and the I/O communications blocks in system memory. (A detailed discussion of the controller initialization procedure is given in Chapter 3 and in paragraphs 4-12 through 4-15 in this section.)

Communicating with the disk. The 8089 lOP treats the ROM, RAM and disk communications side of the controller circuitry as local memory. The Local Address Latches transmit 16-bit addresses to local memory. The Local Data Transceiver transmits data either to or from local memory. Some of the addresses in local memory provide access to local I/O ports (see paragraph 4-20 for a detailed-discussion of local I/O ports). The Address Decoder decodes these addresses· and generates chip select or enable

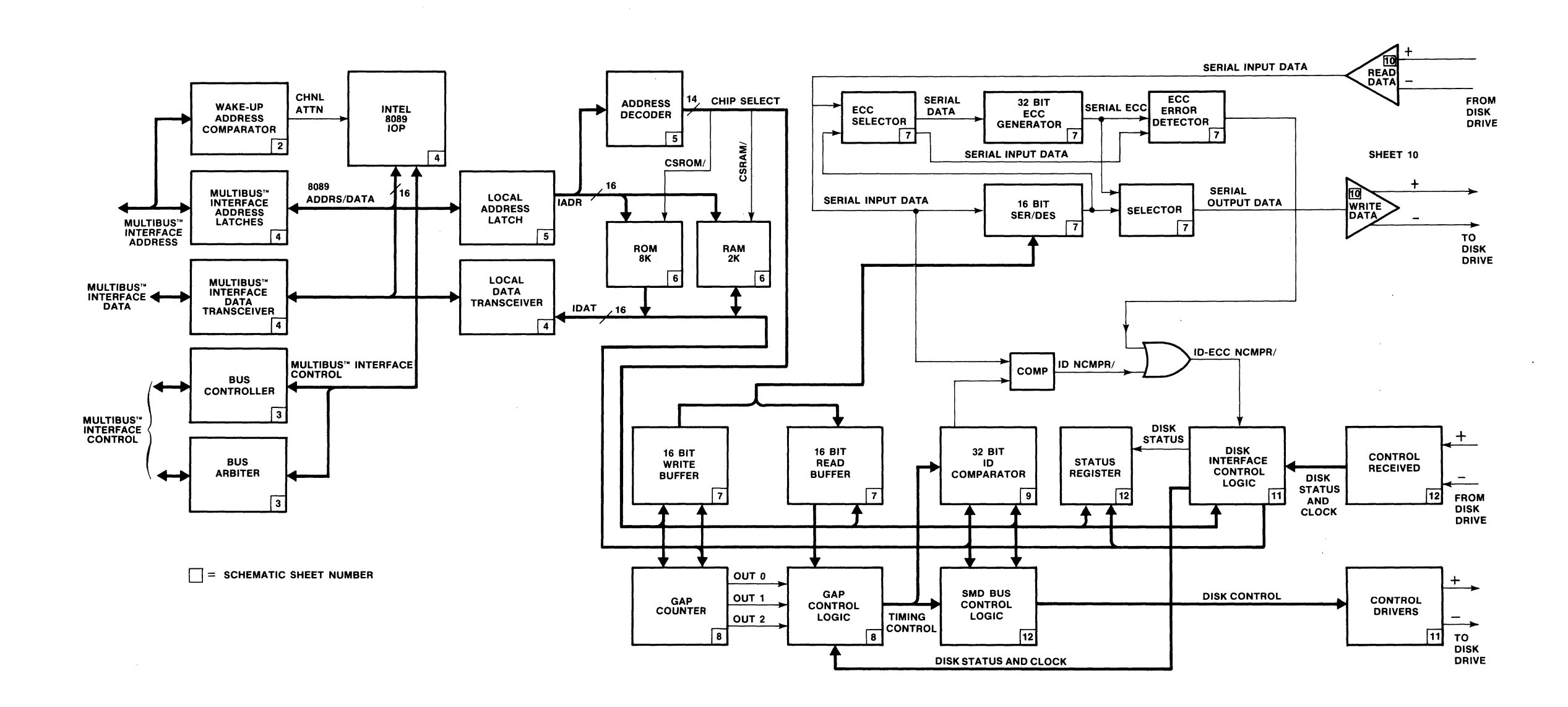

# Figure 4-3. iSBC 220™ Controller Functional Block Diagram

signals that control the transfer of data to and from the disk. For example, the address 8028H enables the I6-Bit Write Buffer to receive a data word from the local memory. The ROM and RAM are also assigned specific ranges of addresses in local memory.

The I6-Bit SER/DES (Serializer/Deserializer) performs the serial-to-parallel and parallel-to-serial conversion required to transfer data between the disk and system memory. The I6-Bit Write Buffer and the I6-Bit Read Buffer provide intermediate storage for a single 16-bit parallel word between the RAM and the SER/DES. On a write operation, a 16 bit word is transferred from RAM to the write buffer. The SER/DES then converts the word from parallel to serial and transmits it to the disk through the write data driver. On a read operation, a I6-bit serial word is transmitted from the disk through the Read Data Receivers to the SER/DES. The SER/DES then performs a serial-to-parallel conversion and stores the resulting parallel word in the read buffer. The Write Data Driver and the Read Data Receivers are designed to generate and read SMD standard drive signals.

The 32-Bit ID Comparator determines when the selected sector on the disk is found during the search for sector ID operation that precedes a write or read function. When a write or read is initiated, the 32-bit sector identification (cylinder, head and sector number) is loaded in the 32-Bit ID Comparator. Sector IDs from the disk are then read and compared with the selected sector ID. When the selected sector is found, data transfer is initiated.

The 32-Bit ECC Generator creates an error checking code (ECC) that is appended to the end of each sector ID field and to each data field (see figure 3-1). This ECC is used for error checking and correction of data errors. It allows all the errors in a burst of up to 11 bits to be corrected.

The Gap Control Logic controls the spacing of data within a sector. Three programmable Counters, which count disk clock pulses, provide timing for the Gap Control Logic. The ability to program the Counters allows the disk(s) to be formatted for a number of different record sizes.

The SMD Bus Control Logic transmits disk control information to the disk drive units through the Control Line Drivers. The Input Control Logic receives status information from the disk drive units and controls the sequencing of the controller read and write operations.

A more detailed overview of the read and write operations is given in paragraph 4-29 through 4-33.

# **4-4. DETAILED FUNCTIONAL DESCRIPTION**

The detailed functional description of the iSBC 220 SMD Disk Controller circuitry is divided into two major sections: Controller to Host Communications and Controller to Disk Communications. Within each of these sections, the following subjects are discussed:

# Controller to Host Communications:

- Multibus Interface
- 8089 lOP
- Bus Arbiter
- Bus Controller
- Multibus Interface Data Transfer Logic
- Controller Initialization
- Wake-Up Address Comparator
- Controller Reset and Clear
- Establishing a Link with I/O Communications Blocks
- Interrupt Priority
- Memory Map
- ROM
- RAM
- I/O Port Decode Logic

#### Controller to Disk Communications

- Controller to Disk Drive Interface
- DMA Mode<br>• Disk Forma
- Disk Formatting
- Write Data Transfer
- Read Data Transfer
- SER/DES Logic
- 
- Sync Byte Comparator Logic<br>• 32-Bit ID Comparator Logic • 32-Bit ID Comparator Logic
- ECC Generator Logic
- Status Register Logic
- Line Drivers and Receivers

# **4-5. CONTROLLER TO HOST COMMUNICATIONS**

The following discussion provides a detailed functional description of the section of the iSBC 220 SMD Disk Controller that communicates with the host through the Multibus interface.

# **4-6. MULTIBUS INTERFACE**

The 8089 lOP communicates with the host processor and the system memory through the Multibus interface. The Multibus interface signal description and pin configurations are explained in Chapter 2. A detailed description of the Multibus interface operation can be found in the *Intel Multibus Specification* Intel Order Number 9800683.

## **4-7. 8089 1/0 PROCESSOR (lOP)**

The 8089 IOP, U79 (4X4), is a microprocessor device that has been designed specifically to perform high speed I/O transfers of data between system memory and mass storage devices such as disk drives. Its ability to perform DMA data transfers independent of the host processor allows it to carry out most system memory-to-disk transfers of data simultaneously with other host processor operations. Refer to *The 8086 Family User's Manual,* Intel Order Number 9800727 for a detailed explanation of the 8089 and supporting IC devices.

A number of 8089 control lines have important functions in the controller design. The RESET line (4D4), when pulled high, resets the 8089 to the beginning of its internal firmware control program. Channel Attention line CA (4C4) allows the host to gain the attention of the 8089. On the first channel attention following a reset, the 8089 fetches the contents of address FFFF6H and begins an internal initialization procedure. On subsequent channel attentions, the 8089 looks to the I/O communications blocks in system memory for further instructions. Refer to paragraphs 4-12 through 4-15 for a detailed discussion of the controller initialization procedure and the use of the CA line.

The Bus Interface Unit (BIU) in the' 8089 controls the controller local data bus cycles, transferring instructions and data between the 8089 lOP and external memory or the disk. Every bus access is associated with a register tag bit that indicates to the BIU whether the host system memory or local memory is to be addressed. The BIU outputs the type of bus cycle on status lines  $S_0/$ ,  $S_1/$  and  $S_2/$ . The 8288 Bus Controller decodes these lines and provides signals that selectively enable one bus or the other.

The 8089 is a 16-bit processor, but it is capable of making both single-byte fetches (8-bit system memory) or two-byte fetches (16-bit system memory). The address zero line, IADR-O (5Cl), controls the byte swapping facility of the controller when communicating with an 8-bit system memory.

# **4-8. CLOCK CIRCUIT**

The clock circuit consists of U59, an  $8284A$  Clock/ Driver (4C5), and a 15 MHz crystal. The 8284A divides the crystal output by three to produce the 5 MHz CLK necessary to drive the 8089 lOP. The 8284A produces a reset signal (RST), which is used on power-up to reset the 8089, Interrupt Latch U60 (3B6) and the Read/Write Control logic. In addition to the reset signal, the  $8284A$  also produces a synchronized ready input to the 8089. A high on the READY line received from the addressed device  $(XACK / from external memory, RDY + TIME OUT)$ from the on-board read/write port), indicates that the memory or read/write port has accepted data during a write operation or data is ready to be read during a read operation.

#### **4-9. BUS ARBITER**

The 8289 Bus Arbiter, U85 (3D6), controls the 8089 lOP's access to the Multibus interface (see Figure 4-4). The 8289 monitors the 8089's status lines  $(S01/$ .  $S1/$  and  $S2/$ ). When the lines indicate that the 8089 needs a Multibus interface cycle, and the 8089 does not presently control the bus, the 8289 activates a bus request (BREQ/). The low on BREQ/ is transmitted to the bus priority resolving circuitry in the host processor, which returns a low on Bus Priority In line BPRN/, giving the 8089 access to the Multibus interface. Having received access to the Multibus interface, the 8289 activates its busy signal (BUSY/), indicating to the other masters on the system that the Multibus interface is in use. The 8289 then activates the address enable signal  $(AEN/)$ , which is transmitted to the 8288 Bus Controller, U86 (3C4), to enable its command outputs, to the 8284A Clock Generator, U59 (4C6), to enable its bus ready logic, and to the System Address Latches, U76-U78 (4X2), to allow an address to be gated on to the Multibus interface.

# **4-10. BUS CONTROLLER LOGIC**

The 8288 Bus Controller, U86 (3C4), decodes the status line outputs  $(S0/$ ,  $S1/$  and  $S2/$ ) from the 8089 lOP and generates the appropriate bus cycle signal. Table 4-1 shows the different signals generated for each configuration of the lOP's status lines.

These bus cycle signals can be divided into two groups: those which allow the 8089 to access system memory (MWTC/ and MRDC/) and those which allow the  $8089$  to access local memory (I-AIOWC/ and I-IORC $\triangle$ ). The 8089 uses the I/O Read (I-IORC $\triangle$ ) and I/O Write (I-AIOWC/) signals to read information from the local ROM, U82 and U83, (6X7), or to read from or write to the local RAM, U94 through.

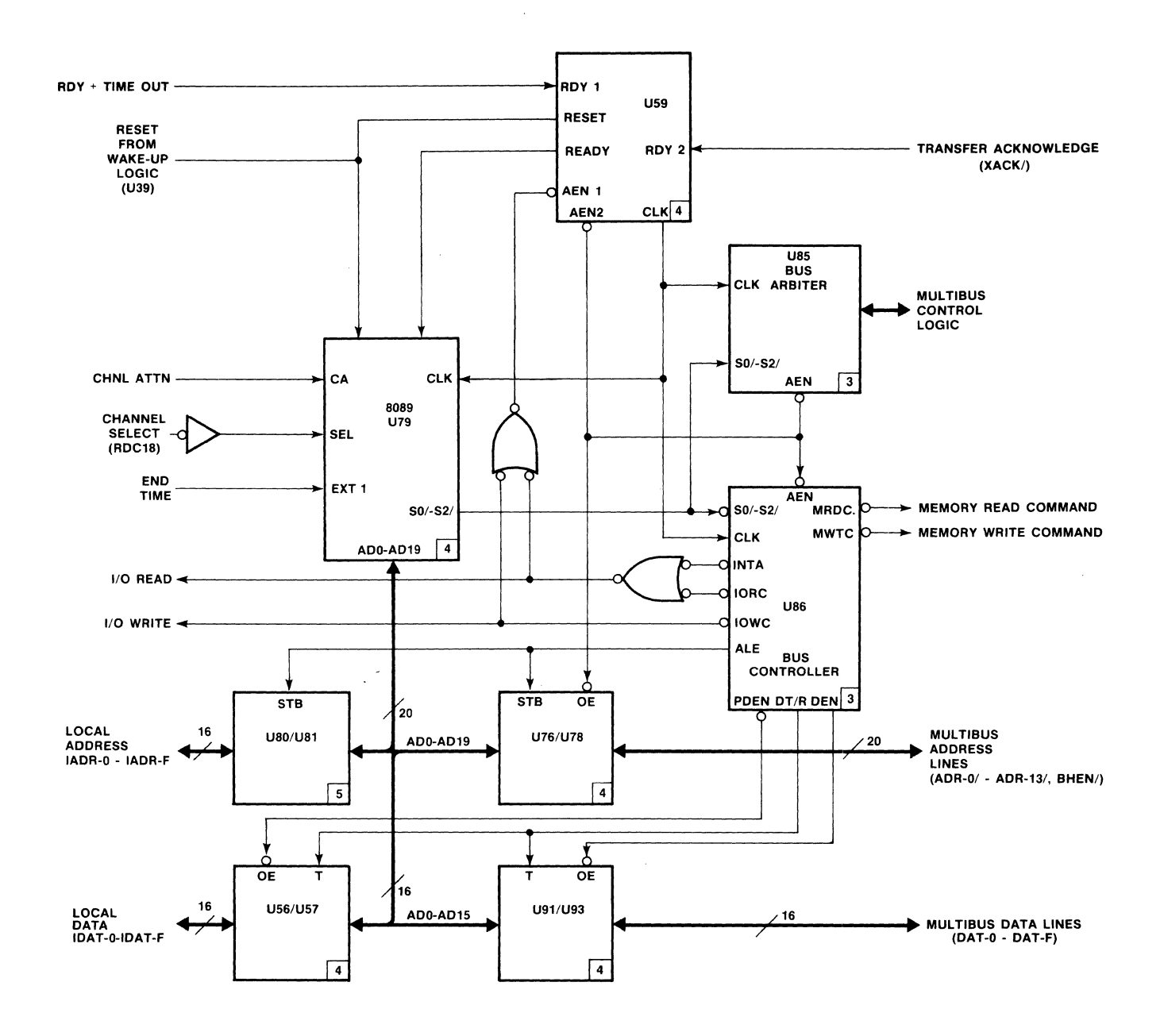

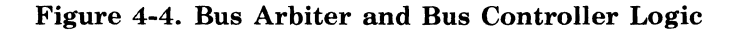

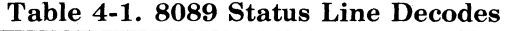

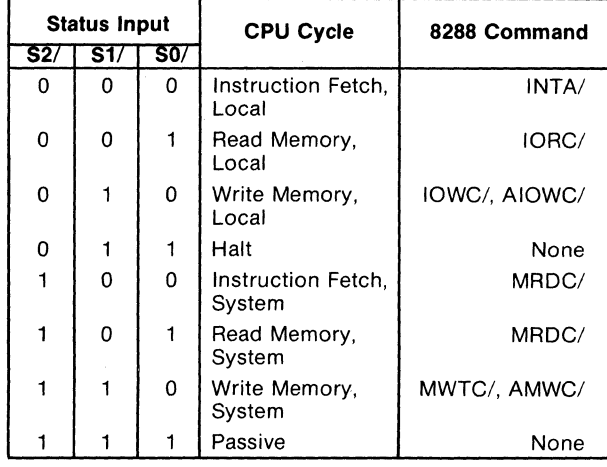

U97, (6X4). The 8089 also uses I-IORC/ and I-IOWC/ to gate on the Read and Write Function Decoders, U33 and U32 (5B2 and 5A2). The function decoders are explained further in paragraph 4-20.

The 8288 Bus Controller also generates a group of signals that control address and data flow throughout the i8BC 220 controller. The Address Latch Enable line (ALE) is used to strobe addresses from the 8089 into both the system Address Latches, U76- U78 (4X2), and the Local Address Latches, U80-U81 (5X7).

Data Transmit/Receive (DT/R), Data Enable (DEN), and Peripheral Data Enable *(PDEN/)* control the data flow through the controller. DT/R controls the direction of data transmission through the Multibus interface and local transceivers. If DT/R is high, data is transmitted either on to the Multibus interface through transceivers U91, U92 and U93 (4X7) or on to the local bus through transceivers U56 and U57 (4X6). If  $DT/R$  is low, the data transfer is in the opposite direction, into the 8089 through one of the two sets of transceivers. DEN and PDEN controls the selection of the transceivers. If DEN is high the Multibus interface transceivers U91, U92 and U93 are enabled, and if  $PDEN/$  is low (indicating a peripheral cycle) local transceivers U56 and U57 are enabled.

## 4-11. **MULTIBUS INTERFACE DATA TRANSFER LOGIC**

The controller has three sets of Multibus interface data transceivers: low-byte transceiver U92, which buffers DAT-0/ through DAT-7/, high-byte transceiver U91, which buffers *DAT-81* through *DAT-F/,*  and swap-byte transceiver U93, which takes the data from DAT-0/ through DAT-7/ on the Multibus interface and switches it to high-byte data bus lines AD8 through AD15 on the controller board (see figure 4-5). This byte-swap is performed only when

the controller is interfacing with an 8-bit system memory. In this case, every odd address read from system memory is transmitted to the high-byte data lines of the controller. The procedure is reversed when writing to the 8-bit system memory. Three signals control the transceiver: ENBL HI BYTE/ (5Cl), which controls the high-byte transceiver; ENBL LO BYTE/(5C1), which controls the low-byte transceiver (derived from ADRO/); and ENBL SWAP BYTE/ $(5C1)$ , which controls the swap byte transceiver. Figure 4-5 shows when each of the control signals is active.

# 4-12. **CONTROLLER INITIALIZATION**

Before data can be transferred between system memory and the controller, the controller must be initialized. The initialization procedure, which is described in paragraph 3-12, involves:

- 1. Resetting the 8089 IOP.
- 2. Clearing the reset.
- 3. Establishing a communication link between the 8089 and the I/O communications blocks in system memory.
- 4. Reading the disk drive parameters from system memory to the controller on-board RAM.

The following paragraphs describe the hardware operations that take place during this initialization procedure.

#### 4-13. **WAKE-UP ADDRESS COMPARATOR**

For the purpose of resetting the controller, clearing the reset or getting the attention of the 8089 lOP (raising CA), the host addresses the controller as an  $I/O$  port in its system  $I/O$  space. To perform one of these functions it writes a one byte command to the specified I/O port called the wake-up I/O port (see Figure 4-6). Table 4-2 shows the three possible commands. The user determines the address of the I/O port at which the controller is to reside (called the "Wake-Up Address") and sets the address on the Wake-Up Address switches 81-1 through 81-8 and S2-3 through S2-10 (2x6), on the controller board. When the host issues a write command (IOWC/) to the Wake-Up Address in system I/O space, U70 and U71 (2A5) on the controller compare the address with the switch settings. If they agree, WAKEUP/is pulled low, enabling the controller to decode the command on the Multibus interface data lines and determine the action to be taken.

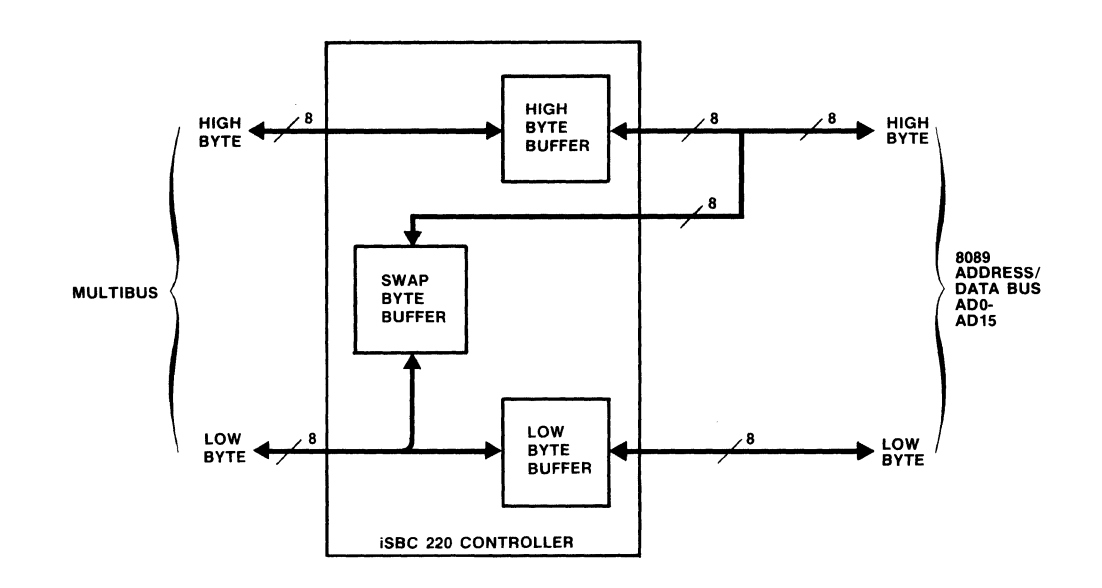

|                        | $8 - BIT$<br><b>SYSTEM MEMORY</b> |               | 16-BIT<br><b>SYSTEM MEMORY</b> |                    |
|------------------------|-----------------------------------|---------------|--------------------------------|--------------------|
|                        | $I-ADRO/ =$                       | $I-ADRO/ = H$ | $I-ADRO/ = L$                  | <b>I-ADRO/ - H</b> |
| <b>ENBL LO BYTE/</b>   |                                   | н             | $\star$                        |                    |
| <b>ENBL SWAP BYTE/</b> | н                                 |               | $\star$                        | н                  |
| <b>ENBL HI BYTE/</b>   | н                                 | н             | $\star$                        |                    |
| *NOT APPLICABLE        |                                   |               |                                |                    |

Figure 4-5. Data Transmission Between Multibus™ Interface and Controller Data Transceivers

The host may use 8-bit or I6-bit I/O port addressing. The user sets switch  $S2-2$  (2A7) to indicate to the controller the type of addressing that is being used. When 82-2 is open (8-bit addressing), pin 9 of U70 is held high, creating a "don't care" situation for the outputs of High-Byte Wake-Up Address Comparators U72 and U73.

Table 4-2. Host Wake-Up Commands

| Command    | <b>Description</b>                 |
|------------|------------------------------------|
| <b>OOH</b> | Clear Interrupt and Clear Reset    |
| 01H        | Channel Attention (Start 8089 IOP) |
| 02H        | Reset 8089 IOP                     |

As it is discussed in Chapter 3, the controller also uses the setting of the Wake-Up Address switches to calculate the address of the first byte of the Wake-Up Block, which is the first I/O communications block in system memory.

## 4-14. CONTROLLER RESET AND CLEAR

The first operation that must be performed during the initialization of the controller is a reset of the 8089 lOP. To reset the 8089, the host processor writes an 02H to the wake-up address. The WAKE-UP/ lines goes low and gates the 02H (DAT-O/ high and DAT-1/low) into the Wake-Up Decoder, U39 (3B7), producing a low on the controller reset (CNTLR RST/) line. A low on CNTLR RST/ resets the 8089 (4X4), resets Read/Write Control Logic U36 (sheet 8) and clears Control Register U21 (11B7). Once the controller has been reset, the host processor writes a OOH (Clear Interrupt) to the wake-up address, which clears the reset. The Wake-Up Decoder U39 decodes the highs on DAT-O/ and DAT-l/ to raise CNTLR R8T/.

#### 4-15. ESTABLISHING A LINK WITH I/O COMMUNICATIONS BLOCKS

Following a power-up event or a software reset (02H written to the wake-up I/O port), the link between

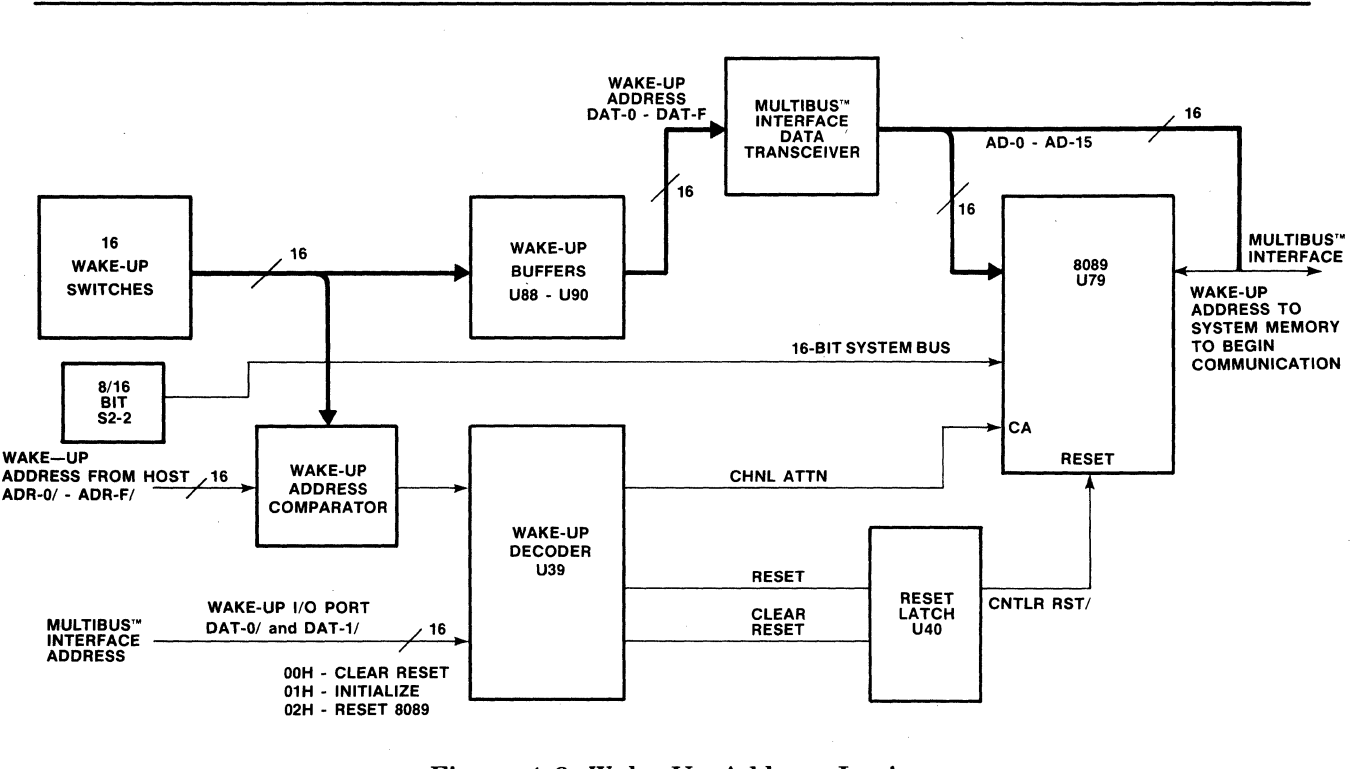

Figure 4-6. Wake-Up Address Logic

the controller and the I/O communications blocks in system memory must be established. To establish this link, a clear reset (OOH) is written to the wake-up I/O port followed by a channel attention (OlH). The 01H is gated into U39, producing a high on CHNL ATTN, which in turn raises the CA input to the 8089 IOP (4C4).

Being the first Channel Attention following reset, the 8089 begins an internal initialization process. The first step of this process is to do a fetch of address FFFF6H. The address is transmitted on the 8089 Address/Data lines (AD0-AD15) to latches U80 and U81 (5C7). Gates U61, U69, U71 and U47 (5D4) decode the output of these latches. The output of U71 enables U67, gating the status of the 16-bit SYS BUS switch (S2-1) through Data Bit 0 line (DAT-O/) to the 8089. Switch S2-1 on (16 Bit SYS BUS/ low) indicates that the host memory system supports 16-bit data transfers and 82-1 off indicates 8-bit data transfers. Inverter U67 also generates Transfer Acknowledge (XACK/), which is sent to the 8089 (through the 8284A) indicating that the operation has been completed.

After determining the width of the system bus (8-bit or 16-bit) the 8089 fetches the addresses shown in figure 4-7 as part of the initialization sequence.

Fetching addresses FFFF8/9H gates zeros into the 8089. Fetching addresses FFFFA/BH causes the GATE SWS/ line (5C1) to go low. GATE SWS/ gates the settings of the wake-up address switches, Sl-l through Sl-8 and S2-3 through S2-10 through buffers U88, U89 and U90 (2X2) and into the 8089. The 8089 multiplies the settings of the wake-up switch by  $2^4$ , to determine the 20-bit address of the wake-up block, the first I/O communications block in system memory. The 8089 then uses this address to fetch the wake-up block and establish a link with the I/O communications blocks. On subsequent channel attentions (host writes 01H to the wake-up I/O port), the 8089 skips the wake-up block and goes directly to the channel control block, the second I/O communications block. The 8089 uses the channel control

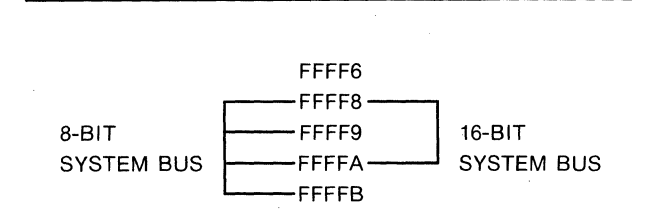

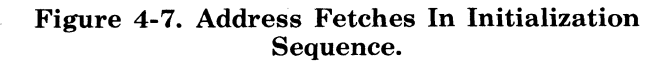

block to obtain the starting address of the controller's ROM resident I/O transfer program (also called the channel control program). From this point on, this firmware program directs the controller activities. One of the first operations of the firmware is to again fetch the starting address of the wake-up block. It then links its way through the channel control block and the controller invocation block to the I/O parameter block where it obtains instructions and parameters for a specific I/O operation.

# 4-16. **INTERRUPT PRIORITY LOGIC**

Wire wrap pins W4-C and W4-0 through W4-7 (3B2) allow the user to select the interrupt priority of the controller with respect to other peripherals in the system. To issue an interrupt to the host, the 8089 IOP writes an  $0100H$  to local I/O port 8010H. A high on data line BDAT-8 and a low on write decoder line WDC10/ is then generated, causing interrupt latch U60 (3B6) to pull its output high and pull the selected interrupt line to the Multibus interface low. A OOH written to the system I/O port wake-up address, clears the interrupt (refer to paragraph 4-14).

Jumper pins W2-C, 1 and 2 allow the user to select the Any Request option. A jumper installed between pins W2-C and 1 causes the controller to relinquish control of the Multibus interface following a request from a higher priority device only. A jumper installed between pins W2-C and 2 causes the controller to relinquish control of the Multibus interface following a request from any device, higher or lower priority.

# 4-17. **LOCAL MEMORY MAP**

As was discussed in the Functional Overview, the 8089 lOP addresses the ROM, RAM and the disk communications side of the controller circuitry as local memory. Figure 4-8 shows a map of this local memory. The following paragraphs discuss the ROM, RAM and I/O ports.

# 4-18. **ROM**

The controller ROM, which contains the 8089 lOP's disk control program, consists of two (4K x 8-bit) ROM devices, U82 and U83 (6C7). On any read from local memory in the range of OOOOH to IFFFH, chip select decoder U39 (5C2) decodes address lines lADR-E and lADR-F and pulls ROM chip-select line *CSROM/* low, enabling the ROM devices.

# 4-19. **RAM**

The controller RAM consists of four (IK x 4-bit) RAM devices, U94 through U97 (6X4). On any read or write to local memory in the range of 4000H to 47FFH, chip select decoder U39 (5C3) pulls RAM chip-select line *CSRAM/* low, enabling the RAM devices.

# 4-20. **LOCAL MEMORY MAPPED**  1/0 **PORTS**

The 8089 IOP views the controlling devices in the disk control circuitry (such as ID comparators, counters, write buffer, read buffer, etc.) as local  $I/O$ ports, each with an address in local memory space. To enable one of these devices, the 8089 executes a read or a write to the devices respective address. On any read or write to local memory in the range 8000H through 8038H, chip select decoder U39 (5C3) pulls its pin 10 low. When this low on pin 10 ofU39 is accompanied by a low on I/O read line *I-IORC/,*  read I/O port address decoder U33 (5B2) is enabled; when the low on pin 10 of U39 is accompanied by a low on I/O write line l-AlOWC/, write I/O port address decoder U32 (5A2) is enabled. When enabled, U32 or U33 decode local memory address lines lADR-3 through lADR-5 to select the desired disk control device. Table 4-3 shows the address of each local I/O port and its function.

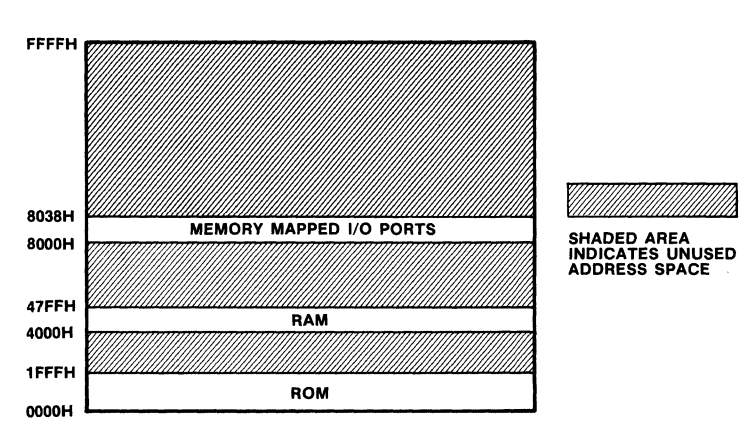

Figure 4-8. Local Memory Map

| <b>Address</b> | Read (U33 Enabled) |                              | Write (U32 Enabled) |                                                                      |  |
|----------------|--------------------|------------------------------|---------------------|----------------------------------------------------------------------|--|
|                | Enable Line        | 27.50<br><b>Function</b>     | Enable Line         | <b>Function</b>                                                      |  |
| 8000H          | RDC00/             | Read Disk Status             | WDC00/              | Write to bits 0, 1, 4, 5, 6 and 9 of SMD<br>bus.                     |  |
| 8008H          |                    | or star                      | WDC08/              | Clear index and ID not compare latches                               |  |
| 8010H          |                    |                              | WDC10/              | Write to control register.                                           |  |
| 8018H          | <b>RDC18/</b>      | Raise 8089 Ch 2 CA input.    | WDC18/              | Write to SMD bus Unit Select register                                |  |
| 8020H          | RDC20/             | Read contents of counter 2   | WDC20/              | Load counter 0                                                       |  |
| 8022H          | RDC20/             | Read contents of counter 1   | WDC20/              | Load counter 1                                                       |  |
| 8024H          | RDC20/             | Read contents of counter 2   | WDC20/              | Load counter 2                                                       |  |
| 8026H          |                    |                              | WDC26/              | Write mode word                                                      |  |
| 8028H          | RDC28/             | Read contents of read buffer | <b>WDC28/</b>       | Write data to write buffer                                           |  |
| 8030H          |                    |                              | <b>WDC30/</b>       | Write sector ID to high comparator,<br>start track format operation. |  |
| 8038H          |                    |                              | WDC38/              | Write sector ID to low comparator                                    |  |

Table 4-3. Local 1/0 Ports

# 4-21. **CONTROLLER TO DISK DRIVE COMMUNICATIONS**

The following discussion provides a detailed functional description of the section of the iSBC 220 SMD Disk Controller that communicates with the disk drive through the SMD interface. The discussion is broken into four areas: (1) description of the SMD interface signals; (2) explanation of how the controller formats a disk prior to the performing read and write functions; (3) explanation of how writes and reads are performed; and (4) descriptions of the various circuits that perform the data transfer.

## 4-22. **CONTROLLER TO DISK DRIVE INTERFACE**

All the signals that are transmitted between the controller and the disk drives are transmitted through either the Control Cable or the Read/Write Cable. The physical configuration of these cables is described and illustrated in Chapter 2. The SMD specification requires signals that are transmitted between the drives and the controller to be differential signals, and receivers to translate the differential input signals to levels compatible with internal logic.

The following functional description of the interface signals is based on a typical drive installation. Different drive manufacturers may use these signals for other functions. While reading this discussion, consult the drive manufacturer's user manual for the specific drive being employed.

# 4-23. **CONTROL CABLE SIGNALS**

Control and status information is exchanged between the controller and the drive through the Control Cable. Output signals are defined as those signals that the controller transmits and input signals as those the controller receives. The Control Cable is connected to Jl on the iSBC 220 board and goes to the first drive in a string of up to four. Subsequent Control Cables are connected from drive to drive in a daisy chain fashion. The eighteen output lines, which the controller transmits to the disk drives through the Control Cable, are:

- a. Device Select Enable Line
- b. Device Select Lines (4)
- c. Function Tag Lines (3)
- d. Bus Out Lines (10)

The eight input lines, which the controller receives from the disk drives through the Control Cable, are status lines.

#### 4-24. SELECTION LINES

The controller transmits five disk drive selection signals to the drives:

- a. Device Select Enable. (Unit Select Strobe). Enables the decode logic that the drive uses to decode the device select lines.
- b. Device Select 0 through Device Select 3. Four binary coded lines select the desired disk drive. A module select identifier plug in each drive (which the operator can change) determines the address of each drive. See the disk drive manufactuer's OEM manual for instructions.

| <b>BUS OUT</b><br><b>BITS</b> | <b>FUNCTION DECODE</b>    |                               |                             |  |
|-------------------------------|---------------------------|-------------------------------|-----------------------------|--|
|                               | <b>SET CYLINDER-TAG 1</b> | <b>SET HEAD ADDRESS-TAG 2</b> | <b>CONTROL SELECT-TAG 3</b> |  |
| n                             | Cylinder Address 1        | Head Select 1                 | <b>Write Select</b>         |  |
|                               | Cylinder Address 2        | Head Select 2                 | <b>Read Select</b>          |  |
| 2                             | Cylinder Address 4        | Head Select 4                 | Offset Forward              |  |
| 3                             | Cylinder Address 8        | Head Select 8                 | Offset Reverse              |  |
| 4                             | Cylinder Address 16       | Head Select 16                | Unsafe Reset                |  |
| 5                             | Cylinder Address 32       |                               | Address Mark                |  |
| 6                             | Cylinder Address 64       |                               | <b>Rezero</b>               |  |
|                               | Cylinder Address 128      |                               | Data Strobe Early           |  |
| 8                             | Cylinder Address 256      |                               | Data Strobe Late            |  |
| 9                             | Cylinder Address 512      |                               | Not Used                    |  |

Table 4-4. Function Tag/Bus-Out Definitions

#### 4-25. FUNCTION TAGS AND BUS-OUT LINES

The controller generates three different function tag signals. These lines are used in conjunction with the Bus-Out lines to control the disk drive operations. Only one of the tag lines may be active at a time. Table 4-4 shows how the Bus-Out lines and tag lines are decoded to perform tasks or transmit data to the disk drive.

a. SET CYLINDER (TAG 1). Transfers the cylinder address bits to the drive via the Bus-Out lines and initiates internal drive functions. Typically the Set Cylinder Tag line loads the next cylinder address into the drive logic at the leading edge of the set cylinder pulse (see Figure 4-9), allowing sufficient time for the drive logic to perform necessary internal operations (difference calculations and set up of the servo circuitry), and initiates the seek signal within the drive coincident with the trailing edge of the set cylinder pulse. The typical times required for this operation are provided in Figure 4-9.

b. SET HEAD ADDRESS (TAG 2). Gates the Bus-Out lines to the selected disk drive. These lines are decoded in the drive to select the fixed or removable volume and the head within the volume. Selection of a surface is normally referred to as selecting a head (the head that corresponds to a surface). The head address corresponds to one track in a given cylinder of a fixed or removable volume. The head number within a volume is always assumed to start with zero. Bus Out bit 4 selects the type of volume: fixed or removable.

c. CONTROL SELECT (TAG 3). Gates coded commands, as listed in Table 4-4, to a selected disk drive. A description of the functions of these commands is given in Table 4-5. A detailed functional description of each of the listed operations can be found in the disk drive manufacturer's OEM manual.

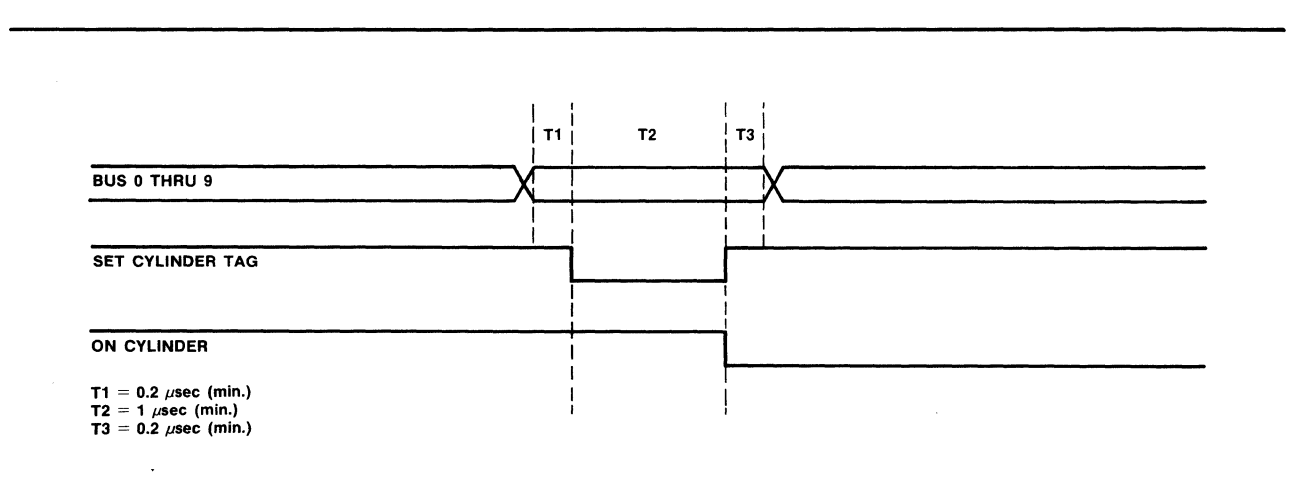

Figure 4-9. Set Cylinder Timing

#### **Table** 4-5 **Control Tag and Bus Out Line Functions**

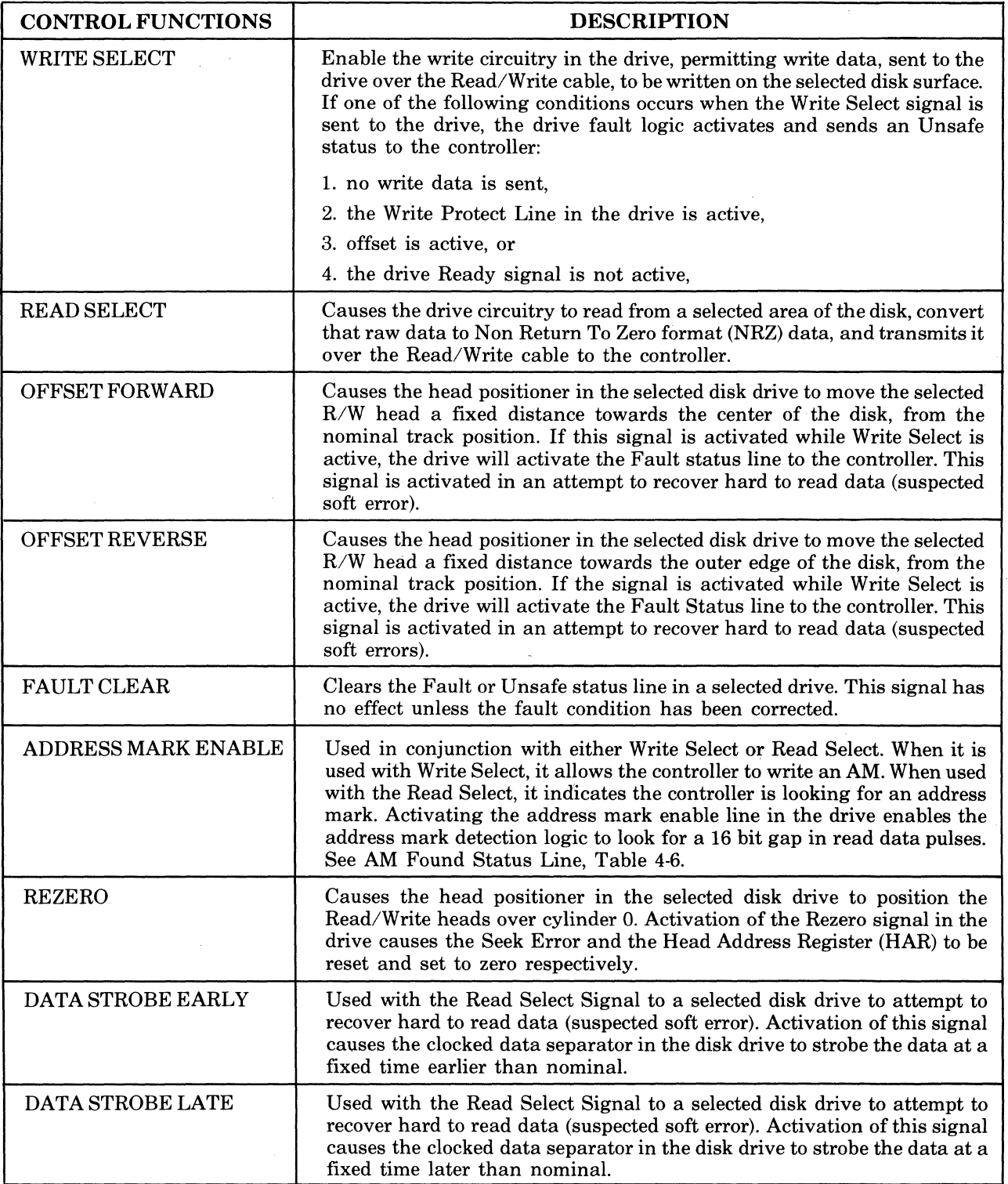

 $\bar{\mathcal{L}}$ 

# 4-26. STATUS LINES

The eight status lines sent to the controller form a selected disk drive over the Control Cable provide:

a. an indication of the drive status

b. data relating to the position of the  $R/W$  heads on the disk surface, which the controller uses to condition circuitry for timing, reading, or writing. A description of these status lines is provided in Table 4-6.

## Table 4-6 Status Line Definitions

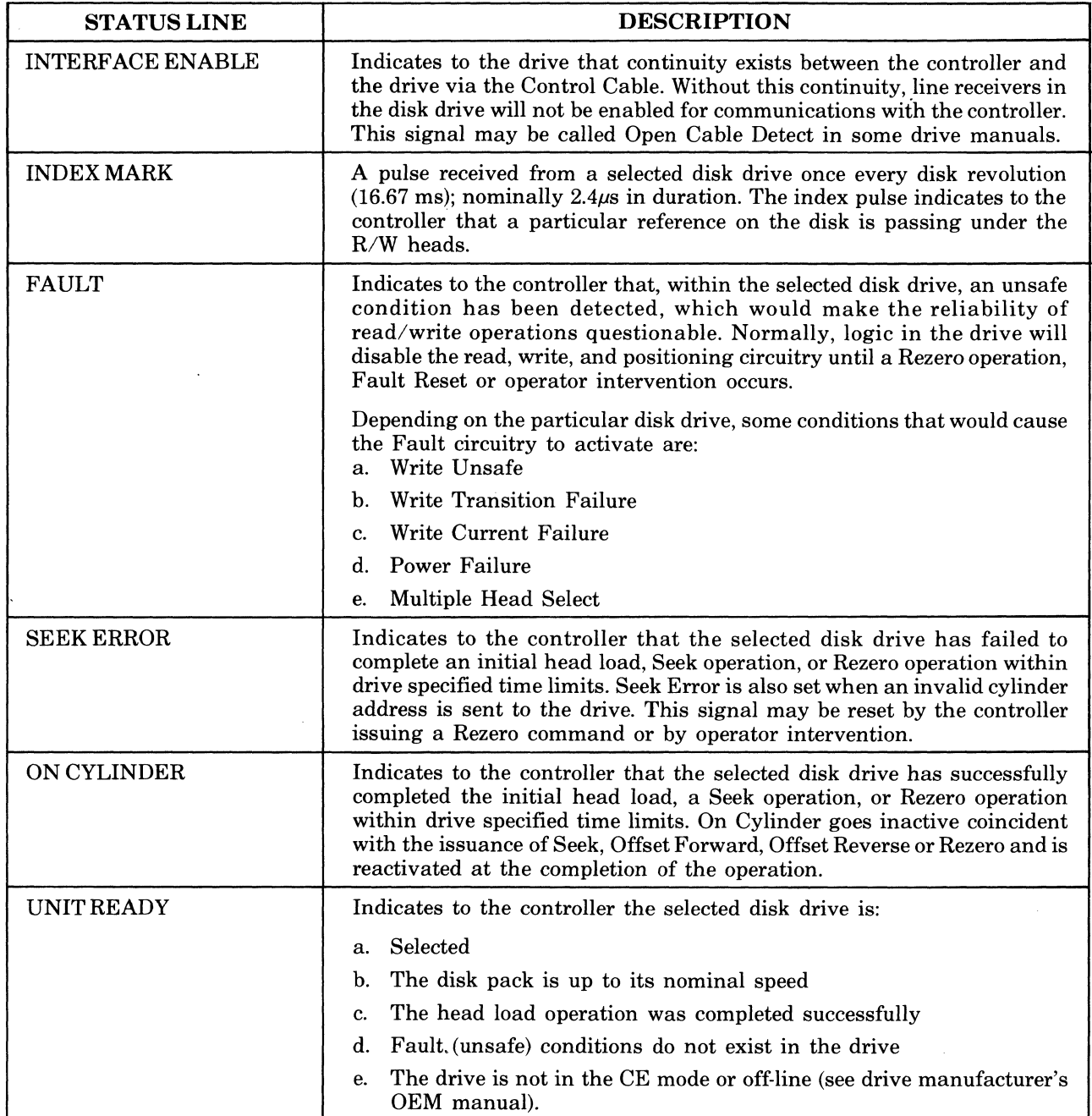

| <b>STATUS LINE</b>     | <b>DESCRIPTION</b>                                                                                                    |
|------------------------|----------------------------------------------------------------------------------------------------|
| <b>WRITE PROTECTED</b> | Indicates to the controller that the selected disk drive's Write Protect<br>switch is in the Protect position. The operator sets this switch to prevent<br>the controller from writing over sensitive data. To deactivate this line, the<br>switch must be moved to the other position. Receipt of this signal by the<br>controller prevents writing on the selected disk drive. |
| ADDRESS MARK FOUND     | Indicates to the controller that the selected disk drive has detected an<br>area of a selected track that has an absence of data bits for at least 16 bit<br>cell times. This signal is used to establish timing in the controller for the<br>assertion of Read Enable, prior to reading an ID field and header.                                                                 |

Table 4-6. Status Line Definitions (Continued)

# 4-27. **READ/WRITE CABLE SIGNALS**

Read Data, Write Data, Clocks, and some status lines constitute the information exchanged over the Read/Write cables. Output signals are defined as those signals that the controller transmits to the disk drives, and input signals those that the controller receives. The Read/Write cables are connected from the controller to the disk drive in radial fashion, that is one cable from the controller to each of the drives. The Read/Write cable that connects to J2 on the controller splits into two cables; one going to the drive at physical address 0; the other going to physical address 1. The Read/ Write cable that connects to J3 on the controller splits into two cables; one going to the drive at physical address 2; the other going to physical address 3. The physical configuration of these cables is explained and illustrated in Chapter 2. Each of the discussed signals are received or output by all the drives. The controller multiplexes all received signals (except SELECTED-DEV 0-3)(9B8) to common lines (see Figure 5-2, sheet 10). All output signals from the controller are fanned out to all four cables simultaneously. Therefore, the descriptions provided apply only to signals of a selected Read/ Write cable.

a. WRITE DATA. The Write Data differential line pairs from the controller transmit the NRZ data to the drive for recording on the disk surface. The write data transmitted over this differential line pair is synchronized with the Write Clock signal.

h. WRITE CLOCK. The Write Clock signal sent to the drive via differential line pairs synchronizes the write data. The write clock is derived from the Servo clock signal sent to the controller from the selected disk drive and thus ensures the proper bit rate transmission when writing as well as when reading the data back.

c. READ DATA. The Read Data signal is transmitted from the disk to the controller via differential line pairs. This data read from the disk pack has been separated from the clocks and put into the NRZ format. The data is transmitted to the controller in a serial fashion, bit-by-bit. The read data received at the controller and gated through the line receiver is strobed into the controller logic by the Read clock.

d. READ CLOCK. The Read Clock signal is transmitted to the controller via differential line pairs. It is derived in the disk drive from the data read from the disk. The controller uses Read Clock to strobe the read data onto the board at the proper time relationship, see U63 (10B2).

e. SERVO CLOCK. The 9.677 MHZ Servo Clock signal is transmitted to the controller via differential line pairs. This signal is transmitted back to the drive as Write Clock. Since the Servo Clock is derived from the servo signal that is recorded on the rotating disk, it reflects any speed variations.

#### 4-28. SELECTED

The only status line sent to the controller via the Read/Write cable is the Selected signal. This signal is a result of the disk drive comparing the four device select lines to the module select plug and achieving a favorable comparison. When the Selected line for a particular drive activates, it, in turn, enables the line receivers for the selected drive's Read/Write cable on the controller.

## 4-29. **CONTROLLER TO DISK DRIVE INTERFACE TIMING**

The following paragraphs provide a detailed discussion of the inter-circuit timing that occurs when formatting a disk, writing to a disk or reading from a disk. The discussion is provided to describe the interaction of the timing logic shown on Sheet 8 of the Schematic Diagram, with the disk drive interface receivers and drivers shown on sheets 9 through 12 and the other data transfer circuitry described in paragraphs 4-34 through 4-39.

# 4-30. DMA MODE

In general, when the controller is performing a read or a write function it locates the area of the disk where the read or write is to be performed, then enters its DMA mode to perform the actual transfer. (The process oflocating the area to be read or written to is discussed in the following paragraphs.) In the DMA mode, the 8089 lOP (see figure 4-2) controls the transfer of data between the local RAM block and the write and read buffers (called the read/write port). The data transfer circuitry on the controller board controls the transfer of data between the read/ write port and the disk.

The RDY (Ready) line (8D1) is used for hand shaking between the 8089 and the data transfer circuitry. When RDY is low, the 8089 is quiescent; when RDY is high, the 8089 performs a DMA transfer of data either from local RAM to the write buffer (block-toport) or from the read buffer to local RAM (port-toblock). Gate U46 (8D3) controls the RDY line.

To perform a write or a read, the 8089 executes firmware to set up data (write only) and condition the hardware for the selected operation. It then enters the DMA mode and attempts to transfer data. At this time; the R/W GATE (8D1) is high (see Figure 4-10); U45-8 (8D3) is high, held so by the low on the ENBL XFER line (8D1); and the R/WDC 28 line, the output of U42-6 (8D7), is low. The low on R/WDC 28 is thus keeping RDY activated. On this first attempt to transfer data in the DMA mode, the 8089 activates either RDC 28/ or WDC 28/ (8D8), depending on whether a read or a write is being performed, respectively (refer to paragraph 4-34). When RDC 28/ or WDC 28/ is activated, the R/WDC 28 lines is activated, lowering RDY and putting the 8089 into its quiescent (wait) state. When the controller's data transfer circuitry has found the area on the disk where the read or write is to begin, it activates ENBL XFER (8D1). On the next occurance of a Bit Ring-O pulse, BR-O (8D1), following the activation ofENBL XFER, U45-8 (8D3) is activated, activating RDY. The 8089 then immediately performs the data transfer (writes a word into the write buffer or reads a word from the read buffer) and lowers R/WDC 28. On the next clock into U45-11, U45-8 is raised. On the 8089's next attempt to perform a data transfer, R/WDC 28 is also raised, lowering RDY. The data transfer does not occur and the 8089 goes into its wait state. During this time, the SER/DES either transfers the word from the write buffer to the disk or reads another word from

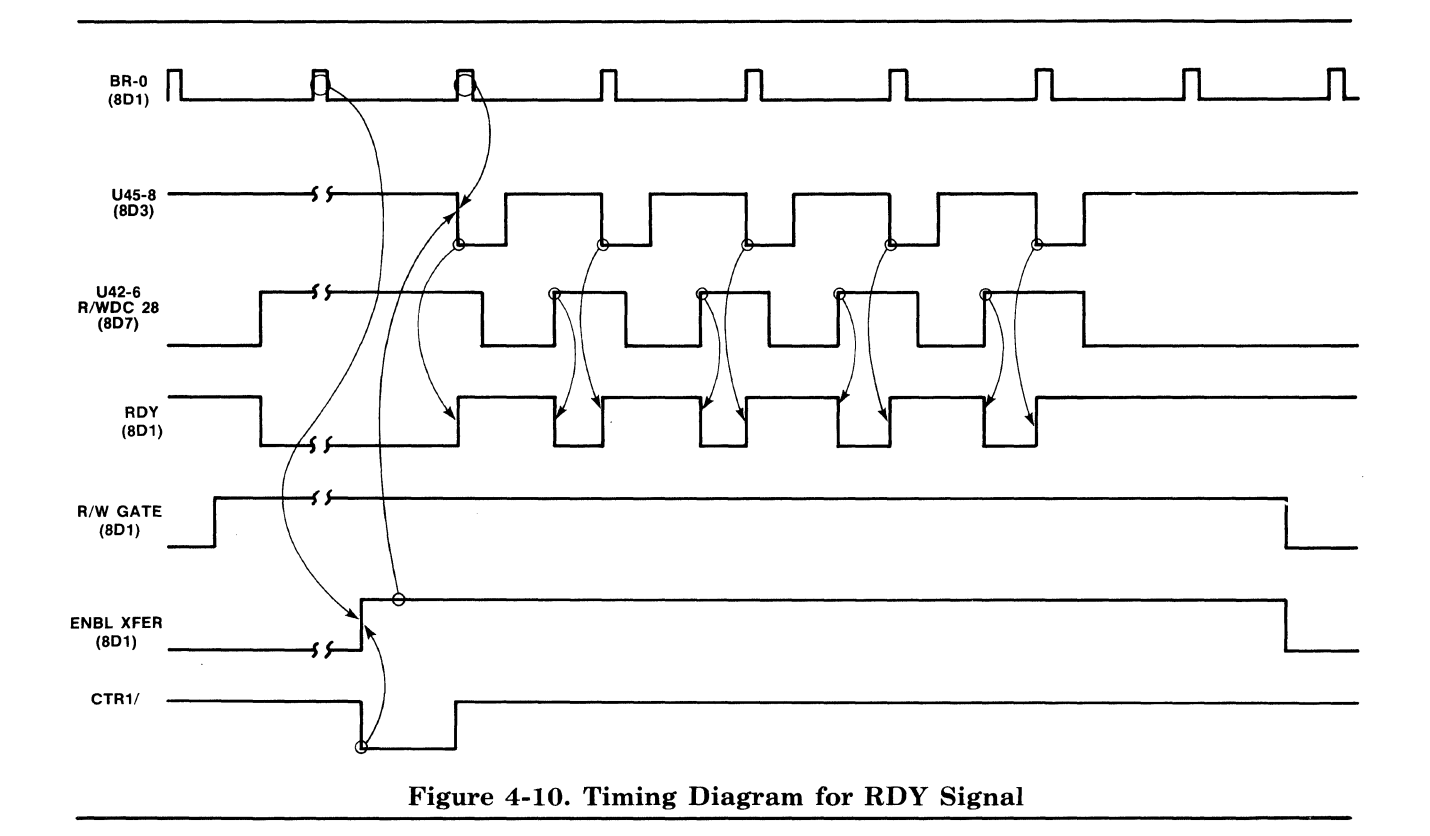

the disk into the read buffer. Then on the next BR-O pulse, RDY is again activated and the next DMA data transfer occurs; The 8089 continues in this DMA mode until the R/W GATE line is lowered.

#### 4-31. DISK FORMATrING

Before the surfaces of a disk volume can be used for the writing and reading of data, the disk volume must be formatted. Formatting is the operation of writing all the address fields, gaps, ID headers, etc. for the complete disk·volume. The controller performs this operation under software control. The software routine that controls this disk formatting operation allows only. a single track to be formatted for each Format command. The host thus issues a new Format command to the controller board for each track to be formatted until the formatting of the entire disk volume is complete.

The implementation of the Format command is divided into two operations. During the first operation, address marks (AM), gaps and ID fields are written during a single disk revolution. During the second operation, data fields are written (using the write data sequence described in paragraph 4-32) with user supplied data. The second operation requires two disk revolutions, one to write the odd physical data fields  $(1, 3, 5, \ldots)$  and one to write the even physical data fields  $(0, 2, 4, ...)$ . Three disk revolutions are thus required to format a single track. The hardware execution portion of the format operation is discussed in the following paragraphs.

When the Format command is issued to the controller, the 8089 lOP begins the format operation by performing a Seek to the desired track (cylinder). When the heads are positioned over the desired track, the 8089 writes a 0000H to I/O port 8010H  $(decoded as WDC 10/), which enables U21 (11B7)$ and activates the Write Gate-F (U21-12), Control Select-Tag 3 (U21-2) and FORMAT lines (11A1). See Figure 4-11.) Write Gate-F, which is transmitted through U49  $(11B4)$  and BUS 0  $(11B1)$ , and Control Select-Tag 3 are transmitted to the selected drive where they enable the write circuitry. The controller then writes all zeros to the drive while the 8089 waits for the receipt of the first Index pulse (12D8).

The receipt of Index sets latch U41 (12D5), which in turn sets bit  $F$  of the Status Register, U26 (12D3). To monitor the Status Register, the 8089 reads 1/0 port 8000H (decoded as RDC 00). Upon detecting Index, the 8089 writes a XXXXH to I/O port 8030H (decoded as WDC 30), which enables the format logic U41 (8B6). Then the 8089 writes a OOOlH to I/O port 8000H(decoded as WDC 00), which activates WRT GATE and allows the writing of address marks (AM) and Sector ID fields.

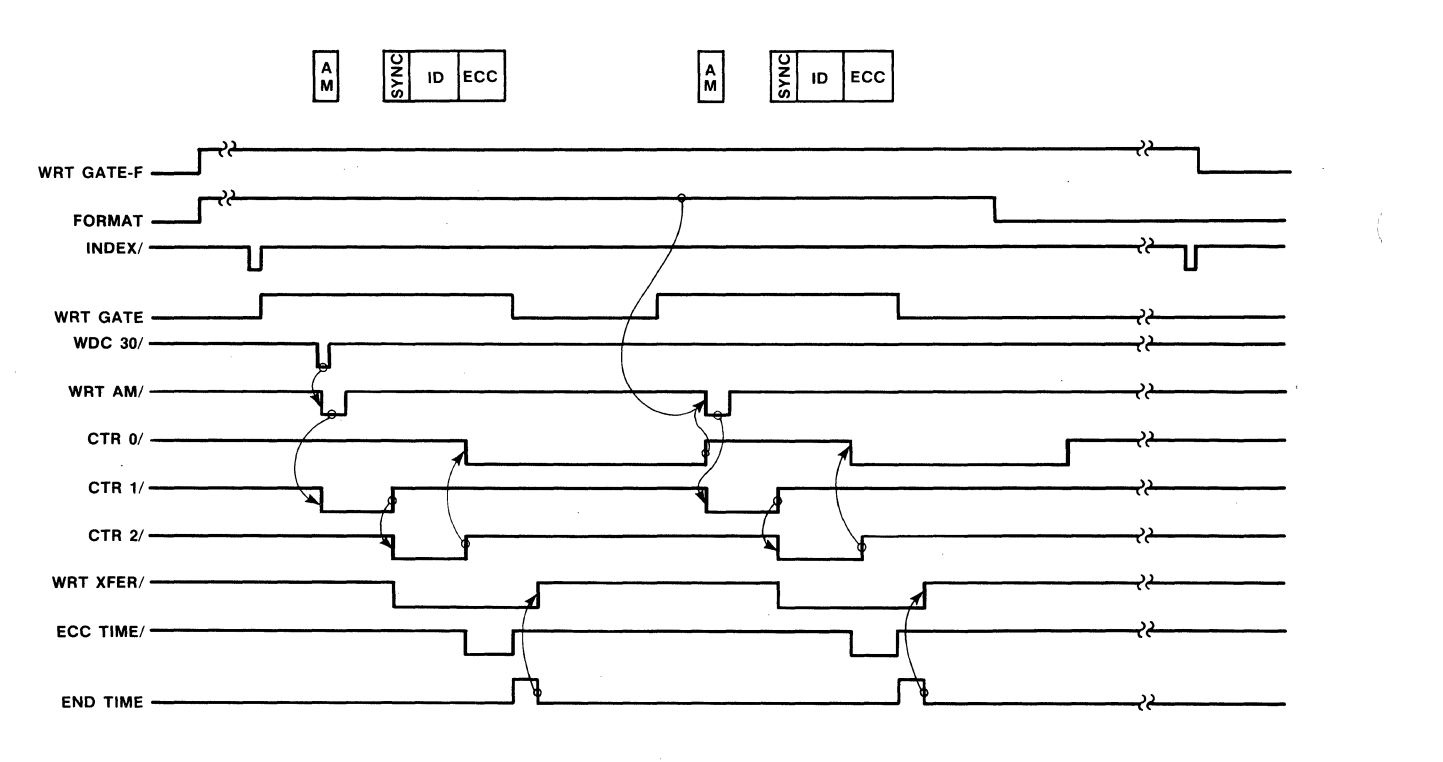

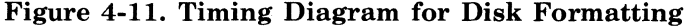

The time that the 8089 allows between the detecting of Index and the activating of  $U_41$  (12D5) is approximately 38 byte times, which is the predetermined time for the first gap of the track format, GI (see figure 3-1 for a pictorial representation of the track format). Also during GI, the 8089 writes the sync byte (00I9H) to the write buffer, U50 and U53 (7C7 and 7D7), by writing to I/O port 8028H (decoded as WDC 28/). It performs this operation in preparation for writing the ID field on the track.

When U41 (8B7) is activated, it activates WRT AM/  $(8B1)$ , which is transmitted through BUS  $5(11C1)$  to the drive, causing the AM to be written on the disk. WRT AM/ also starts counter 1, CTR 1 of U64 (8A7). (The 8089 preset the counters in U64 at the beginning of the format operation.) When CTR 1 times out at the end of 11 byte times, it activates the WRT *XFER* line through U41-9 (8C4) and CTR 2. The activation of WRT XFER/ initiates the 8089's DMA mode (as discussed in paragraph 4-30), durihg which time the sync byte and the sector ID are written onto the disk. CTR 2 times out at the end of the ID field, starting CTR 0 and activating the ECC TIME line (8BI). During the ECC TIME, the ECC code from the ECC generator is written following the ID field (refer to paragraph 4-37 for a description of the operation of the ECC generator). At the end of ECC TIME, the END TIME line is enabled, which lowers the WRT *XFERI* line and takes the 8089 out of the DMA mode.

CTR 0 is set for a time equal to the ECC+G3+DATA +G4, which the 8089 sets according to the sector size selected for the drive. When CTR 0 times out, it activates WRT *AMI* and CTR 2, which begins the formatting of the second sector. This procedure is repeated until the 8089 determines that the last ID field has been formatted. The 8089 then begins searching for the Index pulse. Upon receipt of Index the 8089 resets WRITE GATE-F and FORMAT, inhibiting the writing of the next AM. The 8089 then continues through the Format routine to the second operation, which is the writing of the data fields with user supplied data. The write data function, discussed in the following paragraphs, describes the write data operation.

#### 4-32. WRITE DATA TRANSFER

The write operation is divided into two steps: (1) read sector ID and (2) write data. When a write is initiated, the 8089 IOP writes 01H to I/O port 8000H (decoded as WDC00 $/$ ). Latch U2 (11C6) then sets BUS 5 (lICI) high, enabling the drives address mark  $(AM)$  search; and sets BUS 1  $(11B1)$  high, enabling the drive's read circuitry and raising the read gate, RD GATE (11A1). (See figure 4-12.)

The 8089 has previously written to I/O port 8020H (decoded as WDC20/) to load counters 0, 1 and 2 of U64 (8A7). It also writes to I/O ports 8030H and 8038H (decoded as WDC30/ and WDC38/), loading the ID of the sector to be written to, into the 32-bit ID comparator logic.

When an address mark is found, the drive activates the AM FND/ line, which resets U41 (8C7) and activates the ID FIELD/line. The enabling of the ID  $F\setminus$  line lowers the AM ENABLE gate to the drive and initiates the search for the sync byte.

In searching for the sync byte, serial data from the disk is read into the *SER/DES.* Sync byte comparator U68 and U58 (7B5) monitors the outputs of the *SER/DES* and pulls the *SYNC BYTE/line* (9C6) low when  $19H -$ the sync byte  $-$  is detected. The enabling of SYNC *BYTE/,* enables the SYNC *FNDI*  line, which in turn activates the ID comparator UI9, U20, U37 and U38 (9DX) and word clock U35 (8D6). (See the discussion of the Sync Byte Comparator Logic in paragraph 4-35.)

SYNC FND/ also raises the ENBL XFER line, which enables the ECC Generator logic (7AX) and Ready Latch U45 (8D3), and gates on counter 0 of U64 (8A7).

The 32-bit comparator (see paragraph 4-36) compares the ID read from the disk with the ID of the selected sector. At the end of the ID time, counter 0 times out, pulling the ECC TIME/ line low and initiating the ECC compare (see paragraph 4-37). If the ID and the ECC are valid, bit 6 of the controller status register U27 (I2C3) is reset. At the end of ECC time, U36-7 (8A2) pulls the END TIME line high, which resets RD GATE. The 8089 then checks bit 6 of control status register U27 (I2C3). If the bit is inactive, the 8089 continues with the write operation. If the ID or ECC are not valid (bit 6 active), the AM ENABLE and RD GATE lines are then reasserted and the controller searches for the next address mark.

To begin the second step of the write operation, the 8089 writes to I/O port 8000H (decoded WDCOO/) and enables the write gate (WRT GATE), which in turn activates BUS  $0$  (11B1), enabling the drive's write circuitry. When counter 0 times out, counter 1 is started. Counter 1 is set for a time interval equivalent to the ECC time plus GAP 2. When counter 1 times out, counter 2 is started and the U41-9 (8C4) is set, activating WRT *XFER*/. WRT *XFER*/ enables write buffers U50 and U53 (7C7) and the ECC comparator logic (7AX), and raises the RDY line high indicating to the 8089 that the write buffer is ready to receive data.

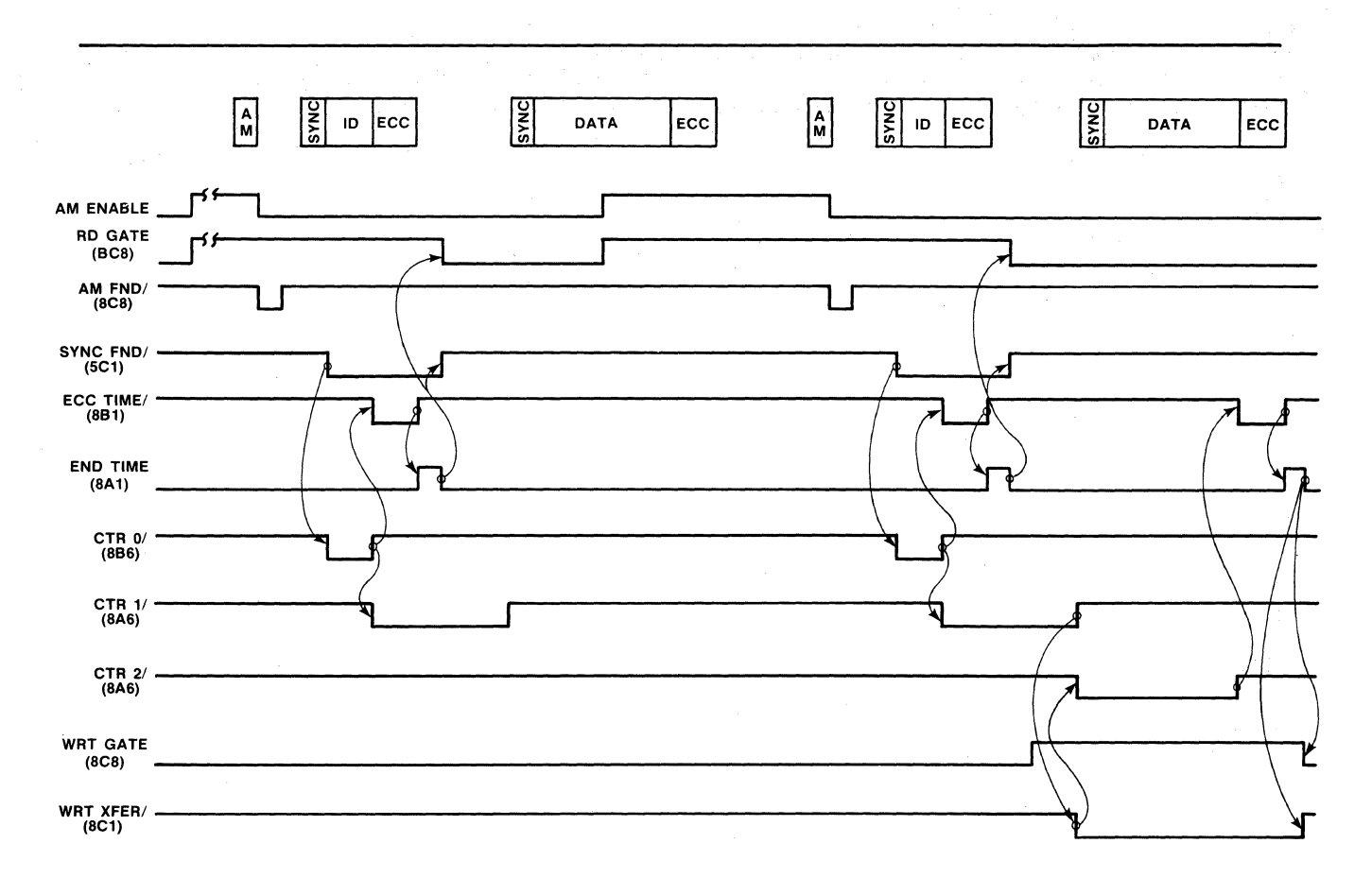

Figure 4-12. Timing Diagram for Write Data

The 8089 then enters its DMA mode to write data from local RAM to the disk (see the discussion of the DMA mode in paragraph 4-30). The controller continues transferring data to the disk in this manner until Counter 2 times out, indicating the end of the data field, and raises the ECC TIME line. With the ECC TIME line activated, the ECC generated during the data transfer is written to the disk. END TIME then terminates the write operation.

## 4-33. READ DATA TRANSFERS

The read operation is divided into two steps: (1) read sector ID and  $(2)$  read data. The reading of the sector ID is performed in the same manner as for the write operation (see figure 4-13).

When the desired sector is located, the RD GATE is again raised to search for the sync byte of the data field. When SYNC FND/ is activated, counter 2 is started through U42-11 (8D5) and U3I-6 (8A5), the ECC generator is enabled and the RDY line is activated, initiating the DMA read data transfer mode. Data is then transferred from the disk to local RAM for the duration of counter 2.

When counter 2 times out, ECC TIME is activated. Following ECC TIME, END TIME is raised, terminating the read operation.

## **4-34. SER/DES LOGIC**

The serial/deserialize logic performs two functions: (1) converts parallel data words into a serial string of bits to be sent to the disk drive during a write operation, and (2) converts a serial string of bits into I6-bit words during a read operation. The SER/DES logic is made up of Write Buffer U50 and U53 (7C7), SERializer/DESerializer U5I and U54 (7C5), Read Buffer U52 and U55 (7C4), and Selector U65 (7A7).

During a write operation (WRT XFER/low), the 8089 IOP writes to  $I/O$  port address 8028H. Write  $I/O$  port address decoder U32 (5A2) decodes this address and pulls *WDC28/low*, clocking the data to be written to the disk (BDAT-O through BDAT-F) into write buffer U50 and U53 (7C7). A high on load serial register line LDSR (7C6), derived from word clock U35 (8C6) loads the contents of the write buffer (SR-O through SR-F) into the SER/DES (7C5). Read/write clock R/W CLK-B (7B8) then clocks the

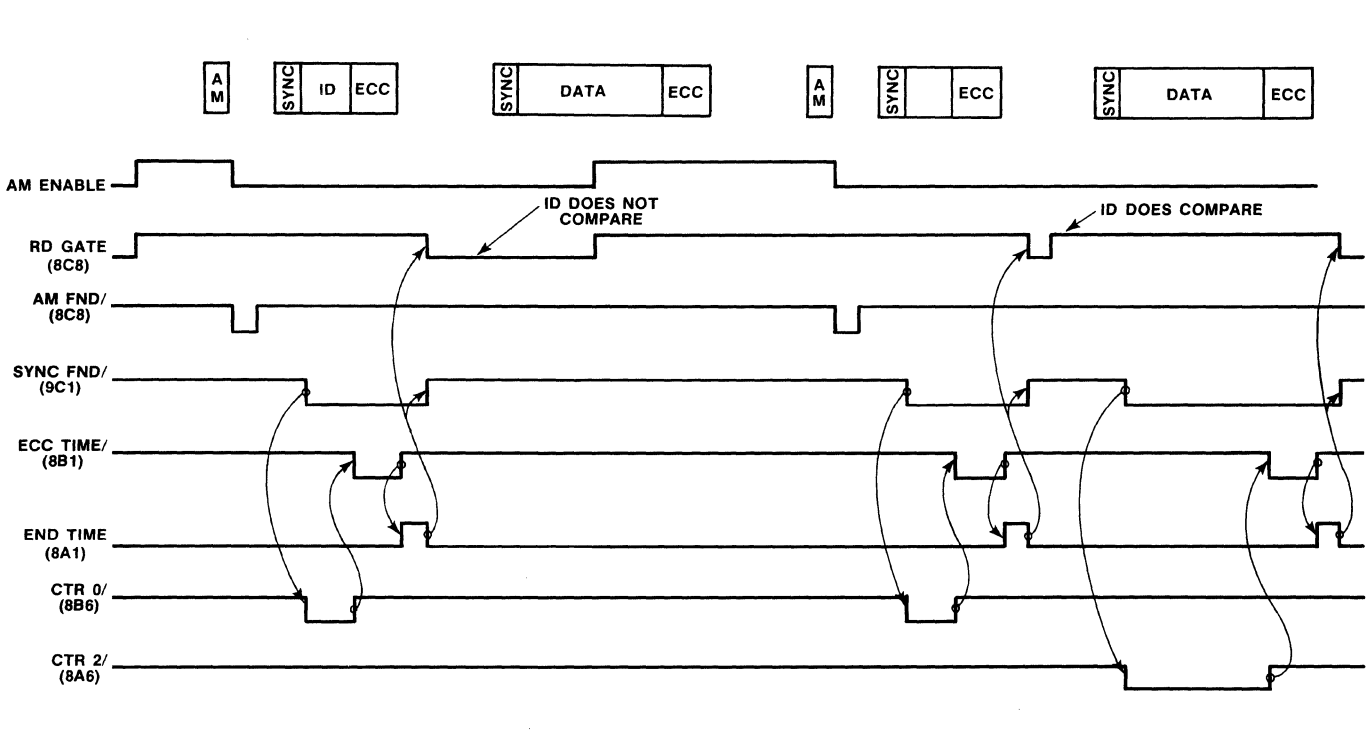

Figure 4-13. Timing Diagram for Read Data

data bit by bit through the QH output of U51 (7D5), and through selector U65 (7A7) to the WRT DATA line. *R/W* CLK-A clocks the serial data string on WRT DATA through U12 (10C3) to the selected drive.

During a read operation, the R/W CLK-B (10B2) gates the serial data string (RD DATA) from the disk drive through U63 (10B2) and selector U65 (7A7) and into the SI input of U54 (7C5), creating a 16-bit parallel word. Bit ring-O line BR-O (7B7) then clocks this word into read buffer U52 and U55 (7C4). BR-O is derived from word clock U35 (SC6). With the read buffer loaded, the SOS9 initiates a read to I/O port address 8028H. Read I/O port address decoder U33  $(5B2)$  decodes this address and pulls  $RDC28/$  low. which clocks the data word from the read buffer onto internal data bus IDAT-O through IDAT-F.

## 4-35. SYNC BYTE COMPARATOR LOGIC

The sync byte comparator detects the presence of a sync byte during a read operation and synchronizes word clock U35 (8C6) with the data. A sync byte (always a 19H) is written preceding each sector ID and each data field to indicate to the controller that data to be read is forthcoming (see Figure 3-1).

During a read operation, sync byte decoder U58 and U68 (7B5) monitors the output of the *SER/DES,* U51 and U54 (7C5). When a 19H is detected, SYNC

 $BYTE/$  goes low indicating the presence of the sync byte. SYNC BYTE/ and the next output of R/W CLK-B set the SYNC FND flip-flop, U29 (9C6). SYNC FND activates word clock U35 (SD6), and activates the read/write logic (sheet 8). A further explanation of the sync byte logic can be found in paragraphs 4-31 through 4-33.

# 4-36. **32-BIT 10 COMPARATOR LOGIC**

The 32-bit ID comparator logic compares the sector ID of the record being searched for with the sector ID being read from the disk drive. The sector ID is made up of the flags, cylinder number, sector number and head address.

To load the sector ID of the record being searched for into 32-bit ID comparator U19, U37, U20 and U38 (9DX), the S089 lOP writes to I/O ports 8030H, enabling the *WDC30/* and *WDC38/* lines, respectively. *WDC30/* and *WDC38/* initiate the loading of the sector ID into the ID comparator. This loading occurs prior to performing either a read or write data operation. The ID compare operation begins after the sync byte of an ID field has been detected (SYNC FND). *R/W* CLK-B clocks the ID information, which is stored in the ID comparator, out of U38 (pins 7 and 9) bit by bit. U28 (9D2) compares the serial string of bits with the sector ID from the disk drive (RD-DATA). If the two sector IDs differ, ID no-compare line ID NCMPR/ is activated; if they are the same, ID NCMPR/ is raised. Selector U65 (7A7) ORs the ID NCMPR/ and the ECC NCMPR/ lines (see paragraph 4-37). The resulting ID-ECC NCMPR/ lines is latched into U29 (9B6). The  $Q$  output of U29, ID NCMPR-L, is transmitted to bit 6 of status. register U27 (12C3). The 8089 lOP then reads the contents of the status register and checks the condition of bit 6. Bit 6 being set high indicates that the record read from the disk was either not the record being searched for or had an ECC error; conversely, bit 6 being set low indicates that the ID field compared and that there was not an ECC error. The 8089 lOP can then read or write the data portion of the record.

# 4-37. **ECC GENERATOR LOGIC**

The error checking code (ECC) logic performs two functions: (1) during a write operation, it generates a four byte ECC polynomial that is appended to the ID field (format operation only) and the data field (normal write) of a record (see figure 3-1), (2) during a read operation, it regenerates the ECC polynomial and compares it to the ECC field read from the disk record to ensure that the correct data was read from the drive.

During a write operation, serial data (either an ID field or a data field) is transmitted from the SER/DES (7C5) through selector U65 (7A7) and into the ECC generator through pins 1 and 2 of U98 (7 A6), where the ECC polynomial is generated. At the same time a high on the WRT XFER DLYD line enables the serial data to be transmitted through gate U46 (7A7), U66 (7A3) and selector U65 (7A7) to the WRT DATA line, where it is transmitted to the disk. At ECC time (end of data field), WRT XFER DLYD goes low, inhibiting write data from being transferred through gate U46 (7A7). The ECC TIME/line goes low, causing the ECC polynomial to be written onto the disk through U66 (7A3), U65 (7A7) and the WRT DATA line.

During a read operation, serial data (again either a sector ID or a data field) is read into the ECC generator through selector  $U$ 65 (7A7) and into the SER/DES through U66 (7A3) and U65. At ECC time, U66 compares the ECC polynomial from the ECC generator bit by bit with the ECC polynomial from the disk and transmits the difference through U65 to the SER/DES for storage in RAM. If the difference is zero, the ID-ECC NCMPR/ line is pulled high indicating the sector ID was error free. (Refer to paragraph 4-36). If the result of the comparison is non-zero, the difference is called the error syndrome. The controller's firmware uses this syndrome to correct errors in a sector ID or data field (if correctable).

# 4-38. **STATUS REGISTER LOGIC**

Status register U26 and U27 (12X3) stores status information (see Table 4-7) transmitted to the controller from the selected disk drive and the status of the ID-ECC NCMPR/ line. When the 8089 IOP issues a Read Status command, Read Decode Output *(RDCOO/)* goes low transferring the output of the status register U26 and U27 (12X3) onto the internal bus (IDAT-O through IDAT-F). The status information is transmitted on IDAT-O through IDAT-F to the 8089 through transceivers U56 and U57 (4A5). The 8089 analyzes the status information and communi· cates this status to the host processor, on request, through system memory. Refer to Chapter 3 for more detail on the status information.

## 4-39. **LINE DRIVERS AND RECEIVERS**

All the control, data and high speed clock signals transmitted between the controller and the disk drive use differential pair line drivers and receivers. The polarity on these lines is positive true logic i.e., when the  $+$  side of the line is more positive than the  $$ side of line, a positive logic "1" is being transmitted.

Table 4-7. Status Register Bits

| RITS          | <b>FUNCTION</b>    |
|---------------|--------------------|
| F             | <b>INDEX</b>       |
| E             | <b>NOT DEFINED</b> |
| D             | NOT DEFINED        |
| $\mathcal{C}$ | WRITE PROTECT      |
| B             | UNIT 3 SELECTED/   |
| A             | UNIT 2 SELECTED/   |
| 9             | UNIT 1 SELECTED/   |
| 8             | UNIT 0 SELECTED/   |
|               | 0                  |
| 6             | ID NOT COMPARE     |
| 5             | Ω                  |
| 4             | DRIVE FAULT        |
| 3             | SEEK ERROR         |
| 2             | ON CYLINDER/       |
|               | DRIVE READY/       |
|               |                    |

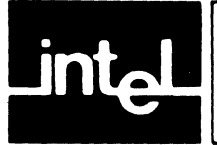

# **CHAPTER 5 SERVICE INFORMATION**

# **5-1. INTRODUCTION**

This chapter provides service and repair assistance instructions, service diagrams, a complete electronic parts list for the printed circuit board assembly and a reference to the controller's self diagnostic.

# **5-2. SERVICE DIAGRAMS**

The controller board component locations and schematic diagrams (figures 5-1 and 5-2, respectively) are included at the end of this chapter. Note that these diagrams are intended only for reference; they reflect the iSBC 220 controller design at the time this manual was printed. The schematics and component location diagrams packaged with the controller reflect the design version shipped and thus supercede the diagrams in this manual.

# **5-3. SERVICE AND REPAIR ASSISTANCE**

United States customers can obtain service and repair assistance by contacting the Intel Product Service Hotline in Phoenix, Arizona. Customers outside the United States should contact their sales source (Intel Sales Office or Authorized Distributor) for service information and repair assistance.

Before calling the Product Service Hotline, you should have the following information available:

- a. Date you received the product.
- b. Complete part number of the product (including dash number). On boards, this number is usually silk-screened onto the board. On other MCSD products, it is usually stamped on a label.
- c. Serial number of product. On boards, this number is usually stamped on the board. On other MCSD products, the serial number is usually stamped on a label.
- d. Shipping and billing addresses.
- e. If your Intel product warranty has expired, you must provide a purchase order number for billing purposes.
- f. If you have an extended warranty agreement, be sure to advise the Hotline personnel of this agreement.

Use the following numbers for contacting the Intel Product Service Hotline:

**Telephone** 

All U.S. locations, Except Alaska, Arizona, & Hawaii: (800) 528-0595

All other locations: (602) 869-4600

## **TWX Number**

$$
910\,\cdot\,951\,\cdot\,1330
$$

Always contact the Product Service Hotline before returning a product to Intel for repair. You will be given a repair authorization number, shipping instructions, and other important information which will help Intel provide you with fast, efficient service. If you are returning the product because of damage sustained during shipment or if the product is out of warranty, a purchase order is required before Intel can initiate the repair.

# **5-4. SELF DIAGNOSTIC**

A self diagnostic is provided with the iSBC 220 controller, stored in the on-board PROM. It performs a go/no-go test of the controller hardware and firmware. If the controller passes the test, it indicates with a high degree of certainty that the controller is operating properly. See the discussion of the diagnostic in Chapter 3 for a description of the program and instructions for initiating the operation.

# **5-5. REPLACEABLE COMPONENTS**

This section contains the information necessary to procure replacement components directly from commercial sources. Component manufacturers have been abbreviated in the parts list with a two to five character code. Table 5-1 cross-references the manufacturer's code with the name and location of the prime commercial source. Table 5-2 lists all the replaceable components on the controller board. Note that the components that are available commercially are listed in the "MFR CODE" column as "COML" and that they are ordered by description (OBD). Procure commercially-available components from a local distributor whenever possible.

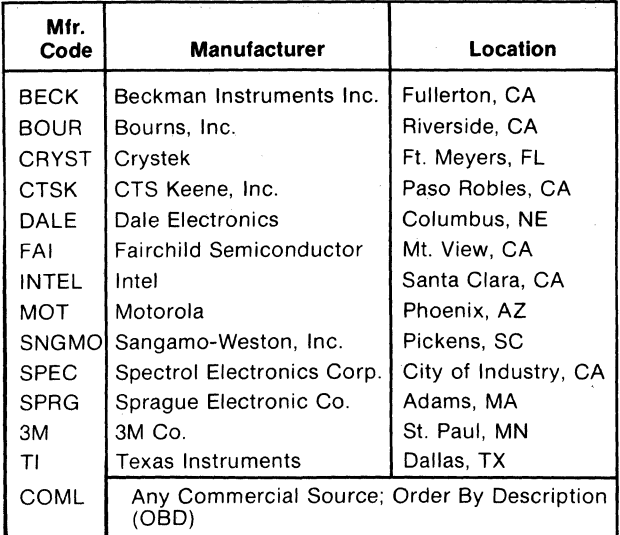

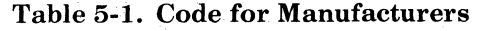

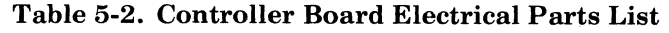

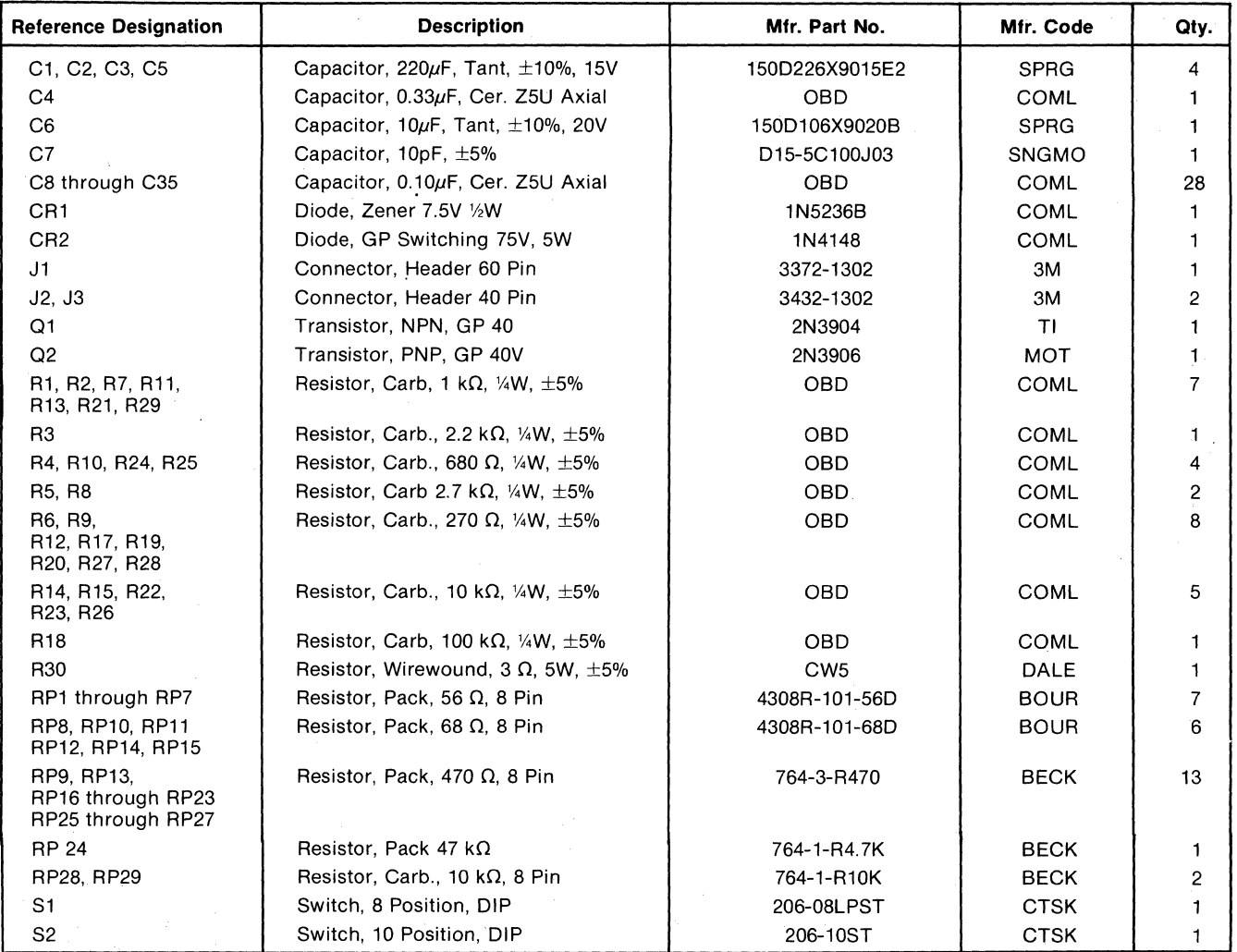

| <b>Reference Designation</b>          | <b>Description</b>                   | Mfr. Part No.          | Mfr. Code            | Qty.           |
|---------------------------------------|--------------------------------------|------------------------|----------------------|----------------|
| U1, U2, U36                           | IC, Hex D Type Flip-Flop             | SN74LS174N             | ΤI                   | 3              |
| U3 through U6, U11,<br>U16.           | IC, Quad Differential Driver         | MC3453                 | <b>MOT</b>           | 6              |
| U7                                    | IC, Dual J-K Flip-Flop               | SN74S112N              | ΤI                   | 1              |
| U8 through U10, U14,<br>U15, U24, U25 | IC, Quad Differential Rec.           | MC3450                 | MOT                  | 7              |
| U12                                   | IC, Dual Pos. Edge. Trig. Flip-Flop  | <b>SN74S74N</b>        | ΤI                   | 1              |
| U13, U43, U49,<br>U71, U87            | IC Quad 2 Input OR                   | SN74LS32N              | <b>TI</b>            | 5              |
| U17, U29, U45,<br>U60, U63            | IC, Dual Pos. Edge Trig. Flip-Flop   | SN74LS74N              | ΤI                   | 5              |
| U18                                   | IC, Quad 2 Input NOR                 | <b>SN74S02N</b>        | TI                   | 1              |
| U19, U20, U37, U38                    | IC, 8 Bit Shift Reg                  | 74LS165N               | TI                   | 4              |
| U21                                   | IC, Octal D Type Flip-Flop           | SN74LS273N             | ΤI                   | 1              |
| U22, U23, U88,<br>U89, U90            | IC, Octal Three State Buffer         | SN74LS244N             | ΤI                   | 5              |
| U56, U27, U50,<br>U52, U53, U55       | IC, Octal D Type Flip-Flop           | SN74LS374N             | ΤI                   | 6              |
| <b>U28</b>                            | IC, 2 Wide, 3 in, 2 in And-Or-Invert | SN74LS51N              | ΤI                   | 1              |
| U30                                   | IC, Hex Inverter                     | SN74LS04N              | T1                   | 1              |
| U31, U47                              | IC, Quad 2 Input AND                 | SN74LS08N              | ΤI                   | 2              |
| U32, U33                              | IC. 3 to 8 Decoder                   | SN74LS138              | ΤI                   | 2              |
| U34                                   | IC. Hex Inverter                     | SN74S04                | ΤI                   | 1              |
| U35                                   | IC, 4 Bit Binary Counter             | SN74LS161N             | ΤI                   | 1              |
| U39                                   | IC, Dual 2 to 4 Line Decoder         | SN74LS139N             | ΤI                   | 1              |
| U40, U42, U44                         | IC, Quad 2 Input NAND                | <b>SN74LS00</b>        | T1                   | 3              |
| U41                                   | IC, Quad R-S Type Latch              | SN74LS279              | ΤI                   | 1              |
| U46, U70                              | IC, TR1 3 Input NAND                 | SN74LS10N              | ΤI                   | $\overline{c}$ |
| U48                                   | IC, Hex Inverting Buf/Drvr           | <b>SN7406N</b>         | TI                   | 1              |
| U51, U54                              | IC, 8 Bit Shift/Storage Register     | SN74LS299N             | TI.                  | 2              |
| U56, U57                              | IC, Octal Bus Transceiver            | 8286                   | <b>INTEL</b>         | 2              |
| U58                                   | IC, Dual 4 Input NAND                | SN74LS20               | ΤI                   | 1              |
| U59                                   | IC, Clock Generator                  | 8284A                  | <b>INTEL</b>         | 1              |
| U61                                   | IC, 13 input NAND                    | SN74S133N              | ΤI                   | 1              |
| U62, U68                              | IC, Quad 2 Input NOR                 | SN74LS02N              | ΤI                   | 2              |
| U64                                   | IC, Programmable Counter/Timer       | 8253-5                 | <b>INTEL</b>         | 1              |
| U65                                   | IC, 257 Quad 2:1 MUX                 | <b>SN74LS257N</b>      | ΤI                   | 1              |
| U66                                   | IC, 9 Bit Parity Generator           | SN74S280N              | T1                   | 1              |
| U67                                   | IC, Quad 3 State Buffer              | SN74LS125N             | $\mathsf T\mathsf I$ |                |
| U69                                   | IC, Hex Schmidt Trigger              | 74LS14                 | ΤI                   | 1              |
| U72, U73, U74, U75                    | IC, Quad 2 Input XNOR OC             | SN74LS266              | TI                   | 4              |
| U76, U77, U78                         | IC, Octal Latch, Inverting           | 8283                   | <b>INTEL</b>         | 3              |
| U79                                   | IC, Input/Output Processor           | 8089                   | <b>INTEL</b>         | 1              |
| U80, U81                              | IC, Octal D Type Latch               | SN74LS373N             | ΤI                   | 2              |
| U85                                   | IC, Bus Arbiter                      | 8289                   | <b>INTEL</b>         | 1              |
| <b>U86</b>                            | IC, Bus Controller                   | 8288                   | <b>INTEL</b>         | 1              |
| U91, U92, U93                         | IC, Octal Bus Transceiver, Invert.   | 8287                   | <b>INTEL</b>         | 3              |
| U94, U95, U96, U97                    | IC, Static RAM                       | 2114A-5                | <b>INTEL</b>         | 4              |
| U98, U99, U100, U101                  | IC, 8 Bit Shift Register             | SN74LS164              | ΤI                   | 4              |
| VR <sub>1</sub>                       | Voltage Regulator, -5V               | <b>MC7905CT</b>        | MOT                  | 1              |
| Y1                                    | Crystal, 15.000 MHz                  | Type 44 Miniature HC45 | CRYST                | 1              |

**Table 5-2. Controller Board Electrical Parts List (Continued)** 

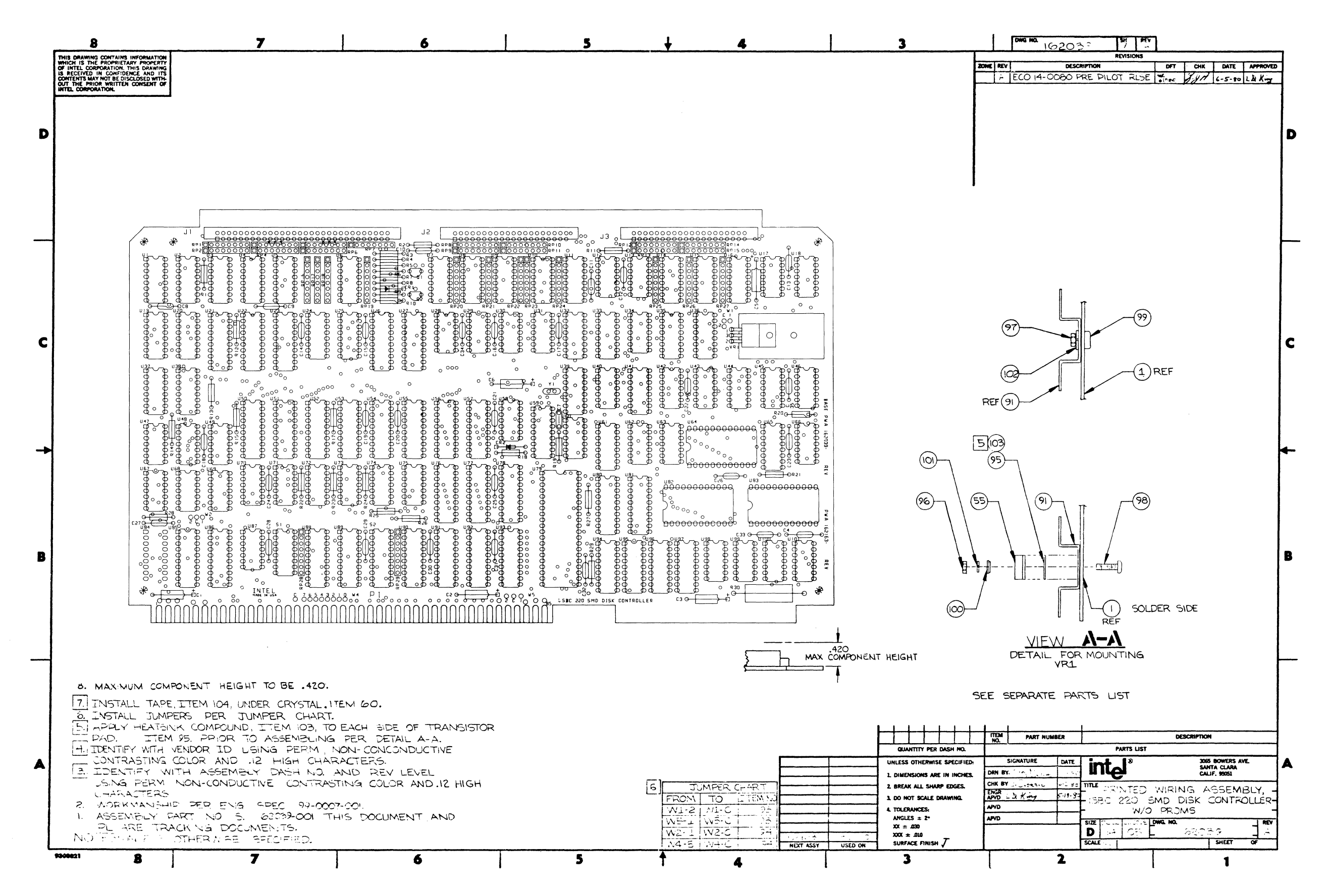

Figure 5-1. iSBC 220 SMD Disk Controller Parts Location Diagram

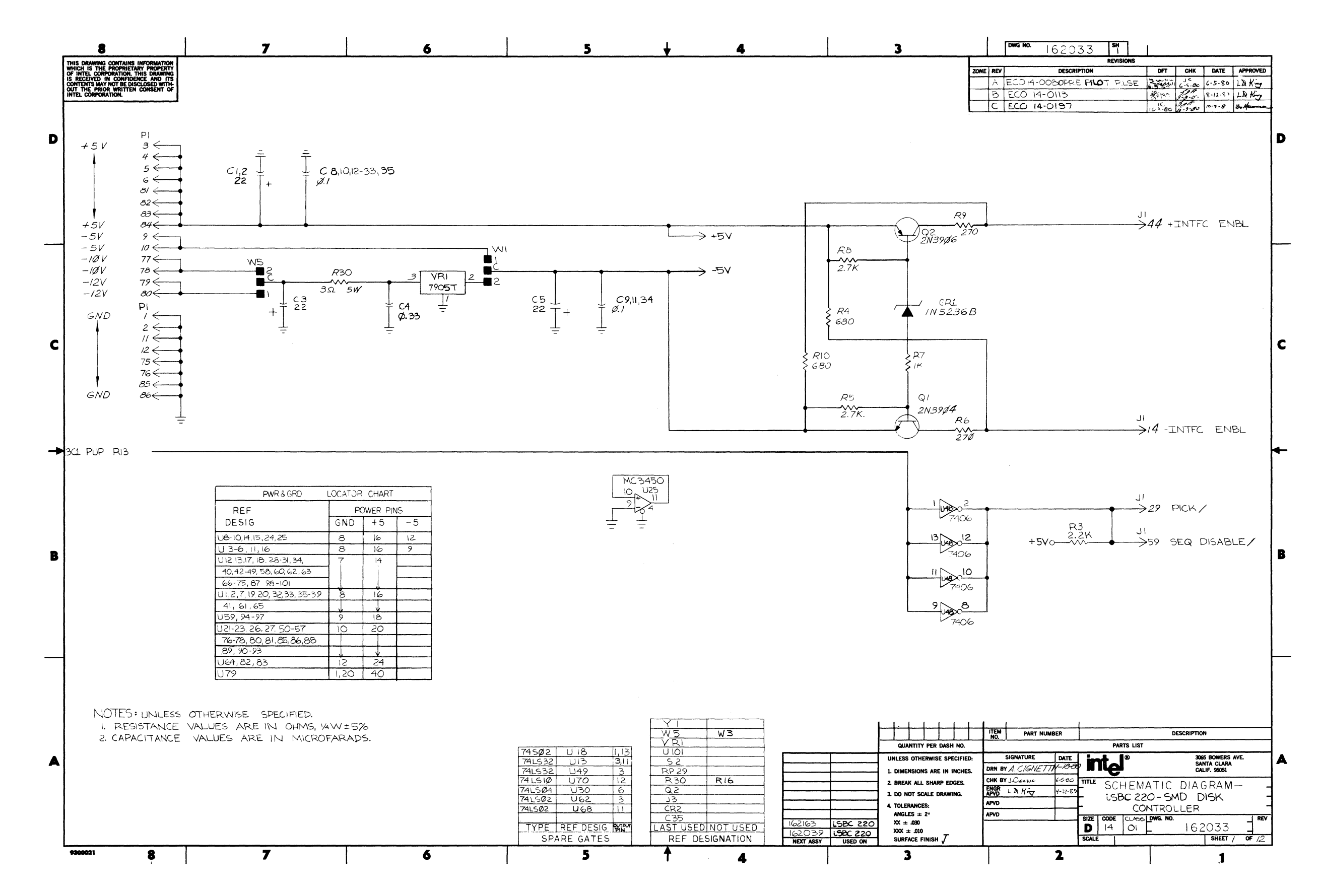

#### **Service Information**

Figure 5-2. iSBC 220 SMD Disk Controller Schematic Diagram (Sheet 1 of 12)

 $5 - 7/5 - 8$ 

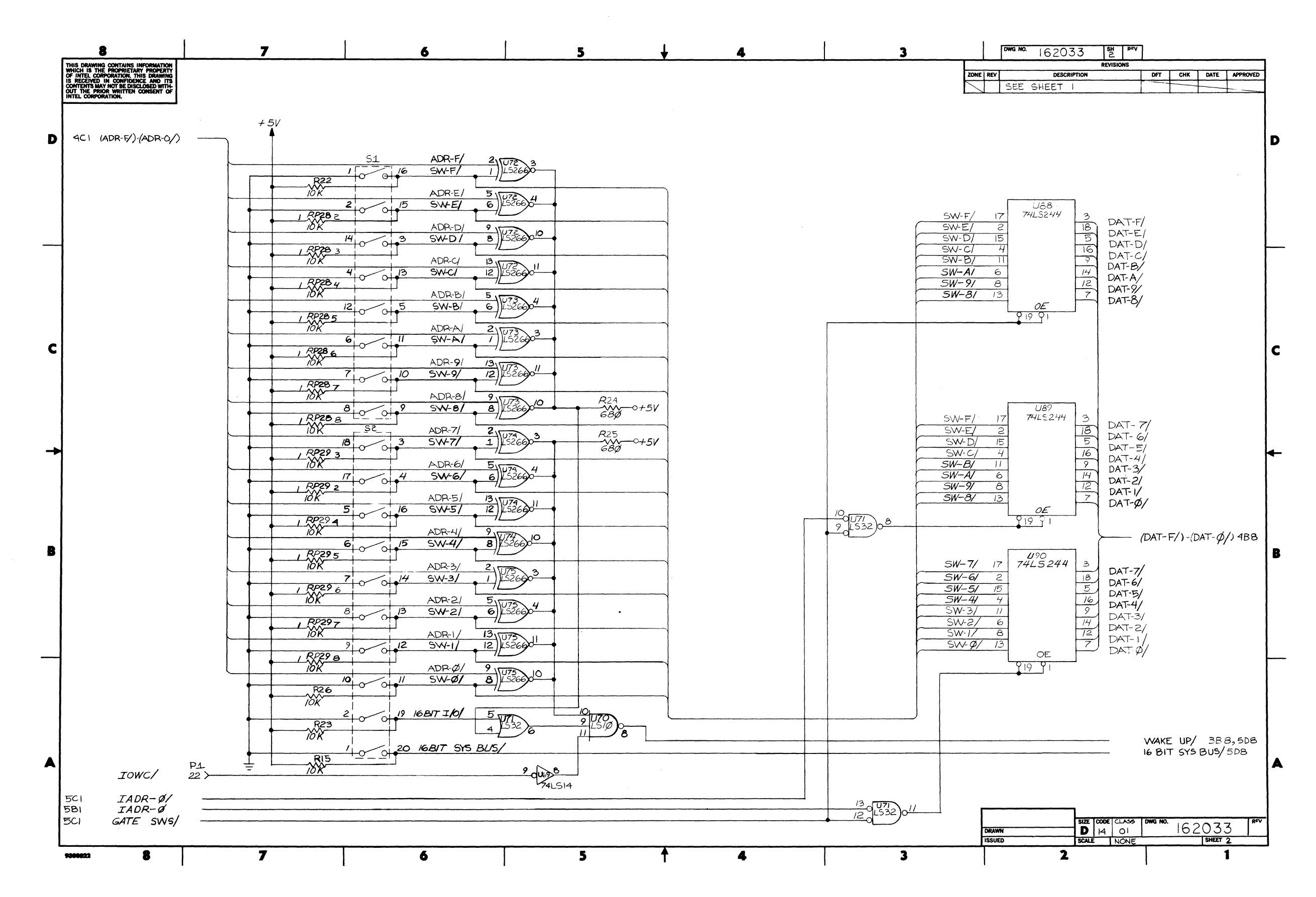

#### **Service Information**

Figure 5-2. iSBC 220 SMD Disk Controller Schematic Diagram (Sheet 2 of 12)

 $5-9/5-10$ 

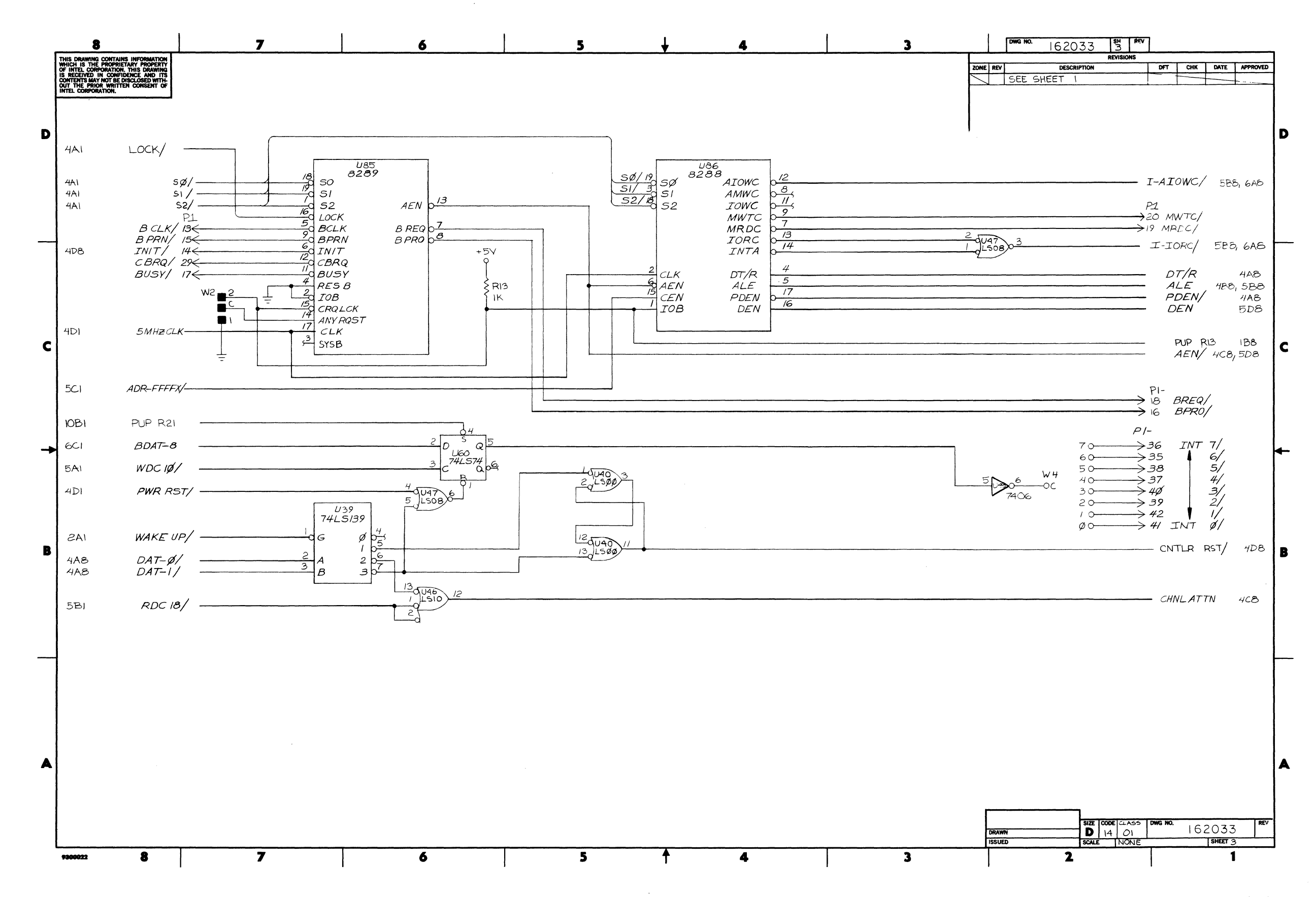

#### **Service Information**

Figure 5-2. iSBC 220 SMD Disk Controller Schematic Diagram (Sheet 3 of 12)

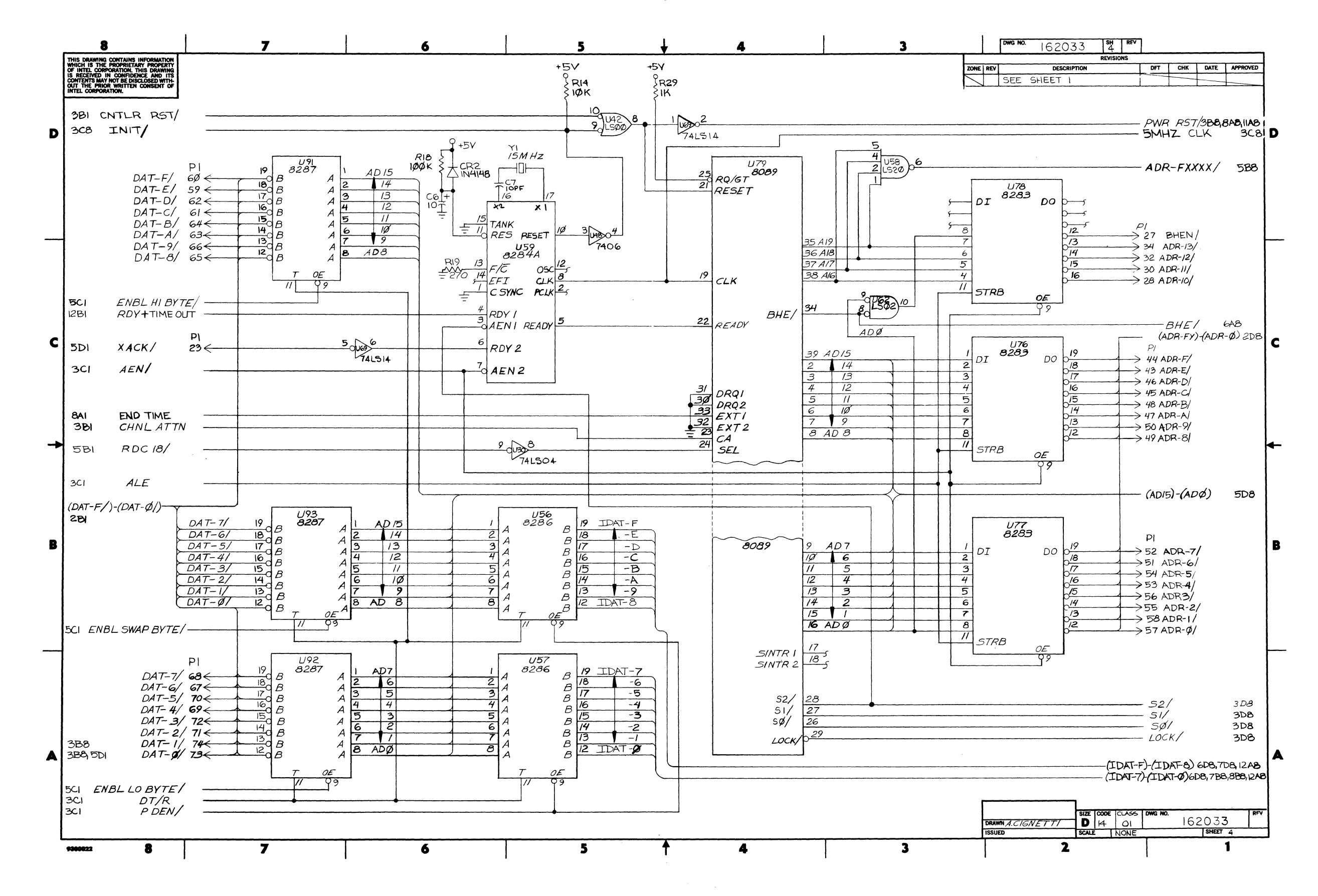

## **Service Information**

Figure 5-2. iSBC 220 SMD Disk Controller Schematic Diagram (Sheet 4 of 12)

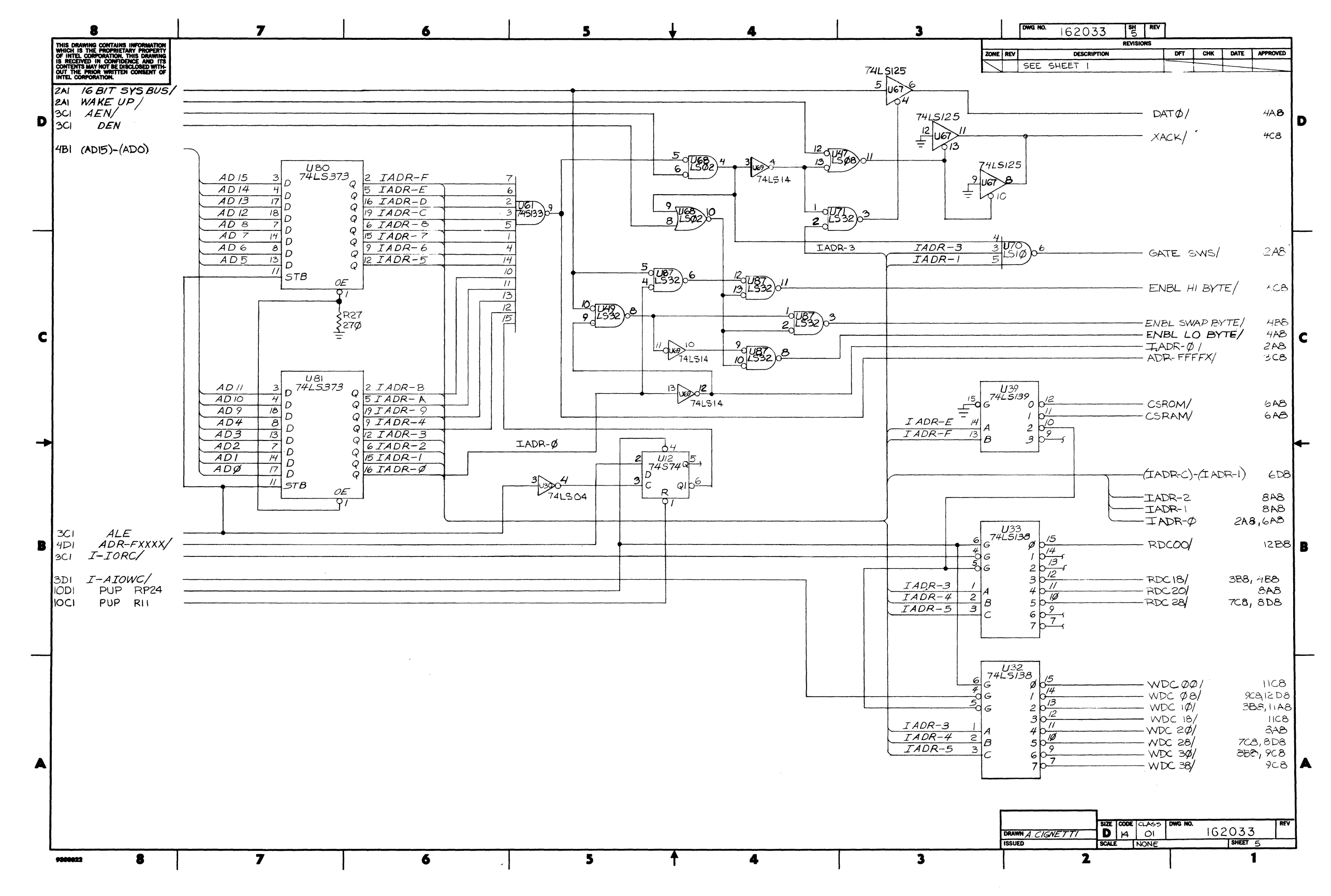

#### **Service Information**

Figure 5-2. iSBC 220 SMD Disk Controller Schematic Diagram (Sheet 5 of 12)
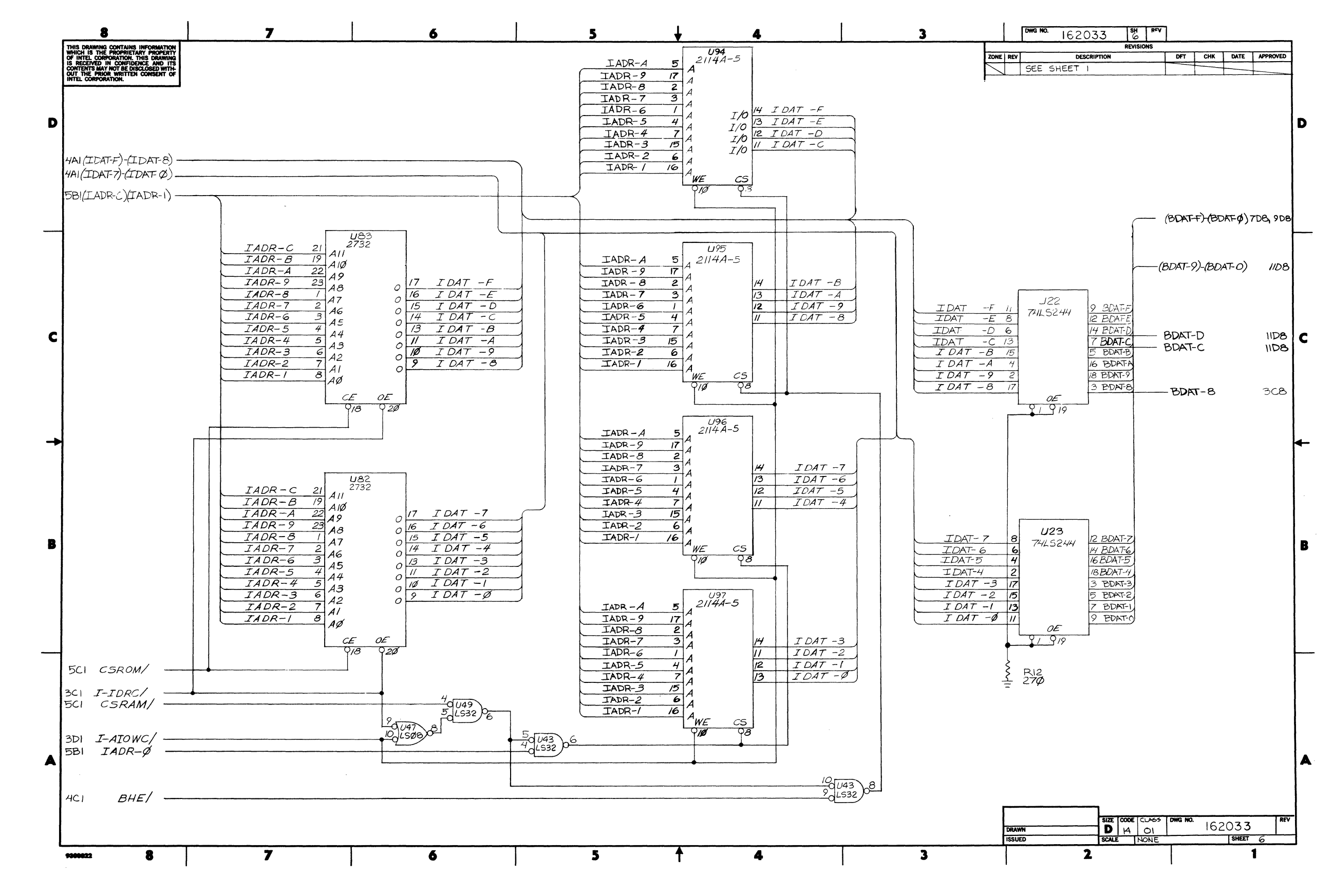

# **Service Information**

Figure 5-2. iSBC 220 SMD Disk Controller Schematic Diagram (Sheet 6 of 12)

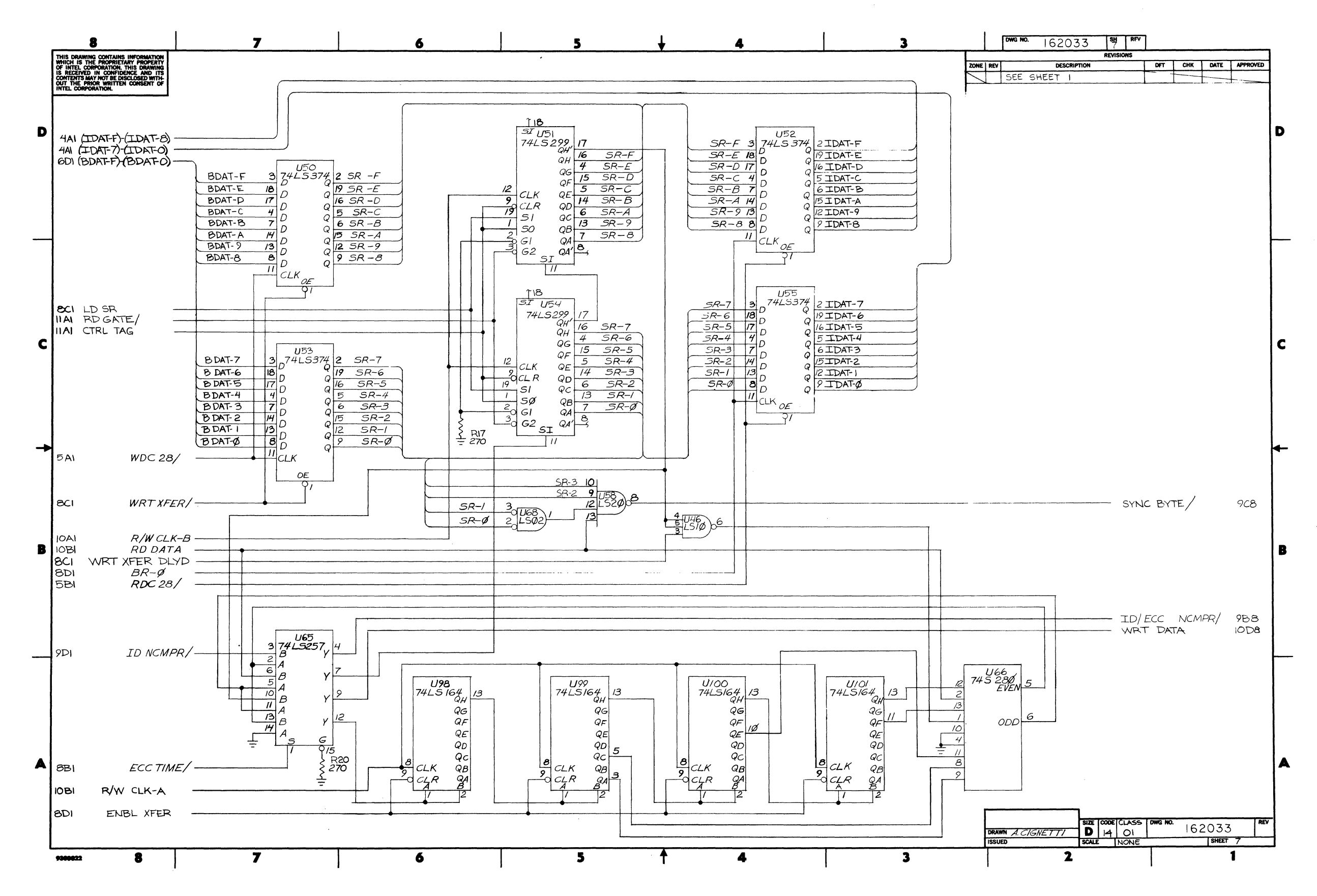

 $\sim$ 

#### **Service Information**

Figure 5-2. iSBC 220 SMD Disk Controller Schematic Diagram (Sheet 7 of 12)

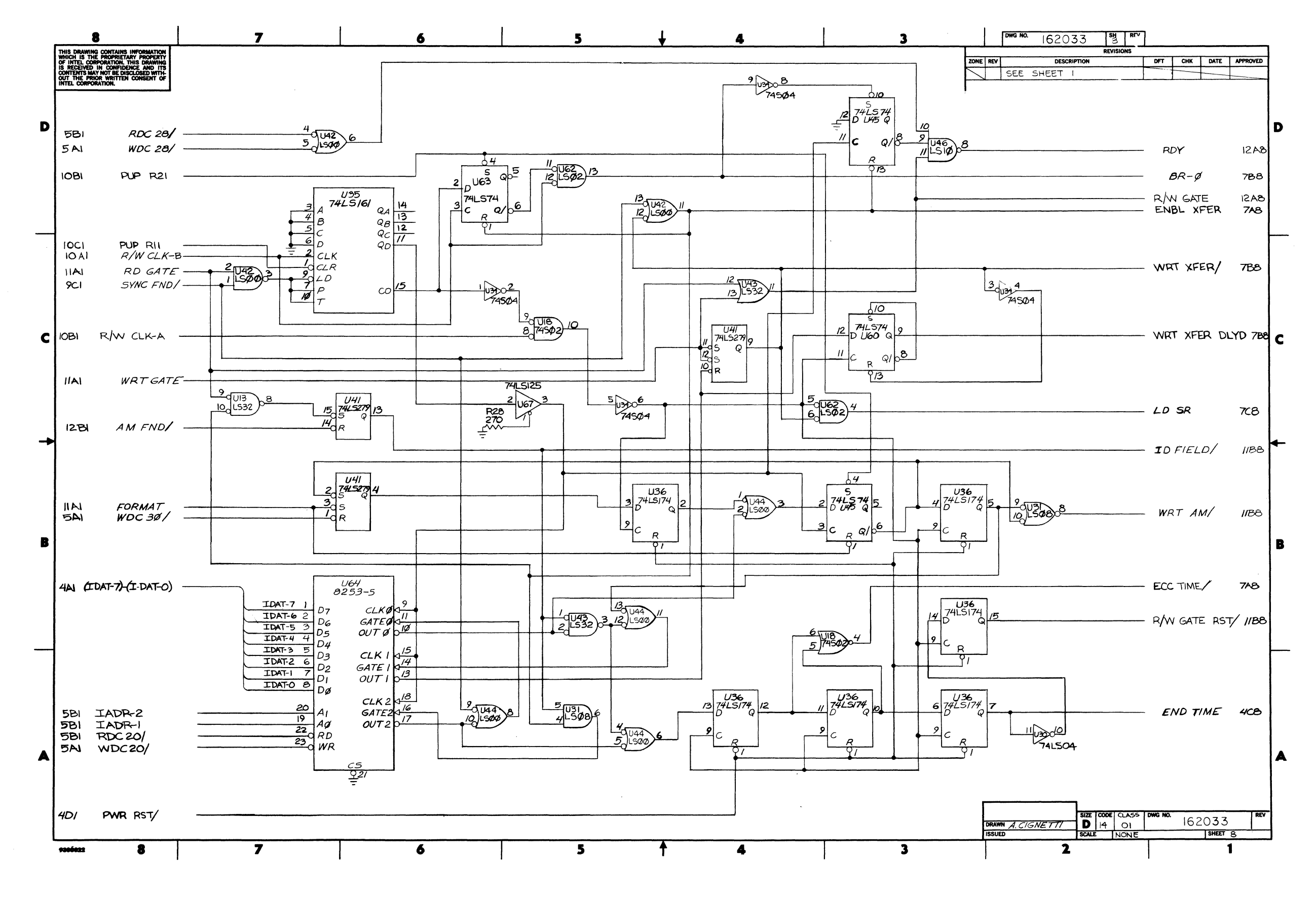

Figure 5-2. iSBC 220 SMD Disk Controller Schematic Diagram (Sheet 8 of 12)

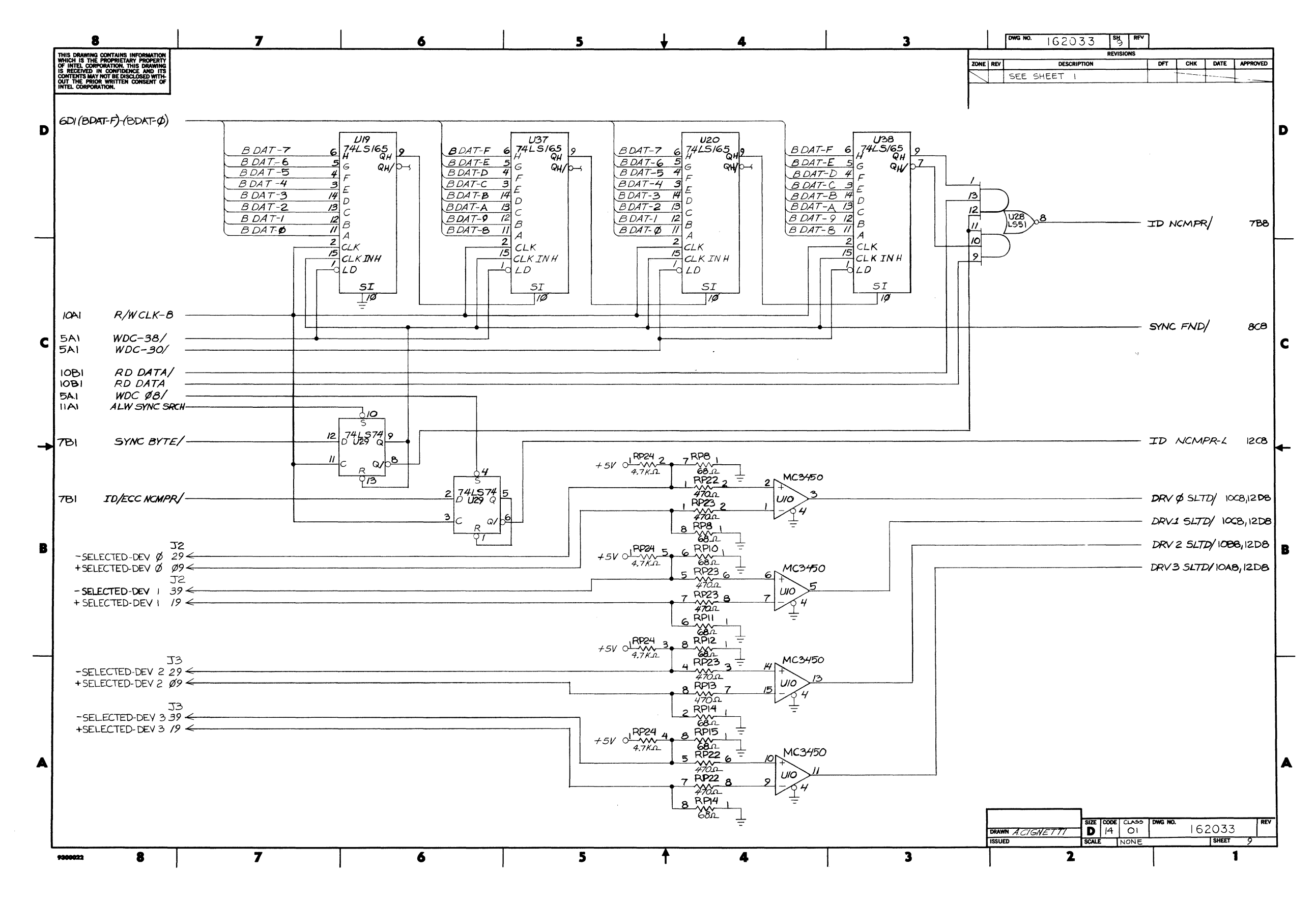

 $\sim 10^7$ 

Figure 5-2. iSBC 220 SMD Disk Controller Schematic Diagram (Sheet 9 of 12)

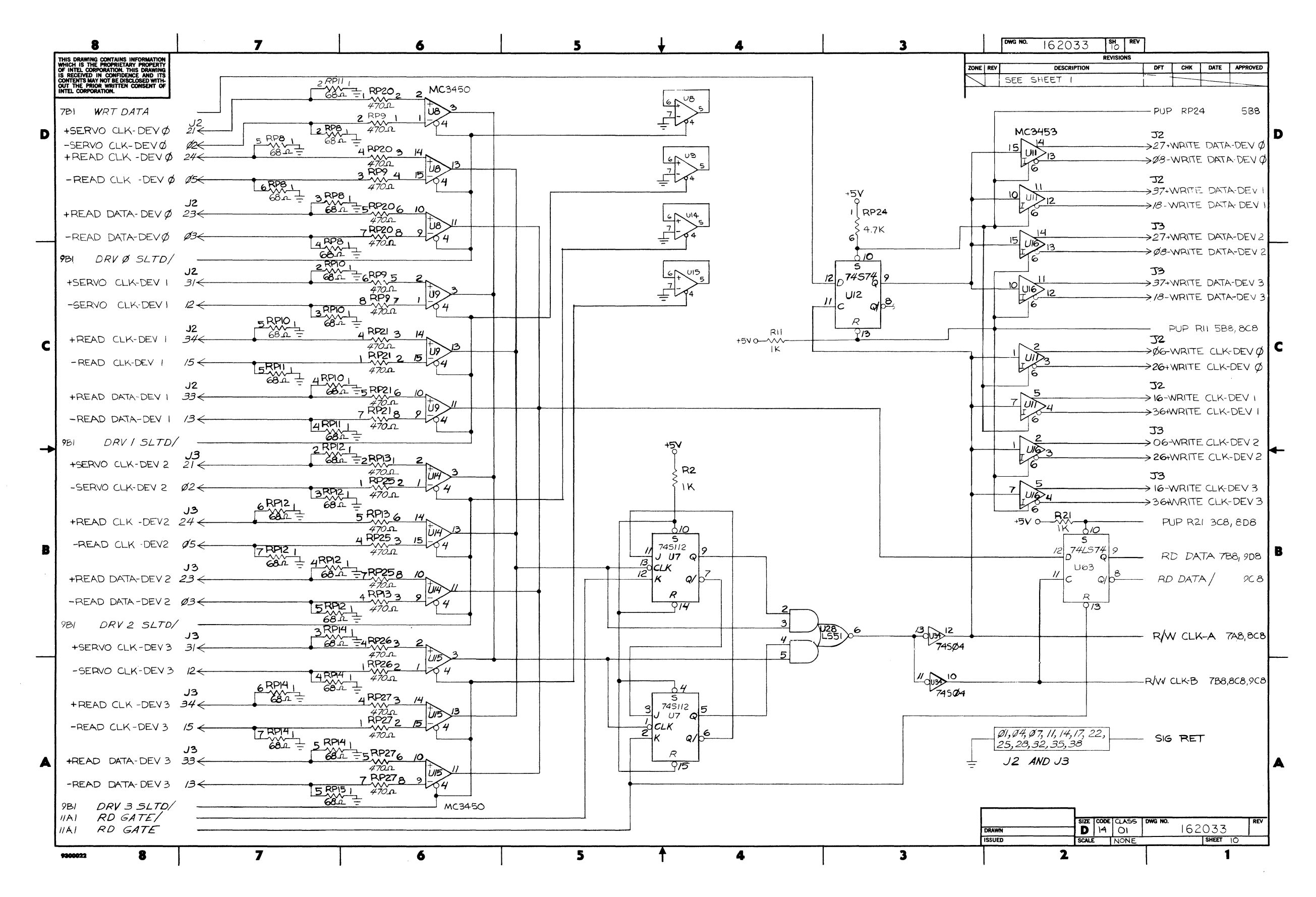

Figure 5-2. iSBC 220 SMD Disk Controller Schematic Diagram (Sheet 10 of 12)

**iSBC 220** 

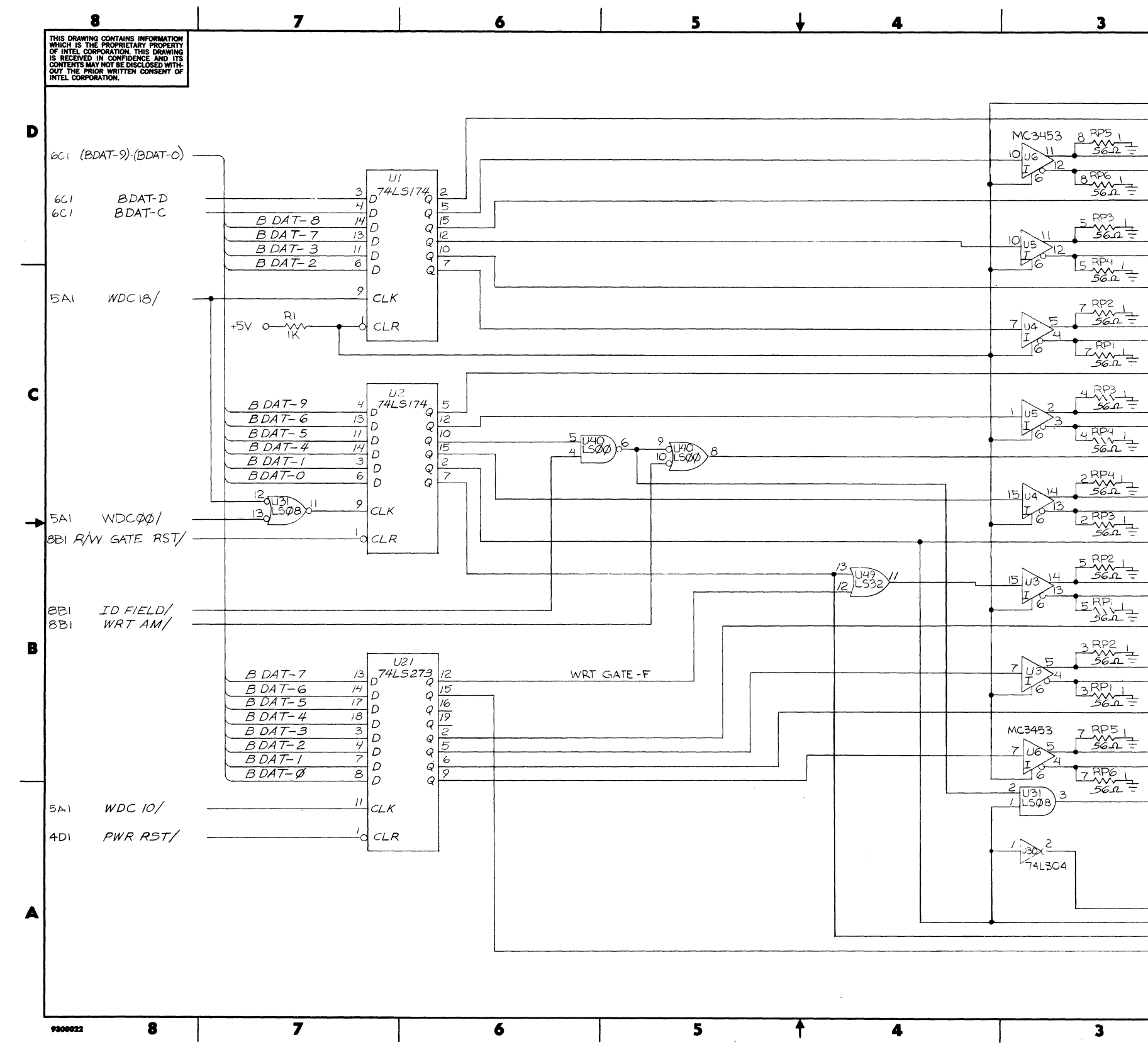

### **Service Information**

|            |                               | DWG NO.                                  |     |             | 162033                   |              |    | গ্<br><b>RFV</b><br><b>REVISIONS</b> |                                          |         |                                              |                             |                                                                          |   |
|------------|-------------------------------|------------------------------------------|-----|-------------|--------------------------|--------------|----|--------------------------------------|------------------------------------------|---------|----------------------------------------------|-----------------------------|--------------------------------------------------------------------------|---|
| ZONE   REV |                               |                                          |     |             | <b>DESCRIPTION</b>       |              |    |                                      |                                          | DFT     | CHK                                          | DATE                        | <b>APPROVED</b>                                                          |   |
|            |                               |                                          |     | SEE SHEET   | $\overline{\phantom{0}}$ |              |    |                                      |                                          |         |                                              |                             |                                                                          |   |
|            |                               | MC3453                                   |     |             | 3 RP7                    |              |    | ا ل                                  |                                          |         |                                              |                             |                                                                          |   |
|            |                               | 15 16位                                   | 213 |             | కెంగ                     |              |    |                                      | $\Rightarrow$ 54                         |         | + DEV SLCT I                                 |                             |                                                                          |   |
|            |                               |                                          |     |             | $2$ RPZ $_1$             |              |    |                                      | $\Rightarrow$ 24                         |         | $-$ DEV $SLCTI$                              |                             |                                                                          | D |
|            |                               |                                          |     |             | 38.T =                   |              |    |                                      | $\rightarrow$ 53                         |         | +DEV SLCTQ                                   |                             |                                                                          |   |
|            |                               |                                          |     |             | $6$ RP4                  |              |    |                                      | $\rightarrow$ 23                         |         | -DEV $SLCTØ$                                 |                             |                                                                          |   |
|            |                               | 回归                                       | ١4  |             | 38.A                     |              |    |                                      | $\rightarrow$ 42                         |         |                                              | $+$ <i>BUS</i> $\beta$      |                                                                          |   |
|            |                               |                                          |     |             | 6RP3                     |              |    |                                      | $\rightarrow$ 12                         |         |                                              | $-BUS 8$                    |                                                                          |   |
|            |                               |                                          |     |             | - ئەڭگ                   |              |    |                                      |                                          |         |                                              |                             |                                                                          |   |
|            |                               |                                          |     |             |                          |              |    |                                      | $\rightarrow$ 41<br>$\geq$ 11            |         |                                              | $+ BUS$ 7<br>$-BUS$ 7       |                                                                          |   |
|            |                               |                                          |     |             | 8RPL1<br>56.Ω            |              |    |                                      |                                          |         |                                              |                             |                                                                          |   |
|            | 10                            |                                          |     |             |                          |              |    |                                      | $\rightarrow$ 37                         |         |                                              | $+$ <i>BUS</i> 3            |                                                                          |   |
|            |                               |                                          |     |             | 8 RPZ                    |              |    |                                      | $\rightarrow \mathscr{Q}7$               |         |                                              | $-BUS$ 3                    |                                                                          |   |
|            |                               |                                          |     |             | 36.a                     |              |    |                                      | → 36                                     |         |                                              | $+$ BUS 2                   |                                                                          |   |
|            |                               |                                          |     |             | $7$ RP4                  |              |    |                                      | $\rightarrow$ Ø6                         |         |                                              | $-BUS2$                     |                                                                          |   |
|            |                               |                                          |     |             | - 56.0                   |              |    |                                      | . 43                                     |         |                                              | $+$ BUS 9                   |                                                                          |   |
|            |                               |                                          |     |             | <b>RP3</b>               |              |    |                                      | $\frac{1}{2}$ 13                         |         |                                              | – BUS 9                     |                                                                          |   |
|            |                               |                                          |     |             | - 561                    |              |    |                                      |                                          |         |                                              |                             |                                                                          | C |
|            |                               |                                          |     |             |                          |              |    |                                      | → 40<br>→ 10                             |         |                                              | $+$ BUSG<br><i>– BUS</i> 6  |                                                                          |   |
|            |                               |                                          |     |             | 3RP <sub>31</sub>        |              |    |                                      |                                          |         |                                              |                             |                                                                          |   |
|            |                               |                                          |     |             | sé n                     |              |    |                                      | $\rightarrow$ 39                         |         |                                              | $+$ BUS5                    |                                                                          |   |
|            |                               |                                          |     |             | $3$ RP4                  |              |    |                                      | > ø9                                     |         |                                              | $-BUS$ 5                    |                                                                          |   |
|            |                               |                                          |     |             | عة                       |              |    |                                      | $\rightarrow$ 38                         |         |                                              | $+$ BUS 4                   |                                                                          |   |
|            |                               |                                          |     |             | $6$ RP2                  |              |    |                                      | $\rightarrow \ \varnothing$ 8            |         |                                              | $-BUS$ 4                    |                                                                          |   |
|            |                               |                                          |     |             |                          | šέΩ =        |    |                                      | $\rightarrow$ 35                         |         |                                              | $+$ BUS $\prime$            |                                                                          |   |
|            |                               |                                          |     |             | $6$ RPT                  |              |    |                                      | $\rightarrow$ Ø5                         |         |                                              | $-BUSI$                     |                                                                          |   |
|            |                               |                                          |     |             | 56.IL                    |              |    |                                      |                                          |         |                                              | $+$ BUS $\emptyset$         |                                                                          |   |
|            |                               |                                          |     |             |                          |              |    |                                      | > 34<br>$\, \Rightarrow \, \mathscr{Q}4$ |         |                                              | $-BUS \not\!\delta$         |                                                                          |   |
|            |                               |                                          |     |             | $4$ RPI $_1$<br>56.A     |              |    |                                      |                                          |         |                                              |                             |                                                                          |   |
|            |                               |                                          |     |             |                          |              |    |                                      |                                          |         |                                              |                             | $\geq$ 33 + CTRL SLCT-TAG 3<br>$\rightarrow$ $\beta$ 3 - CTRL SLCT-TAG 3 |   |
|            |                               |                                          |     |             | 4 RP2 1                  |              |    |                                      |                                          |         |                                              |                             |                                                                          |   |
|            |                               |                                          |     |             | 56 st                    |              |    |                                      |                                          |         |                                              |                             | > 32 +SET HD ADR-TAG2                                                    |   |
|            |                               |                                          |     |             | $2$ RPI                  |              |    |                                      |                                          |         |                                              |                             | $\rightarrow$ Ø2 —SET HD ADR–TA62                                        |   |
|            | ì.                            | 1032                                     |     |             | 56.A                     |              |    |                                      |                                          |         | → <i>31</i> +SET CYL-TAG                     |                             |                                                                          |   |
|            |                               | 6                                        |     |             | 2 RP2                    |              |    |                                      |                                          |         | $\rightarrow$ $\mathscr{A}$ / -SET CYL-TAG I |                             |                                                                          |   |
|            |                               | MC3453                                   |     |             | = عەڭ                    |              |    |                                      |                                          |         |                                              |                             | $\geq$ 52 +DEV SLCT ENBL                                                 |   |
|            |                               |                                          |     |             |                          |              |    |                                      |                                          |         |                                              |                             | $\stackrel{<}{\Rightarrow}$ 22 -DEV SLCT ENBL                            |   |
|            |                               |                                          |     |             |                          |              |    |                                      |                                          |         | CTRL TAG                                     |                             | 708                                                                      |   |
|            |                               |                                          |     |             |                          |              |    |                                      |                                          |         |                                              |                             | ALW SYNC SPCH 9C8                                                        |   |
|            |                               | $-5V = 2 P19$<br>$-5V = 2 P19$<br>$4700$ |     |             |                          |              |    |                                      |                                          |         |                                              |                             |                                                                          |   |
|            |                               |                                          |     |             |                          |              |    |                                      |                                          |         | 27 -DEV SLCT                                 |                             |                                                                          |   |
|            |                               |                                          |     |             |                          |              |    |                                      |                                          |         |                                              |                             |                                                                          |   |
|            |                               |                                          |     |             |                          |              |    |                                      |                                          |         | > 56 +DEV SLCT 2<br>> 26 -DEV SLCT 2         |                             |                                                                          |   |
|            |                               |                                          |     |             |                          |              |    |                                      |                                          |         | $RD$ GATE $/$                                |                             | 7C8, IOA8                                                                |   |
|            |                               |                                          |     |             |                          |              |    |                                      |                                          |         | RD GATE                                      |                             | 8C8, IOA8                                                                |   |
|            |                               |                                          |     |             |                          |              |    |                                      |                                          |         | WRT GATE                                     |                             | 808                                                                      |   |
|            |                               |                                          |     |             |                          |              |    |                                      |                                          |         | FORMAT                                       |                             | 8B8                                                                      |   |
|            |                               |                                          |     |             |                          |              |    | SIZE CODE CLASS                      |                                          | DWG NO. |                                              |                             | REV                                                                      |   |
|            | <b>DRAWN</b><br><b>ISSUED</b> |                                          |     | A. CIGNETTI |                          | D            | 14 | O١                                   |                                          |         |                                              | 162033<br>$ $ SHEET $ $ $ $ |                                                                          |   |
|            |                               |                                          |     |             |                          | <b>SCALE</b> |    | NONE                                 |                                          |         |                                              |                             |                                                                          |   |

Figure 5-2. iSBC 220 SMD Disk Controller Schematic Diagram (Sheet 11 of 12)

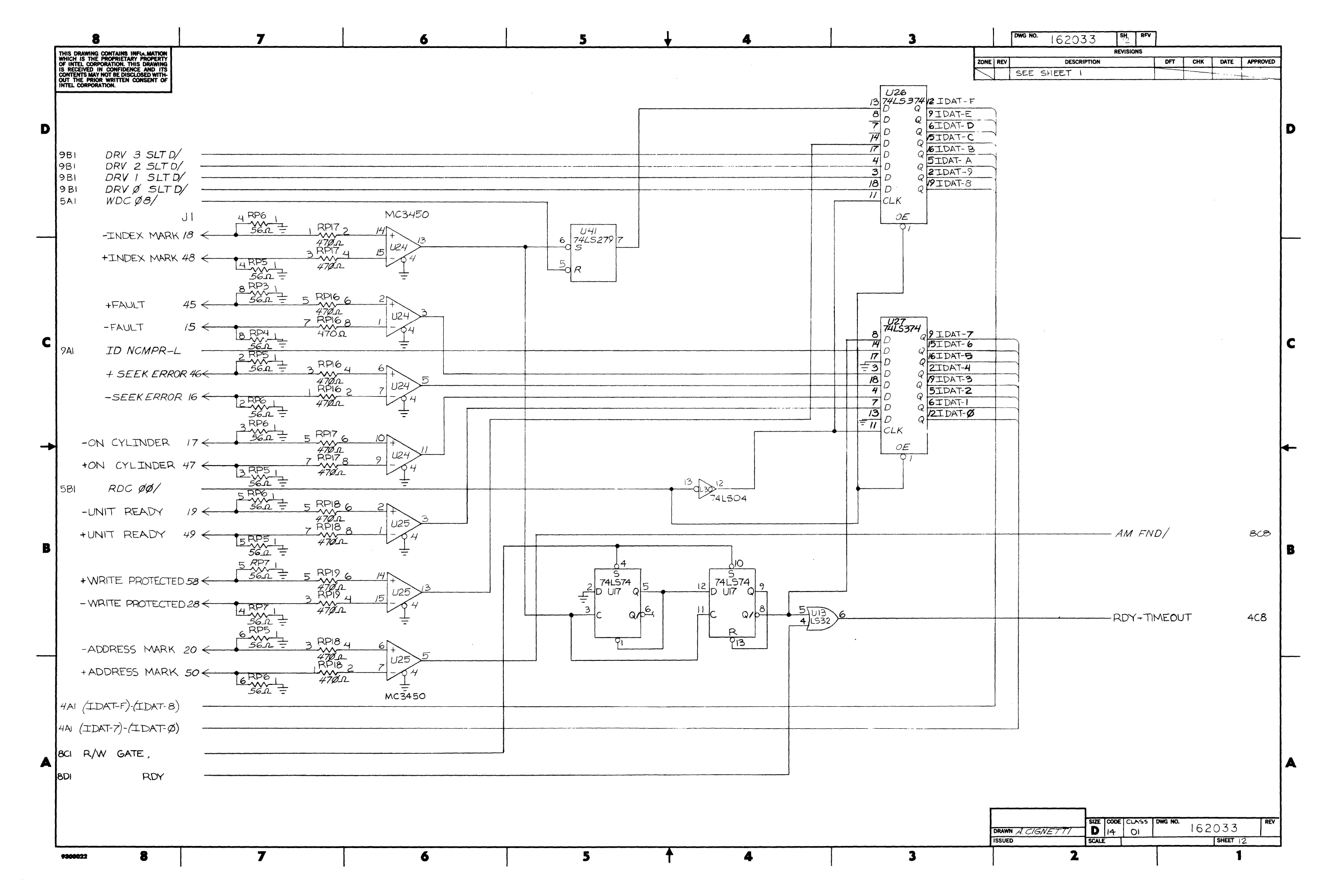

## **Service Information**

Figure 5-2. iSBC 220 SMD Disk Controller Schematic Diagram (Sheet 12 of 12)

5-29/5-30

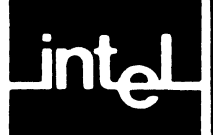

# **APPENDIX A EXAMPLE HOST PROCESSOR DISK CONTROL PROGRAM**

# **INTRODUCTION**

The following listing provides an example program that a host processor would run to direct data transfer between the host and the iSBC 220 controller. The program is written in MCS-86 Macro Assembler language. It illustrates the data structures that the iSBC 220 controller requires and shows a few simple disk operation drivers.

ISIS-II MCS-86 MACRO ASSEMBLER V2.1 ASSEMBLY OF MODULE PRGEXM NO OBJECT MODULE REQUESTED<br>ASSEMBLER INVOKED BY: ASH86 : FO: PRGEXM.SRC DATE(80100611) NOOBJECT

LOC OBJ

LINE SOURCE  $\mathbf{1}$ \$PAGELENGTH(85) PAGEWIDTH(115) TITLE(1SBC 220 SMD DISK CONTROLLER PROGRAMMING EX AMPLEY XREE  $\overline{2}$ ্ব  $##$ ī  $\cdot$  $#t$  $\#$   $\#$ 1SBC 220 SMD DISK CONTROLLER PROGRAMMING EXAMPLE  $##$  $##$  $\frac{6}{7}$  $\overline{8}$  $\circ$ THIS PROGRAM ILLUSTRATES THE DATA STRUCTURES REQUIRED BY THE 1SBC 220 SMD  $1\,0$ DISK CONTROLLER. A FEW SIMPLE DISK OPERATION DRIVERS ARE ALSO SHOWN.  $\mathbf{1}$ THE HARDWARE CONFIGURATION SUPPORTED IS:  $12$  $\bf{13}$ ISBC 86/12A HOST CPU  $14$  $1.$ 20 BIT SYSTEM MENORY ADDRESS WIDTH<br>16 BIT SYSTEM MENORY ADDRESS WIDTH<br>16 BIT SYSTEM 1/0 ADDRESS WIDTH  $15$  $2.$  $16$  $3<sub>z</sub>$  $\frac{1}{17}$  $4.$  $18$ 1SBC 220  $5.$ 2 ZZV<br>a. VAKE UP ADDRESS ( WUA ) AT I/O PORT 06354<br>b. INTERRUPT 5<br>c. -12 VOLTS INPUT  $19$  $\frac{20}{21}$  $22$  $\mathbf{d}$ . RELINQUISH BUS CONTROL ON ANY REQUEST 23  $\overline{24}$ FOR (2), PROGRAMMING OF DATA TRANSFERS MUST TAKE THIS INTO ACCOUNT, e.g. THERE IS NO WRAPAROUND IN SEGMENTS IF MORE THAN 64K BYTES ARE TRANSFERRED.  $25$ 26  $27\,$ 1SBC 220 SWITCH AND JUMPER SETTINGS:  $28$  $29$ FOR (3), SWITCH S2-1 IS CLOSED. 30 FOR (4), SWITCH S2-2 IS CLOSED.<br>FOR (5a), SWITCHES S1-6, S1-7, S2-5, S2-6, S2-8, AND S2-10 ARE CLOSED, THE  $\overline{31}$ REMAINING ADDRESS SELECT SWITCHES ARE OPEN.<br>FOR (5b), W4-C CONNECTS TO W4-5; INTERRUPT VECTORS HUST BE SET UP PROPERLY.<br>FOR (5c), W1-C CONNECTS TO W1-2, W5-C CONNECTS TO W5-1.  $32$  $\begin{array}{c} 33 \\ 34 \end{array}$  $35$ FOR  $(5d)$ , W2-C CONNECTS TO W2-2. 36  $+1$ SINCLUDE(COMBLK.SRC) SEJECT TITLE(1SBC 220 COMMUNICATION BLOCKS)  $\bullet$  $38 + 1$ 

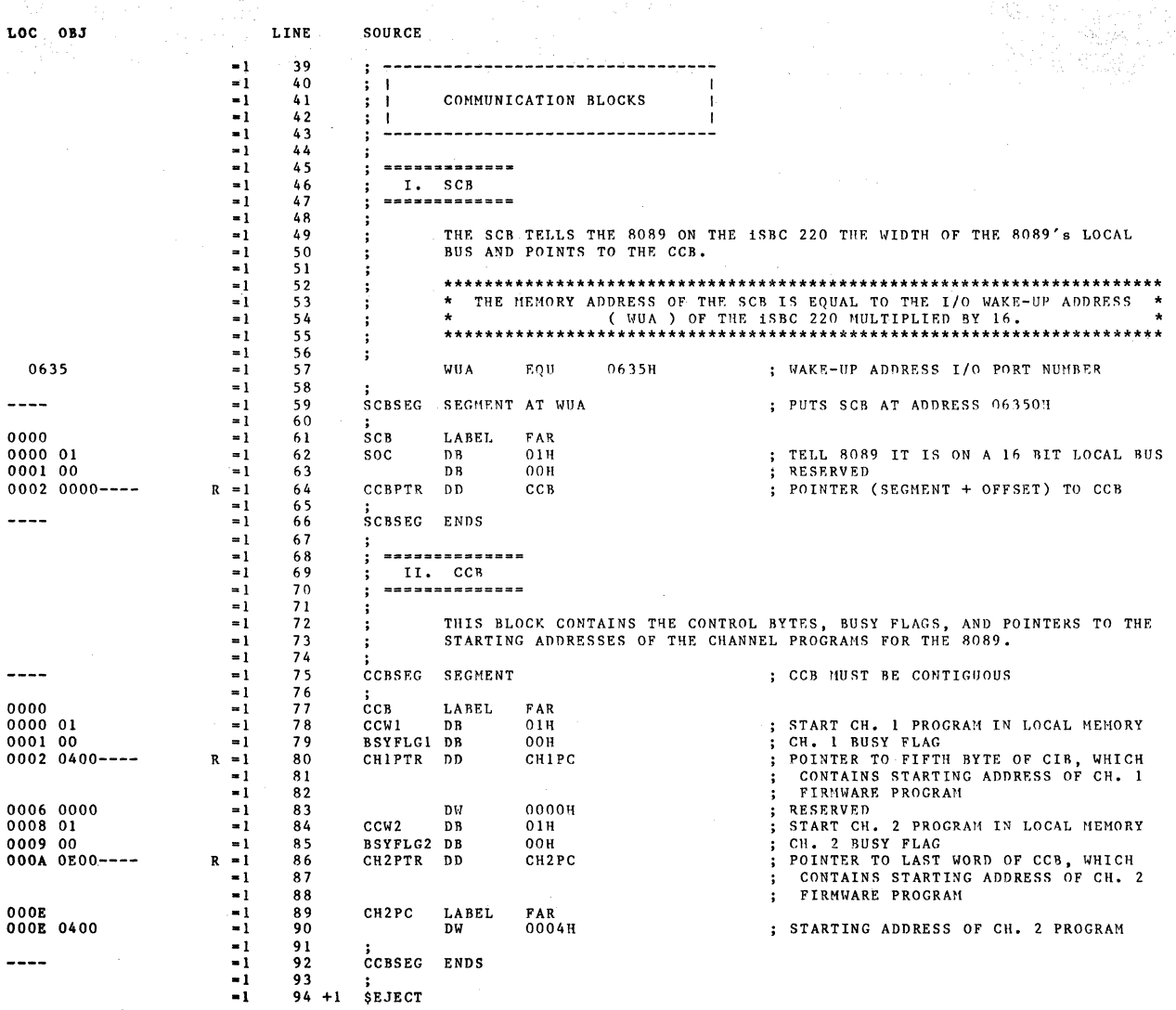

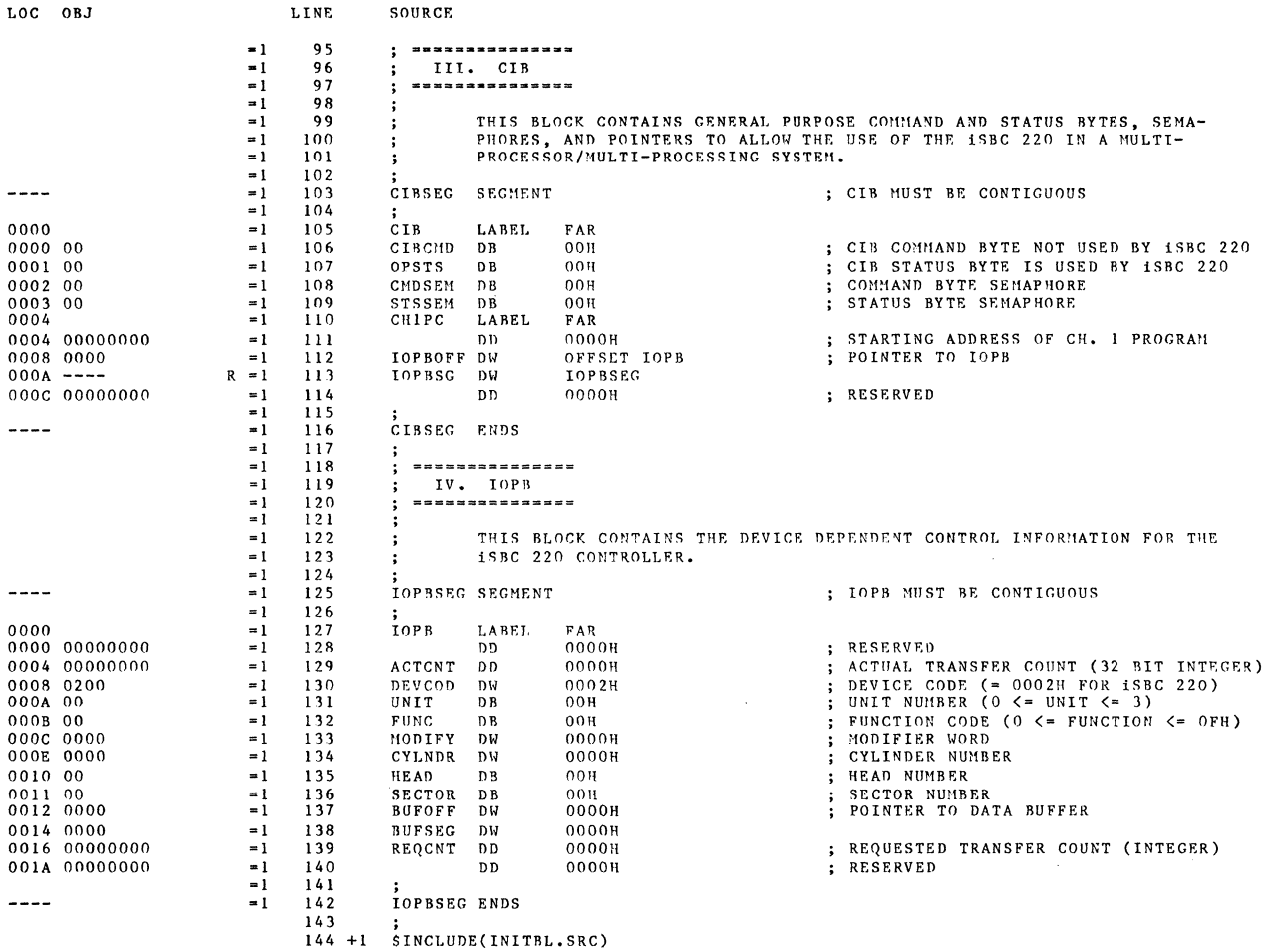

=1 145 +1 SEJECT TITLE(DISK DRIVE INITIALIZATION TABLES)

 $\mathcal{L}^{\text{max}}_{\text{max}}$ 

 $\mathcal{L}^{\text{max}}_{\text{max}}$  , where  $\mathcal{L}^{\text{max}}_{\text{max}}$ 

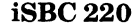

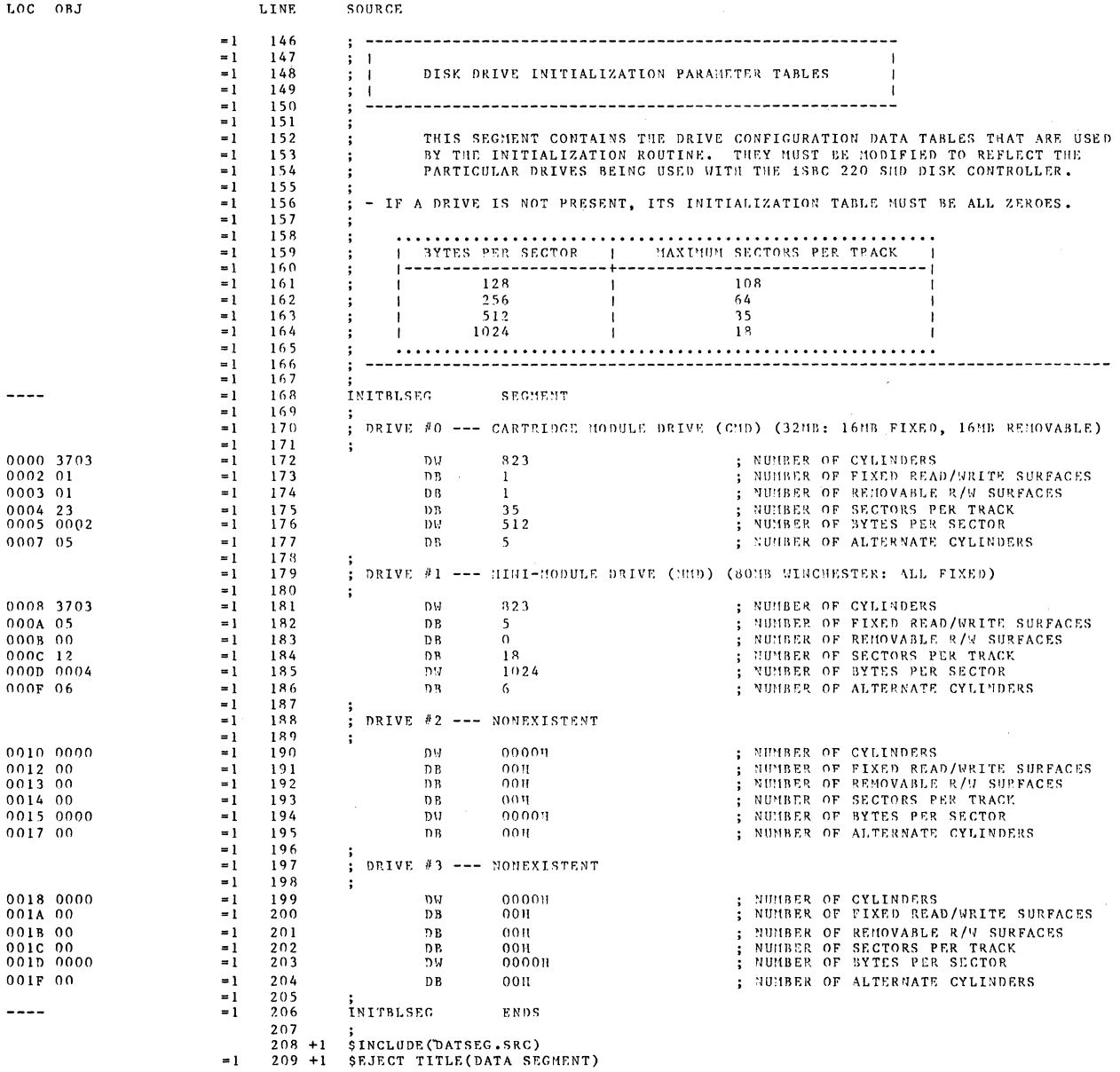

 $\mathcal{L}^{\text{max}}_{\text{max}}$ 

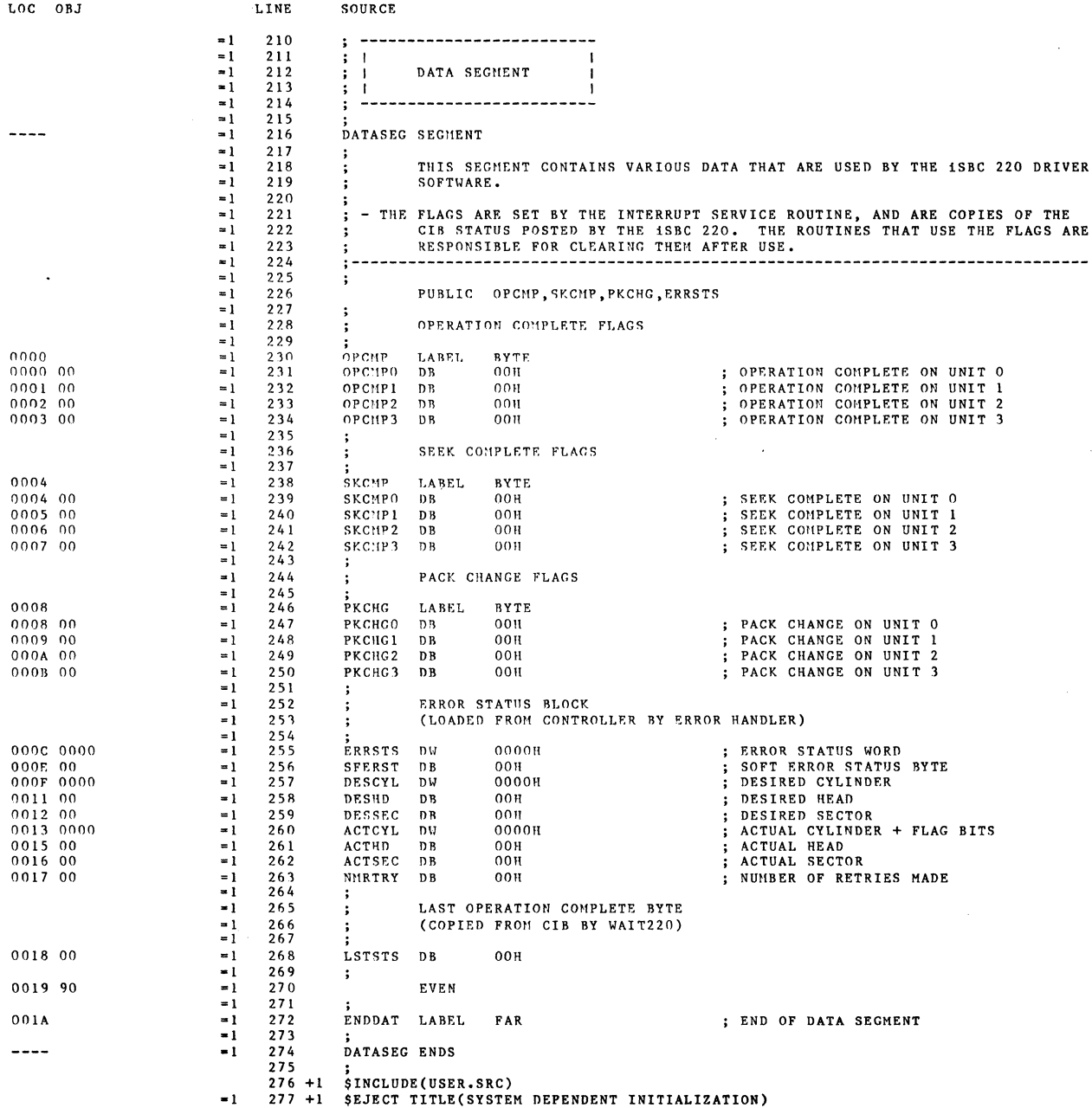

 $\mathcal{L}^{\text{max}}$  .

 $\mathcal{L}_{\text{max}}$ 

 $\ddot{\phantom{0}}$ 

 $\bar{z}$ 

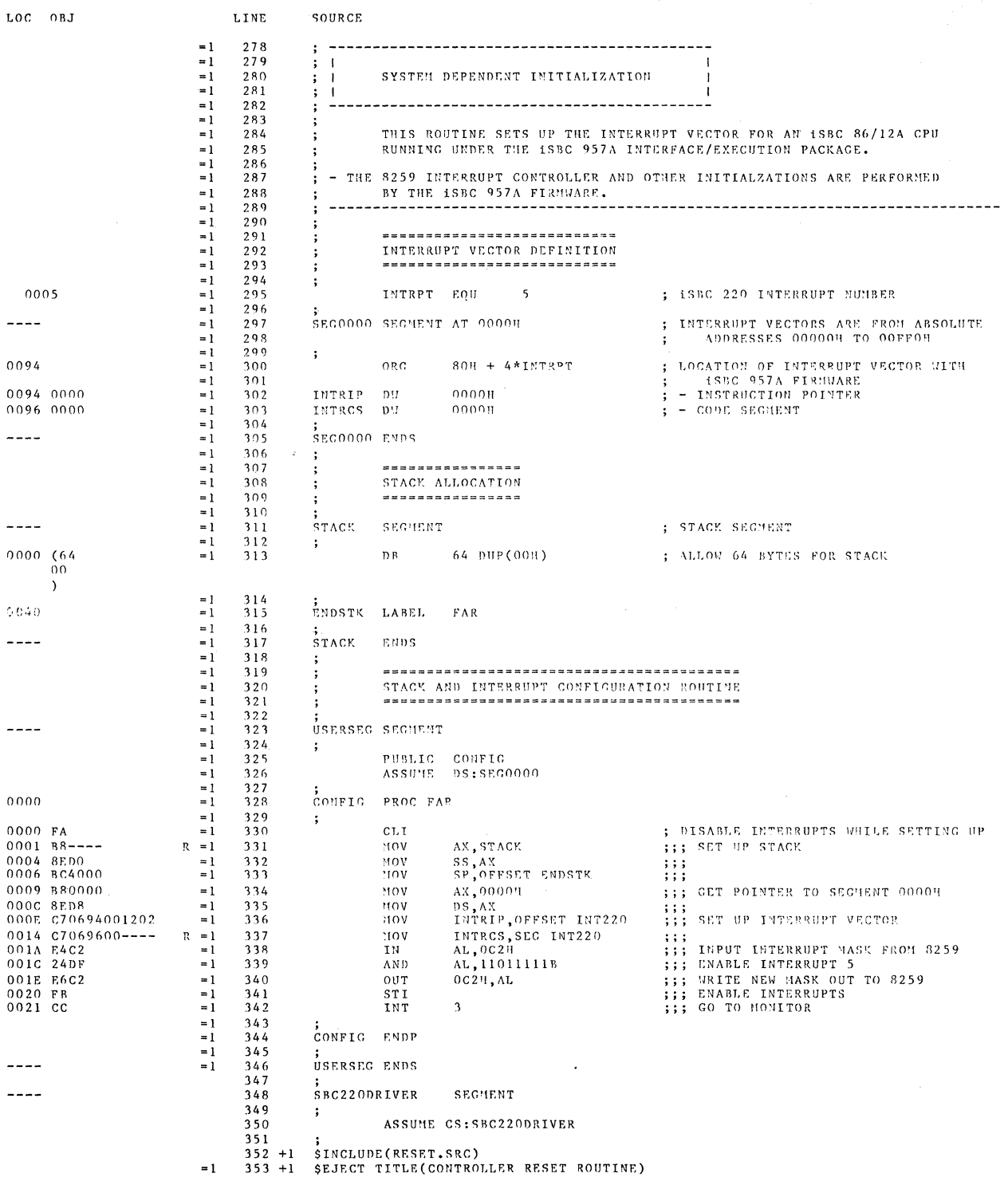

 $A-6$ 

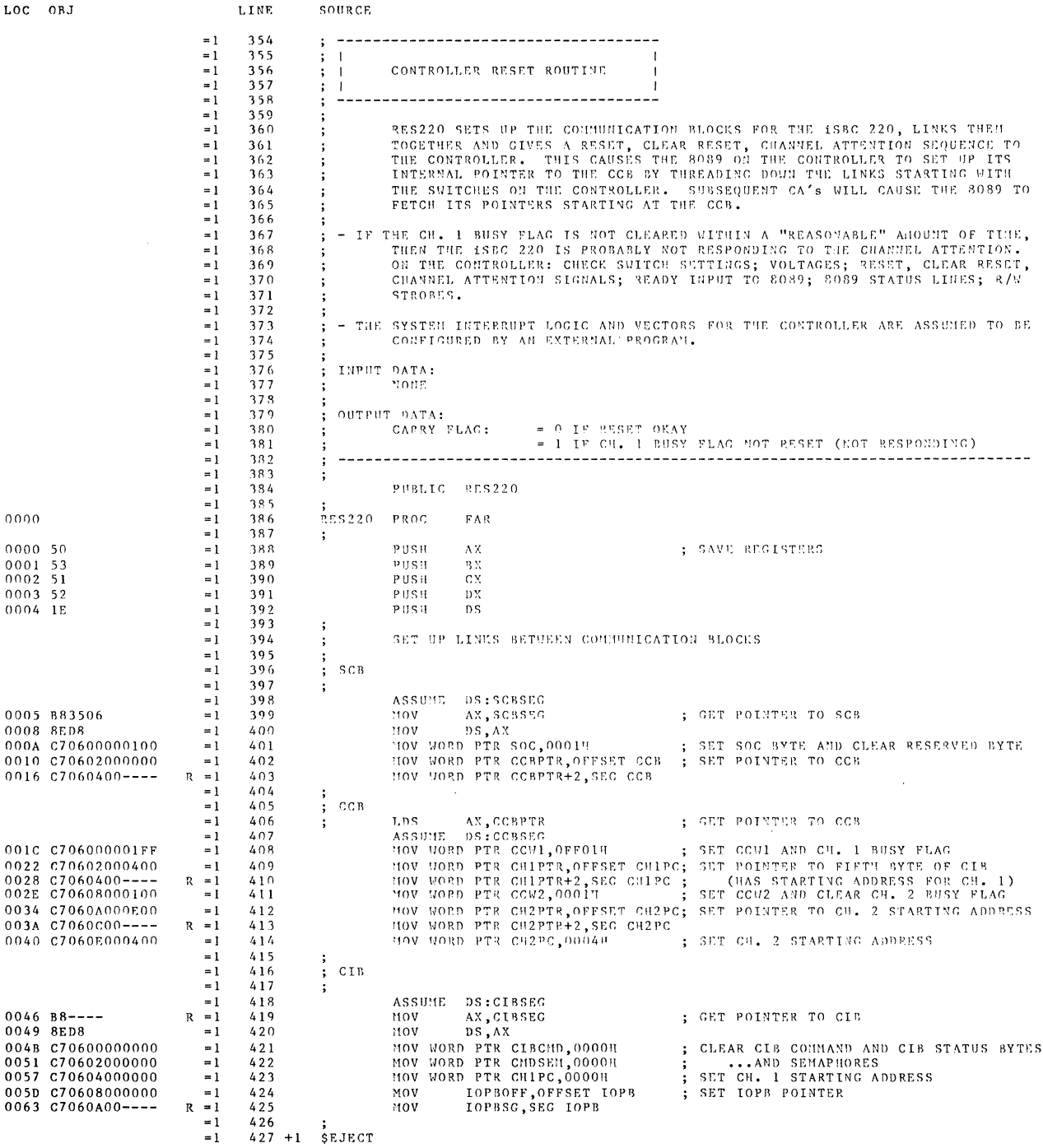

 $\sim 10^7$ 

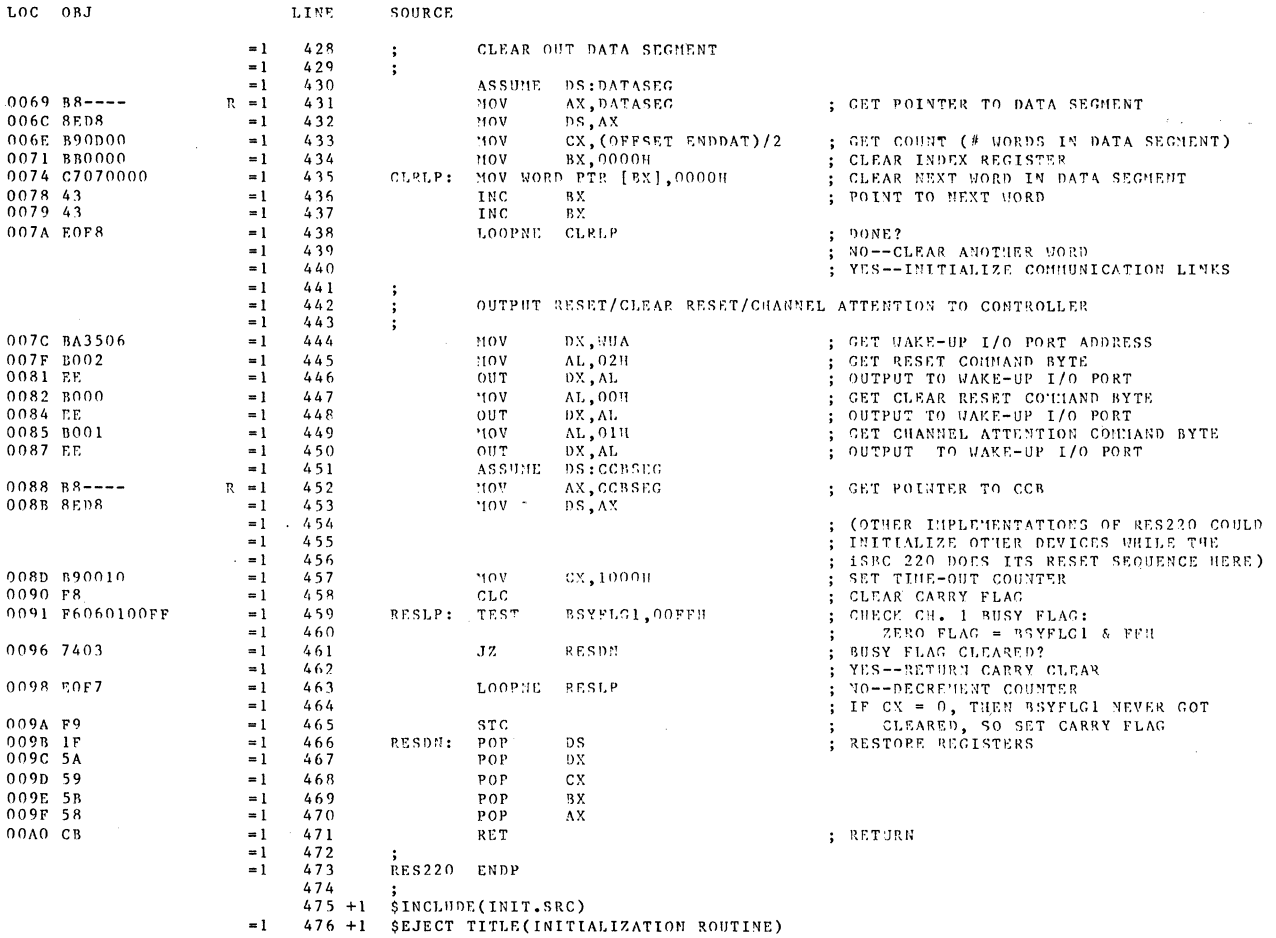

 $A-8$ 

 $\mathcal{L}^{\text{max}}_{\text{max}}$  ,  $\mathcal{L}^{\text{max}}_{\text{max}}$ 

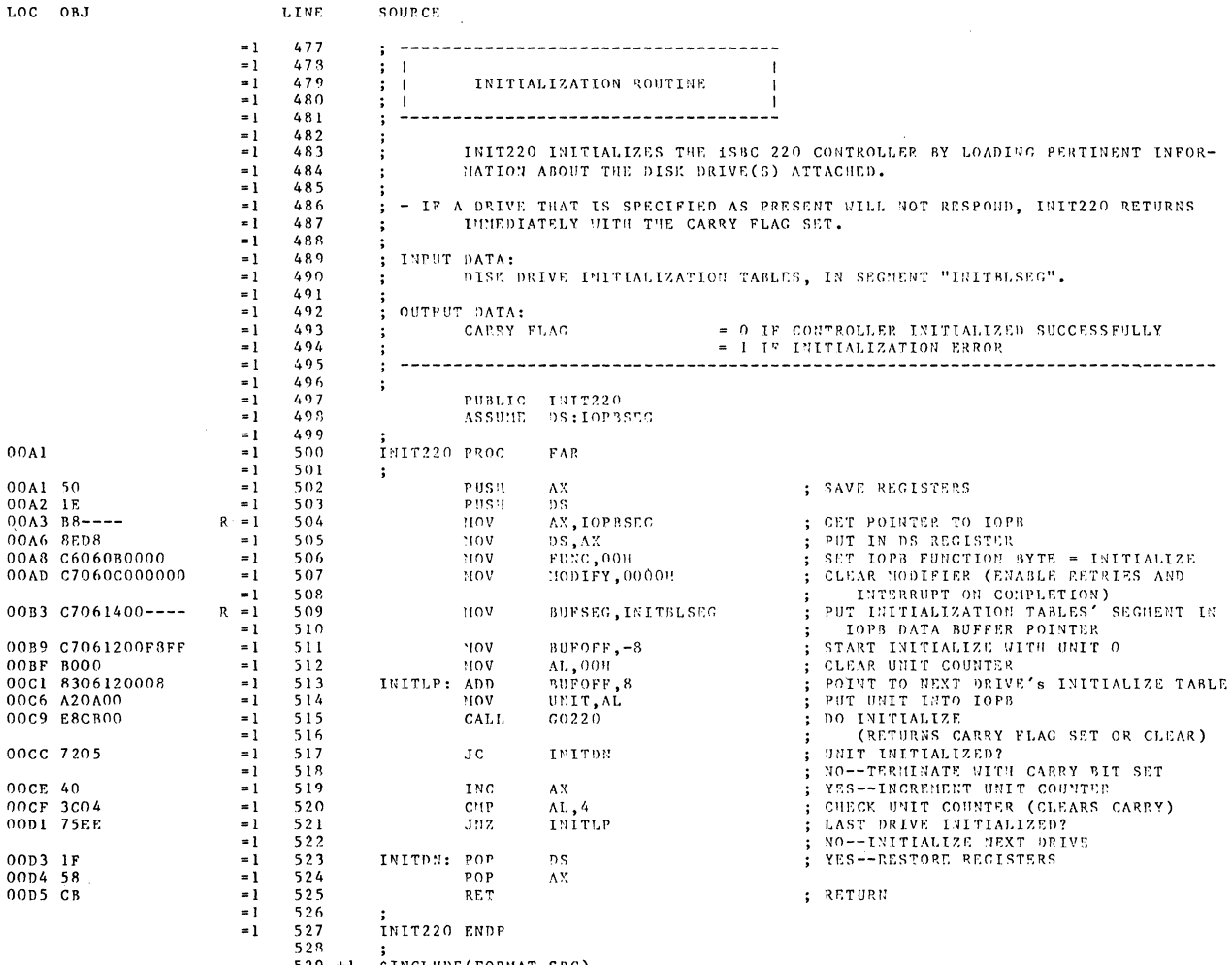

529 +1 SINCLUDE(FORMAT.SRC)<br>=1 530 +1 SEJECT TITLE(FORMAT TRACK ROUTINE)

 $\sim 10^6$ 

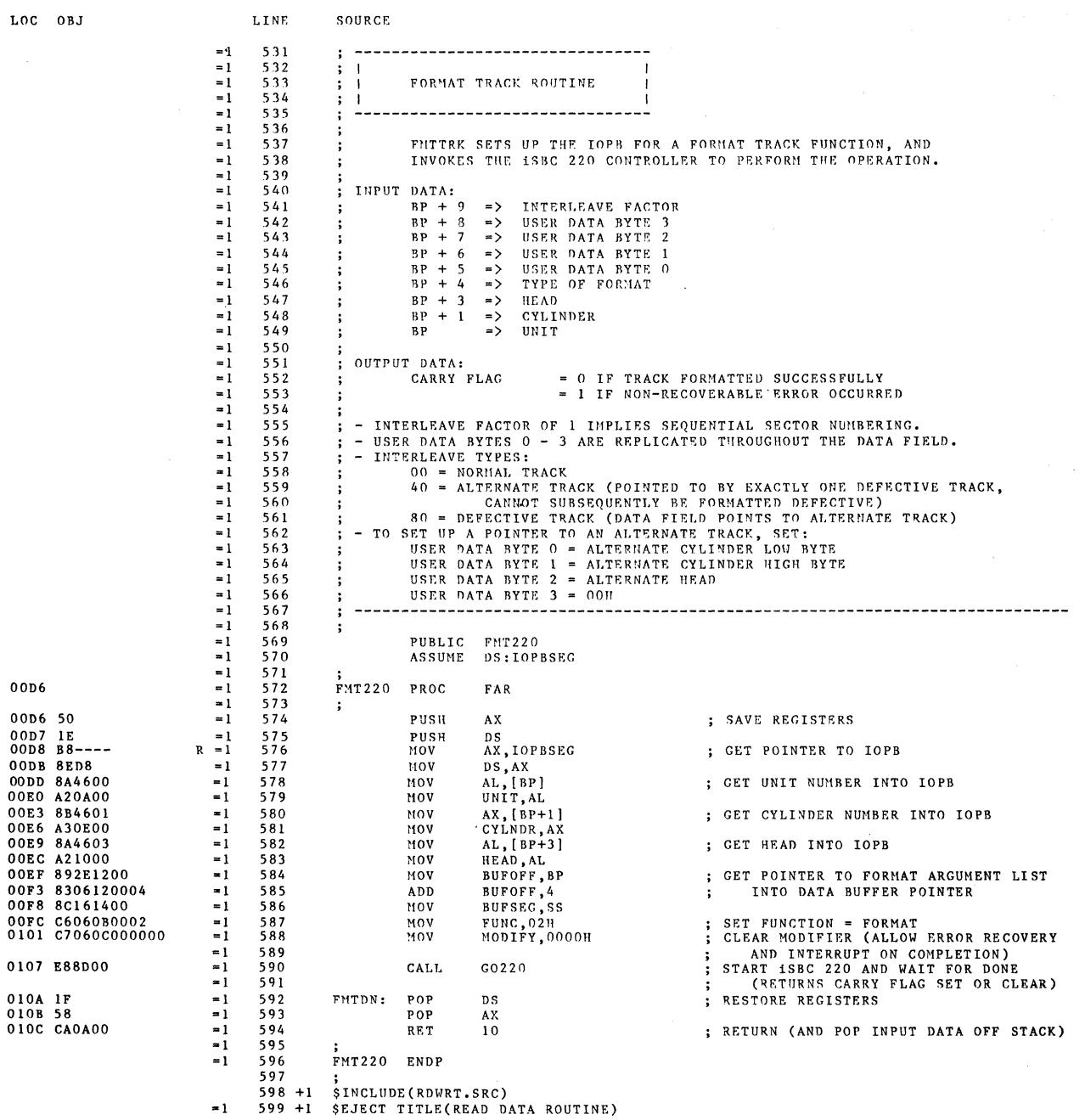

 $A-10$ 

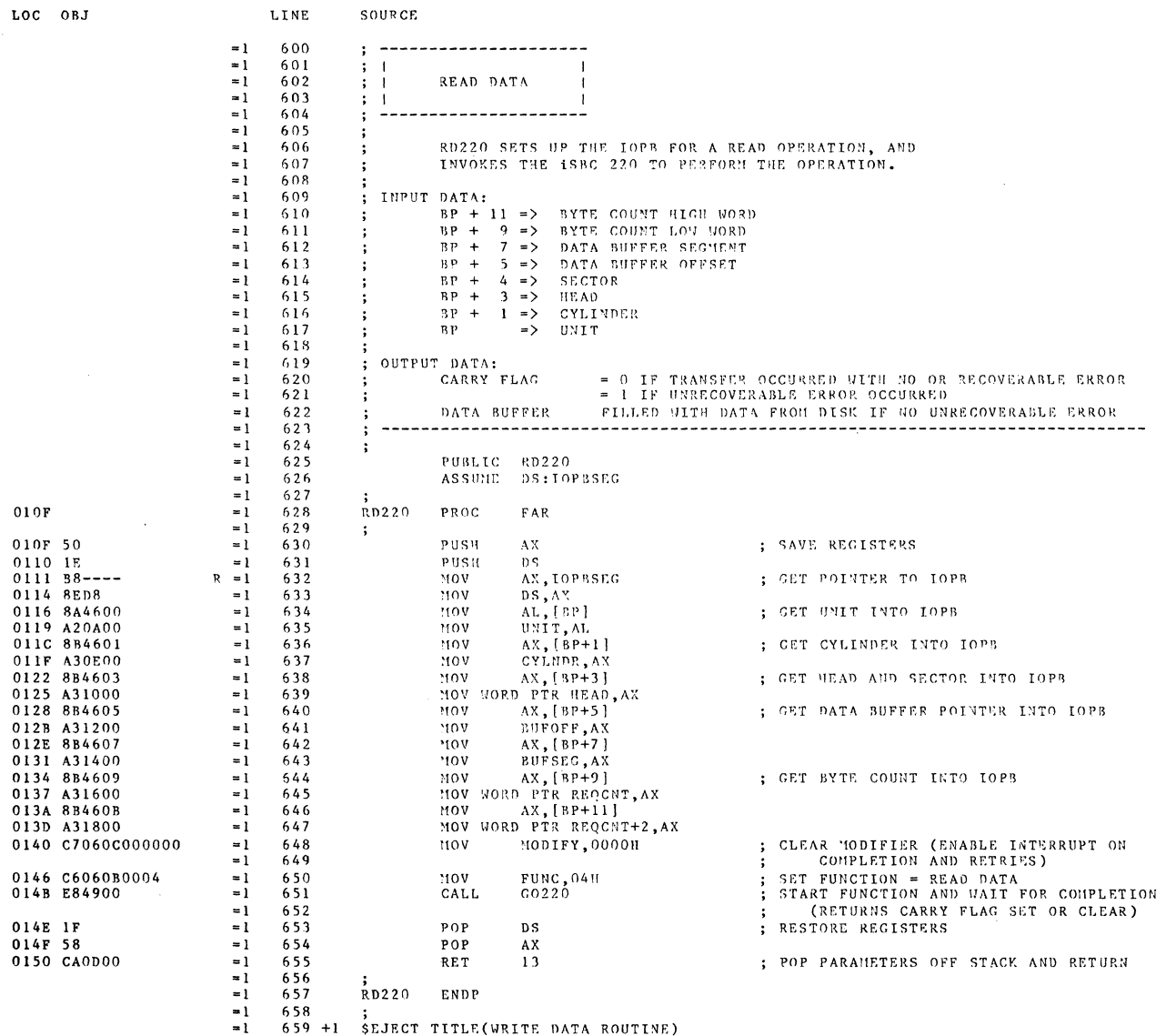

 $\sim$ 

 $\bar{\bar{z}}$ 

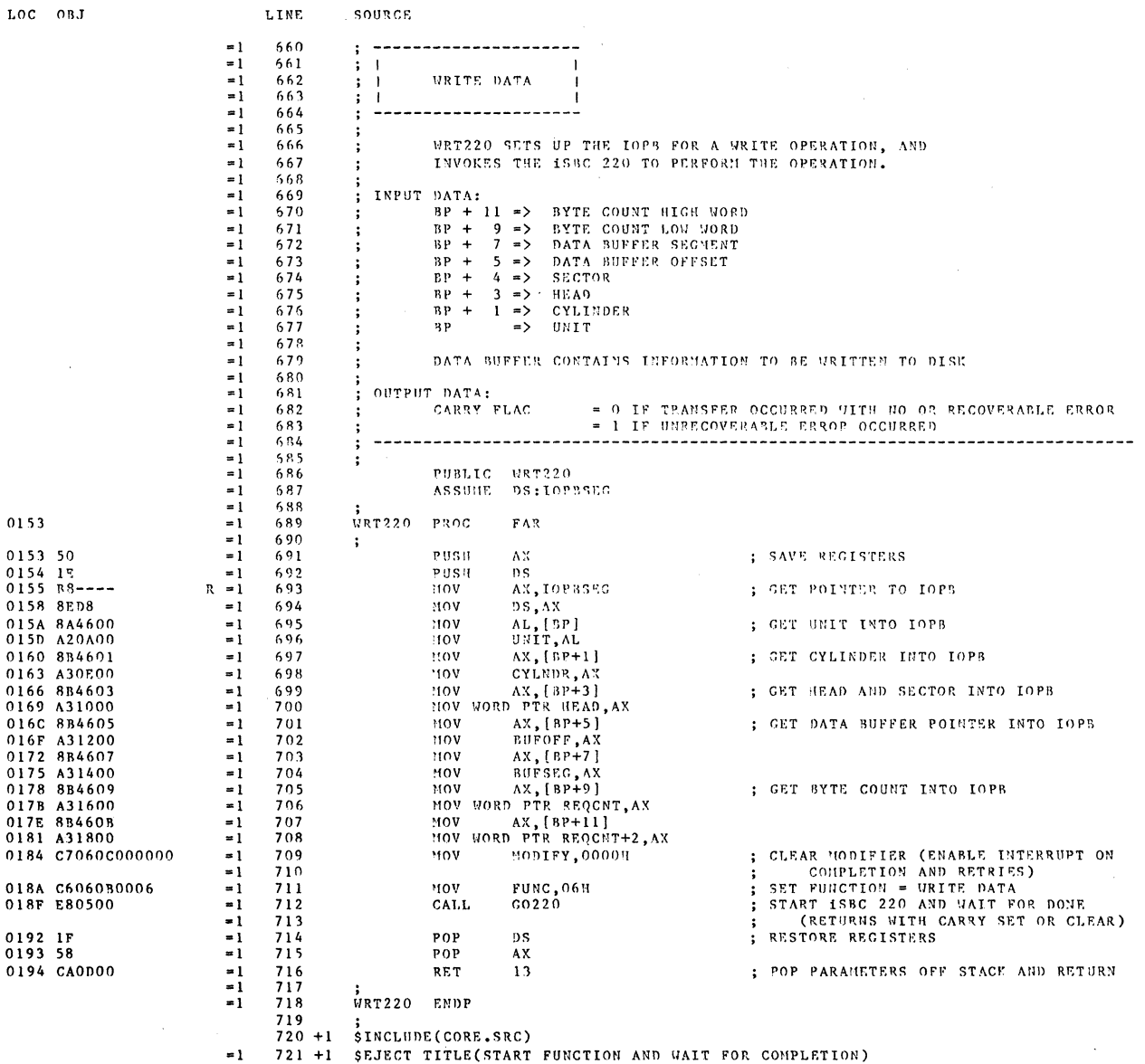

 $\mathbb{Z}^2$ 

 $\overline{a}$ 

 $\sim$   $\sim$ 

 $\bar{\beta}$ 

 $\mathbf{r}$ 

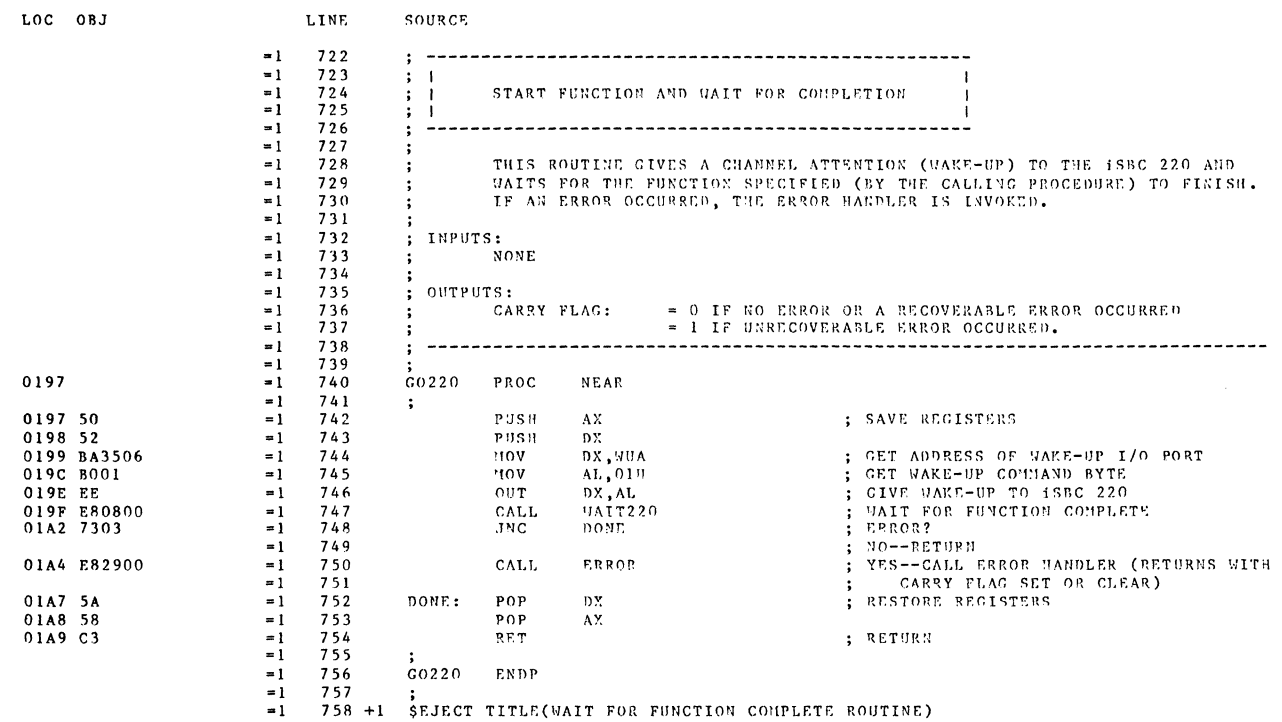

 $\mathcal{A}$ 

LOC OBJ

 $\sim$   $\sim$ 

 $\mathbf{r}$ 

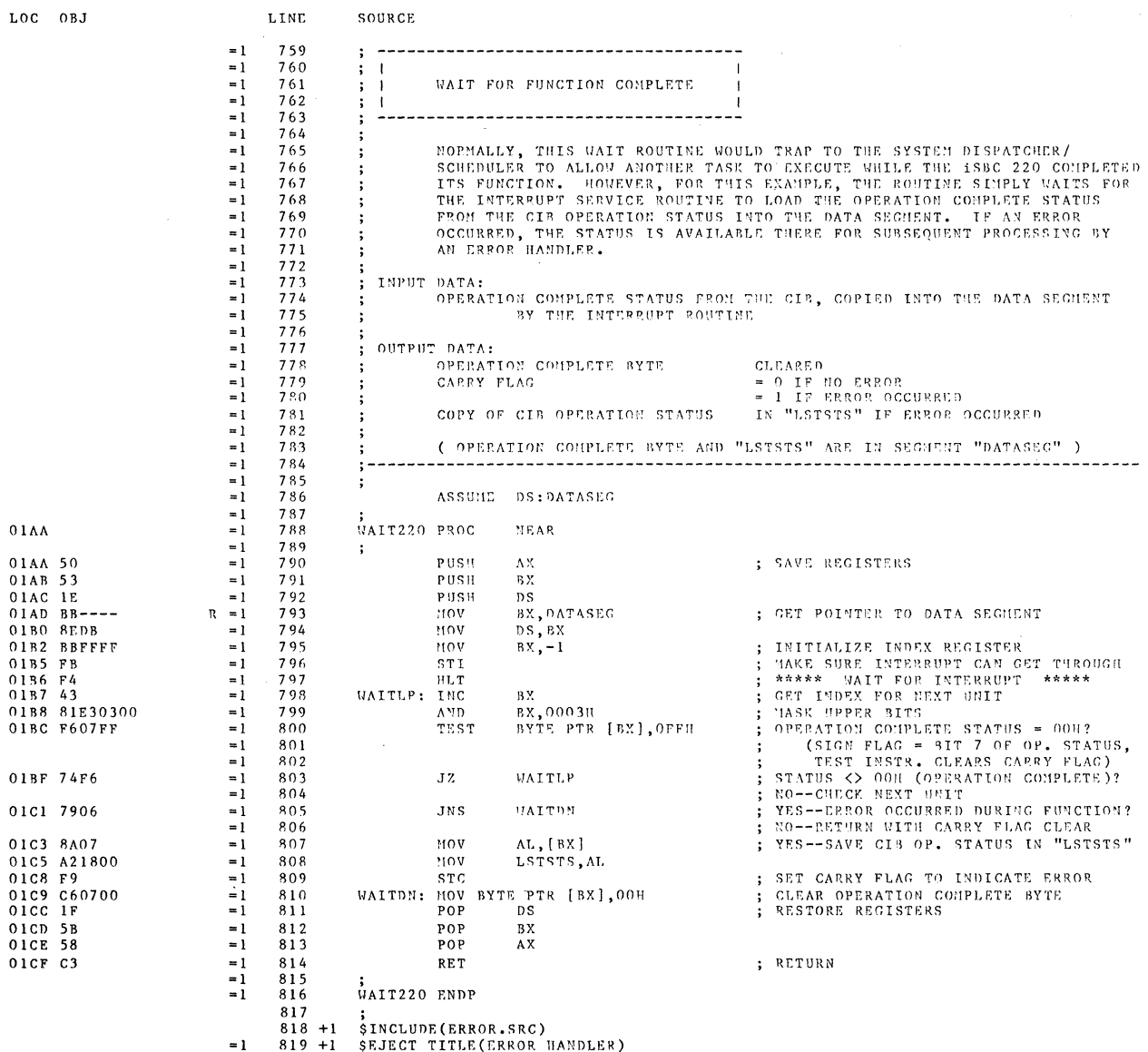

 $\mathcal{L}^{\mathcal{L}}$ 

Ň

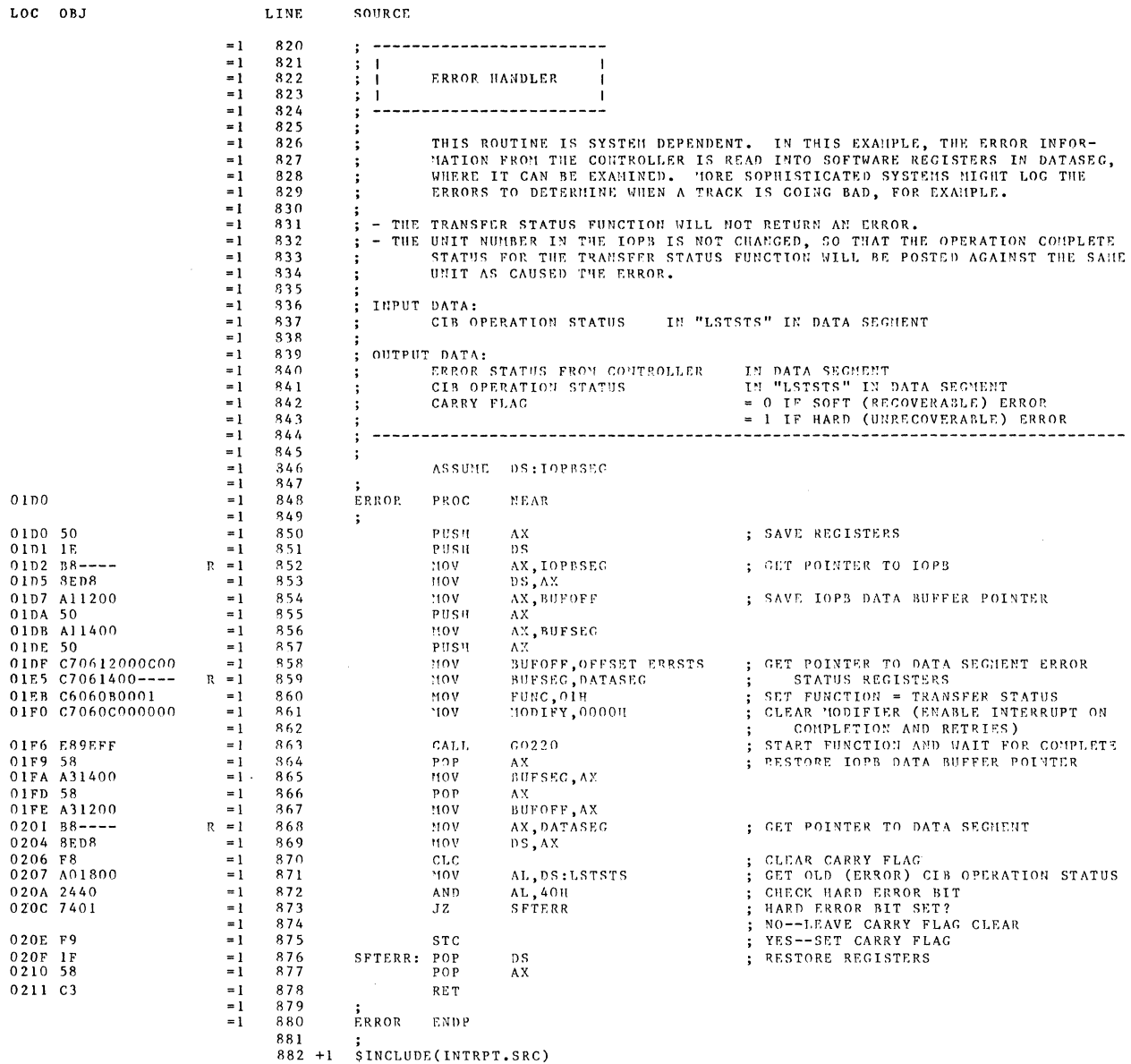

 $=1$  883 +1 \$EJECT TITLE(INTERRUPT SERVICE ROUTINE)

 $\frac{1}{2}$ 

 $\bar{\lambda}$ 

 $\mathcal{N}^{\mathcal{N}}$  .

 $\sim 1$ 

 $\mathbf{u}$ 

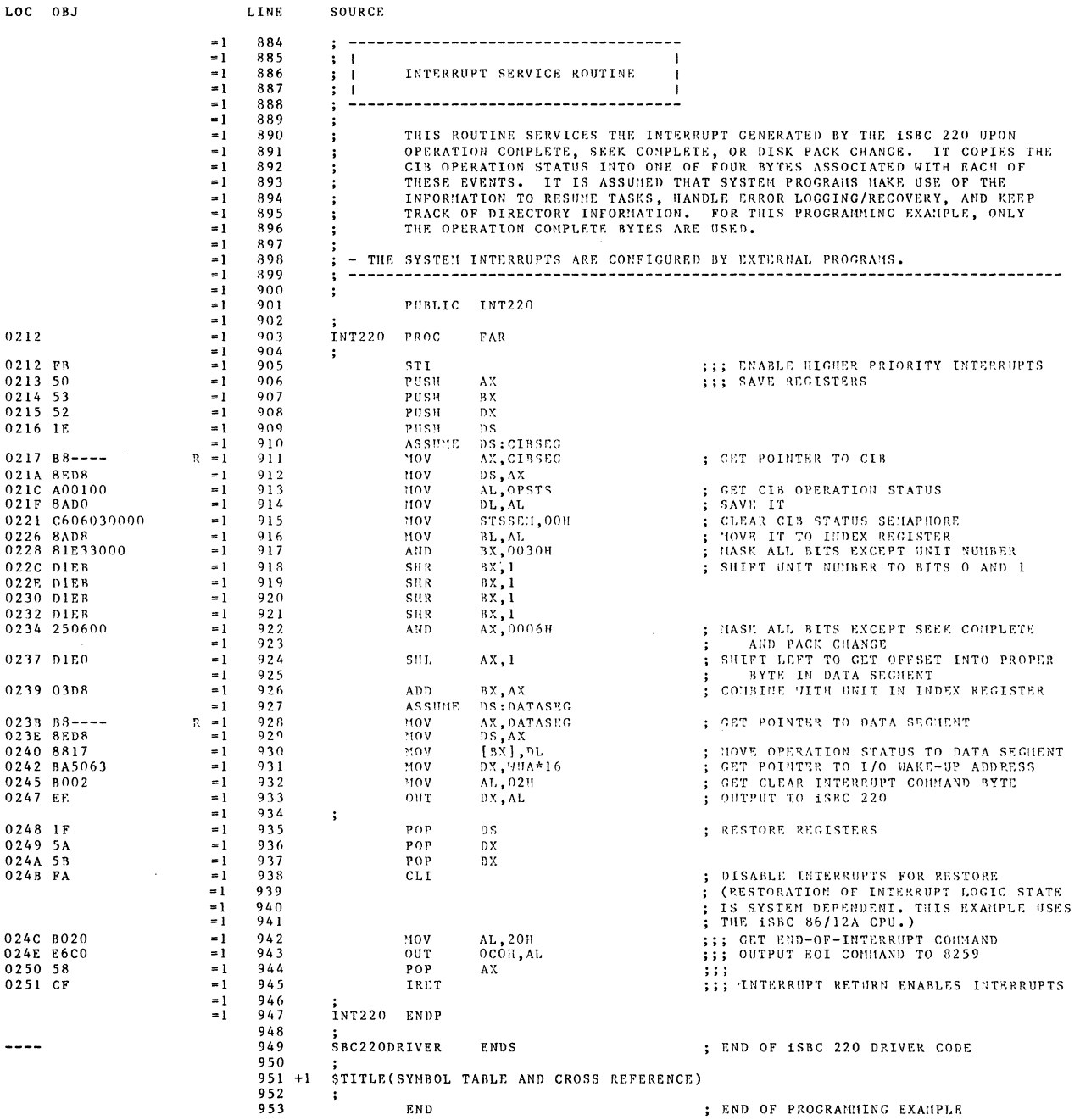

 $\sim$   $\sim$ 

 $\sim$ 

XREF SYMBOL TABLE LISTING

 $\langle \hat{p} \rangle$  .

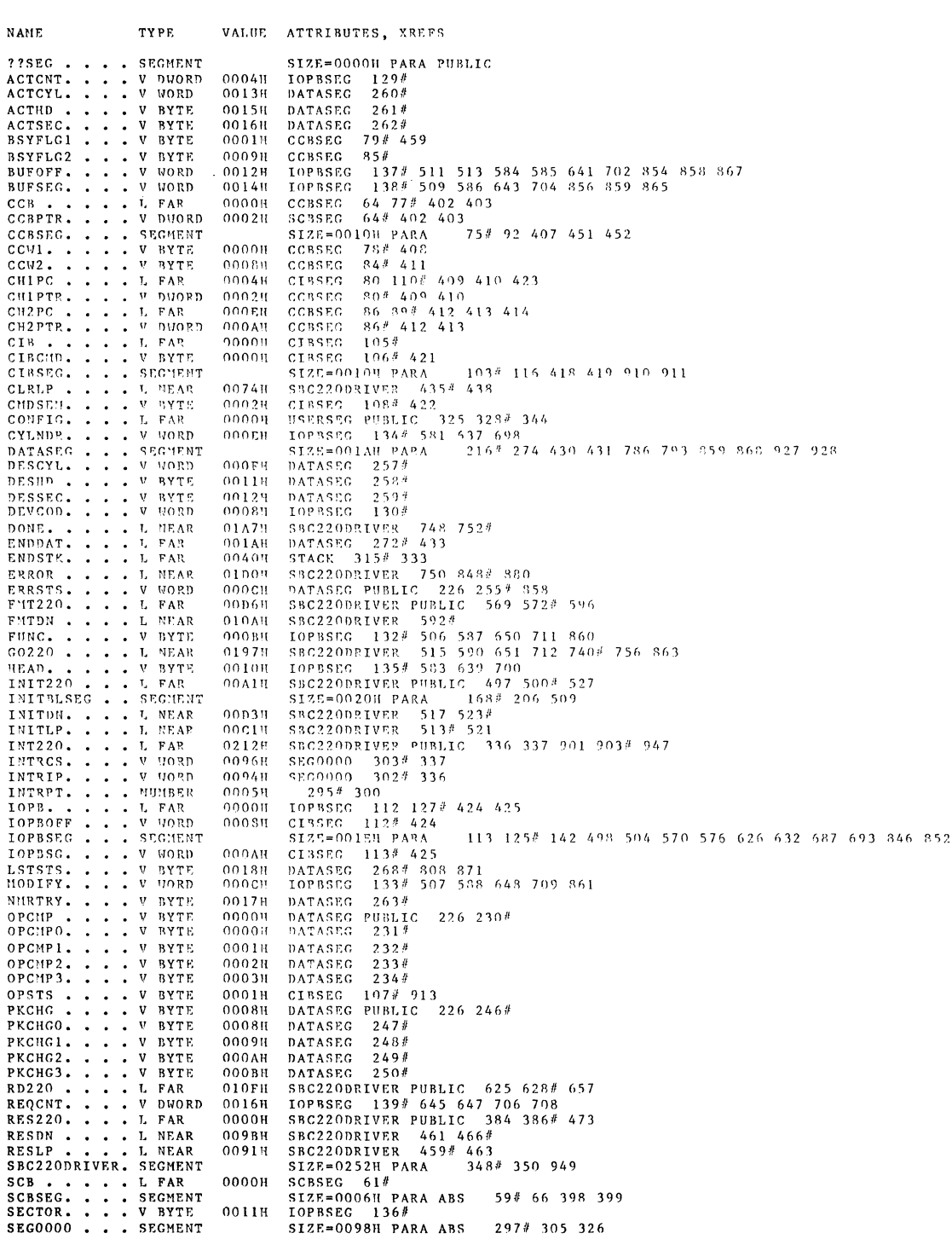

 $\label{eq:2} \frac{1}{\sqrt{2}}\left(\frac{1}{\sqrt{2}}\right)^2\frac{1}{\sqrt{2}}\left(\frac{1}{\sqrt{2}}\right)^2.$ 

 $\bar{\gamma}$ 

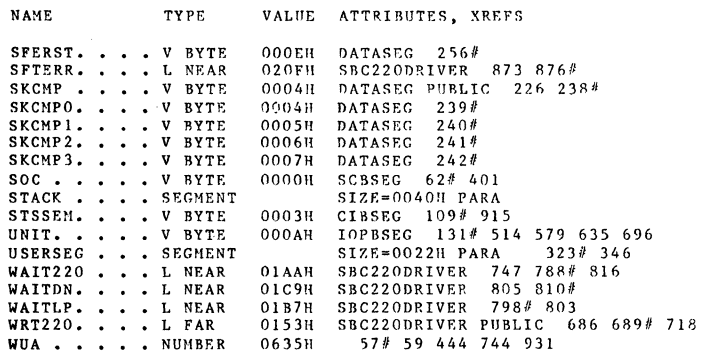

ASSEMBLY COMPLETE, NO ERRORS FOUND

 $\sim$ 

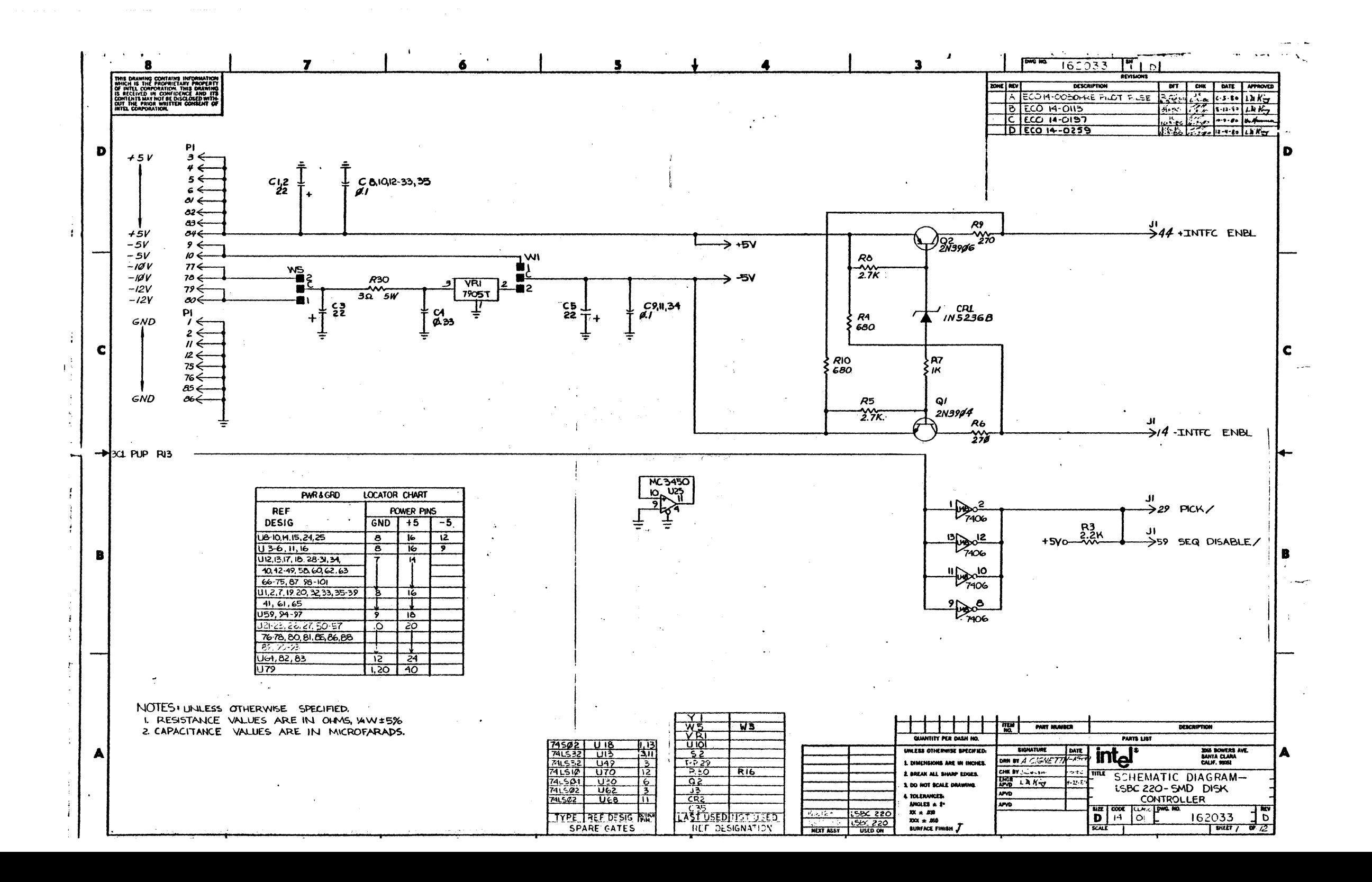

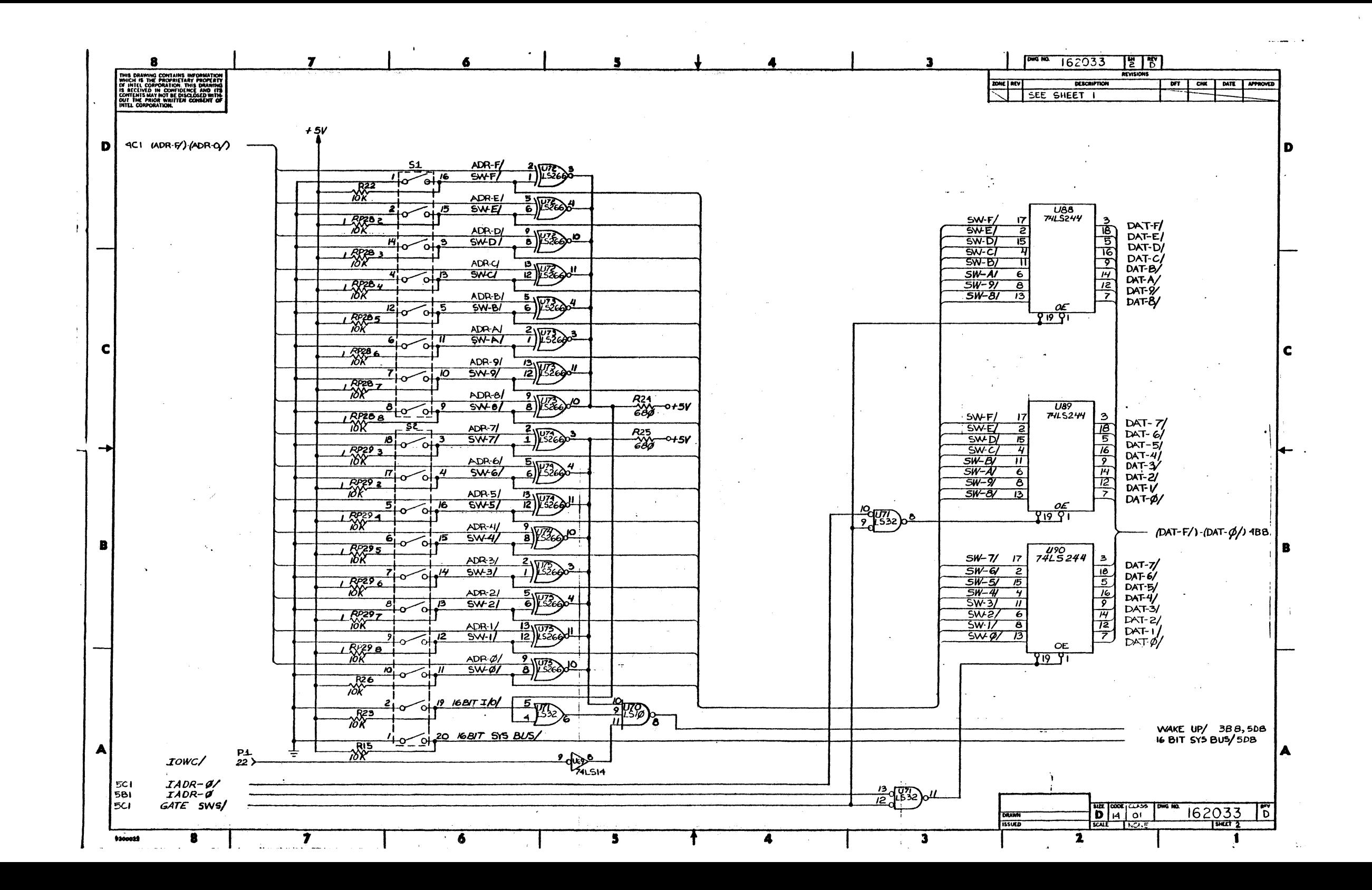

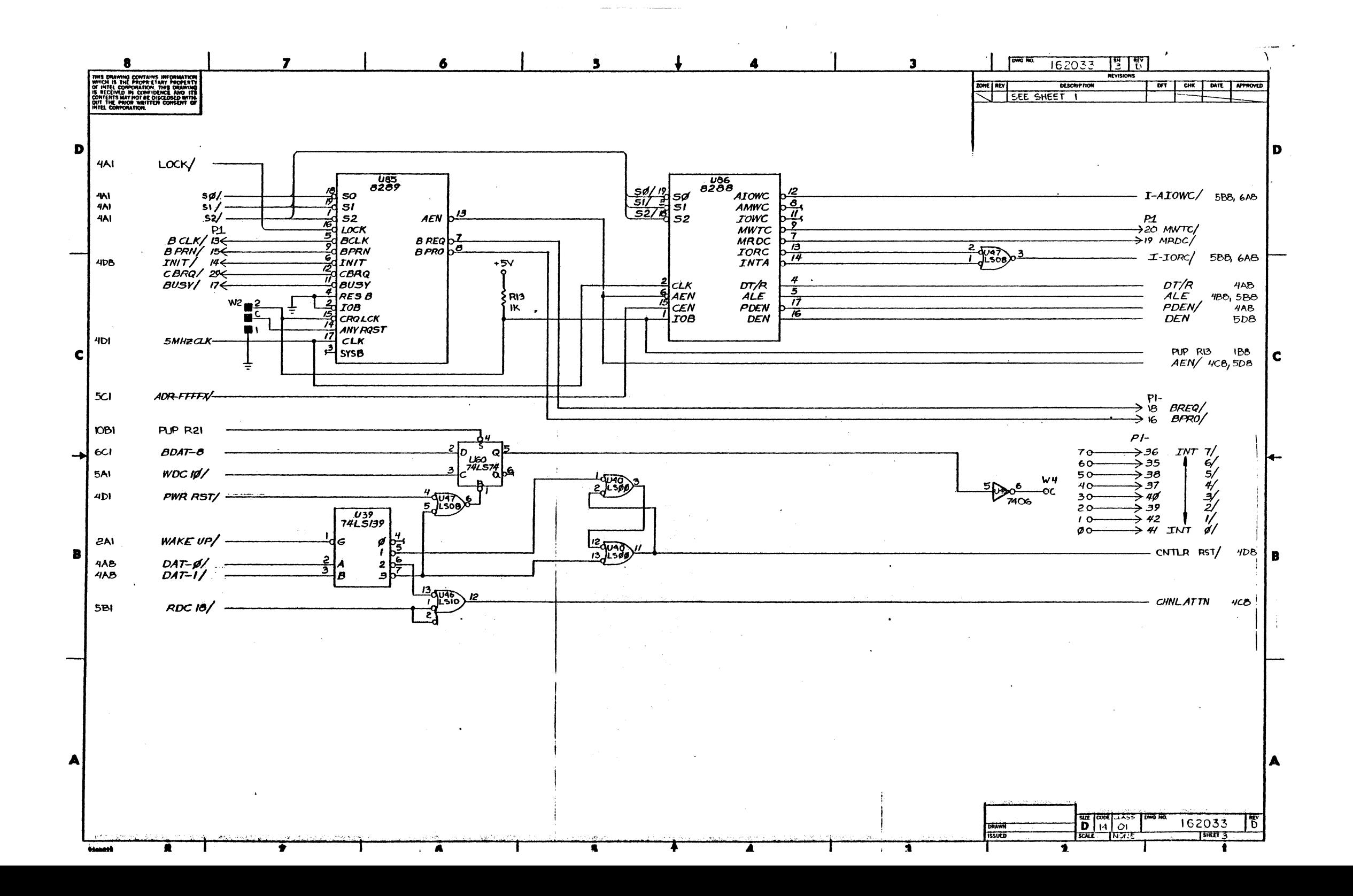

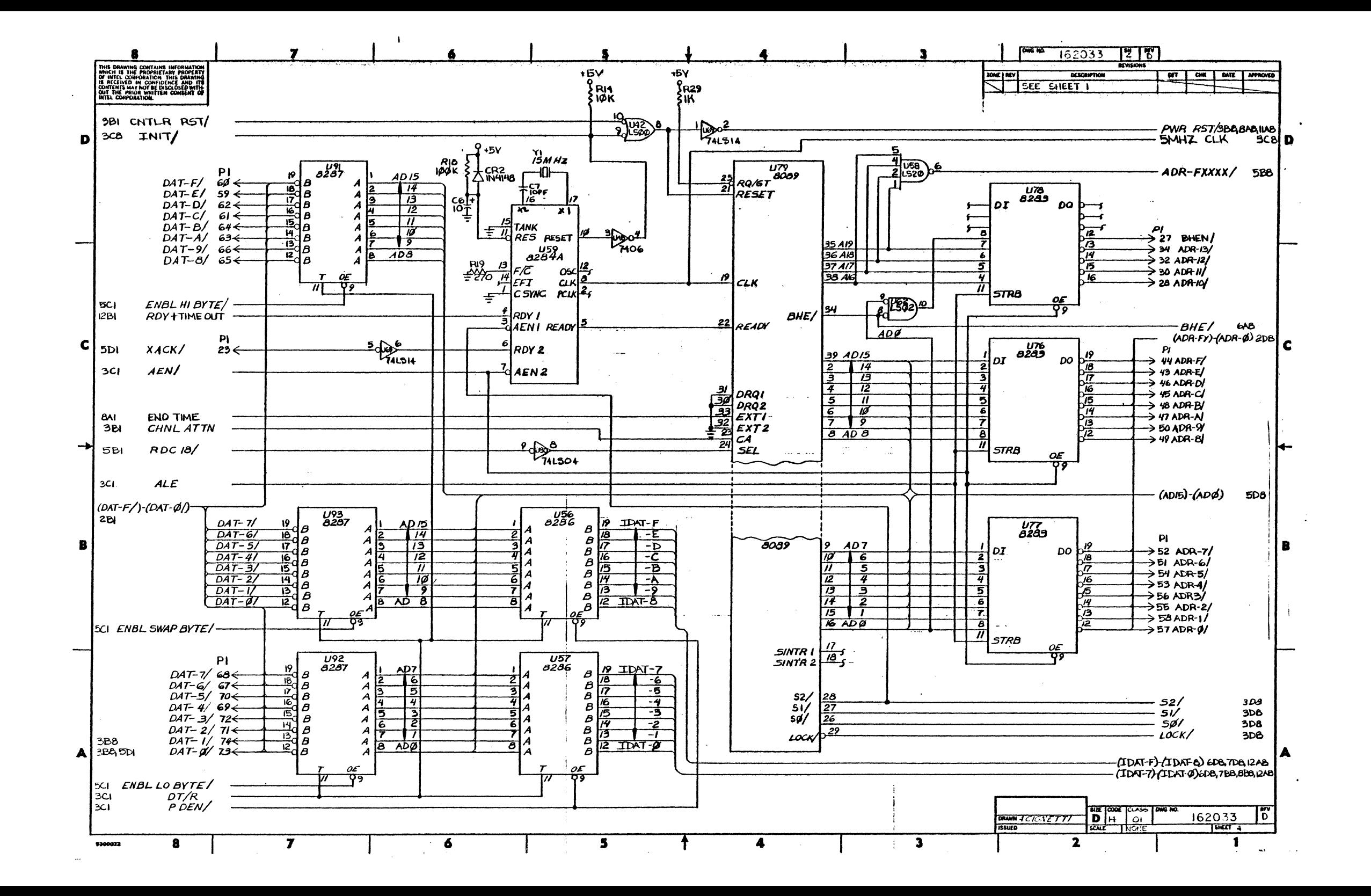

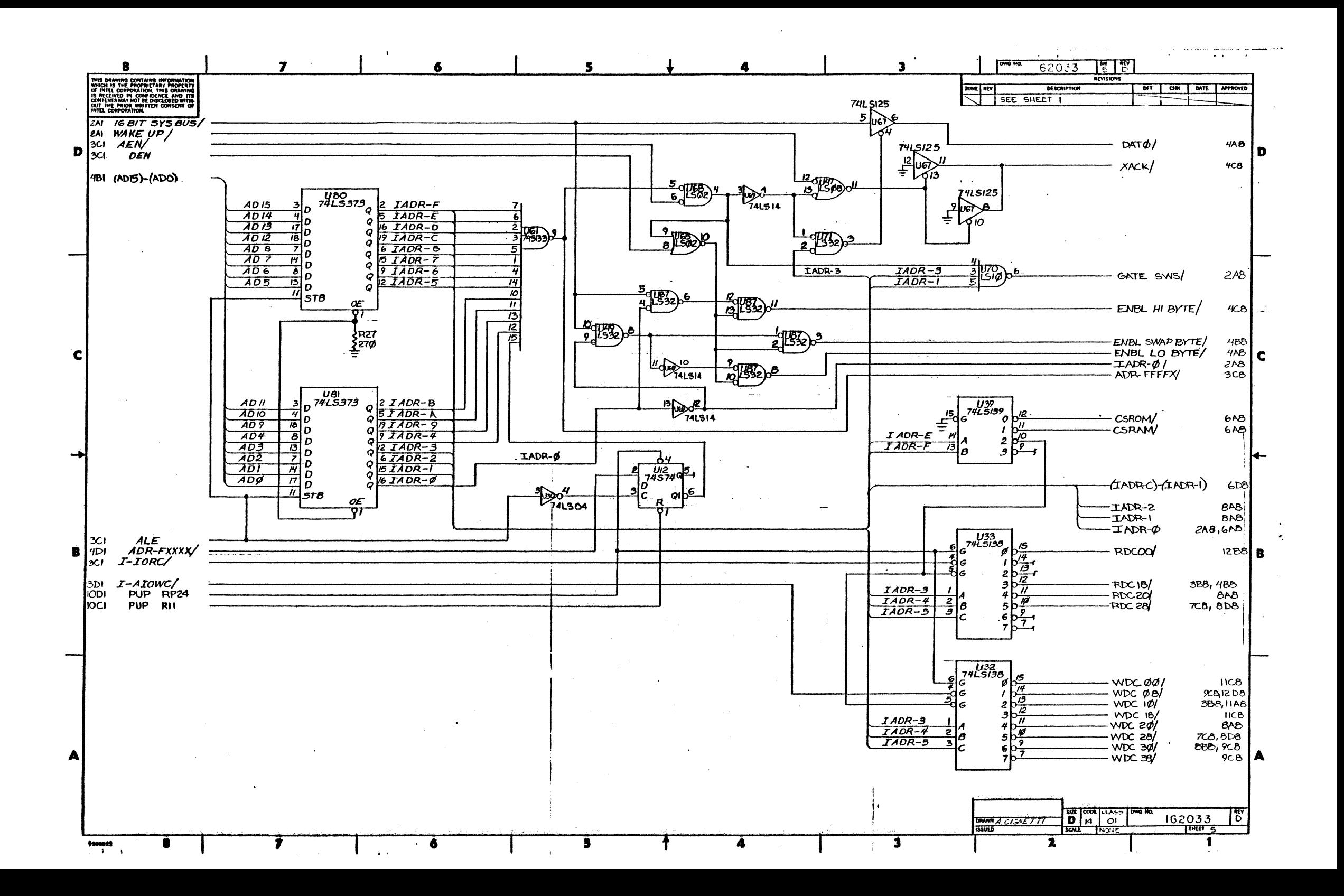

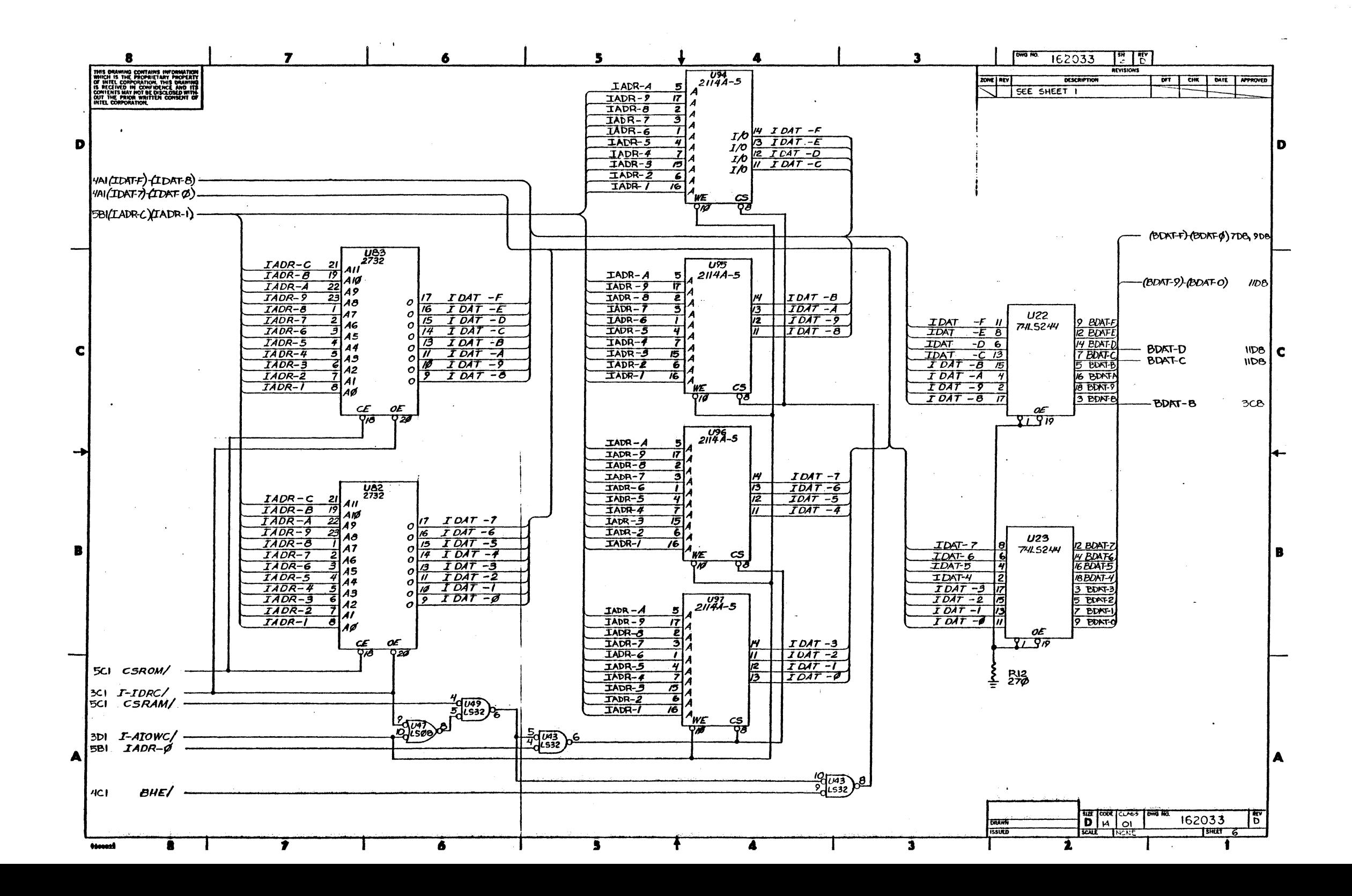

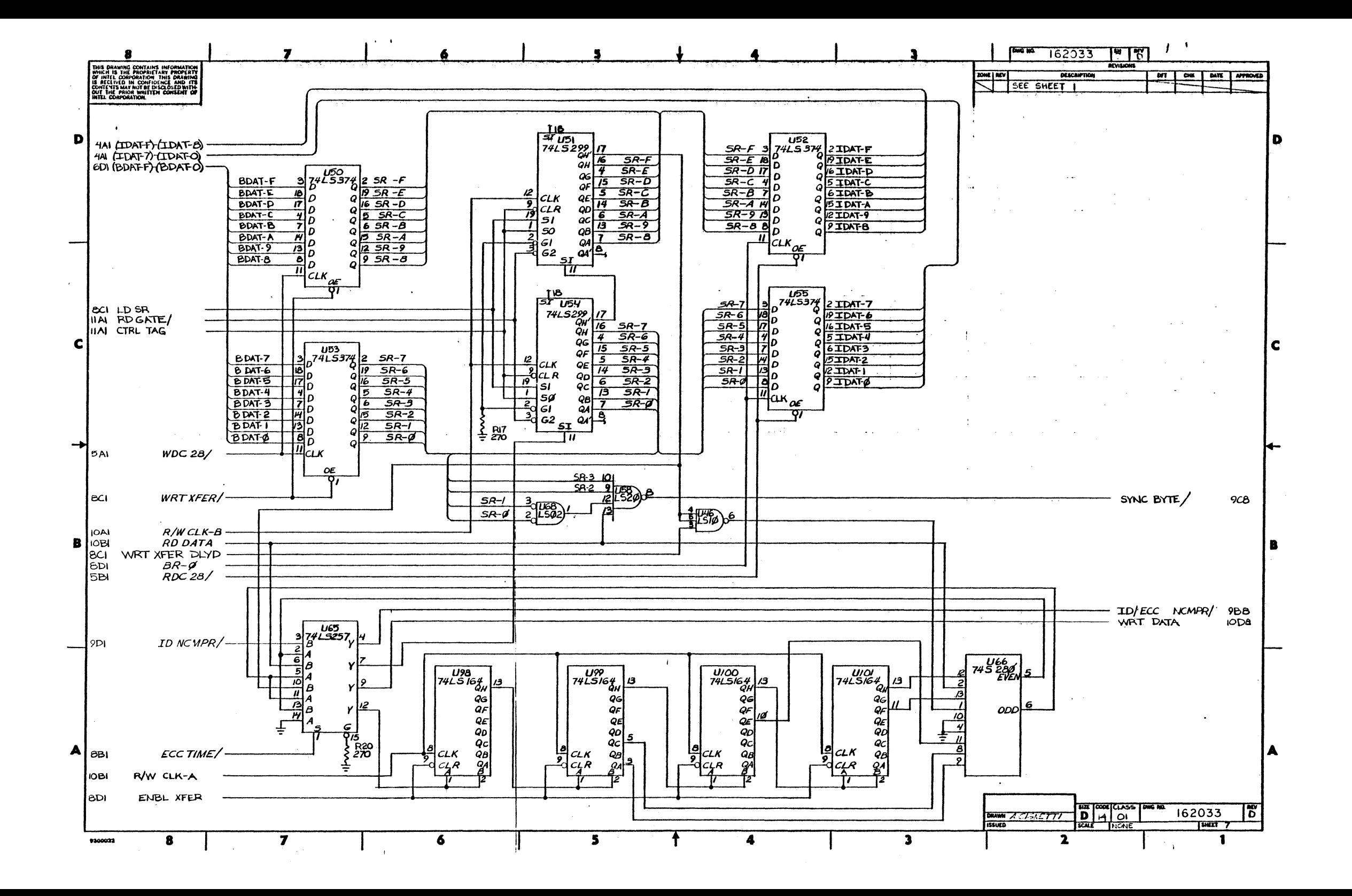

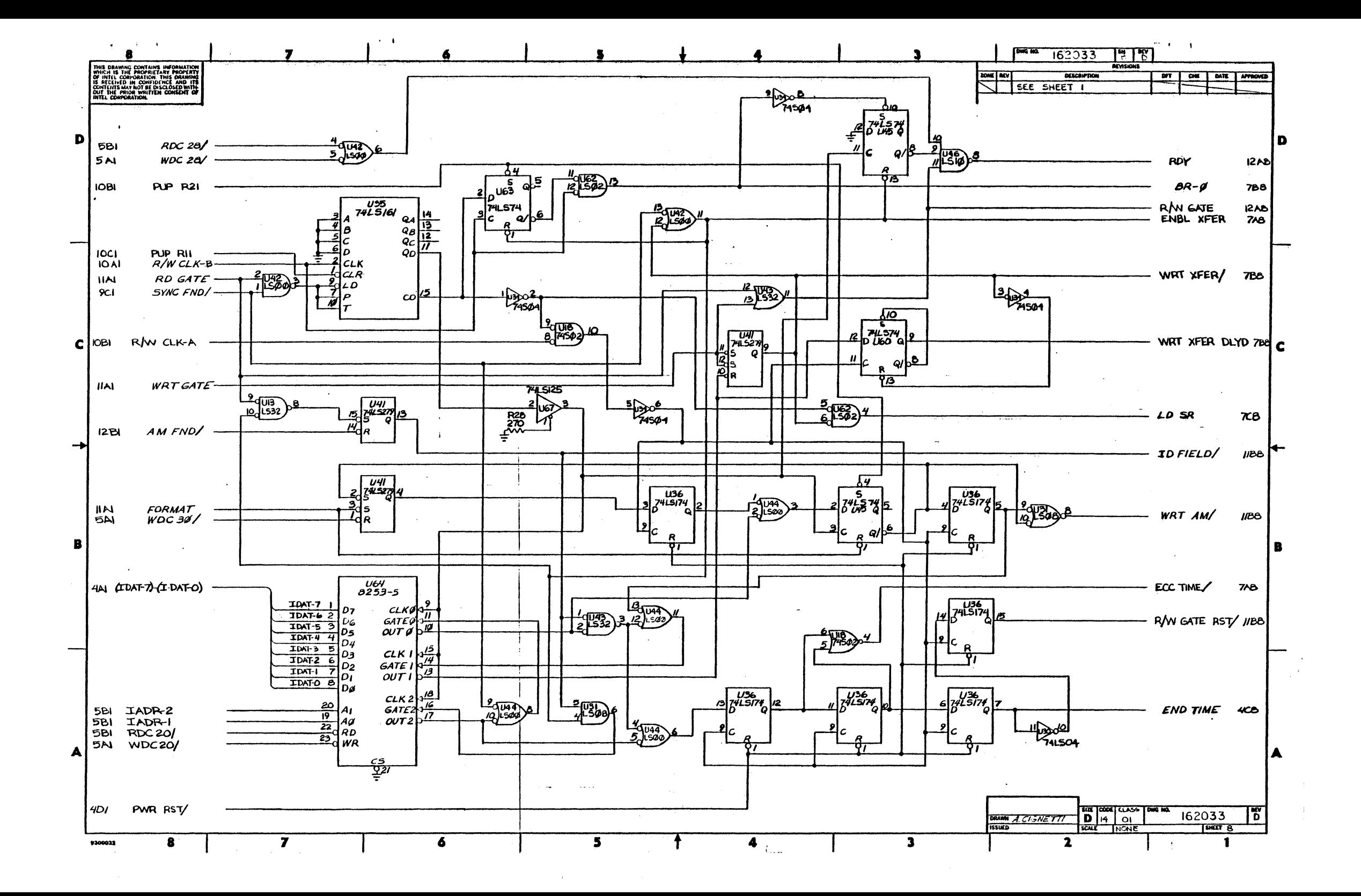

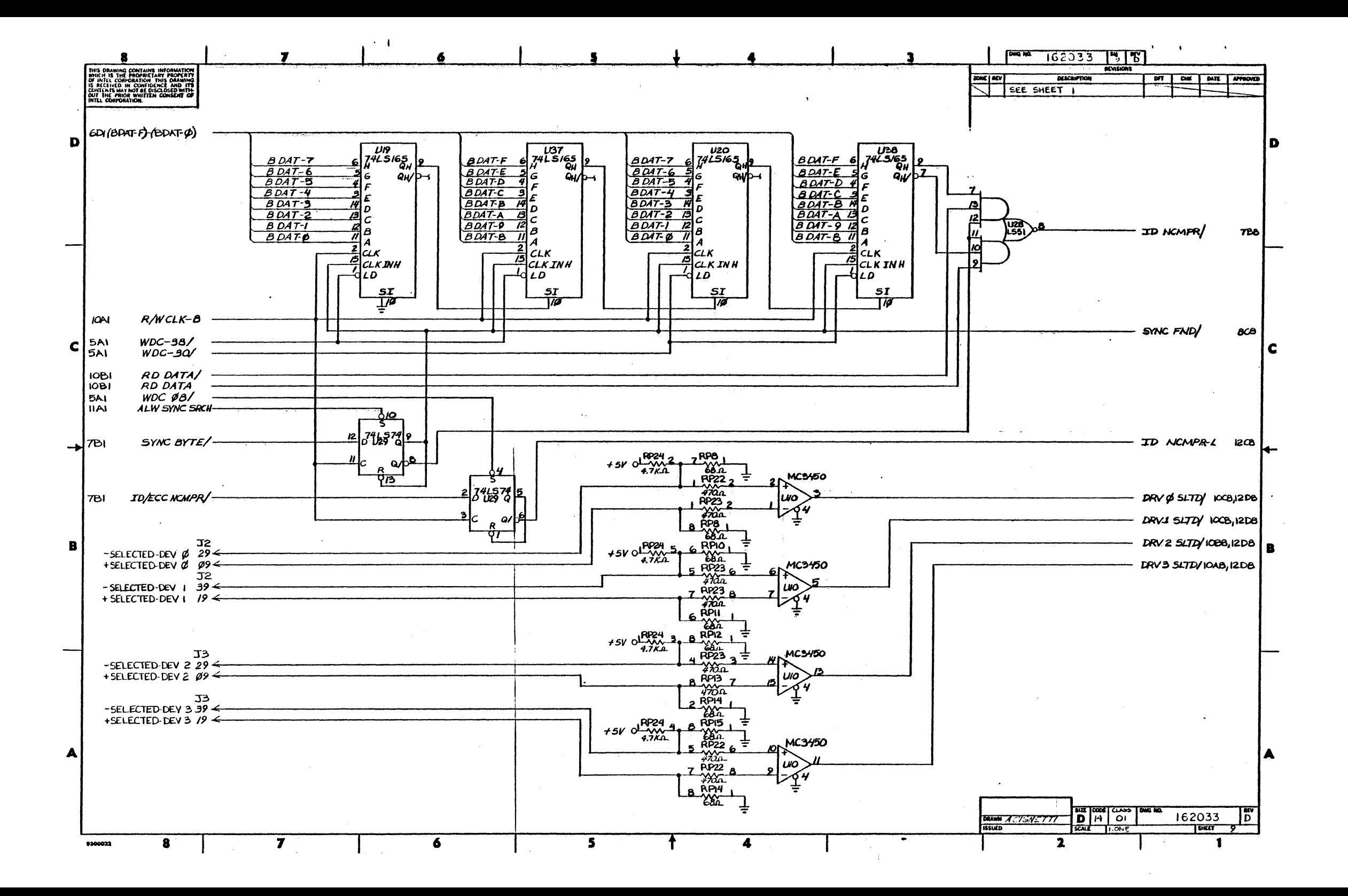

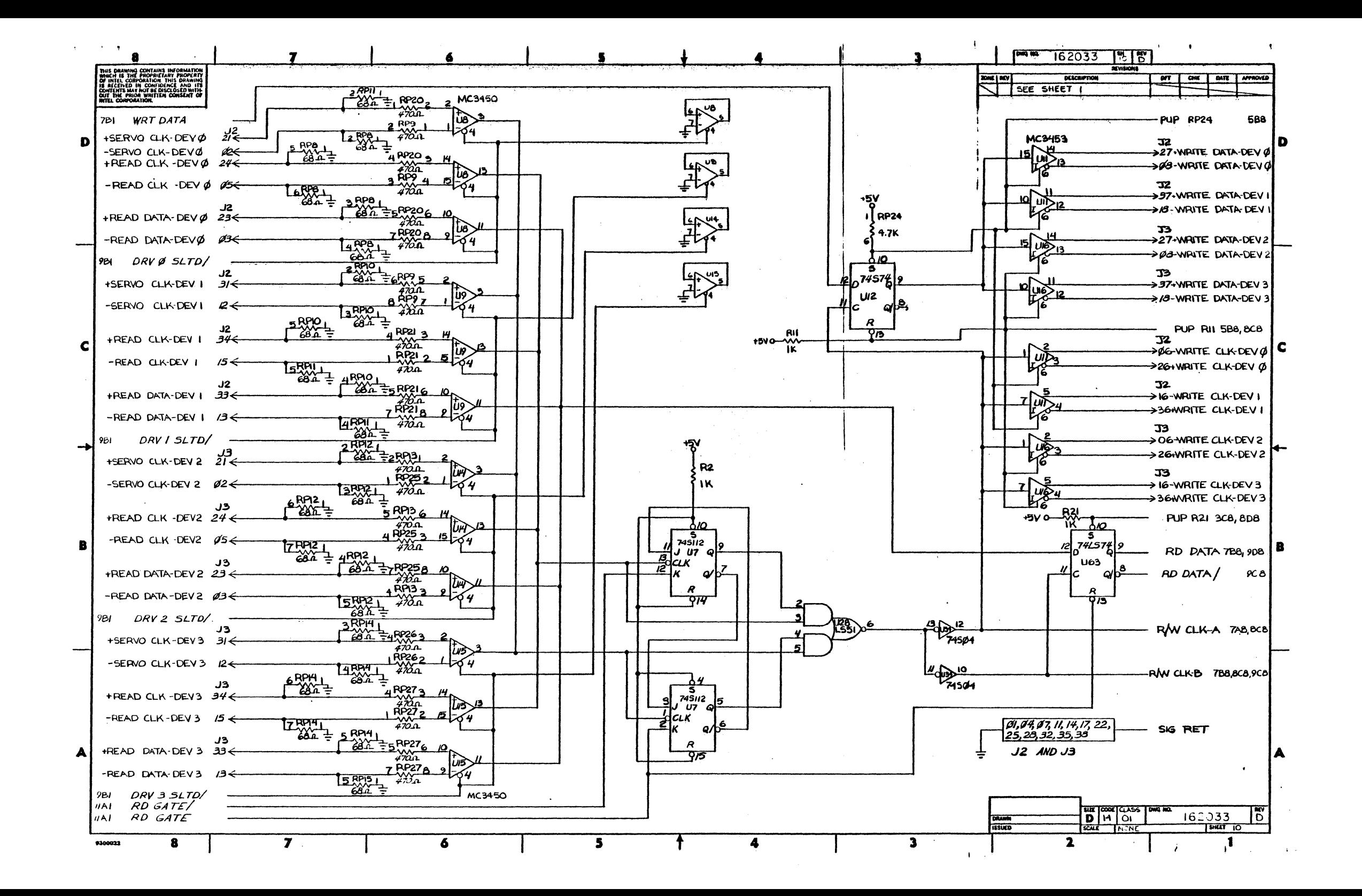

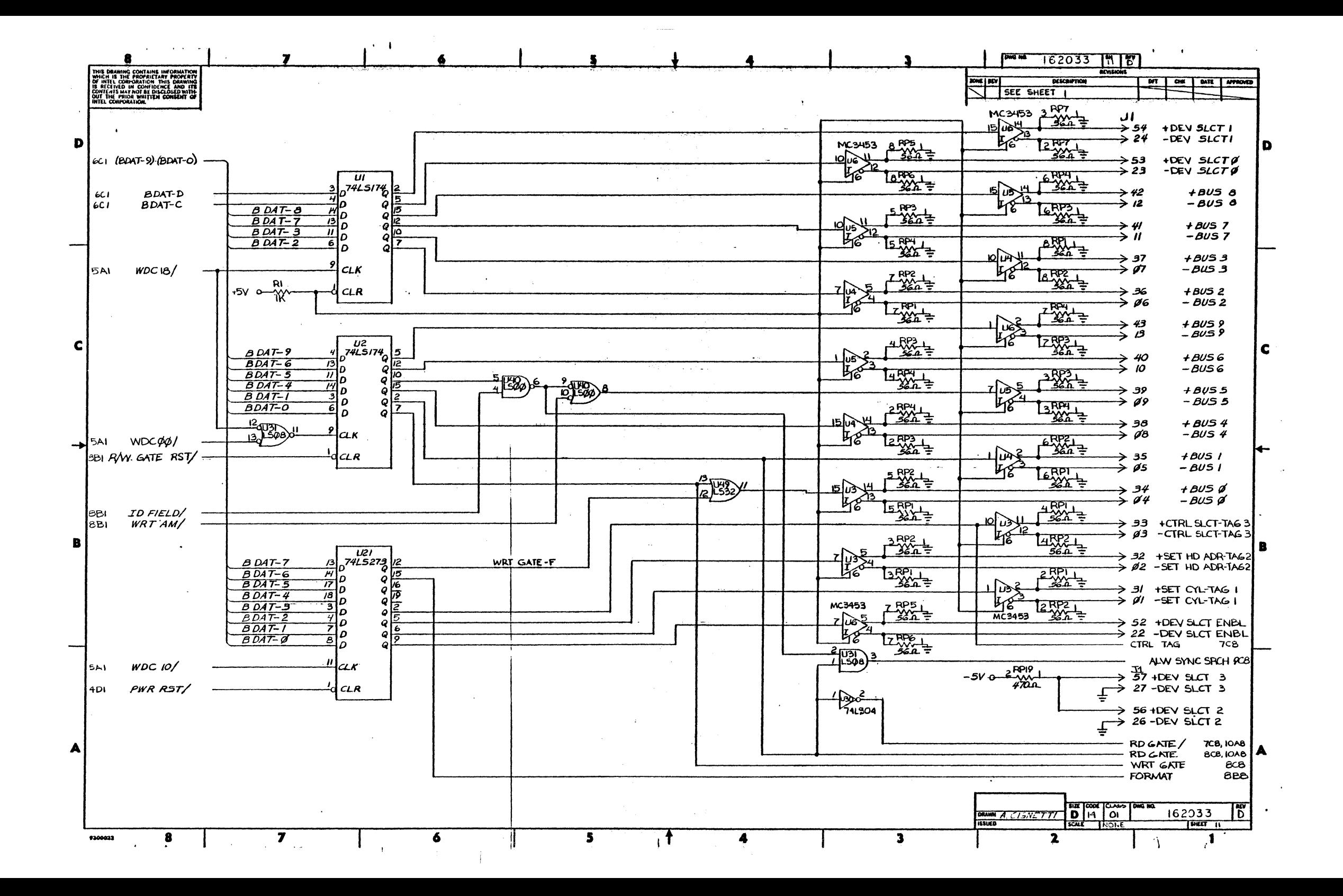
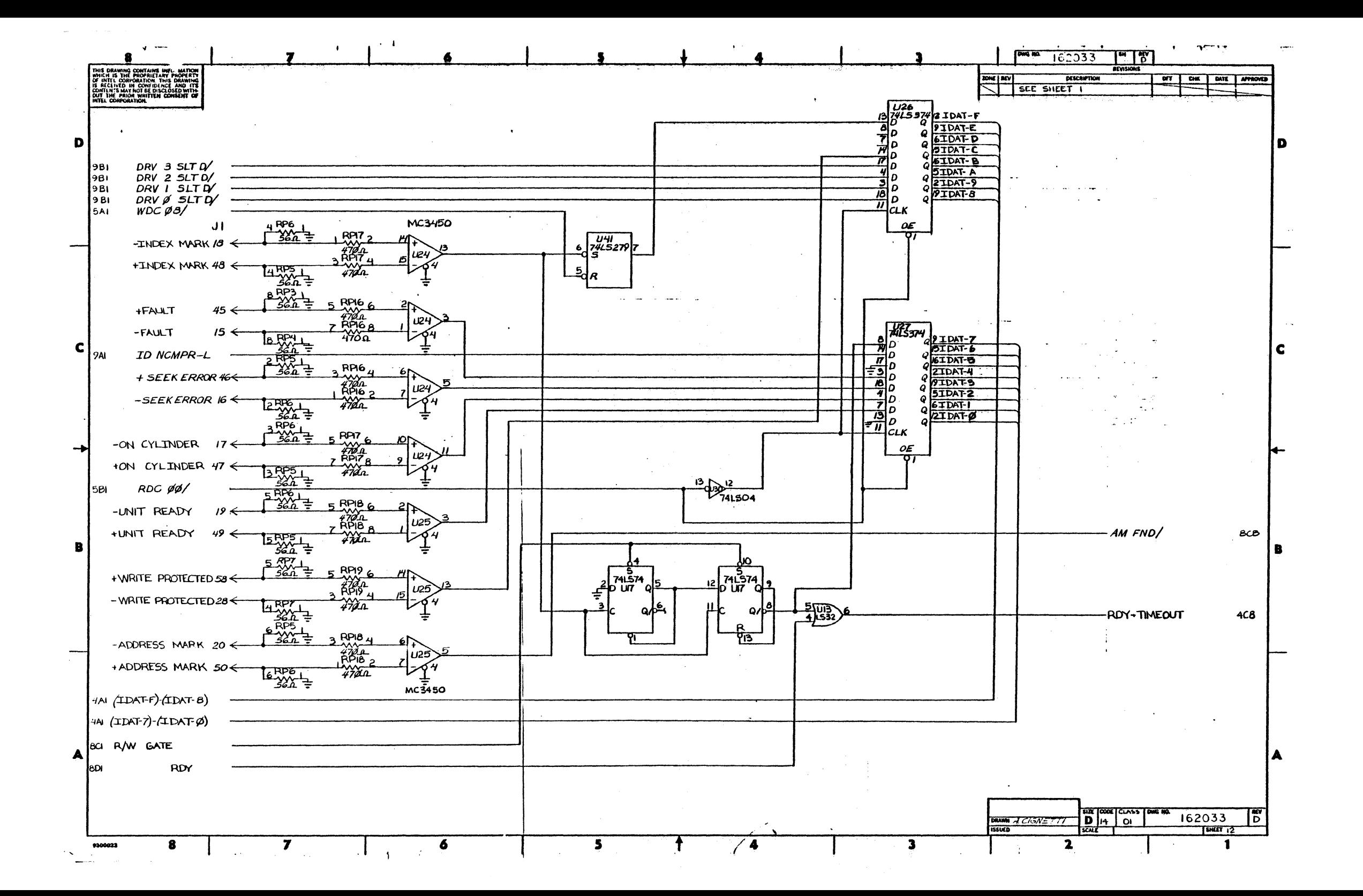

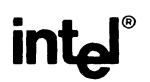

 $\sim$ 

## REQUEST FOR READER'S COMMENTS

Intel Corporation attempts to provide documents that meet the needs of all Intel product users. This form lets you participate directly in the documentation process.

Please restrict your comments to the usability, accuracy, readability, organization, and completeness of this document.

1. Please specify by page any errors you found in this manual.

2. Does the document cover the information you expected or required? Please make suggestions for improvement.

3. Is this the right type of document for your needs? Is it at the right level? What other types of documents are needed?

4. Did you have any difficulty understanding descriptions or wording? Where?

5. Please rate this document on a scale of 1 to 10 with 10 being the best rating.

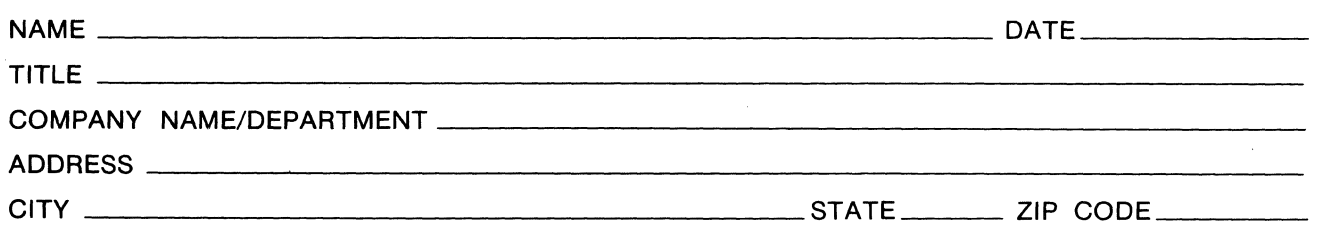

Please check here if you require a written reply.  $\Box$ 

### WE'D LIKE YOUR COMMENTS . . .

This document is one of a series describing Intel products. Your comments on the back of this form will help us produce better manuals. Each reply will be carefully reviewed by the responsible person. All comments and suggestions become the property of Intel Corporation.

# III | NO POSTAGE

**NECESSARY** IF MAILED IN THE UNITED STATES

 $\frac{1}{2}$   $\frac{1}{2}$ I I I

# **BUSINESS REPLY MAIL**

FIRST CLASS PERMIT NO. 79 BEAVERTON, OR

POSTAGE WILL BE PAID BY ADDRESSEE

Intel Corporation 3585 S.W. 198th Aloha, Oregon 97005

**MCSO Technical Publications** 

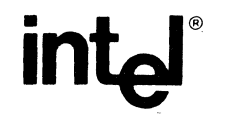

#### INTEL CORPORATION, 3065 Bowers Avenue, Santa Clara, CA 95051 (408) 987-8080

Printed in U.S.A.